## ิการหาเส้นทางที่เหมาะสมที่สุดของการนำทางด้วยขั้นตอนวิธีคำนวณ **แบบวิวัฒนาการ**

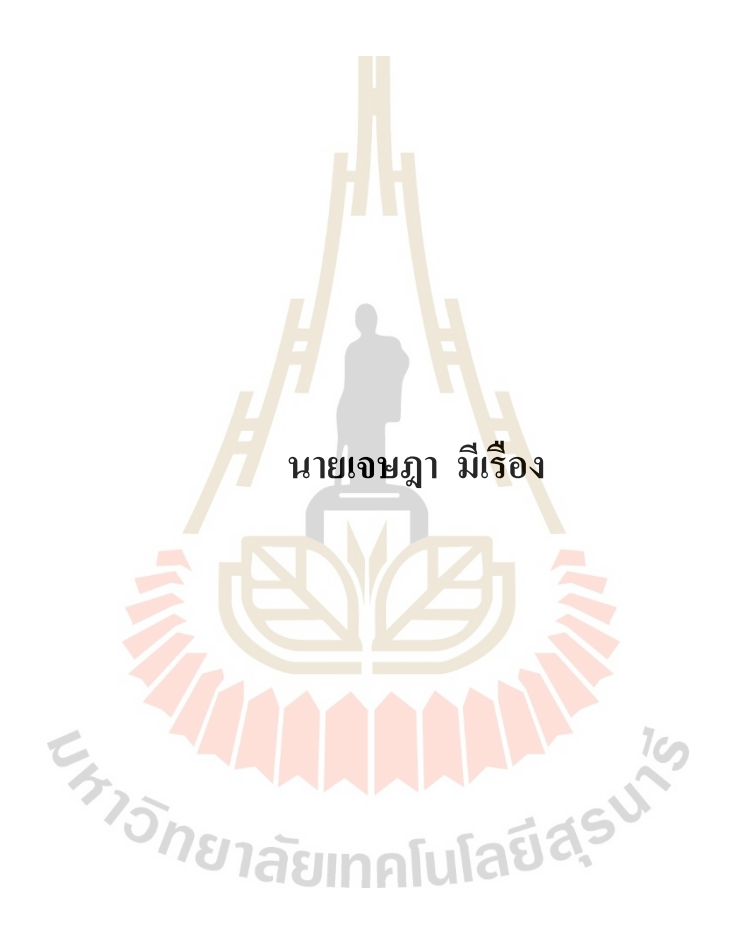

วิทยานิพนธ์นี้เป็นส่วนหนึ่งของการศึกษาตามหลักสูตรปริญญาวิศวกรรมศาสตรมหาบัณฑิต **ึ่ สาขาวิชาวิศวกรรมเครื่องกล มหาวทิยาลัยเทคโนโลยสีุรนารี ปี การศึกษา 2559**

### **PATH OPTIMIZATION OF NAVIGATION BY**

### **EVOLUTIONARY ALGORITHMS**

**Jetsada Meeruang**

**ENTERNA MARIA A REAL ASIANA** 

**A Thesis Submitted in Partial Fulfillment of the Requirements for the Degree of Master of Engineering in Mechanical Engineering**

**Suranaree University of Technology**

**Academic Year 2016**

การหาเส้นทางที่เหมาะสมที่สุดของการนำทางด้วยขั้นตอนวิธีคำนวณแบบวิวัฒนาการ

มหาวิทยาลัยเทคโนโลยีสุรนารี อนุมัติให้นับวิทยานิพนธ์ฉบับนี้เป็นส่วนหนึ่งของการศึกษา คามหลักสูตรปริญญามหาบัณฑิต

คณะกรรมการสอบวิทยานิพนธ์

(ผศ. คร.กีรติ สุลักษณ์) ประธานกรรมการ

(อ. คร.ธีทัต คลวิชัย) กรรม<mark>การ</mark> (อาจารย์ที่ปรึกษาวิทยานิพนธ์)

(รศ. คร.วัฒนวงศ์ รัตนวราห)

กรรมการ

(ผศ. คร.ธวัฒน์ชัย คุณะโคตร) กรรมการ

CH<sub>13N81</sub>

(ศ. คร.ชูกิจ ลิมปิจำนงค์) รองอธิการบดีฝ่ายวิชาการและนวัตกรรม

Marion.

(รศ. ร.อ. คร.กนต์ธร ชำนิประศาสน์) คณบดีสำนักวิชาวิศวกรรมศาสตร์

้เจษฎา มีเรื่อง : การหาเส้นทางที่เหมาะสมที่สุดของการนำทางด้วยขั้นตอนวิธีคำนวณ แบบวิวัฒนาการ (PATH OPTIMIZATION OF NAVIGATION BY EVOLUTIONARY ALGORITHMS) อาจารย์ที่ปรึกษา : อาจารย์ คร.ธีทัต คลวิชัย, 140 หน้า.

้การเดินทางด้วยรถยนต์ในปัจจุบันต้องใช้อุปกรณ์นำทางเพื่อนำบอกเส้นทางไปยังเป้าหมาย ้ที่ต้องการ โดยทั่วไปผู้ใช้งานต้องการเดินทางไปยังเป้าหมายใด้อย่างถูกต้องที่สุด ซึ่งจากการทำงาน ้ของอุปกรณ์นำทางที่มีในปัจจุบันมีการนำทางเพียงการหาเส้นทางสั้นที่สุด โดยที่ไม่ได้คำนึงถึงเรื่อง เวลาในการเดินทาง ซึ่งสภาพจราจรมีผลต่อเว<u>ลา</u>ที่ใช้ในการเดินทาง และส่งผลกระทบโดยต่อเนื่อง มายังการสิ้นเปลืองเชื้อเพลิงของรถยนต์ เนื่อง<mark>จาก</mark>รถยนต์ที่สัญจรอยู่ในเมืองถูกจำกัดให้ใช้ความเร็ว ้ต่ำ จากปริมาณรถยนต์ที่หนาแน่นจึงทำให้<mark>การสิ้น</mark>เปลืองเชื้อเพลิงมีค่าสูงมากขึ้น หากการนำทาง ี ของอุปกรณ์นำทางสามารถบอกเส้นทางที่มีระยะ<mark>ท</mark>างสั้นที่สุดหรือเส้นทางที่ใช้เวลาในการเดินทาง น้อยที่สุดได้ ผู้ขับขี่จึงจะสามารถควบคุมร<mark>ถ</mark>เพื่อลด<mark>ก</mark>ารสิ้นเปลืองเชื้อเพลิงได้ จากที่กล่าวมาข้างต้น ี การหาเส้นทางเหมาะสมที่สุดของปัญห<mark>าก</mark>ารนำทา<mark>งจึง</mark>เป็นปัญหาแบบ 2 วัตถุประสงค์ คือ การหา ้เส้นทางที่มีระยะทางสั้นที่สุด และการหาเวลาในการเดิ<mark>นทา</mark>งน้อยที่สุด ซึ่งปัญหาข้างต้นเป็นปัญหา แบบไม่ต่อเนื่องและมีจำนวนตัวแ<mark>ปรอ</mark>อกแบบของแต่ละผ<mark>ลเฉ</mark>ลยไม่เท่ากัน งานวิจัยนี้เลือกใช้วิธีการ ้ค้นหาแบบตาบูร่วมกับเทคนิค<mark>กา</mark>รคัดสรรผลเฉลยที่ไม่ถูกครอ<mark>บ</mark>งำในการหาค่าเหมาะสมที่สุด โดย ิ สร้างเส้นทางจำลองเพื่อใช้เป็นกรณีศึกษา 4 กรณี คือ เส้นทางจำลองแบบกริดขนาด 4x4, 5x5, 6x6 และเส้นทางจริงของการจ<mark>ราจร</mark>ใช้แผนที่บริเวณค้านหลังอนุสาวรีย์ท้าวสุรนารี จังหวัดนครราชสีมา ์ ซึ่งแต่ละเส้นทางถูกกำหน<mark>ดสภา</mark>พจราจรจากระดับการให้บริการทั้งสิ้น 6 ระดับตามสภาพความ ่ หนาแน่นของจราจร ผลการวิจัยใ<mark>ค้ผลเฉลยของปัญหาถูกเก็บให้</mark>อยู่ในรูปของขอบหน้าพาเรโต โดย สามารถเลือกพิจารณาจุดต่างๆที่อยู่ภายในขอบหน้าพาเรโตใด้ทั้งหมด โดยประเมินค่าการ สิ้นเปลืองเชื้อเพลิงจำเพาะ (sfc) โดยใช้คุณสมบัติของรถกระบะยี่ห้อ ISUZU D-max 2016 และเมื่อ พิจารณาเส้นทางเหมาะสมที่สดของแต่ละกรณีศึกษาสามารถลดการสิ้นเปลืองเชื้อเพลิงจำเพาะลงได้ มีค่าเท่ากับ 3.32%, 2.08%, 4.67% และ 23.24% ตามลำดับ.

ลายมือชื่อนักศึกษา top ลายมือชื่ออาจารย์ที่ปรึกษา

ิสาขาวิชา วิศวกรรมเครื่องกล ปีการศึกษา 2559

## JETSADA MEERUANG : PATH OPTIMIZATION OF NAVIGATION BY EVOLUTIONARY ALGORITHMS. THESIS ADVISOR : TEETUT DOLWICHAI, Ph.D., 140 PP.

#### TABU SEARCH ALGORITHM/PATH OPTIMIZATION/FUEL CONSUMPTION

Travelling by vehicle now a day, it has used the navigation devices for guide the user to get the destination point. The requirement of the user in general must be arrived by the right destination. The navigation device is function only shortest path. It does not concern the travelling time that effect from the traffic condition and consequence to fuel consumption of the vehicle. The vehicle that running in the city, it assign with low speed with high traffic density, so that vehicle engine must be consumed more fuel. If the navigation system can be directed the path with short distance or short time, the driver will be controlled the vehicle to reduce the fuel consumption. All above, the path optimization of the problem is the 2 objective function. The first is minimize the travelling distance and the second is minimize the travelling time. There are the discrete problems and non-equality of design variable for the all solution. This work are used Tabu search technique combine with nondominating technique to seek the optimal solution. The creation of path model, we are divided by 4 cases, the grid path model with 4x4, 5x5 and 6x6. The final path model is modeled by real map that located behind the Suranaree monument in Nakorn Ratchasima province. All path model are assigned the level of service by 6 levels, there refer to traffic density. The results work are collected in the set of Pareto. It can be selected individual solution that contain in the set of Pareto front. The specific fuel consumption (sfc) evaluation has used the specification of ISUZU D-max 2016. The optimal path for all path model can be decreased the SFC of individual case in percentage as follow;  $3.32\%$ ,  $2.08\%$ ,  $4.67\%$  and  $23.24\%$  respectively.

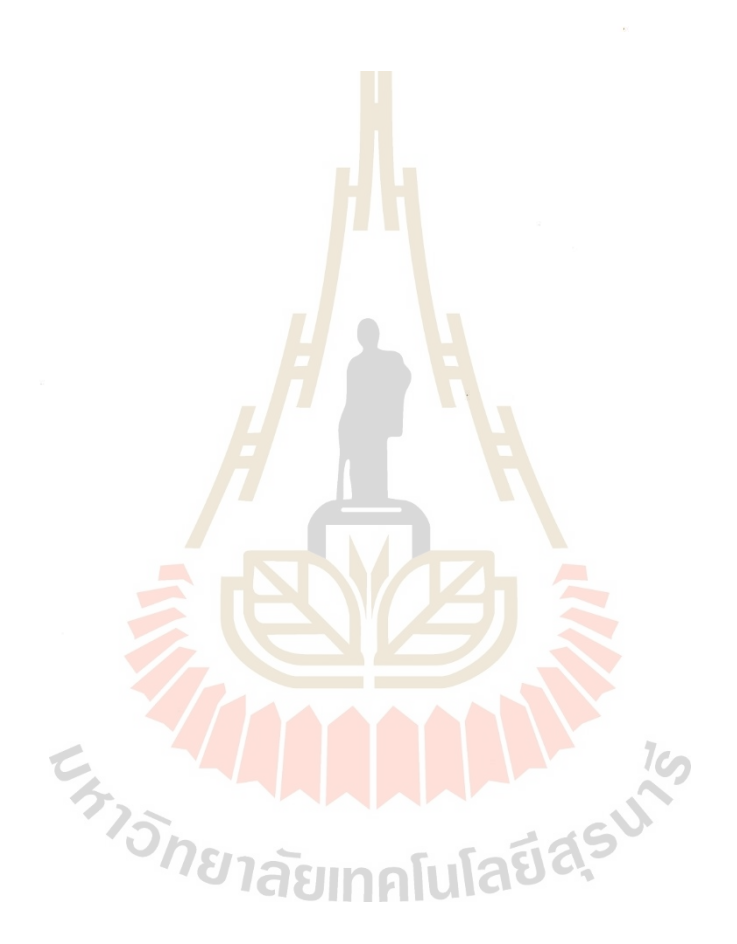

School of Mechanical Engineering

Academic Year 2016

Student's Signature Jelse, yac Advisor's Signature *oluic* 

### **กิตติกรรมประกาศ**

้วิทยานิพนธ์นี้สำเร็จลุล่วงตามวัตถุประสงค์ทุกประการ ผู้วิจัยขอขอบพระคุณบุคคลและ กลุ่มบุคลต่างๆ ที่ให้คำปรึกษา คำแนะนำ และช่วยเหลืออย่างดียิ่ง ทั้งด้านวิชาการ และด้านการ ด าเนินงานวิจัย ดงัน้ี

้มหาวิทยาลัยเทคโนโลยีสุรนารี ที่ให้ทุนการศึกษาสำหรับผู้มีศักยภาพระดับบัณฑิตศึกษา ี และทุนอุดหนุนการนำเสนอผลงานวิจัยระดับ<mark>บั</mark>ณฑิตศึกษาแก่ผู้วิจัย

อาจารย์ ดร.ธีทัต ดลวิชัย อาจารย์ที่ปรึกษาวิทยานิพนธ์ ที่ให้โอกาสทางการศึกษา ให้ความรู้ ู และให้คำปรึกษาทั้งในด้านการเรียนและก<mark>ารทำงา</mark>นวิจัย ให้แนวคิดของงานวิจัย ช่วยหาวิธีการแก้ไข ปัญหาที่เกิดขึ้นในงานวิจัย ให้คำแนะนำต่<mark>า</mark>งๆสำ<mark>ห</mark>รับการทำงานและการดำเนินชีวิตในอนาคต และ ี่ เป็นแบบอย่างที่ดีแก่ผู้วิจัยเรื่อยมา ี่

รองศาสตราจารย์ คร.วัฒนว<mark>งศ์</mark> รัตนวราห <mark>หัว</mark>หน้าสาขาวิชาวิศวกรรมขนส่ง ที่ให้แนวคิด เรื่อง ระดับการให้บริการ กับผู้วิ<mark>จัย เ</mark>พื่อกำหนดสภาพจร<mark>าจร</mark>ของเส้นทางในกระบวนการคำนวณ ผู้ช่วยศาสตราจารย์ ค<mark>ร.</mark>กัญชลา สุดตาชาติ อาจารย์ป<mark>ร</mark>ะจำสาขาวิชาวิศวกรรมการผลิต ที่ให้ แนวคิดเรื่อง วิธีการค้นหาแ<mark>บ</mark>บตา<mark>บู กับผู้วิจัย เพื่อใช้แก้ไขปั</mark>ญหาการหาค่าเหมาะสมที่สุด คณาจารย์ทุกท่<mark>านที่ประสิทธิ์ประสาทวิชาความรู้แ</mark>ละถ่<mark>ายท</mark>อดประสบการณ์ที่ดีให้แก่ผู้วิจัย ้ด้วยความเมตตากรุณาทั้ง<mark>ในอดี</mark>ตจนถึงปัจจุบัน

ขอขอบคุณพี่ๆน้อ<mark>งๆบัณฑิตศึกษาสาขาวิชาวิศวกรร</mark>มเครื่องกลทุกท่าน ที่คอยให้ความ ช่วยเหลือ และคำแนะนำทั้งในด้านก<mark>ารเรียนและการทำ</mark>งานวิจัยที่ดีแก่ผู้วิจัย ี่

ทา้ยน้ีขอขอบคุณ คุณพ่อสมจิต มีเรืองและคุณแม่พิศสมยั มีเรือง ท ี่ใหก้ารอบรมเล้ียงดูและ ให้โอกาสในการศึกษาแก่ผูว้ิจยัจนถึงปัจจุบันตลอดจนทา ให้ผูว้ิจยัประสบความส าเร็จในชีวิต เรื่อยมา

เจษฎา มีเรือง

## สารบัญ

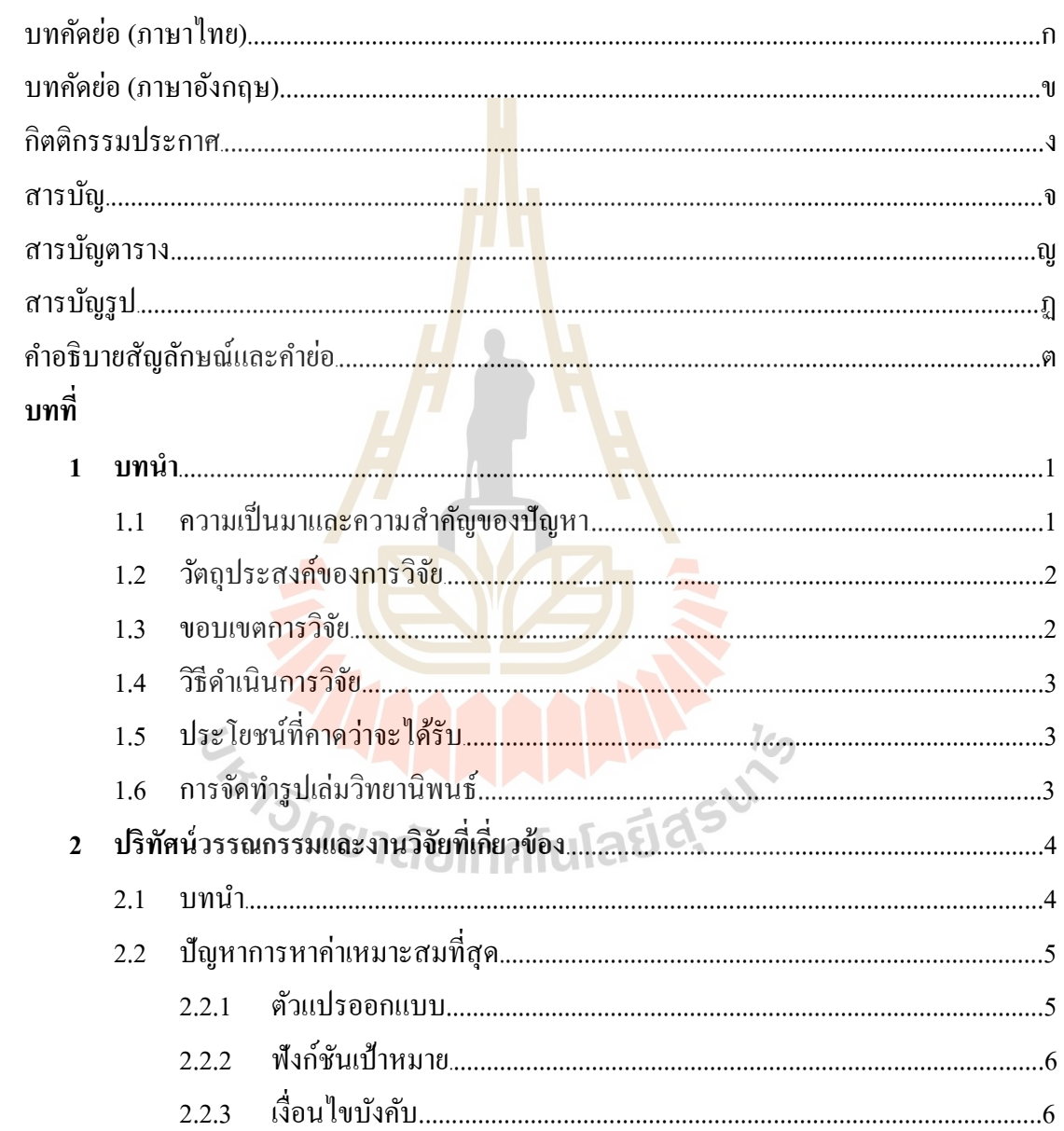

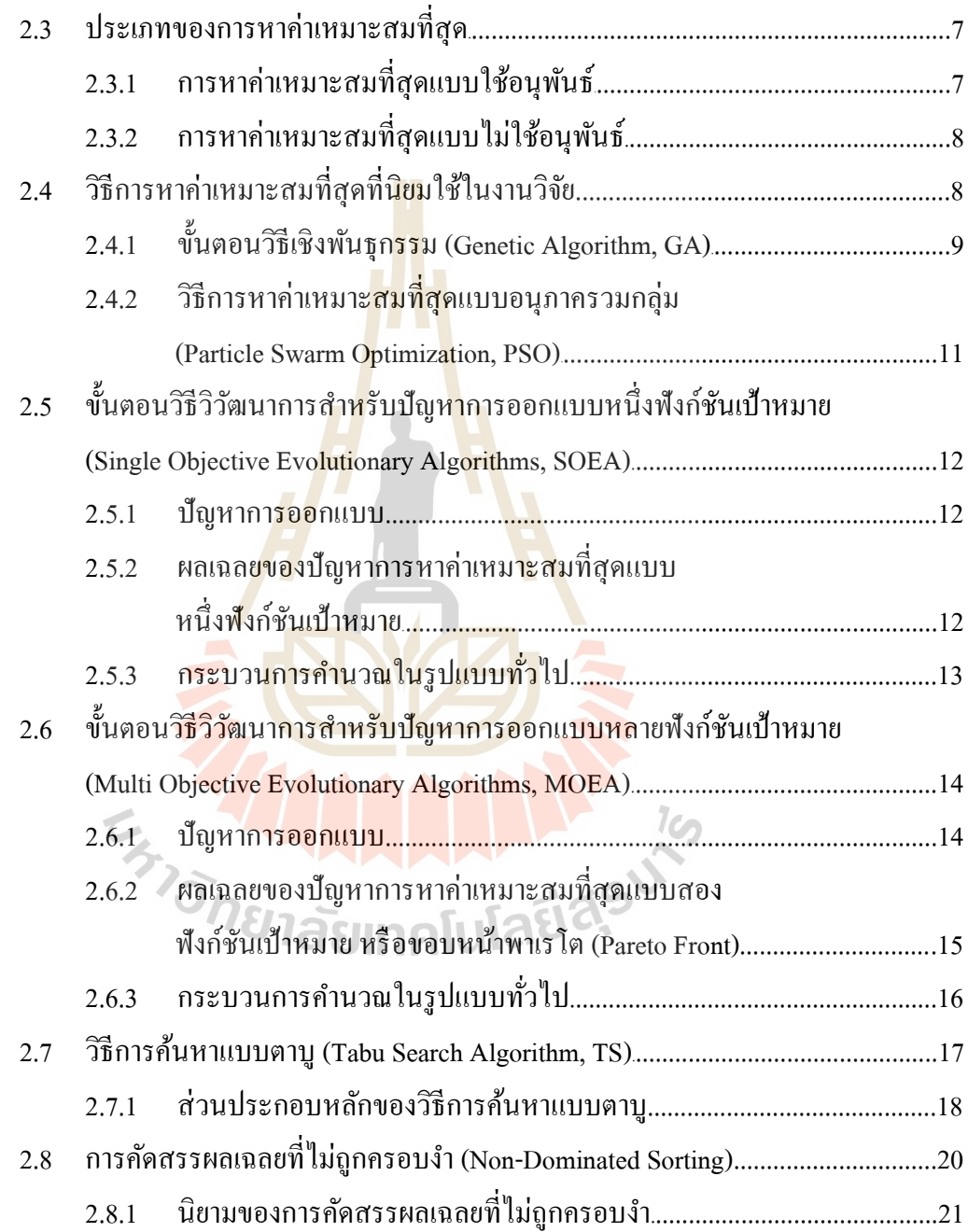

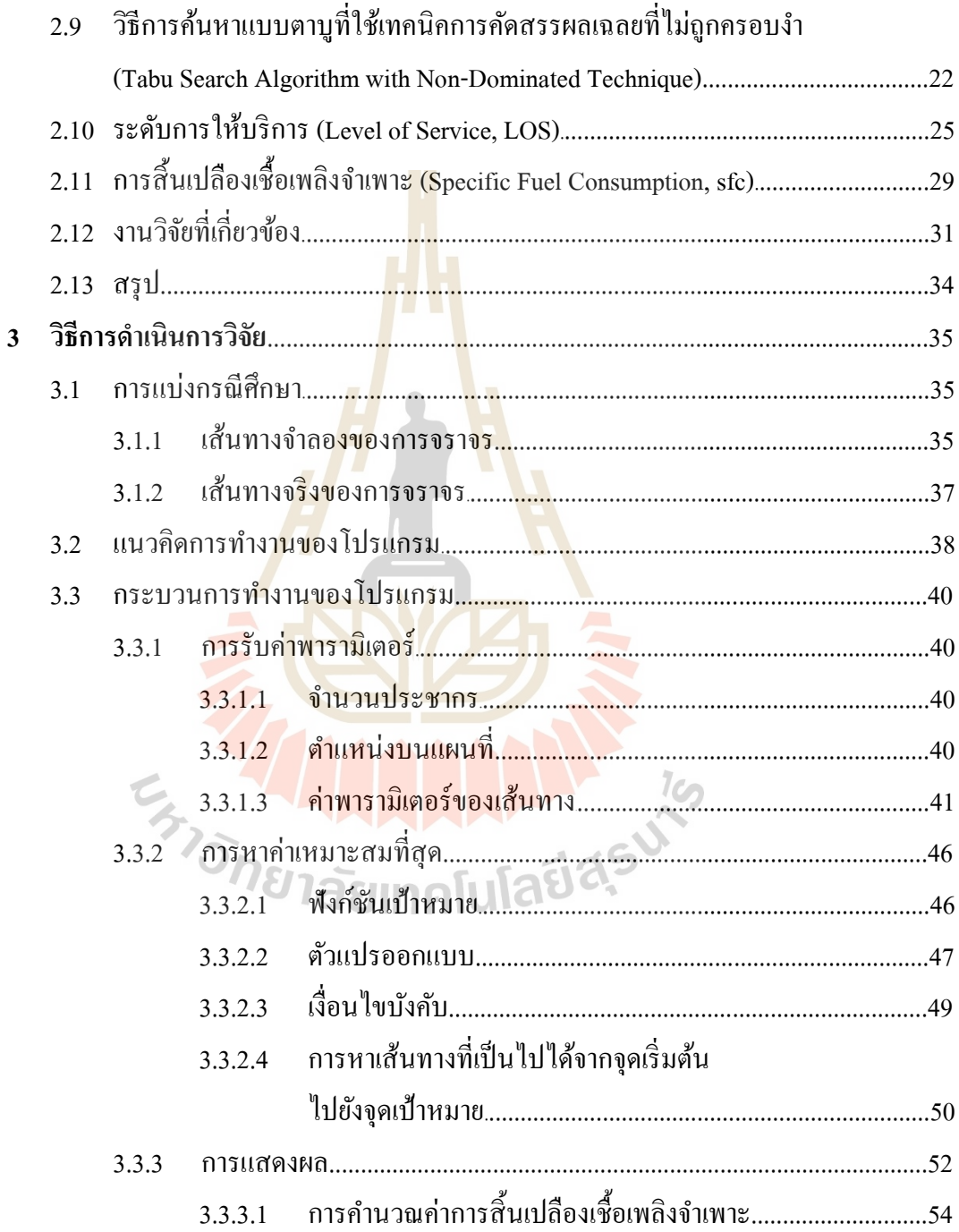

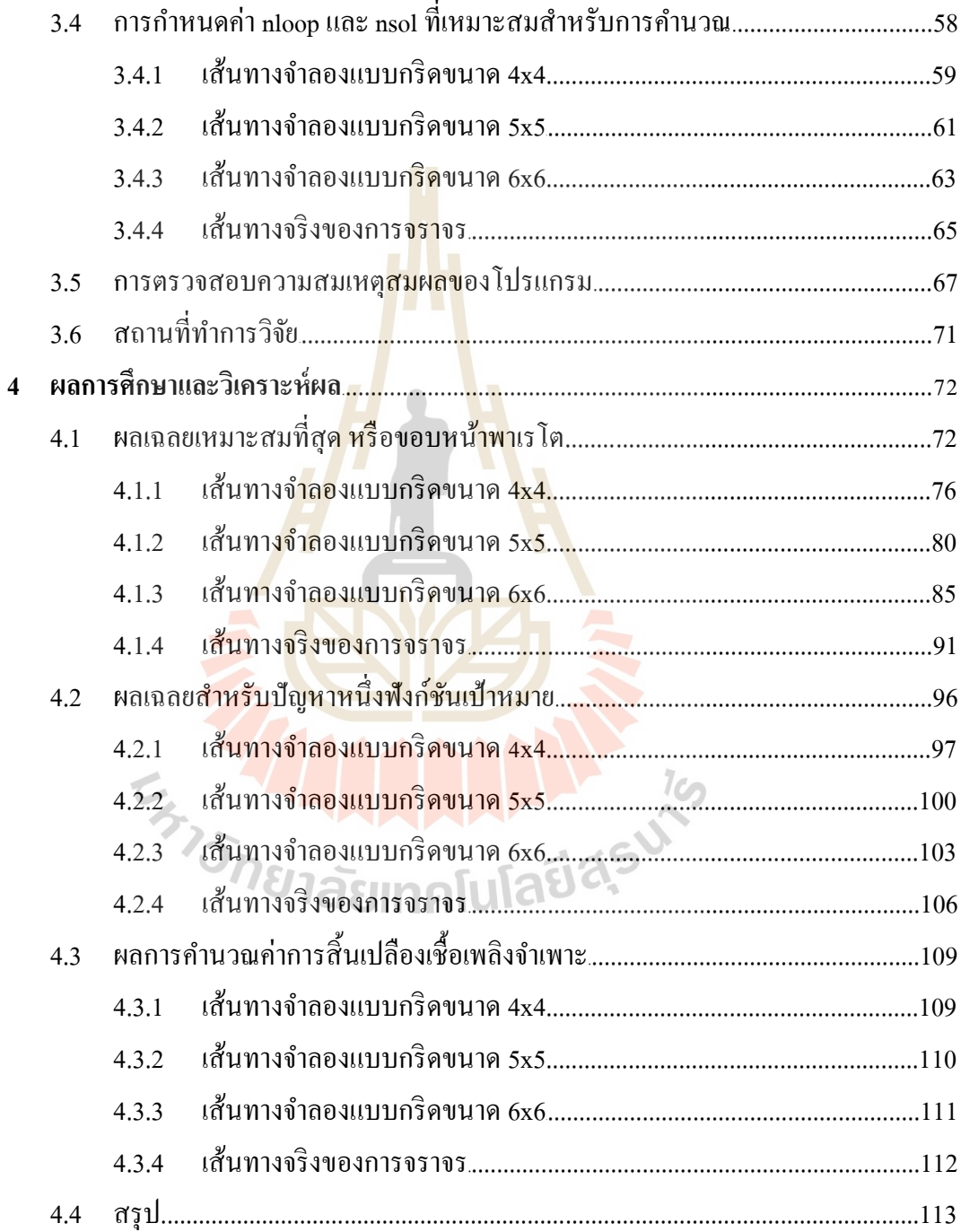

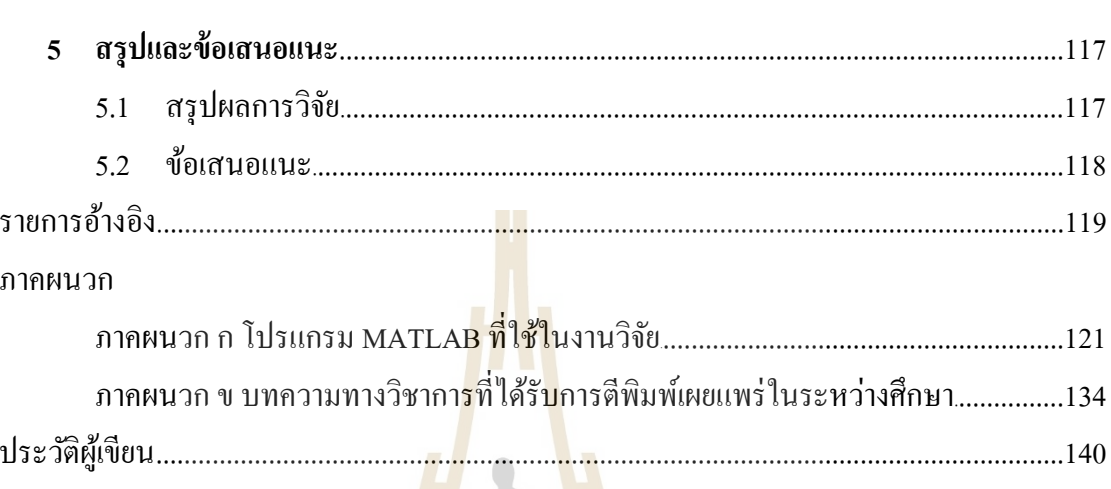

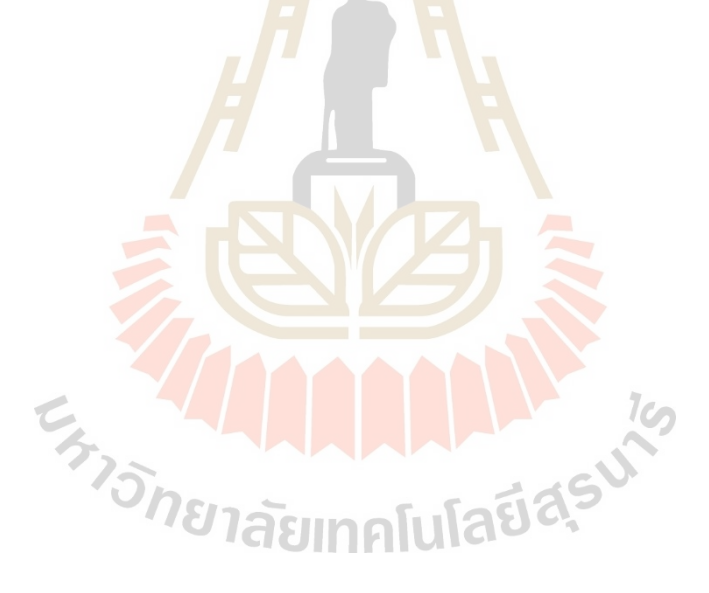

# **สารบัญตาราง**

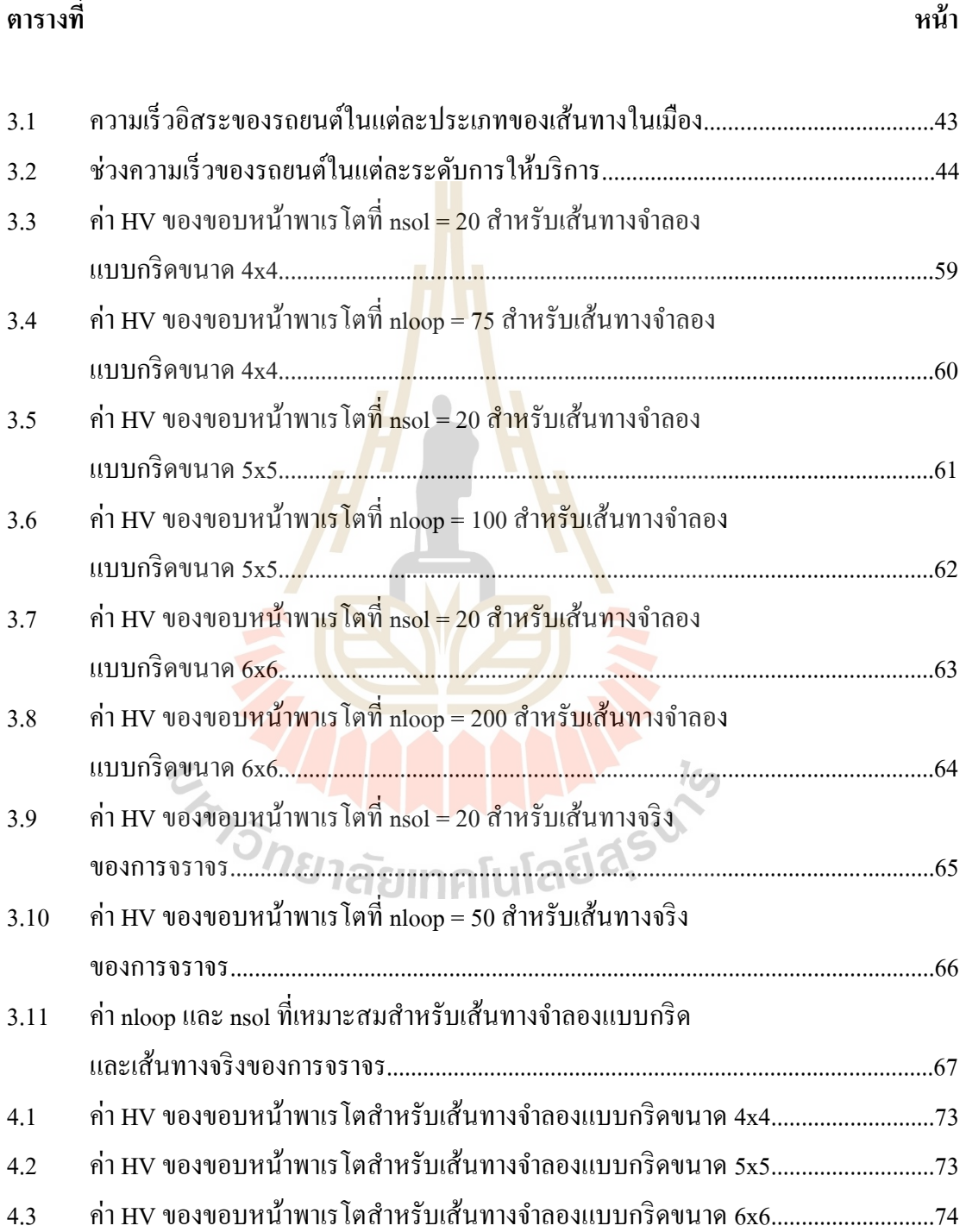

## **สารบัญตาราง (ต่อ)**

# **ตารางที่ หน้า** 4.4 ค่า HV ของขอบหน้าพาเรโตส าหรับเส้นทางจริงของการจราจร........................................75 4.5 ข้อมูลของผลเฉลยต่างๆสำหรับเส้นทางจำลองแบบกริดขนาด 4x4..................................113 4.6 ขอ้มูลของผลเฉลยต่างๆส าหรับเส้นทางจ าลองแบบกริดขนาด 5x5.................................114

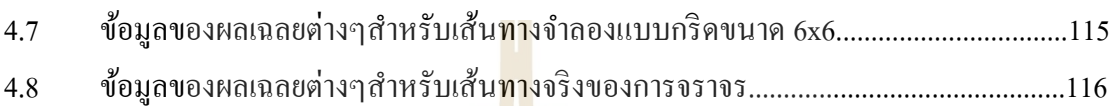

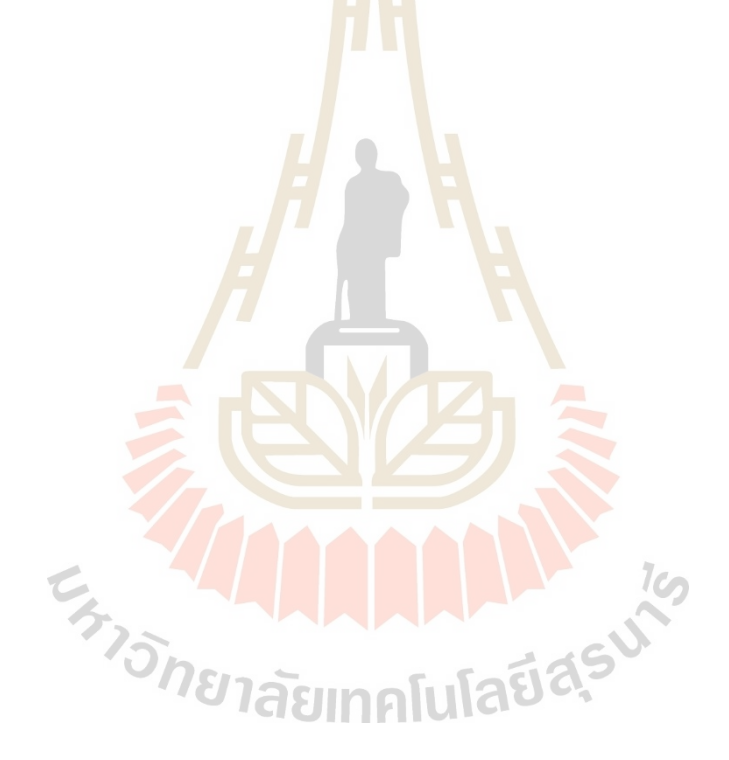

## **สารบัญรูป**

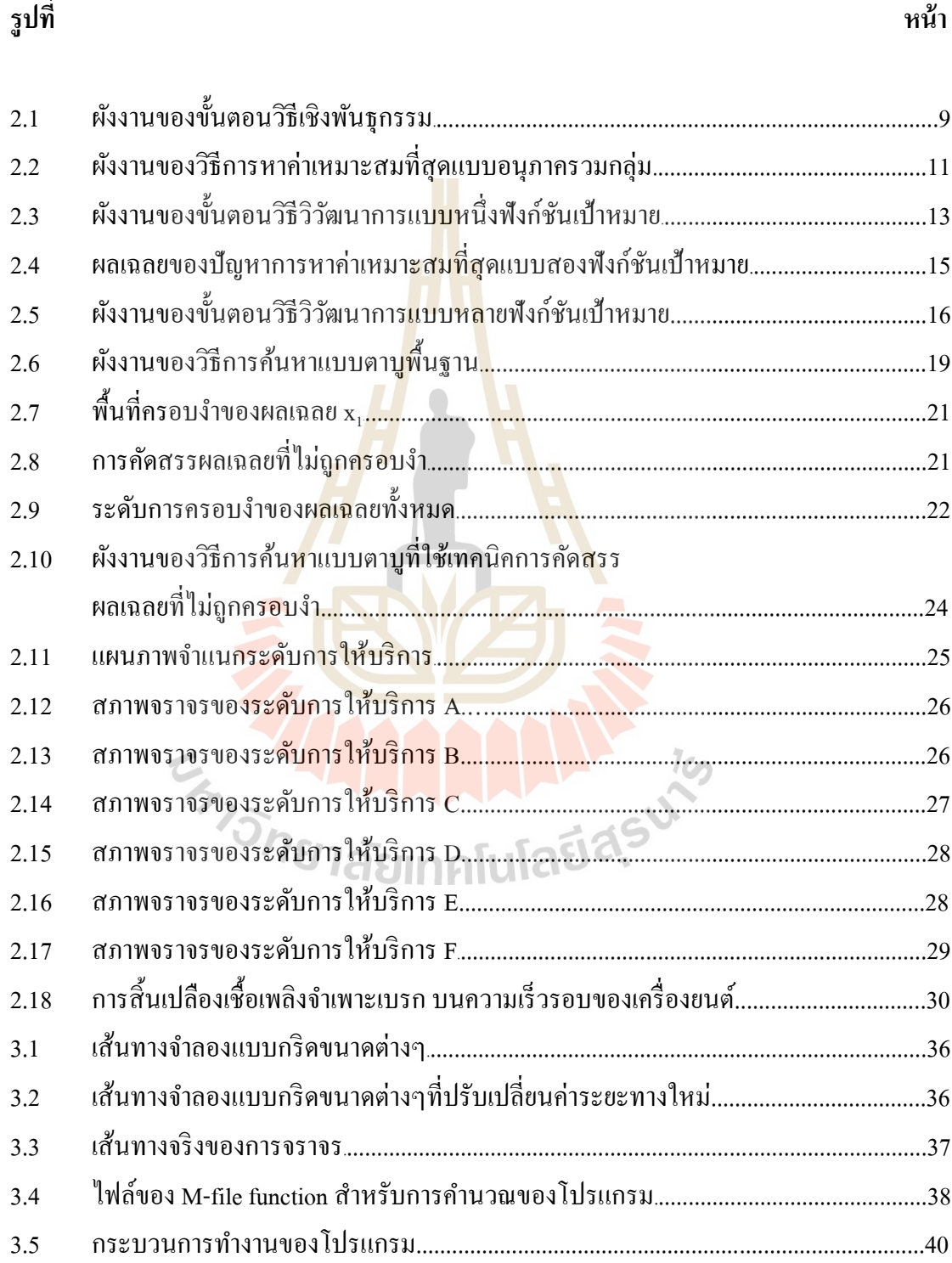

**รูปท**

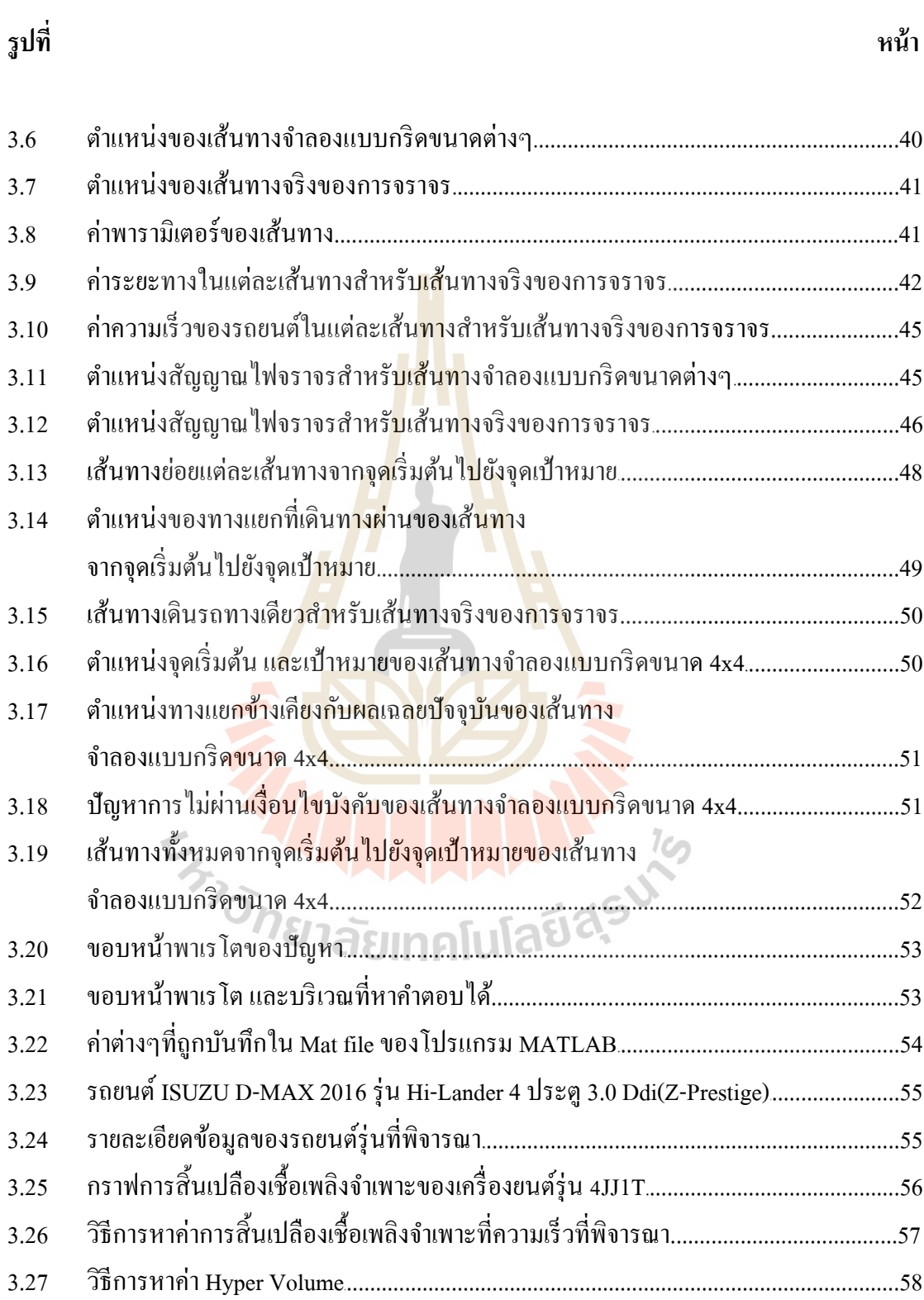

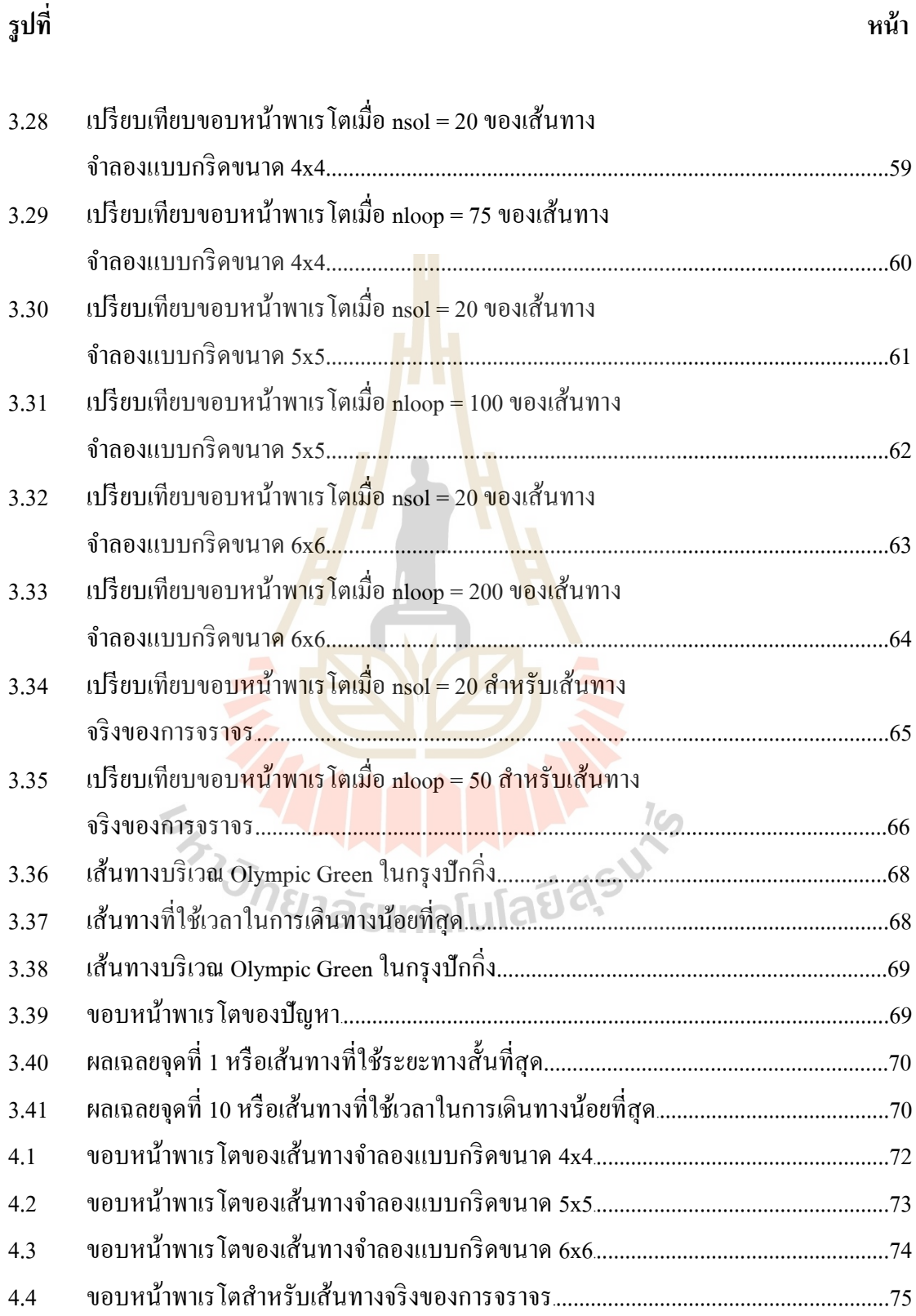

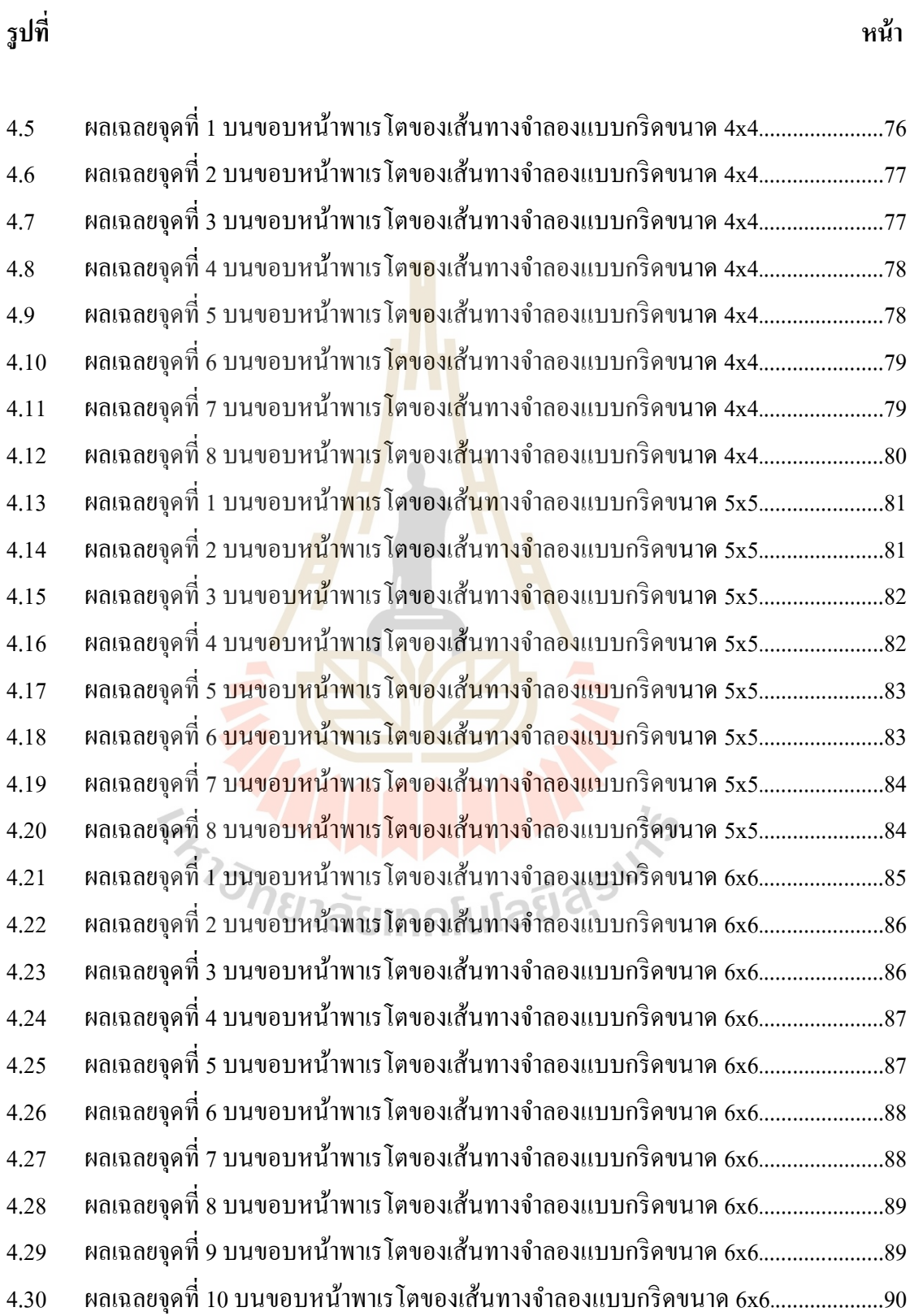

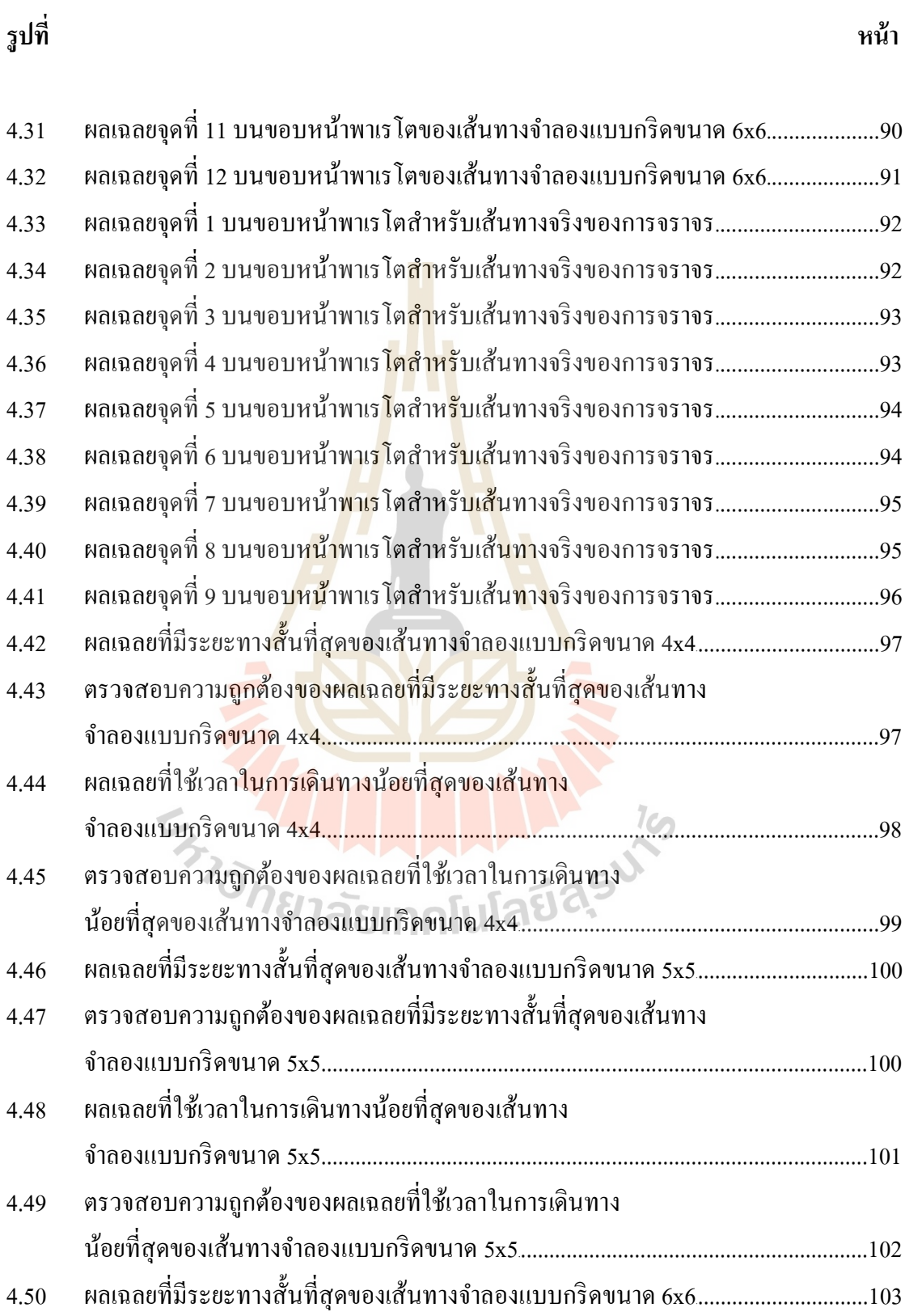

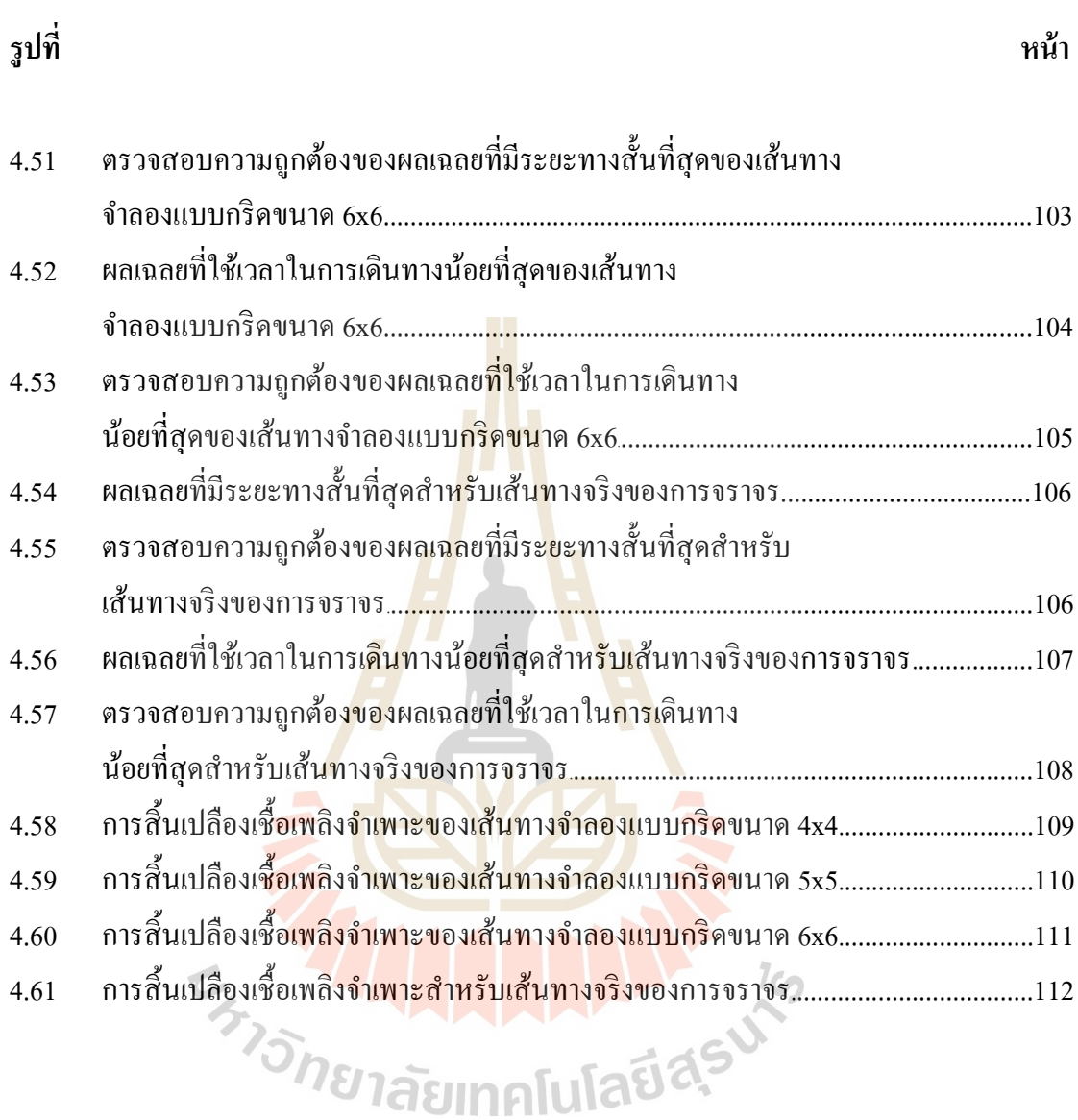

ด

# **ค ำอธิบำยสัญลักษณ์และค ำย่อ**

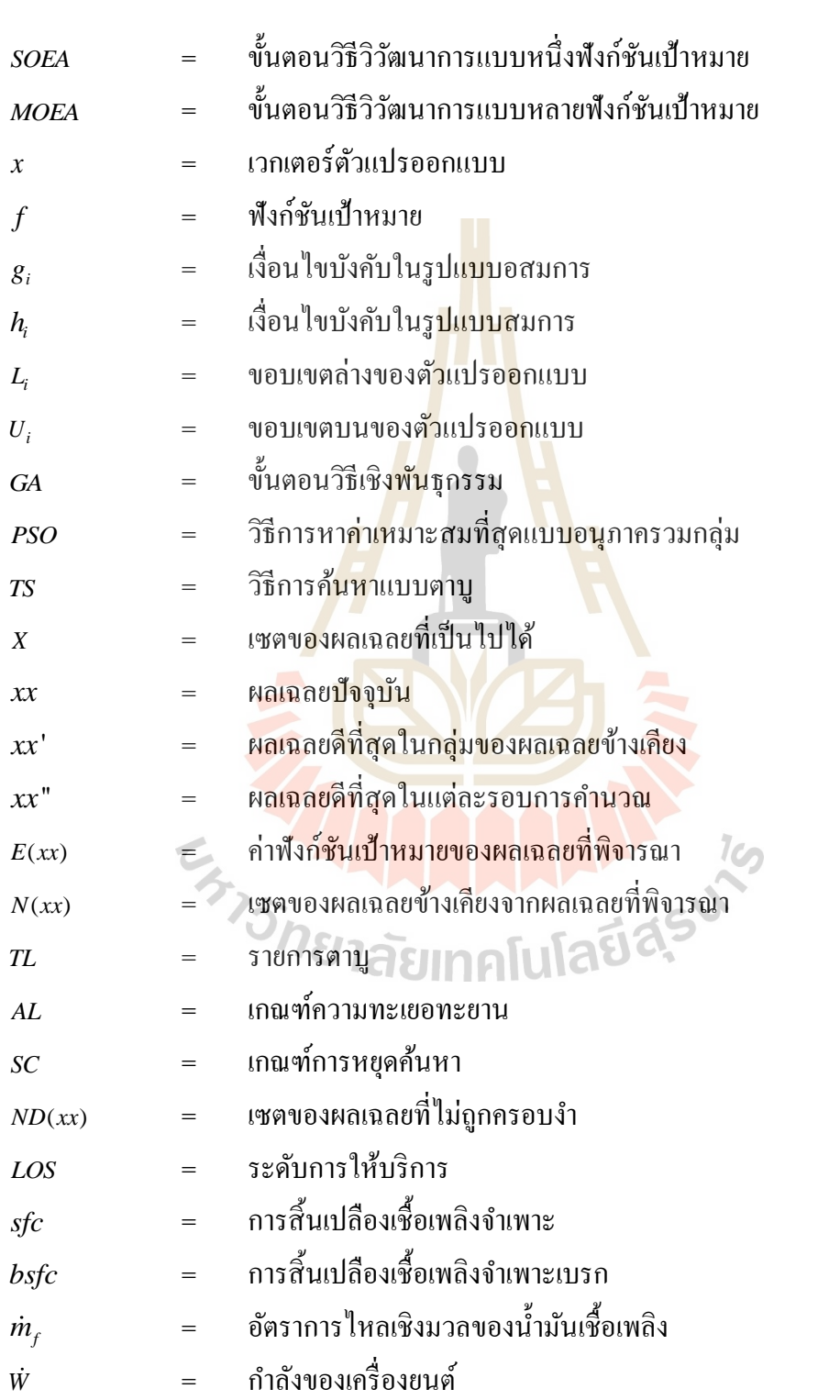

## **ค ำอธิบำยสัญลักษณ์และค ำย่อ (ต่อ)**

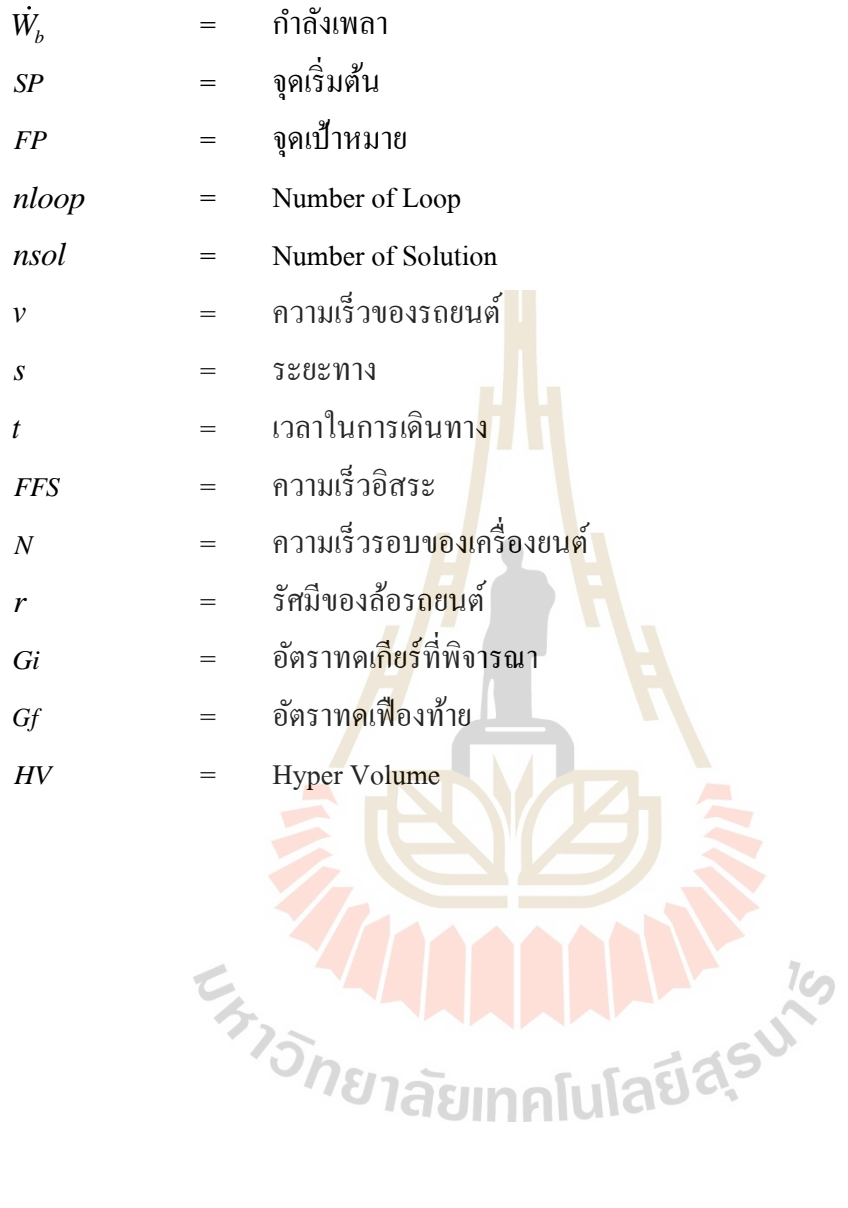

### **บทน ำ**

#### **1.1 ควำมเป็ นมำและควำมส ำคัญของปัญหำ**

ึ การเดินทางไปยังเป้าหมายด้วยรถยนต์ ณ ปัจจุบันมีการใช้งานเครื่องนำทาง (Navigator) ซึ่ง เป็นที่นิยมใช้กันอย่างแพร่หลาย เพื่อทำให้<mark>ส</mark>ามารถเดินทางไปยังเป้าหมายได้อย่างถูกต้องและ รวดเร็ว แต่การใช้เครื่องนำทางในปัจจุบัน<mark>มีช้</mark>อจำกัดคือ หากมีสภาพจราจรเข้ามาเกี่ยวข้อง เช่น ปัญหาการจราจรติดขัด ปัญหาสภาพถนน เป็<mark>นต้</mark>น ทำให้เครื่องนำทางไม่สามารถแนะนำเส้นทาง เพื่อหลีกเลี่ยงเส้นทางดังกล่าว ได้ ส่งผล<mark>ใ</mark>ห้การเ<mark>ดิ</mark>นทาง ไปยังเป้าหมาย ไม่ทันเวลาตามที่กำหนด ดังนั้นปัญหาการหาเส้นทางที่เหมาะส<mark>มที่</mark>สุดจึงมี<mark>ควา</mark>มสำคัญยิ่งต่อการเดินทาง สำหรับการเดินทาง ี่ โดยรถยนต์สิ่งที่ต้องการนอกจาก<mark>การ</mark>เดินทางไ<mark>ปถึ</mark>งเป้าหมายภายในระยะเวลาที่กำหนดแล้ว ผู้ใช้งานยังต้องการให้ใช้น้ำมันน้<mark>อยที่</mark>สุดด้วยเช่นกัน ซึ่<mark>งกา</mark>รสิ้นเปลืองน้ำมันสามารถหาได้จาก การ ี่ ้สิ้นเปลืองเชื้อเพลิงจำเพาะ (specific fuel consumption) และใช้เปรียบเทียบการสิ้นเปลืองน้ำมันของ แต่ละเส้นทางในคำตอบ เพื่อใช้เป็<mark>นเกณฑ์พิจารณาในกา</mark>รเลือกเส้นทางที่เหมาะสมที่สุดต่อไป ี่

ปัญหาการหาเส้<mark>นทางที่เหมาะสมที่สุดเป็นแนวทา</mark>งหนึ่<mark>งที่</mark>มีนักวิจัยส่วนใหญ่ให้ความสนใจ ี่ ซึ่งได้ใช้ขั้นตอนวิธีการ<mark>หาค่าเหมาะสมที่สุด (Optimization) ช่วย</mark>ในการแก้ไขปัญหา เช่น การหา เส้นทางที่เหมาะสมที่สุด<mark>ของการกระจายน้ำในระบบท่อที่มี</mark>ความซับซ้อน โดยใช้ Ant colony optimization (Symeon E. Christodoulou, A.M.ASCE and Georgios Ellinas, 2010) การออกแบ บ เส้นทางและขนาดท่อที่เหมาะสมที่สุดระบบท่อส่งน้ำ ซึ่งได้ใช้ Evolutionary algorithms ในการ ี่ แก้ปัญหา (Sujin Bureerat and Krit Sriworamas, 2013)การหาเส้นทางที่เหมาะสมที่สุ ดของการ ขน ส่งสิน ค้าด้วยยาน พ าห น ะ โด ยใช้Ant colony optimization (Thitinon Srisuwandee and Rapeepan Pitakaso, 2012)การหาเส้นทางที่เหมาะสมที่สุดของการจราจร โดยใช้ Missile Guidance  $\sim$  (Gong Yan, Li Sujian and Xing Enhui, 2013) และปัญหาการออกแบบระบบท่อส่งน้ำ โดยใช้ Tabu search algorithm (Maria da Conceicao Cunha and Luisa Ribeiro, 2004) เป็นต้น จากที่ได้กล่าวมา ข้างต้นพบว่าขั้นตอนวิธีการหาค่าเหมาะสมที่สุดมีหลากหลายวิธีมาก โดยงานวิจัยนี้ให้ความสนใจ ี่ Tabu search algorithm เพราะว่าเป็นวิธีการค้นหาคำตอบที่เหมาะสมที่สุดด้วยคอมพิวเตอร์สามารถ ี่ ใช้แก้ปัญหาการหาค่าเหมาะสมที่สุดเชิงผสมผสาน (Combination Optimization) ใด้อย่างมี ประสิทธิภาพ ซึ่งสามารถนำไปประยุกต์ใช้กับปัญหาการหาค่าเหมาะสมที่สุดได้หลากหลายรูปแบบ

และการค้นหาแบบตาบูมีขั้นตอนวิธีการคำนวณที่มีความง่ายทำให้สะดวกสำหรับการเขียน โปรแกรม ซึ่งTabu Search Algorithm มีพื้นฐานมาจากขั้นตอนวิธีการหาค่าเหมาะสมที่สุดแบบ Meta-Heuristic Algorithms ในปัจจุบันได้รับความนิยมนำมาใช้ในหลากหลายสายงานทาง วิศวกรรม เช่น ปัญหาระบายความร้อน (B. Lin and D. C. Miller, 2004) ปัญหาการหารูปร่างท เหมาะสมของชิ้นงาน (Mostafa Ranjbar, Steffen Marburg and Hans-Jurgen Hardtke, 2012) ปัญหา เรื่องค่าใช้จ่ายในการซ่อมแซม (Lust Thibaut and Teghem Jacques, 2006) และปัญหาการออกแบบ ค่าPID (Abdullah Ates and Celaleddin Yeroglu, 2016) เป็ นต้น

ดังนั้นงานวิจัยนี้จึงศึกษาปัญหาการหาเส้นทางที่เหมาะสมที่สุดของการจราจร (Traffic Path ี่ Optimization) โดยใช้ Tabu Search Algorithm ในการแก้ไขปัญหา กำหนดวัตถุประสงค์ คือ เดินทางตามเส้นทางที่ใช้เวลาน้อยที่สุด แ<mark>ละควบ</mark>คู่กับใช้ระยะทางน้อยที่สุด นั่นคือเป็นปัญหาการ หาค่าเหมาะสมที่สุดแบบสองวัตถุประ<mark>สงค์ (B</mark>i-Objective) ซึ่งทำให้ใด้ผลเฉลยมากกว่าหนึ่ง ู้เส้นทาง ในการศึกษาได้กำหนดสภาพจ<mark>ร</mark>าจร เช่<mark>น</mark> สภาพการจราจรติดขัด เป็นข้อมลสำหรับการ ้ ค้นหาผลเฉลย ซึ่งข้อมูลนี้ถือว่าเป็นส<mark>ภาพ</mark>จริงของปั<mark>ญห</mark>าการจราจร ณ ปัจจุบัน

#### **1.2 วตัถุประสงค ของกำรวจิัย ์**

1) เพื่อศึกษาวิธีก<mark>า</mark>รหาค่าเหมาะสมที่สุดในปัญห<mark>า</mark>การหาเส้นทางเหมาะสมที่สุด (Path ื่ Optimization) ของการจราจร

2) ศึกษากา<mark>รหาค่าเหมาะสมที่สุดด้วยวิธีแบบวิ</mark>วัฒ<mark>นาการ</mark> (Evolutionary Optimizations)

3) ประยุกต์ใ<mark>ช้การหาค่าเหมาะสมที่สุดแบบวิวัฒน</mark>าการกับปัญหาการหาเส้นทาง เหมาะสมที่สุดของการจราจร

### **1.3 ขอบเขตของกำรวิจัย**

เน องจากเส้นทางจราจรของแต่ละพ้ืนท ี่ เนื่องจากเส้นทางจราจรของแต่ละพื้นที่มีความแตกต่างกัน เพื่อให้ง่ายต่อการนำไปประยุกต์ **ใ**ช้งาบจึงกำหนดให้

- 1) จำลองเส้นทางเป็นแบบ Grid ขนาด 4x4, 5x5, 6x6 ในคอมพิวเตอร์
- 2) จำลองการเคลื่อนที่ของรถยนต์จากจุดเริ่มต้นไปยังจุดเป้าหมาย ื่ ี่
- 3) จา ลองสภาพจราจรของเส้นทางท้งัหมด

4) ประยุกต์ใช้กับเส้นทางจริงของการจราจรบริเวณด้านหลังอนุสาวรีย์ท้าวสุรนารี จังหวัดนครราชสีมา

### **1.4 วิธีกำรด ำเนินกำรวิจัย**

1) ศึกษาวิธีการหาค่าเหมะสมที่สุดแบบวิวัฒนาการ และศึกษางานวิจัยที่เกี่ยวข้องกับ ปัญหาการหาเส้นทางเหมาะสมที่สุด

2) จำลองแผนที่เพื่อกำหนดเส้นทางการจราจรตัวอย่าง และกำหนดเงื่อนไขสภาพจราจร ี่

3) ประยุกต์การใช้เทคนิคการหาค่าเหมาะสมที่สุดแบบวิวัฒนาการกับปัญหาการหา เส้นทางเหมาะสมที่สุด และนำไปใช้กับเส้นทางจริงของการจราจร

4) สรุปผลงานวจิยั และจดัทา เล่มวทิยานิพนธ์

### **1.5 ประโยชน์ที่คำดว่ำจะได้รับ**

่ ได้แนวทางการแก้ปัญหาการหาเส้<mark>นทางเ</mark>หมาะสมที่สุดของการจราจร

### **1.6 กำรจัดทำ รูปเล่มวทิยำนิพนธ**

้วิทยานิพนธ์นี้ประกอบด้วย <mark>5 บท</mark> 2 ภาคผน<mark>วก</mark> ซึ่งมีรายละเอียดโดยย่อดังนี้ บทที่ 1 คือ บทนำ กล่าว<mark>ถึงค</mark>วามที่มาและสำคั<mark>ญข</mark>องปัญหา วัตถุประสงค์ ขอบเขตงานวิจัย วิธีการคำเนินการวิจัย และผลที<mark>่คาด</mark>ว่าจะ ได้รับ ี่

บทที่ 2 คือ ปริทัศน์วรรณกรรมและงานวิจัยที่เกี่ยวข้อง กล่าวถึงทฤษฎีพื้นฐานที่เกี่ยวข้อง ี่ กับการหาค่าเหมาะสมที่<mark>สุดของปัญหา การกำห</mark>นดเงื่อนใ<mark>ข</mark>สภา<mark>พจร</mark>าจร และงานวิจัยที่เกี่ยวข้อง ี่ ี่ ี บทที่ 3 คือ วิธี<mark>การ</mark>คำเนินการวิจัย กล่าวถึงขั้นตอนการคำนวณของโปรแกรม การ ตรวจสอบความสมเหตุสม<mark>ผลของโปรแกรม การแบ่งกรณีศึกษา แ</mark>ละการหาเส้นทางเหมาะสมที่สุด บทที่ 4 คือ ผลกการศึกษ<mark>าและวิเคราะห์ผล กล่าวถึง</mark>การแสดงค่าผลเฉลยเหมาะสมที่สุดของ แต่ละกรณีศึกษา บทที่ 5คือ สรุปและข้อเสนอแนะ

## **บทที่ 2 ปริทัศน์วรรณกรรมและงานวิจัยที่เกี่ยวข้อง**

ในบทนี้ ได้นำเสนอเกี่ยวกับทฤษฎีสำหรับการหาค่าเหมาะสมที่สุดโดยใช้ขั้นตอนวิธี วิวัฒนาการ ซึ่งประกอบด้วย ขั้นตอนวิธีวิวัฒนาการแบบหนึ่งฟังก์ชันเป้าหมาย (Single Objective Evolutionary Algorithm, SOEA) และขั้นตอ<mark>น</mark>วิธีวิวัฒนาการแบบหลายฟังก์ชันเป้าหมาย (Multi Objective Evolutionary Algorithm, MOEA) <mark>ได้</mark>นำเสนอทฤษฎีเกี่ยวกับการกำหนดสภาพจราจร และศึกษางานวิจัยที่เกี่ยวข้องกับการหาเ<mark>ส้นทาง</mark>เหมาะสมที่สุด โดยในงานวิจัยใด้เลือกใช้วิธีการ  $\mathcal{L}^{\mathcal{L}}$ ค้นหาแบบตาบูเพื่อแก้ไขปัญหานี้ ซึ่งได้<mark>ป</mark>รับปรุง<mark>วิธีการดังกล่าวให้เป็นวิธีการค้นหาแบบตาบูที่ใช้</mark> ื่ เทคนิคการคัดสรรผลเฉลยที่ ไม่ถูกค<mark>รอ</mark>บงำเพื่อ<mark>ห</mark>าผลเฉลยเหมาะสมที่สุดของปัญหาแบบสอง ี ฟังก์ชันเป้าหมาย ซึ่งมีรายละเอียดดังต่<mark>อไ</mark>ปนี้

#### **2.1 บทนำ**

การหาค่าเหมาะสมที่สุด (Optimization) คือ วิธีการในการแก้ไขปัญหาต่างๆที่เกิดขึ้นใน ี่ชีวิตประจำวันของมนุษ<mark>ย์ โด</mark>ยใช้หลักการทางคณิตศาสตร์มาช่<mark>วยใ</mark>นการตัดสินใจ เช่น การเดินทาง ไปยังเป้าหมาย โดยทั่วไ<mark>ปแล้วต้องการให้ประหยัดก่าใช้จ่</mark>ายใ<mark>นการเ</mark>ดินทาง จึงต้องเลือกเส้นทางที่มี ระยะทางสั้นที่สุดเพื่อลด<mark>ก่าใช้ง่าย หรือ การเลือกซื้อสินค้าและบ</mark>ริการต้องมีการเปรียบเทียบสิ่งที่จะ ื่ ใค้รับกับจำนวนเงินที่ต้องจ่าย เพื่อพิ<mark>จารณาว่าคุ้มค่าหรือ</mark>ใม่ เป็นต้น จะเห็นได้ว่าการหาค่าเหมาะสม ี่ ที่สุดมีใด้หลายรูปแบบ ซึ่งรูปแบบดังที่ได้กล่าวมาเป็นเพียงแค่รูปแบบบางส่วนเท่านั้น ดังนั้นใน ี่ การคำเนินชีวิตประจำวันโดยทั่วไปของมนุษย์มักถูกแฝงไปด้วยการหาก่าเหมาะสมที่สุดเสมอ ซึ่ง ปัญหาทางคณิตศาสตร์ของการหาค่าเหมาะสมที่สุดใม่ใค้ถูกจำกัดแค่ปัญหาในการดำเนิน ชีวิตประจำวันเท่านั้น แต่การหาค่าเหมาะสมที่สุดยังสามารถประยุกต์ใช้กับปัญหาในสาขาวิชา ้เฉพาะด้านได้ เช่น ปัญหางานออกแบบทางวิศวกรรม พบว่าการหาค่าเหมาะสมที่สุดมีความจำ เป็นมากในงานออกแบบ และเป็นเครื่องมือช่วยให้สามารถออกแบบระบบต่างๆ ได้อย่างถูกต้อง เมื่อ พิจารณาถึงจุดประสงค์ในการหาค่าเหมาะสมที่สุดจึงสามารถจำแนก ได้ 2 ประเภทคือ การหาค่า น้อยที่สุด (Minimization) และการหาค่ามากที่สุด (Maximization) ซึ่งรายละเอียดของกระบวนการ หาค่าเหมาะสมที่สุดเริ่มต้นจากการตั้งโจทย์ปัญหาทางคณิตศาสตร์ กำหนดส่วนประกอบต่างๆ

สำหรับปัญหา และใช้วิธีการเชิงตัวเลขแก้ไขปัญหาดังกล่าว เพื่อให้ได้ผลเฉลยของปัญหาการหาค่า  $\overline{a}$ เหมำะสมที่สุดตำมที่ต้องกำร

### **2.2 ปัญหาการหาค่าเหมาะสมทส ี่ ุด**

ปัญหาการหาค่าเหมาะสมที่สุด (Optimization Problem) เป็นปัญหาทางคณิตศาสตร์โดยจัด อยู่ในรูปแบบพิเศษ ยกตัวอย่างปัญหาการหาค่าต่ำสุด ซึ่งแสดงความสัมพันธ์ดังสมการที่ (2.1)

 $\min_{x} f(x)$  $f(x)$  (2.1)

ภำยใต้เงื่อนไขบังคับ

 $g_i(x) \le 0, i = 1,...,m$  $h_i(x) = 0, i = 1,...,l$  $L_i \leq x_i \leq U_i, i = 1,...,n$ 

(2.2)

เมื่อ *<sup>x</sup>* คือ เวกเตอร์ตัวแปรออกแบบ (Design variable vector) ขนำด nx1

 $f$  คือ ฟังก์ชันเป้าหมาย (Objective function)

*gi* คือ เงื่อนไขบังคับในรูปแบบอสมการ (Inequality constraints)

*hi* คือ เงื่อน<mark>ไขบังคับในรูปแบบสมการ (Equality constr</mark>aints)

 $L_i$ คือ ขอบเขต<mark>ล่างของตัวแปรออกแบบ (Lower boun</mark>d constraints)

 $U_i$ คือ ขอบเขตบนของตัวแปรออกแบบ (Upper bound constraints)

ปัญหำทำงคณิตศำสตร์ดังแสดงในสมกำรที่ (2.1) หมำยควำมวำ่ จงหำเวกเตอร์ของตวัแปร ออกแบบ x ที่ทำให้ค่าของฟังก์ชันเป้าหมายต่ำที่สุด ซึ่งผลเฉลยของเวกเตอร์ตัวแปรออกแบบนั้น ี่ ต้องเป็นไปตามเงื่อนไขบังกับที่กำหนดไว้ และอยู่ในขอบเขตที่กำหนดไว้ในปัญหานี้ ปัญหาการหา ี่ ค่ำเหมำะสมท สุดอำจเรียกได้ว่ำเป็นปัญหำกำรออกแบบเหมำะสมท สุดหรือดีท สุด (Optimum design problem) ซึ่งมีส่วนประกอบย่อยที่สำคัญดังนี้ ี่

#### **2.2.1 ตัวแปรออกแบบ**

ตัวแปรออกแบบ คือ กลุ่มของตัวแปรต้น หรือตัวแปรอิสระ (Independent variable) โดยรวมกันอยู่ในรูปของเวกเตอร์เรียกว่ำ เวกเตอร์ตวัแปรออกแบบ ซ่ึงตวัแปรออกแบบควรมี คุณสมบัติเฉพำะคือ มีควำมเป็นอิสระต่อกัน หมำยควำมว่ำเม อตวัแปรออกแบบตัวใดตวัหน่ึง

เปลี่ยนแปลงค่า จะ ไม่ส่งผลกระทบต่อค่าของตัวแปรออกแบบตัวอื่นๆ แต่เมื่อค่าของตัวแปร ออกแบบมีการเปลี่ยนแปลงจะส่งผลให้ค่าของฟังก์ชันเป้าหมาย และค่าฟังก์ชันเงื่อน ไขบังคับ เปลี่ยนแปลงไปด้วย แสดงให้เห็นว่าฟังก์ชันเป้าหมายและฟังก์ชันเงื่อนไขบังคับมีสถานะเป็นตัว แปรตำม (Dependent variable) ในกำรออกแบบทำงวิศวกรรมสำมำรถจ ำแนกประเภทของตัวแปร ออกแบบดงัน้ี

 1) กำรจำ แนกทำงกำยภำพ คือ ตวัแปรออกแบบท บ่งบอกถึง รูปทรงขนำด วัสดุที่ใช้ทำชิ้นงาน และทอพอโลยี (Topology) เป็นต้น

2) การจำแนกเชิงตัวเลข คือ ตัวแปรออกแบบที่ใช้ข้อมูลในรูปแบบของตัวเลข สำหรับการพิจารณาผลเฉลย สามารถแบ่งใ<mark>ค้ห</mark>ลายแบบ เช่น ตัวแปรแบบต่อเนื่อง (Continuous) ตัว แปรแบบวิยุคหรือไม่ต่อเนื่อง (Discrete) <mark>ตัวแป</mark>รเลขฐานสอง (Binary) ตัวแปรแบบจำนวนเต็ม (Integer) และตัวแปรแบบผสม (Mixed) เป็นต้น

### **2.2.2 ฟังก์ชันเป้าหมาย**

ฟังก์ชันเป้าหมาย คือ <mark>ค่าตัวแปรตามที่</mark>บ่งบอกถึง ความดี หรือคุณภาพของตัวแปร ออกแบบในระบบใดๆ ดังน้ันฟังก์ชันเป้ำหมำยคือ ฟังก์ชันวดัควำมดี(Merit function) สำมำรถ แสดงดังสมกำรที่ (2.3)

$$
f(x) = f(x_1, x_2, ..., x_n)
$$
 (2.3)

สำหรับปั<mark>ญหาการหาก่าเหมาะสมที่สุด ฟังก์ชันเป้า</mark>หมายจะถูกกำหนดให้เป็นการหา ค่าต่ำที่สุด หรือการหาค่าสูงที่สุ<mark>ด ซึ่งสามารถจำแนกประเภทขอ</mark>งฟังก์ชันเป้าหมายดังนี้ ี่ ี่

 1) กำรจำ แนกทำงกำยภำพ ซ่ึงฟังก์ชันเป้ำหมำยในกำรออกแบบประเภทน้ี ี สามารถแสดงค่าใด้หลายรูปแบบ เช่น ราคา ความสะดวกสบาย น้ำหนัก สมรรถนะของระบบ และ กำรเปล ยนรูปร่ำงของโครงสร้ำง เป็นตน้

2) การจำแนกทางคณิตศาสตร์ ซึ่งฟังก์ชันเป้าหมายในการออกแบบประเภทนี้ ี สามารถแสดงค่าได้หลายรูปแบบ เช่น ฟังก์ชันแบบเชิงเส้น (Linear) และฟังก์ชันแบบไม่เชิงเส้น  $(Non-linear)$  เป็นต้น

### **2.2.3 เงื่อนไขบังคับ**

เงื่อนใขบังคับ เป็นเงื่อนใขที่ใช้บ่งชี้ว่าผลเฉลยของตัวแปรออกแบบที่ได้มาจาก กระบวนการหาค่าเหมาะสมที่สุดนั้น สามารถนำไปใช้งานได้หรือมีความเป็นไปได้ (Feasible) หรือไม่ โดยเงื่อนไขบังคับถูกใช้เป็นตัวแบ่งเขต (Boundary) ระหว่างบริเวณที่หาคำตอบได้

(Feasible region) และบริเวณที่หาคำตอบ ไม่ได้ (Infeasible region) เงื่อน ไขบังคับสามารถจำแนก ใด้หลายรูปแบบ โดยส่วนมากเงื่อนใขบังคับมักอยู่ในรูปแบบของอสมการและสมการ แต่ยังมีการ จำแนกเงื่อนไขบังคับในรูปแบบอื่นๆเช่น เงื่อนไขบังคับแบบกล่อง (Box constraints) เป็นเงื่อนไข ื่ บังคับที่มีขอบเขตของตัวแปรออกแบบแสดงอยู่ในรูปแบบขอบเขตบนและขอบเขตล่าง เงื่อนใข ี่ บังคับรูปแบบนี้บริเวณที่หาคำตอบมีพื้นที่ได้เป็นรูปสี่เหลี่ยม เพื่อให้สอดคล้องกับเงื่อนไขบังคับ สำหรับปัญหาการหาค่าเหมาะสมที่สุดในปริภูมิสองมิติ และมีรูปร่างเป็นกล่องเมื่อเป็นปัญหาใน  $\overline{a}$ ปริภูมิสามมิติ และเงื่อน ไขบังคับขีดจำกัดของระบบ ยกตัวอย่างการหาน้ำหนักน้อยที่สุดของ โครงสร้าง ซึ่งจำเป็นต้องลดขนนาดของชิ้นส่วนลง ส่งผลให้ความแข็งแรงของโครงสร้างลดลงด้วย ี่ เมื่อได้รับภาระกระทำ (Applied loads) อา<mark>จส่</mark>งผลให้โครงสร้างนั้นเสียหายได้ ดังนั้นการหาค่า เหมาะสมที่สุดของโครงสร้างต้องมีการกำ<mark>หนด</mark>เงื่อนใขบังคับขีดจำกัดของระบบ เพื่อป้องกันใม่ให้ ื่ โครงสร้างเกิดความเสียหายจากภาระกระ<mark>ทำ ตัวอ</mark>ย่างเงื่อน <sup>1</sup>งบังคับขีดจำกัดของระบบ เช่น ความ ู้เค้น การกระจัด การโก่ง (Buckling) และ<mark>ก</mark>ารล้า (Fatigue) เป็นต้น และนอกจากนี้ยังมีรูปแบบของ เงื่อนใบบังคับอื่นๆอีกมากที่นิยมใช้สำ<mark>หรั</mark>บปัญหาก<mark>าร</mark>หาค่าเหมาะสมที่สุด ื่ ื่ ี่

### **2.3 ประเภทของการหาค่าเหมาะสมทส ี่ ุด**

วิธีการหาค่าเหมาะ<mark>ส</mark>มที่สุด คือ กระบวนการที่ใช้วิธีการเชิงตัวเลขในการหาผลเฉลย เหมาะสมที่สุดของปัญห<mark>า ซึ่</mark>งก<mark>ารจำแน</mark>กป<mark>ระเภทของวิธีการหาค่</mark>าเหมาะสมที่สุดสามารถแบ่งได้ หลายรูปแบบ แต่ในงาน<mark>วิจัยนี้ขอยกตัวอย่างการจำแนกแค่</mark>รูปแ<mark>บบเ</mark>ดียวเท่านั้น เพื่อให้ง่ายต่อการทำ ความเข้าใจในเนื้อหาของ<mark>ทฤษฎี โดยได้จำแนกออกเป็น 2 ประเภท</mark>คือ การหาค่าเหมาะสมที่สุดแบบ ใช้อนุพันธ์ และการหาค่าเหมา<mark>ะสมที่สุดแบบไม่ใช้อนุพันธ์ ส</mark>ามารถแสดงรายละเอียดดังนี้

#### **2.3.1 การหาค่าเหมาะสมทส ี่ ุดแบบใช้อนุพนัธ์**

การหาค่าเหมาะสมที่สุดแบบใช้อนุพันธ์ เป็นการหาค่าเหมาะสมที่สุดโดยใช้อนุพันธ์ ี่ ของฟังก์ชันในการหาผลเฉลยเหมาะสมที่สุด ซึ่งวิธีการหาค่าเหมาะสมที่สุดแบบใช้อนุพันธ์มี สมรรถนะในกำรหำผลเฉลยท สูง หมำยควำมว่ำมีอตัรำกำรลู่เข้ำ (Convergence rate) สูง มีควำม ต้องกัน (Consistency) ในการหาผลเฉลย หมายถึงเมื่อหาคำตอบของปัญหาแบบเดิมซ้ำกันหลายครั้ง ื่ ผลเฉลยท ี่ไดร้ับจะมีค่ำเหมือนเดิมทุกคร้ัง และสำมำรถรับประกนั ไดว้่ำผลเฉลยท ี่ไดร้ับจะเป็นผล เฉลยเหมาะสมที่สุดจริง ตัวอย่างวิธีการหาค่าเหมาะสมที่สุดแบบใช้อนุพันธ์ เช่น วิธีภาคตัดทอง (Golden section method, GSM) วิธี ของโพ เวล ล์ (Powell's method) วิธี ลดลงชัน สุ ด (Steepest descent method, SDM) วิธีนิวตัน (Newton method, NTM) วิธีนิวตัน เส มือน (Quasi Newton method) และวิธีซิมเพล็กซ์ลงเขา (Simplex Downhill method, SPDM) เป็นต้น

#### **2.3.2 การหาค่าเหมาะสมทส ี่ ุดแบบไม่ใช้อนุพนัธ์**

การหาค่าเหมาะสมที่สุดแบบไม่ใช้อนุพันธ์ เป็นวิธีการหาค่าเหมาะสมที่สุดที่ไม่มี กำรหำอนุพนัธ์ของฟังกช์ นั ในระหวำ่ งกำรคำ นวณ ข้นั ตอนวิธีวิวัฒนำกำร (Evolutionary Algorithm, EA) เป็นหนึ่งในวิธีการหาค่าเหมาะสมที่สุดประเภทนี้ โดยมีกระบวนการคำนวณเลียนแบบมาจาก พฤติกรรมการวิวัฒนาการของระบบต่างๆในธรรมชาติ ซึ่งขั้นตอนวิธีวิวัฒนาการที่นิยมใช้ และรู้จัก กันมากที่สุดคือ ขั้นตอนวิธีเชิงพันธุกรรม ซึ่งต่อมาใด้มีการศึกษา และพัฒนาขั้นตอนวิธีวิวัฒนาการ ี่ ึกันอย่างแพร่หลายทั่วโลก จึงทำให้เกิดขั้นตอนวิธีวิวัฒนาการในรูปแบบใหม่หลากหลายรูปแบบ นอกจากจะเลียนแบบพฤติกรรมของระบบทางธรรมชาติแล้ว ยังมีการพัฒนากระบวนการหาค่า เหมาะสมที่สุดให้เลียนแบบพฤติกรรมของร<mark>ะบ</mark>บอื่นๆทั้งสิ่งมีชีวิต และสิ่งใม่มีชีวิต ดังนั้นจึงมีการ ื่ กำหนดชื่อของวิธีการหาค่าเหมาะสมที่สุด<mark>แบบนี้ขึ้</mark>นมาใหม่ โดยเรียกว่า วิธีศึกษาสำนึกขั้นสูง (Meta ี่ Heuristics) แต่คำว่าขั้นตอนวิธีวิวัฒนากา<mark>รก็ยังคงเ</mark>ป็นที่นิยมเรียกกันอยู่เหมือนเดิม ถึงแม้ว่าจะมีชื่อ **:** เรียกใหม่แลว้ก็ตำม

ขั้นตอนวิธีวิวัฒนาการ<mark>มีช</mark>้อดีหลาย<mark>อย่า</mark>ง เช่น มีวิธีการคำนวณที่เข้าใจง่าย เนื่องจาก ไม่ด้องคำนวณค่าอนุพันธ์ของ<mark>ฟัง</mark>ก์ชันในการหา<mark>ผลเ</mark>ฉลย เป็นวิธีการที่มีโอกาสเกิดความ คลาดเคลื่อนหรือหยุดทำงานใ<mark>นระ</mark>หว่างกระบวนการ<mark>คำน</mark>วณน้อยมาก หรือเรียกได้ว่าเป็นวิธีที่มี ควำมทนทำน (Robust) สำมำรถหำผลเฉลยเหมำะสมที่สุดแบบวงกว้ำงได้ (Global optimum) และ ี สามารถประยุกต์ใช้กับปัญหาการออกแบบได้ทุกรูปแบบ เพราะว่าค่าพารามิเตอร์ของขั้นตอนวิธี วิวัฒนาการสามารถปรับ<mark>เปลี่ยนใด้ง่าย อย่างไรก็ตามขั้นตอ</mark>นวิ<mark>ธีวิวัฒ</mark>นาการมีข้อเสียหลายอย่างคือ มี อัตราการลู่เข้าที่ต่ำเมื่อเที<mark>ยบกับการหาค่าเหมาะสมที่สุดแบบใช้อนุ</mark>พันธ์ และไม่สามารถรับประกัน ื่ ได้ว่าผลเฉลยที่ได้รับจะเป็น<mark>ผลเฉลยเหมาะสมที่สุดจริง ดังนั้นผ</mark>ลเฉลยที่ได้รับมาจากการประยุกต์ใช้ ขั้นตอนวิธีวิวัฒนาการมักจะถูกเรียกว่า ผลเฉลยใกล้ความเหมาะสมที่สุด (Near optimum) ตัวอย่าง ี่ ขั้นตอนวิธีวิวัฒนาการ เช่น ขั้นตอนวิธีเชิงพันธุกรรม (Genetic Algorithm, GA) วิธีการเรียนรู้แบบ เพิ่มพูนโดยอำศัยกลุ่มประชำกร (Population-Based Incremental Learning, PBIL) วิธีแผนกำร วิวัฒนำกำร (Evolution Strategies, ES) วิธีกำรหำค่ำเหมำะสมท สุดแบบอนุภำครวมกลุ่ม (Particle Swarm Optimization, PSO) และวิธีวิวัฒนำกำรเชิงอนุพันธ์ (Differential Evolution, DE) เป็ นต้น

### **2.4 วธิีการหาค่าเหมาะสมทส ี่ ุดทน ี่ ิยมใช ้ในงานวจิัย**

ในปัจจุบันได้มีการนำเอาวิธีการหาค่าเหมาะสมที่สุดแบบต่างๆมาประยุกต์ใช้กับงานวิจัย กันอย่ำงแพร่หลำย เพรำะว่ำวิธีกำรหำค่ำเหมำะสมท สุดมีวิธีกำรค ำนวณท เข้ำใจง่ำย และมี ึกระบวนการทำงานของโปรแกรมไม่ซับซ้อน ทำให้การหาค่าผลเฉลยของปัญหาทำได้ดีกว่าวิธีการ อื่นๆ ดังนั้นจึงขอยกตัวอย่างวิธีการหาค่าเหมาะสมที่สุดที่นิยมใช้ในงานวิจัย ดังนี้ ื่ ี่ ี่

### **2.4.1 ขั้นตอนวิธีเชิงพนัธุกรรม (Genetic Algorithm, GA)**

ขั้นตอนวิธีเชิงพันธุกรรม เป็นขั้นตอนวิธีที่ถูกพัฒนามาจากการเลียนแบบหลักการ วิวัฒนาการ และการคัดเลือกทางธรรมชาติของกล่มสิ่งมีชีวิต โดยอ้างอิงจากทฤษฎีวิวัฒนาการของ ชาร์ล ดาร์วิน ซึ่งขั้นตอนวิธีเชิงพันธุกรรมนี้เป็นขั้นตอนวิธีที่ได้รับความนิยมในการใช้งานและเป็น ที่รู้จักมากที่สุด ดังนั้นจึงมีการพัฒนาและปรับปรุงขั้นตอนวิธีเชิงพันธุกรรมเพื่อประยุกต์เข้ากับ ี่  $\overline{a}$ ้ปัญหาการออกแบบจริง ทำให้ในปัจจุบันขั้นตอนวิธีเชิงพันธุกรรมมีมากกว่า 100 วิธี

ึกระบวนการค้นหาผลเฉลย<mark>ขอ</mark>งขั้นตอนวิธีเชิงพันธกรรม เริ่มต้นจากการกำหนด ประชากรตั้งต้น แล้วทำการคัดเลือก (Sele<mark>ction) คู่</mark>พ่อ-แม่จากสมาชิกของประชากรรุ่นปัจจุบัน เพื่อ หลิตประชากรลูก ซึ่งการผลิตประชากร<mark>ลูกทำได้</mark>โดยใช้ตัวดำเนินการครอสโอเวอร์ (Crossover) และตัวดำเนินการมิวเทชัน (Mutation) จ<mark>าก</mark>นั้นน<mark>ำป</mark>ระชากรลูกที่ได้มาทำการคัดเลือกอีกครั้ง เพื่อหา คู่พ่อ-แม่สำหรับประชากรในรุ่นถัดไ<mark>ป แล</mark>ะคำเนิน<mark>การ</mark>ซ้ำแบบเดิมไปเรื่อยๆจนครบเงื่อนไขการหยุด ้ค้นหา ซึ่งมีผังงานและรายละเอียดขอ<mark>ง</mark>ตัวดำเนินการสำหรับขั้นตอนวิธีเชิงพันธุกรรมดังรูปที่ 2.1

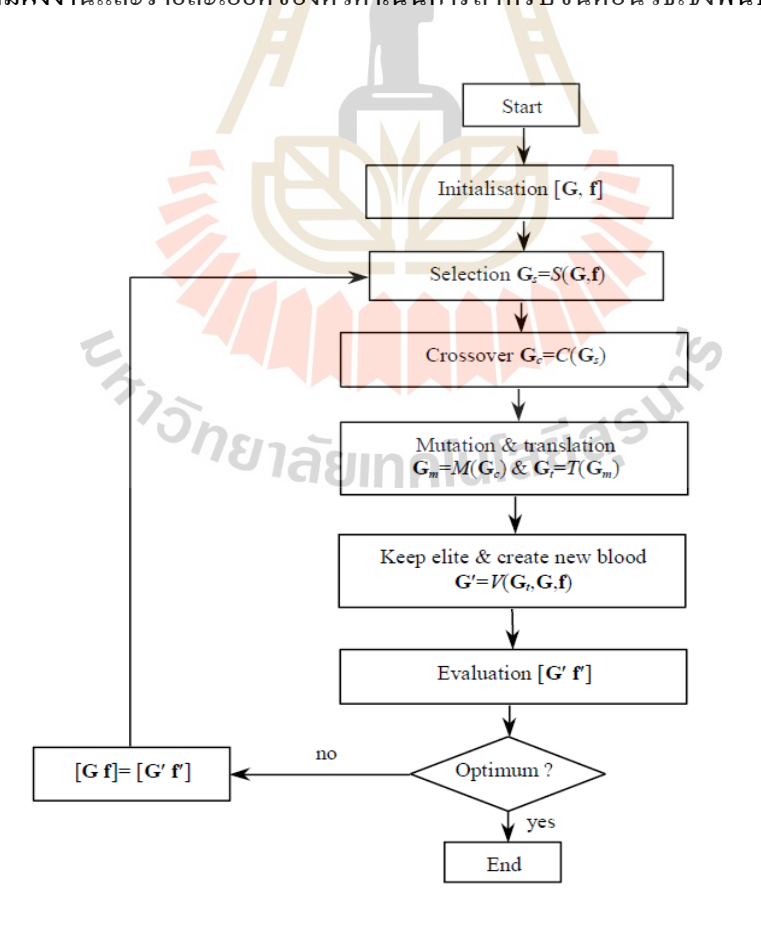

รูปที่ 2.1 ผังงานของขั้นตอนวิธีเชิงพันธุกรรม (สุจินต์ บุรีรัตน์, 2556)

#### 1) ตัวด ำเนินกำรคัดเลือก (Selection)

ตัวดำเนินการคัดเลือกสำหรับขั้นตอนวิธีเชิงพันธุกรรมที่นิยมใช้งานมีหลาย แบบ เช่น กำรคัดเลือกแบบวงล้อรูเลทท์(Roulette selection) ซ่ึงจะแบ่งพ้ืนที่วงกลมของวงล้อ ออกเป็นเซกเตอร์ย่อยตามจำนวนของผลเฉลยที่สามารถถูกเลือกได้ แล้วทำการหมุนวงล้อโดยใช้ แรงแบบสุ่ม เมื่อวงล้อหยุดหมุน เซกเตอร์ที่อยู่ตรงกับเข็มชี้จะ ได้รับการคัดเลือก และการคัดเลือก แบบกำรแข่งขนั (Tournament selection) ซ่ึงจะจดักำรแข่งขนัข้ึนมำหลำยๆคร้ัง โดยผูเ้ขำ้แข่งขนัถูก เลือกมาแบบสุ่ม ผู้ชนะในการแข่งขันแต่ละครั้งคือผู้ที่ได้รับการคัดเลือกเข้าสู่กระบวนการต่อไป ้เป็นต้น ซึ่งโอกาสในการถูกเลือกขึ้นอยู่กับค่าความเหมาะสมของสมาชิกแต่ละตัวในกลุ่มประชากร สามารถคำนวณ ใด้จากฟังก์ชันเป้าหมาย ดังน<mark>ั้น</mark>ถ้าสมาชิกตัวใดมีค่าความเหมาะสมที่ดีกว่า หรือมีค่า ี่ ฟังก์ชันเป้าหมายที่ดีกว่าจะมีโอกาสถูกเลือ<mark>กใค้มา</mark>กกว่าสมาชิกตัวอื่นๆ ี่  $\overline{a}$ 

2) ตัวดำเนินการครอสโอเวอร์ (Crrossover)

้ตัวดำเนินการค<mark>ร</mark>อสโอ<mark>เ</mark>วอร์ของขั้นตอนวิธีเชิงพันธ<sub>ิ</sub>กรรมมีรูปแบบ ึ กระบวนการทำงานคล้ำยคลึงกับกา<mark>รผ</mark>สมพันธ์ข<mark>อง</mark>ค่พ่อ-แม่ของสิ่งมีชีวิต กระบวนการทำงาน ของครอสโอเวอร์เป็นกำรสุ่มเลือกจุดตัดโครโมโซมของคู่พ่อ-แม่ ซึ่ งมีลักษณะของจุดตัด โครโมโซมคือ Single point และ Multi point โดยประชำกรลูกไดจ้ำกกำรรวมโครโมโซมของพ่อ และแม่ที่ถูกตัดเข้าด้วยกัน แ<mark>ต่</mark>ในทางกระบวนการคำนวณ<mark>ของขั้นตอนวิธีเชิงพันธุกรรมได้ใช้</mark> ู แนวคิดของเลขฐานสอง<mark>แทนโครโมโซมของสิ่งมีชีวิ</mark>ต ซึ่งตัวดำเนินการครอสโอเวอร์เป็นตัว ี คำเนินการหลักของขั้นต<mark>อนวิธีเชิงพันธุกรรมในการผลิตปร</mark>ะชา<mark>กรลู</mark>ก

3) ตัวดำเนินการมิวเทชัน (Mutation)

 ตัวด ำเนินกำรมิวเทชัน คือ ตัวด ำเนินกำรเชิงพันธุกรรมที่มีกระบวนกำร ทำงานเลียนแบบมาจากการกลายพันธุ์ของสิ่งมีชีวิตในธรรมชาติ กล่าวคือ เมื่อมีการผสมพันธุ์ ื่ ระหว่างคู่พ่อ-แม่ ซึ่งมีโอกาสที่ผลผลิตหรือประชากรลูกจะมีขึน (Gene) บางส่วนที่แตกต่างไปจากคู่ ี่ พ่อ-แม่ ซึ่งกระบวนการทำงานของมิวเทชันเป็นการสุ่มเลือกยืนบางตัวในโครโมโซมของประชากร ลูก จากนั้นเปลี่ยนแปลงยีนที่ถูกเลือกให้แตกต่างไปจากเดิม แต่ในการคำนวณของขั้นตอนวิธีเชิง ี่ พันธุกรรมใค้ใช้เลขฐานสองแทนโครโมโซมของสิ่งมีชีวิต ซึ่งตัวคำเนินการมิวเทชันมีไว้เพื่อ ป้องกนักำรลู่เขำ้สู่คำ ตอบก่อนเวลำอนัควร (Premature convergence)

#### **2.4.2 วิธีการหาค่าเหมาะสมท สุดแบบอนุภาครวมกลุ่ม (Particle Swarm Optimization, ี่ PSO)**

วิธีการหาค่าเหมาะสมที่สุดแบบอนุภาครวมกลุ่ม หรือ PSO เป็นหนึ่งในวิธีแรกๆของ ขั้นตอนวิธีการรวมกลุ่มแบบฉลาด (Swarm intelligence) ซึ่งมีพื้นฐานมาจากวิธีศึกษาสำนึกขั้นสูง (Meta Heuristics) โดยวิธีการหาค่าเหมาะสมที่สุดแบบอนุภาครวมกลุ่มเลียนแบบมาจากพฤติกรรม ของสิ่งมีชีวิตในกำรออกหำอำหำรเป็นฝูง เช่น ปลำและนกเป็นตน้ ซ่ึงสัตวเ์หล่ำน้ีจะรวมกลุ่มกนั เป็นฝูงเพื่อออกหาอาหารในแหล่งที่มีความอุดมสมบูรณ์มากที่สุด แต่อาจมีสัตว์บางตัวที่ออกหา อาหารในแหล่งที่มีความอุคมสมบูรณ์น้อยกว่า ซึ่งในทางคำนวณตำแหน่งของสัตว์คือ ตำแหน่ง  $\mathcal{L}^{\mathcal{L}}$ ี ของเวกเตอร์ตัวแปรออกแบบ และความอคม<mark>ส</mark>มบรณ์ของแหล่งอาหารคือ ค่าฟังก์ชันเป้าหมาย โดย กระบวนการคำนวณของวิธีการหาค่าเหม<mark>าะสมที่</mark>สุดแบบอนุภาครวมกลุ่ม เริ่มต้นจากการกำหนด กลุ่มของอนุภาคตั้งต้น หรืออาจเรียกว่<mark>าป</mark>ระช<mark>า</mark>กรตั้งต้น และมีค่าความเร็วของอนุภาคเพื่อใช้  $\overline{a}$ พิจารณาในการคำนวณ จากนั้นคำนวณ<mark>ห</mark>าเวกเ<mark>ตอร์ความเร็ว ซึ่งทิศทางการเคลื่อนที่ของอนุภาค</mark> ื่ ์ขึ้นอยู่กับความสมบรณ์ของแหล่งอ<mark>าห</mark>าร หรือค่<mark>าฟั</mark>งก์ชันเป้าหมาย แล้วปรับปรุงตำแหน่งของ อนุภาคทั้งหมด และดำเนินการซ<mark>้ำแบ</mark>บเดิมไปเรื่อยๆจ<mark>นคร</mark>บเงื่อนไขการหยุดค้นหา ซึ่งมีผังงานของ วิธีการหาค่าเหมาะสมที่สุดแบบ<mark>อนุภ</mark>าครวมกลุ่มดังรูปที่ <mark>2.2</mark> ี่

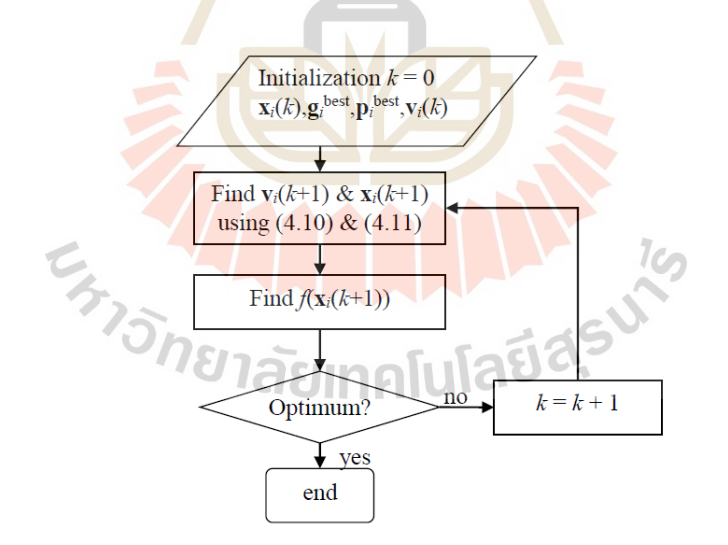

รูปที่ 2.2 ผังงานของวิธีการหาค่าเหมาะสมที่สุดแบบอนุภาครวมกลุ่ม (สุจินต์ บุรีรัตน์, 2556)

## **2.5 ขั้นตอนวิธีวิวัฒนาการส าหรับปัญหาการออกแบบหนึ่งฟังก์ชันเป้าหมาย (Single**

#### **Objective Evolutionary Algorithms, SOEA)**

การหาค่าเหมาะสมที่สุดแบบหนึ่งฟังก์ชันเป้าหมาย เป็นการหาค่าเหมาะสมที่สุดที่มี ้ลักษณะของปัญหาที่ให้ความสนใจ หรือความต้องการแค่สิ่งๆเดียวเท่านั้น หรือพิจารณาตัวแปร ออกแบบแค่ตัวแปรเดียวในการคำนวณ เช่น การหาระยะทางสั้นที่สุดจากจุดเริ่มต้นใปยัง จุดเป้าหมาย การหาน้ำหนักน้อยที่สุดสุดของสิ่งของที่พิจารณา และการใช้จ่ายเงินให้น้อยที่สุด สำหรับการซื้อสินค้าที่ต้องการ เป็นต้น ซึ่งจะเห็นว่าปัญหาเหล่านี้มีฟังก์ชันเป้าหมาย หรือสิ่งที่ สนใจแค่อยำ่ งเดียวเท่ำน้นั

#### **2.5.1 ปัญหาการออกแบบ**

ปัญหาการออกแบบได้ถูก<mark>ประยุก</mark>ต์โดยขั้นตอนวิธีวิวัฒนาการเพื่อหาผลเฉลย ซึ่ง กำหนดให้เป็นปัญหาการหาค่าต่ำที่สุด <mark>โ</mark>ดยมีเงื่<mark>อ</mark>นไขบังคับแบบกล่อง หรือขอบเขตของตัวแปร ออกแบบ เรียกปัญหาแบบนี้ว่า การห<mark>าค่าต่ำที่สุดที่</mark>มีเงื่อนใขบังคับแบบกล่อง สามารถแสดง ควำมสัมพันธ์ดังสมกำรที่ (2.1)และมีเงื่อนไขบังคับดังสมกำรที่ (2.4)

### $L_i \leq x \leq U_i$  (2.4)

เมื่อ *<sup>x</sup>* คือ เวกเตอร์ตัวแปรออกแบบ ขนำด nx1

- *f* คือ ฟังก์ชันเป้าหมาย
- $L<sub>i</sub>$ ์คือ ขอบเข<mark>ตล่างของตัวแปรออกแบบ</mark>
- $U_i$ คือ ขอบเขตบนของตัวแปรออกแบบ

#### **2.5.2 ผลเฉลยของปัญหาการหาค่าเหมาะสมทส ี่ ุดแบบหน งฟังก์ชันเป้าหมาย ึ่**

 โดยทวั่ ไปข้นั ตอนวิธีวิวฒั นำกำรสำมำรถหำผลเฉลยของปัญหำกำรหำค่ำเหมำะสม ที่สุดใค้โดยใม่จำเป็นต้องมีเงื่อนใขบังคับ แต่ถ้ามีเงื่อนใขบังคับเพิ่มเข้ามาในการคำนวณ จึงต้องมี ี่ กระบวนการเชิงตัวเลขเพื่อใช้สำหรับดัดแปลงปัญหาการออกแบบให้เหมาะสมกับเงื่อนไขบังคับ  $\overline{a}$ ู้เช่น การประยุกต์ใช้เทคนิคฟังก์ชันปรับแก้ (Penalty function techniques) เป็นต้น ซึ่งกระบวนการ หาผลเฉลยเหมาะสมที่สุดของขั้นตอนวิธีวิวัฒนาการสามารถหา ได้จากกลุ่มของเวกเตอร์ตัวแปร ้ ออกแบบ หรือ เรียกว่าประชากร (Population) ซึ่งสามารถแสดงดังสมการที่ (2.5)

Population = {
$$
x_1, x_2, ..., x_n
$$
} (2.5)

ี่ เมื่อ n คือ ขนาดของเวกเตอร์ตัวแปรออกแบบหรือจำนวนประชากร ในการหาผล ี เฉลยสำหรับขั้นตอนวิธีวิวัฒนาการใช้หลักการคำนวณแบบกระทำซ้ำ (Iteration method) ซึ่งรอบ ของกำรคำ นวณถูกเรียกวำ่ รุ่น (Generation) ของประชำกร

#### **2.5.3 กระบวนการค านวณในรูปแบบทว ั่ ไป**

ึกระบวนการค้นหาผลเฉลยของขั้นตอนวิธีวิวัฒนาการ เริ่มต้นจากการกำหนดกลุ่ม ของเวกเตอร์ตัวแปรออกแบบตั้งต้นหรือประชากรตั้งต้น (Initial population) จากนั้นสร้างประชากร ลูก (Offspring) ขึ้นมาโดยทั่วไปจะใช้กระ<mark>บว</mark>นการสุ่ม (Randomization) เป็นเครื่องมือหลัก ซึ่ง ประยุกต์มาจากการเลียนแบบพฤติกรรมก<mark>ารวิวัฒ</mark>นาการทางธรรมชาติ จากนั้นหาผลเฉลยเพื่อเป็น ื่ ประชากรในรุ่นถัดไป (Next generation) โดยก<mark>า</mark>รคัดเลือก (Selection) ซึ่งโอกาสในการถูกเลือก ขึ้นอยู่กับค่าฟังก์ชันเป้าหมาย และคำเนิ<mark>น</mark>การซ้ำ<mark>แ</mark>บบเดิมไปเรื่อยๆจนครบเงื่อนไขการหยุดค้นหา สามารถแสดงผังงานของขั้นตอนวิธีวิวั<mark>ฒนาการแบบห</mark>นึ่งฟังก์ชันเป้าหมายดังรูปที่ 2.3

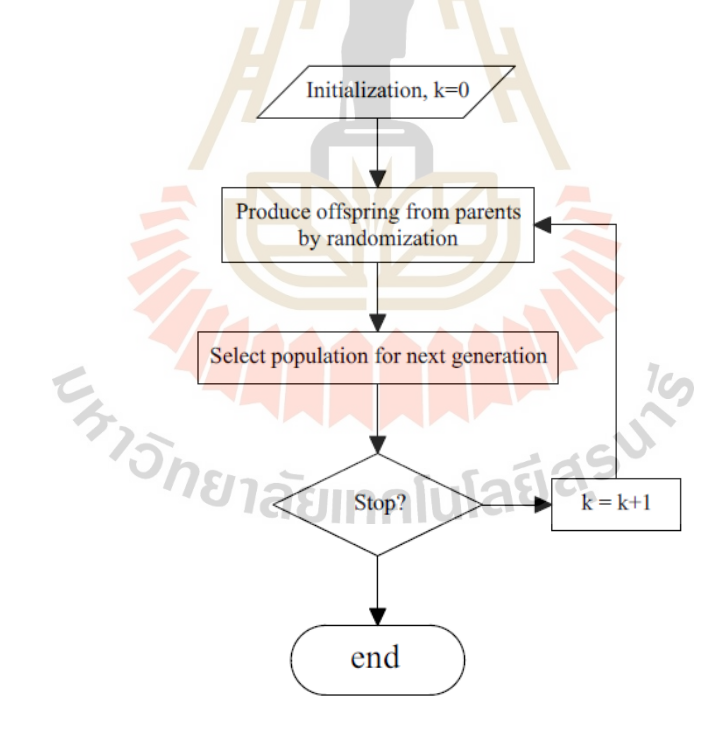

### รูปที่ 2.3 ผังงานของขั้นตอนวิธีวิวัฒนาการแบบหนึ่งฟังก์ชันเป้าหมาย

## **2.6 ขั้นตอนวิธีวิวัฒนาการส าหรับปัญหาการออกแบบหลายฟังก์ชันเป้าหมาย (Multi Objective Evolutionary Algorithms, MOEA)**

การหาค่าเหมาะสมที่สุดแบบหลายฟังก์ชันเป้าหมาย (Multi Objective optimization) เป็น ปัญหำท เกิดข้ึนบ่อยมำกในกำรออกแบบระบบทำงวิศวกรรม เช่น ปัญหำกำรออกแบบโครงสร้ำงที่ ี่ ไม่เสียหายจากแรงหรือภาระกระทำ ซึ่งมีฟังก์ชันเป้าหมายคือ น้ำหนักหรือราคาของชิ้นงานน้อย ที่สุด และควำมแข็งแรงของโครงสร้ำงมำกที่สุด และมีเงื่อนไขบังคับคือ ควำมปลอดภัยในกำรใช้ งาน เป็นต้น

การหาผลเฉลยของปัญหาการหาค่<mark>าเ</mark>หมาะสมที่สุดแบบหลายฟังก์ชันเป้าหมายมีความ ี แตกต่างจากการหาผลเฉลยของปัญหาการอ<mark>อก</mark>แบบหนึ่งฟังก์ชันเป้าหมาย ในอดีตได้มีการประยุกต์ การใช้เทคนิคเชิงตัวเลขแบบพิเศษเพื่อห<mark>าผลเฉล</mark>ยของปัญหาการหาค่าเหมาะสมที่สุดแบบหลาย ฟังก์ชันเป้าหมาย เช่น วิธีผลรวมถ่วงน้ำ<mark>ห</mark>นัก (Weighted sum method) แต่ข้อเสียของวิธีการนี้คือ ด้องรันโปรแกรมการหาค่าเหมาะสมที่<mark>สุดเป็นจำนวนหลายครั้งหรือเท่ากับจำนวนผลเฉลยที่</mark> ต้องการ ต่อมาได้มีการพัฒนาครั้งให<mark>ญ่ เมื่อมีการพัฒ</mark>นาขั้นตอนวิธีวิวัฒนาการแบบหลายฟังก์ชัน เป้ำหมำย (Multi Objective Evolutionary Algorithms, MOEA) เพื่อใช้ในกำรหำผลเฉลยเหมำะสม ี ที่สุดของปัญหาแบบหลายฟังก์<mark>ชันเ</mark>ป้าหมาย ข้อดีของขั้นตอนวิธีการเหล่านี้คือ สามารถคำนวณหา ผลเฉลยของปัญหาการหาค่า<mark>เ</mark>หมาะสมที่สุค ได้เกือบทุกรูปแบบ เป็นวิธีการที่ประยุกต์ใช้งานกับ ี ปัญหาการออกแบบต่างๆ <mark>ได้</mark>ง่าย สามารถรันโปรแก<mark>รมได้โ</mark>ดยไม่มีการสะดุดหรือเกิดข้อผิดพลาดใน ระหว่างกระบวนการค<mark>ำนวณ และข้อดีที่สำคัญที่สุดคือ ขั้นตอน</mark>วิธีวิวัฒนาการแบบหลายฟังก์ชัน เป้าหมายถูกพัฒนาขึ้นมาใ<mark>ห้สามารถหากลุ่มของผลเฉลยเหมาะส</mark>มที่สุดได้ในการรันโปรแกรมเพียง ครั้งเดียว ทำให้ขั้นตอนวิธีวิวัฒนาการประเภทนี้ได้รับความนิยมสูง *10*0

### **2.6.1 ปัญหาการออกแบบ**

การหาค่าเหมาะสมที่สุดแบบหลายฟังก์ชันเป้าหมาย ซึ่งกำหนดให้เป็นปัญหาการหา ี่ ค่าต่ำที่สุด โดยมีเงื่อนใขบังคับแบบอสมการ และแบบสมการ สามารถเขียนให้อยู่ในรูปแบบของ ี่ ปัญหำทำงคณิตสำสตร์ดังสมกำรที่ (2.6)

$$
\min_{x} f_1(x), f_2(x), \dots, f_p(x) \tag{2.6}
$$

ภำยใต้เงื่อนไขบังคับ

$$
g_i(x) \le 0
$$
  
\n
$$
h_i(x) = 0
$$
\n(2.7)
#### เมื่อ *<sup>x</sup>* คือ เวกเตอร์ตัวแปรออกแบบ

- $f$  คือ ฟังก์ชันเป้าหมาย จำนวน p ฟังก์ชัน
- *gi* คือ เงื่อนไขบังคับในรูปแบบอสมกำร (inequality constraints)
- *hi* คือ เงื่อนไขบังคับในรูปแบบสมกำร (equality constraints)
- **2.6.2 ผลเฉลยของปัญหาการหาค่าเหมาะสมท สุดแบบสองฟังก์ชันเป้าหมาย หรือ ขอบ ี่ หน้าพาเรโต (Pareto Front)**

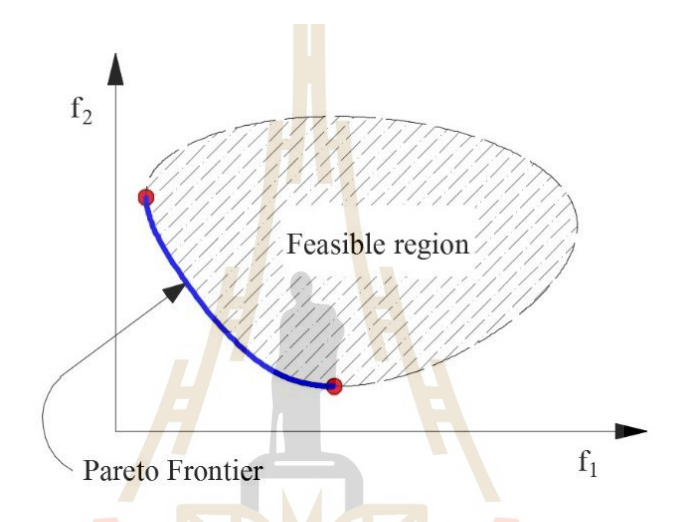

รูปที่ 2.4 ผลเฉ<mark>ลยของปัญหาการหาค่าเหมาะสมที่</mark>สุด<mark>แบบ</mark>สองฟังก์ชันเป้าหมาย ี่ (สุจินต์ บุรีรัตน์, 2556)

จากรูปที่ 2.4 แสดงผ<mark>ลเฉลยเหมาะสมที่</mark>สุดของปัญหาการออกแบบสองฟังก์ชัน เป้ ำหมำย (Bi Objective Optimization) ซึ่ งบริ เวณที่แรเงำคือ บริ เวณที่หำค ำตอบได้ (Feasible region) หรือกลุ่มของผลเฉลยทั้งหมดที่สอดคล้องกับเงื่อน ไขบังคับของปัญหาการออกแบบ เรียกว่า ื่ กลุ่มของผลเฉลยที่เป็นไปได้ (Feasible solution) เมื่อต้องหาค่าต่ำสุดของฟังก์ชันเป้าหมาย  $\,f_{\rm i}\,$  จะ ได้ผลเฉลยที่อยู่ตำแหน่งปลายเส้นทึบ (เส้นสีน้ำเงิน) ด้านบน หรือจุดสีแดงด้านบน และเมื่อต้องการ ี่ หาค่าต่ำสุดของฟังก์ชันเป้าหมาย  $f_2$  จะได้ผลเฉลยที่อยู่ตำแหน่งปลายเส้นทึบ (เส้นสีน้ำเงิน) ้ด้านล่าง หรือจุดสีแดงด้านล่าง แต่ว่าหากต้องการหาค่าต่ำสุดของฟังก์ชันเป้าหมายทั้งสองพร้อมกัน จะได้ค ำตอบเป็ นเซตของผลเฉลยเหมำะสมที่สุด (อำจจะมีผลเฉลยมำกกวำ่ หน่ึงค่ำ) ซ่ึงก็คือบริเวณ ขอบค้านหน้าของกราฟหรือเส้นทึบสีน้ำเงินดังแสดงในรูปที่ 2.4 โดยทั่วไปเส้นทึบสีน้ำเงินดังกล่าว ้ มักถูกเรียกว่า ขอบหน้าพาเรโต (Pareto front) ซึ่งพาเรโตคือชื่อนักเศรษฐศาสตร์ชาวอิตาลีที่เป็น

หนึ่งในผู้บุกเบิกด้านการหาค่าเหมาะสมที่สุดแบบหลายฟังก์ชันเป้าหมาย ดังนั้นขอบหน้าพาเรโตก็ คือ เซตของผลเฉลยที่เหมาะสมที่สุดของปัญหาการออกแบบสองฟังก์ชันเป้าหมายนั่นเอง ี่ ี่

### **2.6.3 กระบวนการค านวณในรูปแบบทว ั่ ไป**

โดยทั่วไปกระบวนการค้นหาขอบหน้าพาเรโตของขั้นตอนวิธีวิวัฒนาการแบบหลาย ฟังก์ชันเป้าหมาย เริ่มต้นจากการกำหนดประชากรตั้งต้น และกำหนดหน่วยเก็บผลเฉลยเหมาะสม ที่สุดหรือขอบหน้าพาเรโต (Pareto archive) จากนั้นผลิตประชากรลูกจากคู่พ่อ-แม่ และคำนวณหา ค่าฟังก์ชันเป้าหมายของประชากรลูกเพื่อคัดสรรผลเฉลยบางส่วนโดยใช้การคัดสรรผลเฉลยที่ไม่ถูก ื่ ครอบงำ เมื่อ ใค้กลุ่มของผลเฉลยที่ ไม่ถูกครอบงำแล้ว จากนั้นทำการปรับปรุงผลเฉลยที่ ไม่ถูก ครอบงำไปเรื่อยๆจนกระทั่งหยุดการค้นหาผ<mark>ลเ</mark>ฉลย ดังนั้นกลุ่มของผลเฉลยที่ไม่ถูกครอบงำล่าสุดก็ คือ ผลเฉลยเหมำะสมที่สุดของปัญหำหรือขอบหน้ำพำเรโต อย่ำงไรก็ตำมผลเฉลยน้ีอำจเรียกว่ำ ค่าประมาณของขอบหน้าพาเรโต (App<mark>r</mark>oximate Pareto front) เนื่องจากใม่มีการรับประกันว่า ขั้นตอนวิธีวิวัฒนาการจะหาขอบหน้าพา<mark>เร</mark>โตที่แม<mark>่</mark>นตรงใด้ ซึ่งสามารถแสดงผังงานของขั้นตอนวิธี ี่ วิวัฒนาการแบบหลายฟังก์ชันเป้าหมา<mark>ยดัง</mark>รูปที่ 2.5

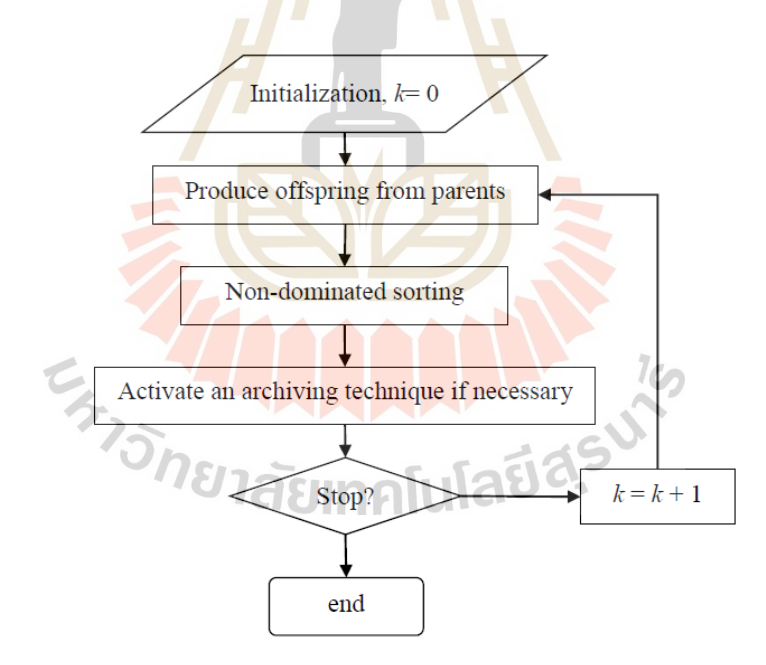

รูปที่ 2.5 ผังงานของขั้นตอนวิธีวิวัฒนาการแบบหลายฟังก์ชันเป้าหมาย (สุจินต์ บุรีรัตน์, 2556)

### **2.7 วธิีการค้นหาแบบตาบู(Tabu Search Algorithm, TS)**

วิธีการค้นหาแบบตาบู (Fred Glover, 1986) มีพื้นฐานมาจากการหาค่าเหมาะสมที่สุดของ ขั้นตอนวิธีศึกษาสำนึกขั้นสูง (Meta Heuristics Algorithm) โดยที่วิธีการค้นหาแบบตาบูเป็นวิธีการ ค้นหาผลเฉลยเหมาะสมที่สุดด้วยคอมพิวเตอร์ ซึ่งสามารถใช้แก้ไขปัญหาการหาค่าเหมาะสมที่สุด ี่ เชิงผสมผสาน (Combination Optimization) ปัญหาการหาค่าเหมาะสมที่สุดที่มีจำนวนตัวแปร ออกแบบของแต่ละผลเฉลยไม่เท่ากัน และปัญหาการหาค่าเหมาะสมที่สุดแบบไม่ต่อเนื่องได้อย่างมี ประสิทธิภาพ สำหรับวัตถุประสงค์ที่ใช้วิธีการค้นหาแบบตาบูกับปัญหาการหาค่าเหมาะสมที่สุด แบบไม่ต่อเนื่อง เพราะว่าวิธีการค้นหาแบบตาบูมีหน่วยความจำที่มีความยืดหยุ่นสามารถปรับปรุง ี ค่าของผลเฉลยจากการค้นหาผลเฉลยรอบๆ<mark>ตำ</mark>แหน่งผลเฉลยเดิมได้ และยังสามารถจดจำเส้นทาง ้ เดิมในการค้นหาผลเฉลยได้ ซึ่งวิธีการค้น<mark>หา</mark>แบบตาบูสามารถนำไปประยุกต์ใช้กับปัญหาการหาค่า เหมาะสมที่สุดใด้หลากหลายรูปแบบ และ<mark>ขั้</mark>นตอ<mark>น</mark>การคำนวณของวิธีการค้นหาแบบตาบูสามารถทำ ี่ ควำมเข้ำใจได้ง่ำย ทำ ให้สะดวกส ำหรับกำรเขียนโปรแกรม จึงมีนักวิจยัหลำยท่ำนได้ใช้วิธีกำร ค้นหาแบบตาบูในการแก้ไขปัญหาก<mark>ารห</mark>าค่าเหมาะ<mark>สม</mark>ที่สุด และที่สำคัญคือ วิธีการค้นหาแบบตาบู สามารถหลีกเลี่ยงจากกับดักของจุ<mark>ดต่ำสุ</mark>ดเฉพาะถิ่น (L<mark>ocal</mark> minimum trap) ใด้ ทำให้สามารถค้นหา ผลเฉลยที่ใกล้เคียงกับผลเฉลยเ<mark>หมาะ</mark>สมที่สุดแบบวงกว้<mark>าง (G</mark>lobal optimum) <sup>"</sup>ได้ ี่

(ธนัดชัย กุลวรวานิชพงษ์, 2550) วิธีการค้นหาแบบต<mark>า</mark>บูมีหลักการทำงานโดยการค้นหาผล เฉลยรอบๆตำแหน่งผลเฉลยปัจจุบัน (Neighborhood search) จึงทำให้ได้ผลเฉลยข้างเคียง (Neighborhood solution) และกำหนดในรายการตาบู (Tabu list) กระบวนการค้นหาผลเฉลย ี คำเนินการคล้ายกับการป<mark>ีนเขา หรือกระบวนการค้นหาแบบปีนเ</mark>ขา (Hill-Climbing method) โดยที่ การค้นหาจะลู่เข้าสู่ผลเฉลย<mark>เหมาะสมที่สุด ซึ่งกระบวนการค้</mark>นหาจะค้นหาผลเฉลยข้างเคียงที่ดีกว่า ี่ และปรับปรุงผลเฉลยต่อไปเรื่อยๆจนกระทั่งได้ผลเฉลยเหมาะสมที่สุดหรือครบเงื่อนไขการค้นหา ี่ ผลเฉลย แต่ในบางครั้งกระบวนการค้นหาอาจไม่สามารถปรับปรุงผลเฉลยได้อีกทั้งที่ยังไม่ใช่ผล เฉลยเหมาะสมที่สุด ปรากฏการณ์แบบนี้เรียกว่า กับดักของจุดต่ำสุดเฉพาะถิ่น (Local minimum trap) คังนั้นวิธีการค้นหาแบบตาบูจึงได้นำวิธีการเฉพาะมาใช้เพื่อหลีกเลี่ยงปัญหาดังกล่าว ซึ่งวิธีการ เฉพาะนี้เป็นที่รู้จักกันอย่างดีในชื่อของ เกณฑ์ความทะเยอทะยาน (Aspiration Criterion) และใน ี่ ื่ ปัจจุบันวิธีการค้นหาแบบตาบูได้ถูกพัฒนาให้มีสมรรถนะที่ดียิ่งขึ้น เช่น Reactive Tabu Search (RTS), Probabilistic Tabu Search (PTS), Adaptive Tabu Search (ATS) เป็ นต้น ซึ่ งสำมำรถแสดง รายละเอียดของส่วนประกอบต่างๆสำหรับวิธีการค้นหาแบบตาบดังนี้

### **2.7.1 ส่วนประกอบหลกัของวธิีการค้นหาแบบตาบู**

วิธีการค้นหาแบบตาบูมีส่วนประกอบที่เป็นโครงสร้างสำคัญ 4 ส่วน ได้แก่ ี่

1) ปริภูมิการค้นหา (Search space) เป็นการแบ่งพื้นที่การค้นหาออกเป็นพื้นที่ ไม่ต่อเนื่อง (Discrete search space) โดยมีความละเอียดในการคำนวณของโปรแกรมเป็นตัว กำหนดการแบ่งพื้นที่การค้นหา ี่

 2) เซตข้ำงเคียง (Neighborhood set) เป็นกำรสร้ำงเซตของผลเฉลยจำกตำ แหน่ง ี ข้างเคียงกับตำแหน่งผลเฉลยเดิม หรือผลเฉลยปัจจบัน (Current solution) โดยทำการค้นหาผลเฉลย รอบๆผลเฉลยปัจจุบัน ผลเฉลยที่ได้ถูกเรียกว่าผลเฉลยข้างเคียง (Neighborhood solution)

3) หน่วยความจำของก<mark>ารค้</mark>นหา (Search memories) เป็นส่วนประกอบสำคัญที่ ี ช่วยให้กระบวนการค้นหาผลเฉลยของวิ<del>ธีก<mark>ารค้น</mark>หาแบบตาบูสามารถหลีกหนีจากกับดักจุ</del>ดต่ำสุด เฉพาะถิ่นใด้ หน่วยความจำของวิธีกา<mark>ร</mark>ค้นห<mark>า</mark>แบบตาบูเป็นหน่วยความจำที่มีความยืดหยุ่น โดยทั่วไปหน่วยความจำของการค้นหาสามารถแบ่งได้เป็น 2 ประเภท ได้แก่ หน่วยความจำระยะ สั้น (Short Term Memory) มีหน้าที่เก<mark>็บเซ</mark>ตของผล<mark>เฉล</mark>ยที่ถูกปรับปรุงแล้วในรอบการคำนวณที่ผ่าน ี่ ี่ ่ มา และกำหนดให้ผลเฉลยนั้นเป็<mark>นสถานะต้องห้าม</mark>หรือเรียกว่า รายการตาบู (Tabu list) และ หน่วยความจำระยะยาว (Long <mark>Te</mark>rm Memory) มีหน้า<mark>ที่เก็</mark>บเซตของผลเฉลยที่ถูกปรับปรุงแล้ว เช่นกัน แต่มีช่วงเวลาในการเ<mark>ก็</mark>บผลเฉลยที่ยาวนานกว่าหน่ว<mark>ย</mark>ความจำระยะสั้น เนื่องจากผลเฉลยที่ ี่ ถูกเก็บไว้ในหน่วยความ<mark>จำระยะยาวจะถูกใช้เพื่อเริ่มต้นก</mark>ารค้น<mark>ห</mark>าผลเฉลยใหม่ ในกรณีที่ค้นพบจุค  $\mathcal{L}^{\mathcal{L}}$ ี่ต่ำสุดเฉพาะถิ่นใดๆแล้ว <mark>ดังนั้นจึงทำให้สามารถหลุดจากกั</mark>บดัก<mark>จุดต่</mark>ำสุดเฉพาะถิ่นได้

4) เกณฑ์ควำมทะเยอทะยำน (Aspiration Criterion) เป็นวธิีกำรท ถูกสร้ำงข้ึนมำ เพื่อใช้ปลดล็อคการติดกับดัก<mark>ของจุดต่ำสุดเฉพาะถิ่น ผลของ</mark>เกณฑ์ความทะเยอทะยานจะส่งผล ให้ผลเฉลยในรายการตาบูถูกปลดเงื่อนไข ดังนั้นจึงทำให้กระบวนการค้นหาสามารถค้นหาผลเฉลย ที่เป็นสถานะต้องห้ามในรายการตาบูได้ (โดยปกติแล้วผลเฉลยที่เป็นสถานะต้องห้ามในรายการ ตาบูจะถูกห้ามไม่ให้ค้นหา) ซึ่งเกณฑ์ความทะเยอทะยานจำเป็นต้องกำหนดกฎเกณฑ์บางอย่าง กำกับไว้ เช่น เมื่อผลเฉลยไม่ได้ถูกปรับปรุงค่าเป็นเวลานานเกินกว่า 10 รอบของการค้นหา เป็นต้น โดยกฎเกณฑ์ดังกล่าวไม่มีข้อกำหนดที่ตายตัวผู้ใช้งานสามารถกำหนดได้อย่างอิสระ ี่

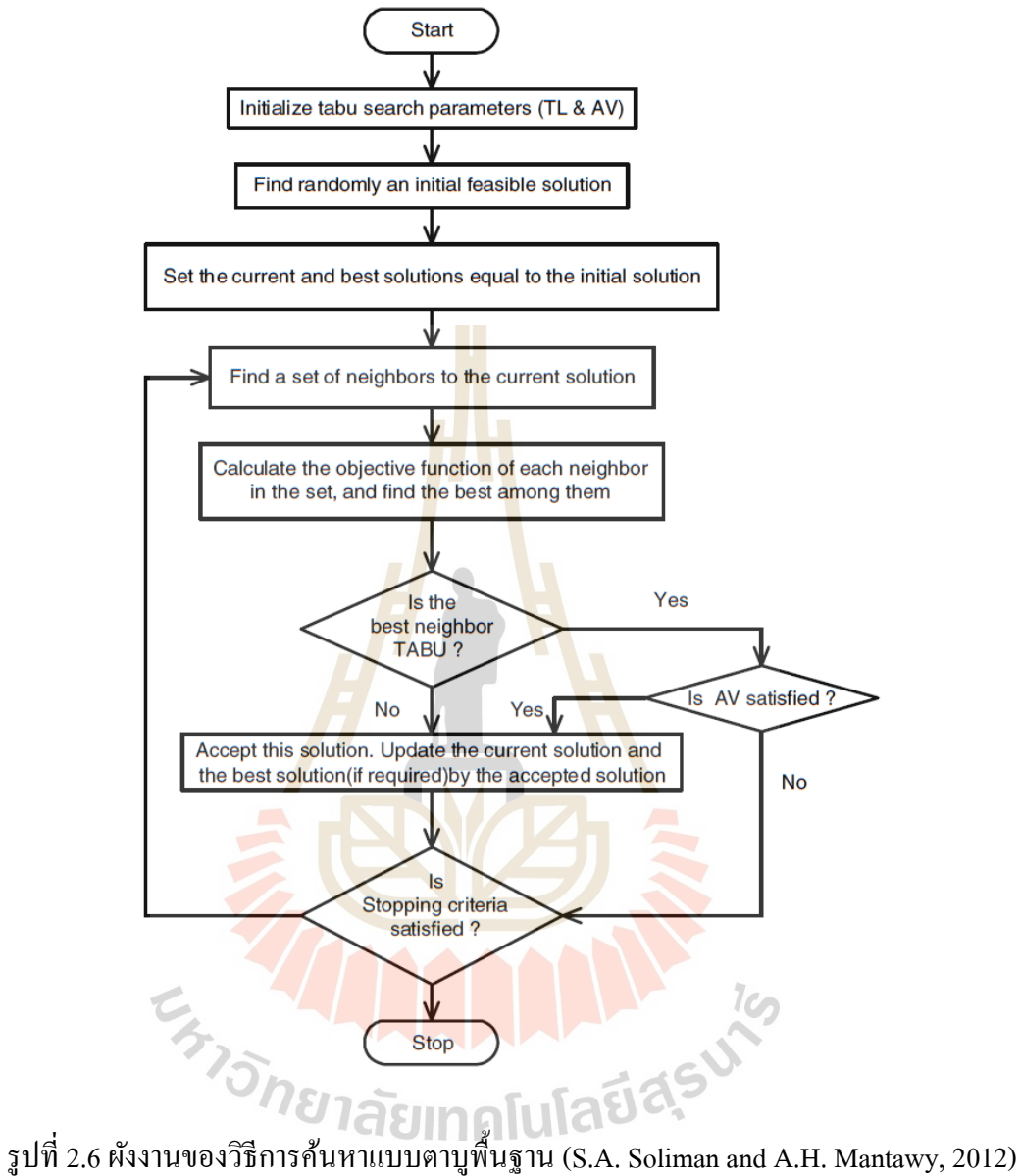

# ผังงานของวิธีการค้นหาแบบตาบูพื้นฐาน สามารถแสดงดังรูปที่ 2.6

จากหลักการเกี่ยวกับวิธีการค้นหาแบบตาบูที่ได้กล่าวในข้างต้น สามารถแสดงขั้นตอน วธิีกำรทำ งำนอยำ่ งง่ำยดงัน้ี

- เมื่อ X คือ เซตของผลเฉลยที่เป็นไปได้
	- xx คือ ผลเฉลยปัจจุบันโดยที่  $\mathrm{xx} \, {\in} \, \mathrm{X}$
	- xx' คือ ผลเฉลยดีที่สุดในกลุ่มของผลเฉลยข้างเคียง
	- xx'' คือ ผลเฉลยดีที่สุดในแต่ละรอบการคำนวณ
	- $E(xx)$ คือ ฟังก์ชันเป้าหมายของผลเฉลย xx

 $N(xx)$ คือ เซตของผลเฉลยข้ำงเคียงจำกผลเฉลย xx

TL. คือ รำยกำรตำบู หรือรำยกำรต้องห้ำม

AL คือ เกณฑ์ควำมทะเยอทะยำน

 $SC$ คือ เกณฑ์กำรหยุดค้นหำ

ขั้นตอนที่ 1) กำหนดให้ TL เป็นเซตว่าง และ AL มีค่าเท่ากับศูนย์

ขั้นตอนที่ 2) สุ่มเลือกผลเฉลยเริ่มต้น  $~\text{xx}\in \text{X}$  และกำหนดให้  $~\text{xx}$ " =  $\text{xx}$ 

ขั้นตอนที่ 3) ค้นหาเซตของผลเฉลยข้างเคียงจากผลเฉลยปัจจุบัน  $\,$  N(xx) และหาผลเฉลยดี ที่สุดในกลุ่มของผลเฉลยข้างเคียง xx'∈N(xx) โดยพิจารณาจากผลเฉลยที่ให้ค่าฟังก์ชันเป้าหมายที่ ี่ ดีกวำ่

ขั้นตอนที่ 4) เปรียบเทียบค่าพึงก์<mark>ชันเป้า</mark>หมาย ถ้า E(xx') > E(xx'') ข้ามไปขั้นตอนที่ 5) แต่ ถ้า E(xx')≤E(xx'') กำหนดให้ xx"=xx' ข้<mark>าม</mark>ไปขั้<mark>น</mark>ตอนที่ 5)

ขั้นตอนที่ 5) ตรวจสอบสถานะ<mark>ต้</mark>องห้าม<mark>ข</mark>องผลเฉลย TL ถ้า <sub>xx'</sub> ไม่ได้อยู่ในรายการตาบู xx'∉TL ให้กำหนดเป็นผลเฉลยปัจจุ<mark>บัน</mark> xx = xx' <mark>แล</mark>ะปรับปรุงค่า TL และ AL ข้ามไปขั้นตอนที่ 7) แต่ถ้า xx' อยู่ในรายการตาบู x<mark>x'∈TL</mark> ข้ามไปขั้นตอ<mark>นที่</mark> 6)

ขั้นตอนที่ 6) ตรวจสอ<mark>บเก</mark>ณฑ์ความทะเยอท<mark>ะย</mark>าน AL ถ้าเป็นจริงให้ลบล้างสถานะ ต้องห้ามของรายการตาบู กำห<mark>น</mark>ดให้ xx = xx' และปรับปรุง<mark>ค่</mark>า AL ข้ามไปขั้นตอนที่ 7) แต่ถ้าเป็น เท็จ กำหนดให้ xx = xx' แ<mark>ละ</mark>ปรับ<mark>ปรุงก่า AL ข้ามไปขั้นต</mark>อนที<mark>่ 7</mark>)

ขั้นตอนที่ 7) ต<mark>รวจสอบเกณฑ์การหยุดค้นหา SC</mark> ถ้า<mark>เป็น</mark>จริงให้หยุดค้นหา แต่ถ้าเป็นเท็จ ข้ามไปขั้นตอนที่ 3)

 $1$ cn

## **2.8 การคดัสรรผลเฉลยทไี่ ม่ถูกครอบง า (Non-Dominated Sorting)**

เทคนิคการคัดสรรผลเฉลยที่ไม่ถูกไม่ครอบงำ เป็นเทคนิคที่ใช้ในการหาขอบหน้าพาเรโต ข้อดีของเทคนิคนี้คือ สามารถหาขอบหน้าพาเรโตซึ่งเป็นผลเฉลยเหมาะสมที่สุดของปัญหา ้ออกแบบได้ภายในการรันโปรแกรมเพียงครั้ง ข้อคีนี้มีแค่ในขั้นตอนวิธีวิวัฒนาการและวิธีศึกษา สำนึกขั้นสูงอื่นๆเท่านั้น โดยกระบวนการทำงานของเทคนิคการคัดสรรผลเฉลยที่ไม่ครอบงำ ทำได้ ื่ โดยการเก็บรวบรวมผลเฉลยที่มีค่าฟังก์ชันดีกว่าผลเฉลยอื่นๆ และปรับปรุงผลเฉลยที่ถูกเก็บไว้ ื่ เรื่อยๆ ซึ่งผลเฉลยนี้จะถูกเรียกว่าผลเฉลยที่ไม่ถูกครอบงำ (Non-dominated solution) เมื่อวิธีการหา ค่าเหมาะสมที่สุดคำเนินไปจนกระทั่งครบเงื่อนไขการคำนวณ ผลลัพธ์ที่ได้คือ เซตของผลเฉลยที่ไม่ ี่ ถูกครอบงำ ล่ำสุด นนั่ คือเซตของผลเฉลยเหมำะสมที่สุดของปัญหำกำรออกแบบ หรือขอบหน้ำพำ เรโต

### **2.8.1 นิยามของการคัดสรรผลเฉลยทไี่ ม่ถูกครอบง า**

นิยามสำหรับการค้นหาผลเฉลยด้วยเทคนิคการคัดสรรผลเฉลยที่ ไม่ถูกครอบงำ (Non-dominated sorting) ในกรณีของกำรหำค่ำต่ำ สุดมีดงัน้ี

1) นิยาม 1 การครอบงำ $(Dominance)$ 

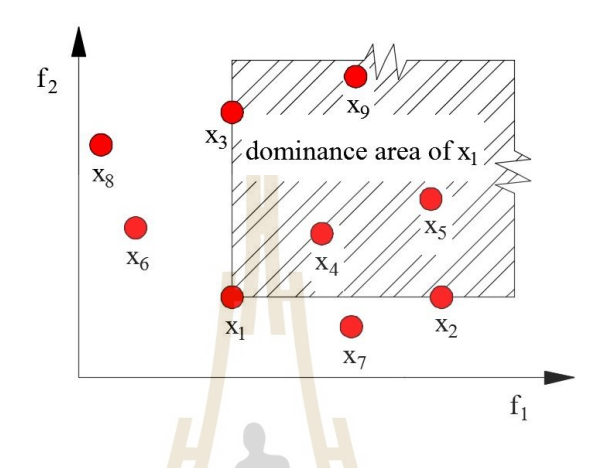

รูปที่ 2.7 พื้นที่<mark>ครอ</mark>บงำของผลเฉล<sub>ี</sub>ย x<sub>1</sub> (สุจินต์ บุรีรัตน์, 2556) ี่

ี จากรูปที่ 2.7 แสดงผลเฉลยในกราฟ<mark>ข</mark>องฟังก์ชันเป้าหมายสองฟังก์ชัน จาก รูปแสดงให้เห็นถึงพื้นที่ก<mark>าร</mark>ครอ<mark>บงำของผลเฉลย x<sub>1</sub> ซึ่งหมายก</mark>วามว่า ผลเฉลยใดๆก็ตามที่อยู่ใน ี่ ขอบเขตพื้นที่การครอบ<mark>งำนี้จะถูกครอบงำโดยผลเฉลย x<sub>i</sub> ซึ่งจะพบ</mark>ว่าผลเฉลย x<sub>i</sub> ครอบงำผลเฉลย ี่  $x_2, x_3, x_4, x_5, x_9$  ในขณ<mark>ะที่ผลเฉลย  $x_6, x_7, x_8$  ไม่อยู่ในพื้นที่การค</mark>รอบงำของผลเฉลย  $x_1$  จึงไม่ถูก ครอบงำโดยผลเฉลย  $x_{\!\scriptscriptstyle 1}^{\phantom{\dagger}}$ 

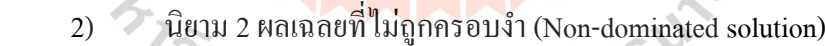

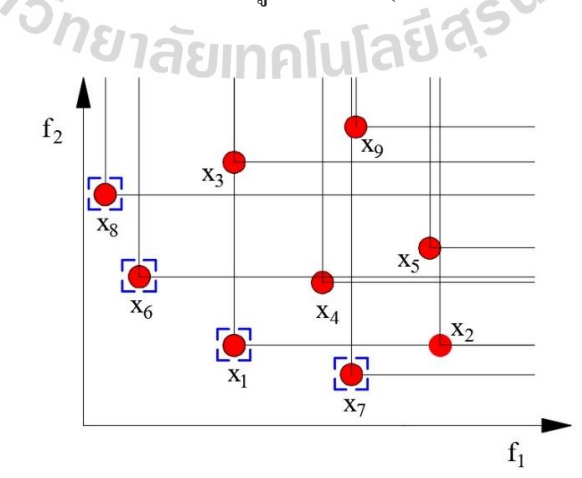

รูปที่ 2.8กำรคดัสรรผลเฉลยท ี่ไม่ถูกครอบงำ (สุจินต์บุรีรัตน์, 2556)

จากนิยาม 1 เมื่อทำการสร้างพื้นที่การครอบงำของทุกผลเฉลยในกราฟของ ฟังก์ชันเป้าหมายสองฟังก์ชันแล้ว พบว่ามีผลเฉลยบางค่าที่ไม่ได้ถูกครอบงำจากผลเฉลยตัวอื่นๆ เรียกผลเฉลยเหล่านั้นว่า ผลเฉลยที่ไม่ถูกครอบงำ (Non-dominated solution) จากรูปที่ 2.8 ผลเฉลยที่  $^{\backprime\prime}$ ไม่ถูกครอบงำคือ  $\mathrm{x_{1}}\mathrm{,}x_{6}\mathrm{,}x_{7}$  และ  $\mathrm{x_{8}}$ 

3) นิยำม 3ระดับของกำรครอบง ำ (Level of being dominated)

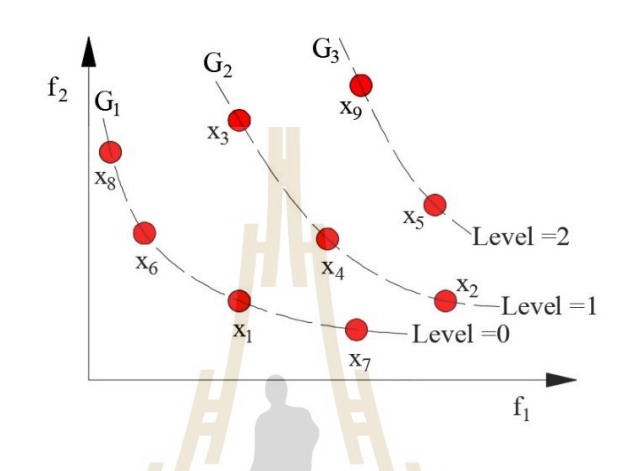

รูปที่ 2.9 ระดับกา<mark>รคร</mark>อบงำของผลเฉลยทั้<mark>งห</mark>มด (สุจินต์ บุรีรัตน์, 2556)

จากรูปที่ <mark>2.9 แสดงการคัดสรรผลเ</mark>ฉลยที่ใม่ถูกครอบงำของกลุ่มประชากร ทั้งหมด  $\bm{G}$  =  $\{x_1, ..., x_9\}$  ซึ่งสา<mark>มารถแบ่งระดับของการ</mark>ถูกค<mark>รอบ</mark>งำดังนี้  $\bm{G}$  =  $\{ \bm{G}_1, \bm{G}_2, \bm{G}_3\}$  เมื่อ  $G_{\!\scriptscriptstyle 1}=\!\left\{x_{\!\scriptscriptstyle 1}, x_{\!\scriptscriptstyle 6}, x_{\!\scriptscriptstyle 7}, x_{\!\scriptscriptstyle 8}\right\}$  มีระคับของการถูกครอบงำเป็น  $0,$   $G_{\!\scriptscriptstyle 2}=\!\left\{x_{\!\scriptscriptstyle 2}, x_{\!\scriptscriptstyle 3}, x_{\!\scriptscriptstyle 4}\right\}$  มีระคับของการถูก ครอบงำเป็น 1 และ  $\, G_{\scriptscriptstyle 3} = \{ x_{\scriptscriptstyle 5}, x_{\scriptscriptstyle 9} \} \,$  มีระดับของการถูกครอบงำเป็น 2 โดยจากนิยามแล้วถ้าลบเซต ของผลเฉลย  $\boldsymbol{G}_{\!2}, \boldsymbol{G}_{\!3}$  ทิ้งไป เซตของผลเฉลย  $\boldsymbol{G}_{\!1}$  ก็คือผลเฉลยที่ไม่ถูกครอบงำของประชากร ท้งัหมด

# **2.9 วิธีการค ้ นหาแบบตาบูท ี่ใช ้ เทคนิคการคัดสรรผลเฉลยท ี่ไม่ถูกครอบง า (Tabu**

### **Search Algorithm with Non-Dominated Technique)**

วิธีการค้นหาแบบตาบูที่ใช้เทคนิคการคัดสรรผลเฉลยที่ไม่ถูกครอบงำ เป็นการประยุกต์ใช้ เทคนิคของการหาค่าเหมาะสมที่สุดสองวิธีเข้าด้วยกัน คือ วิธีการค้นหาแบบตาบู และวิธีการคัดสรร ี่ ผลเฉลยที่ไม่ถูกครอบงำ โดยใด้แบ่งหน้าที่การทำงานของแต่ละวิธีการดังนี้ เริ่มต้นจากวิธีการค้นหา แบบตาบูมีหน้าที่สำหรับค้นหาผลเฉลยที่เป็นไปได้ หรือการค้นหาประชากรสำหรับการคำนวณ ภายใต้เงื่อนไขบังคับของปัญหา จากนั้นคำนวณหาค่าฟังก์ชันเป้าหมายของแต่ละผลเฉลย และส่ง

ี ข้อมูลทั้งหมด เช่น ค่าฟังก์ชันเป้าหมาย และเวกเตอร์ตัวแปรออกแบบ เป็นต้น โดยข้อมูลทั้งหมดถูก ส่งให้กับวิธีการคัดสรรผลเฉลยที่ไม่ถูกครอบงำ เพื่อทำการคัดสรรผลเฉลยดีที่สุดเก็บไว้ และยัง สามารถปรับปรุงค่าใด้เมื่อเจอผลเฉลยที่ดีกว่า ซึ่งกระบวนการทำงานของวิธีการค้นหาแบบตาบูที่ ี่ ใช้เทคนิคการคัดสรรผลเฉลยที่ ไม่ถูกครอบงำจะคำเนินการซ้ำแบบเดิม ไปเรื่อยๆจนกว่าจะครบ เงื่อน ไขการคำนวณ และเมื่อสิ้นสุดการคำนวณผลลัพธ์ที่ได้คือ ผลเฉลยเหมาะสมที่สุดของปัญหา กำรออกแบบ

จากหลักการเกี่ยวกับวิธีการค้นหาแบบตาบูที่ใช้เทคนิคการคัดสรรผลเฉลยที่ไม่ถูกครอบงำ ที่ได้กล่าวในข้างต้น สามารถแสดงรายละเอียดของขั้นตอนวิธีการทำงานดังนี้

เมื่อ X คือ เซตของผลเฉลยที่เป็นไ<mark>ปไ</mark>ด้ (Feasible solution)

> xx คือ ผลเฉลยปัจจุบันโดยที<mark>่ xx  $\in$  X (Current solution)</mark>

N(xx) คือ เซตของผลเฉลยข้างเ<mark>คี</mark>ยง (N<mark>e</mark>ighborhood solution set)

ND(xx) คือ เซตของผลเฉลยที่ไม่<mark>ถู</mark>กครอ<mark>บ</mark>งำ (Non-dominated solution set)

TL คือ รายการตาบ หรือ<mark>ราย</mark>การต้อง<mark>ห้าม</mark> (Tabu list)

AL คือ เกณฑ์ควำมทะเยอทะยำน (Aspiration criterion)

SC คือ เกณฑ์การห<mark>ยุด</mark>ค้นหา (Stopping criterion)

ขั้นตอนที่ 1) กำห<mark>นดให้ TL และ X เป็นเซตว่าง</mark> แล<mark>ะกำ</mark>หนดให้ AL มีก่าเท่ากับศูนย์ สุ่ม เลือกผลเฉลยเริ่มต้นและ<mark>กำห</mark>นดให้เป็นผลเฉลยปัจจุบัน xx

ขั้นตอนที่ 2) ค้น<mark>หาเซตของผลเฉลยข้างเคียงจากผลเฉลย</mark>ปัจจุบัน N(xx) โดยผลเฉลยที่ถูก ค้นหาห้ามซ้ำกับผลเฉลยในรา<mark>ยการตาบู N(xx) ∉ TL</mark>  $1$ cn

ขั้นตอนที่ 3) คัดสรรผลเฉลยที่ไม่ถูกครอบงำของเซตผลเฉลยข้างเกียง ND(N(xx)) และ ั<sup>ภย</sup>าลัยเทคโนโลยี่<sup>ส</sup>ุ้ ปรับปรุงค่ำ TL

ขั้นตอนที่ 4) คัดสรรผลเฉลยที่ไม่ถูกครอบงำของรายการตาบู ND(TL) และปรับปรุงค่า X โดยห้ามซ้ำกับผลเฉลยเก่าที่เคยนำมาปรับปรุงค่าแล้ว และปรับปรุงค่า AL ี่

ขั้นตอนที่ 5) ตรวจสอบเกณฑ์ความทะเยอทะยาน AL ถ้าเป็นจริงให้สุ่มเลือกผลเฉลยจาก เซตของผลเฉลยที่เป็ นไปได้ xx X แลว้กำ หนดให้เป็นผลเฉลยปัจจุบนั xx และปรับปรุงค่ำ AL ข้ามใปขั้นตอนที่ 6) แต่ถ้าเป็นเท็จ ข้ามใปขั้นตอนที่ 6)

ขั้นตอนที่ 6) ตรวจสอบเกณฑ์การหยุดค้นหา sc ถ้าเป็นจริง ข้ามไปขั้นตอนที่ 7) แต่ถ้า เป็นเท็จ ข้ามไปขั้นตอนที่ 2)

ขั้นตอนที่ 7) คัดสรรผลเฉลยที่ไม่ถูกครอบงำของเซตผลเฉลยที่เป็นไปใด้ ND(X) แล้ว กำหนดให้เป็น Pareto front หรือผลเฉลยเหมาะสมที่สุดของปัญหา และสิ้นสุดกระบวนการค้นหา ผลเฉลย

ผังงานของวิธีการค้นหาแบบตาบูที่ใช้เทคนิคการคัดสรรผลเฉลยที่ไม่ถูกครอบงำ สามารถ แสดงดังรูปที่ 2.10

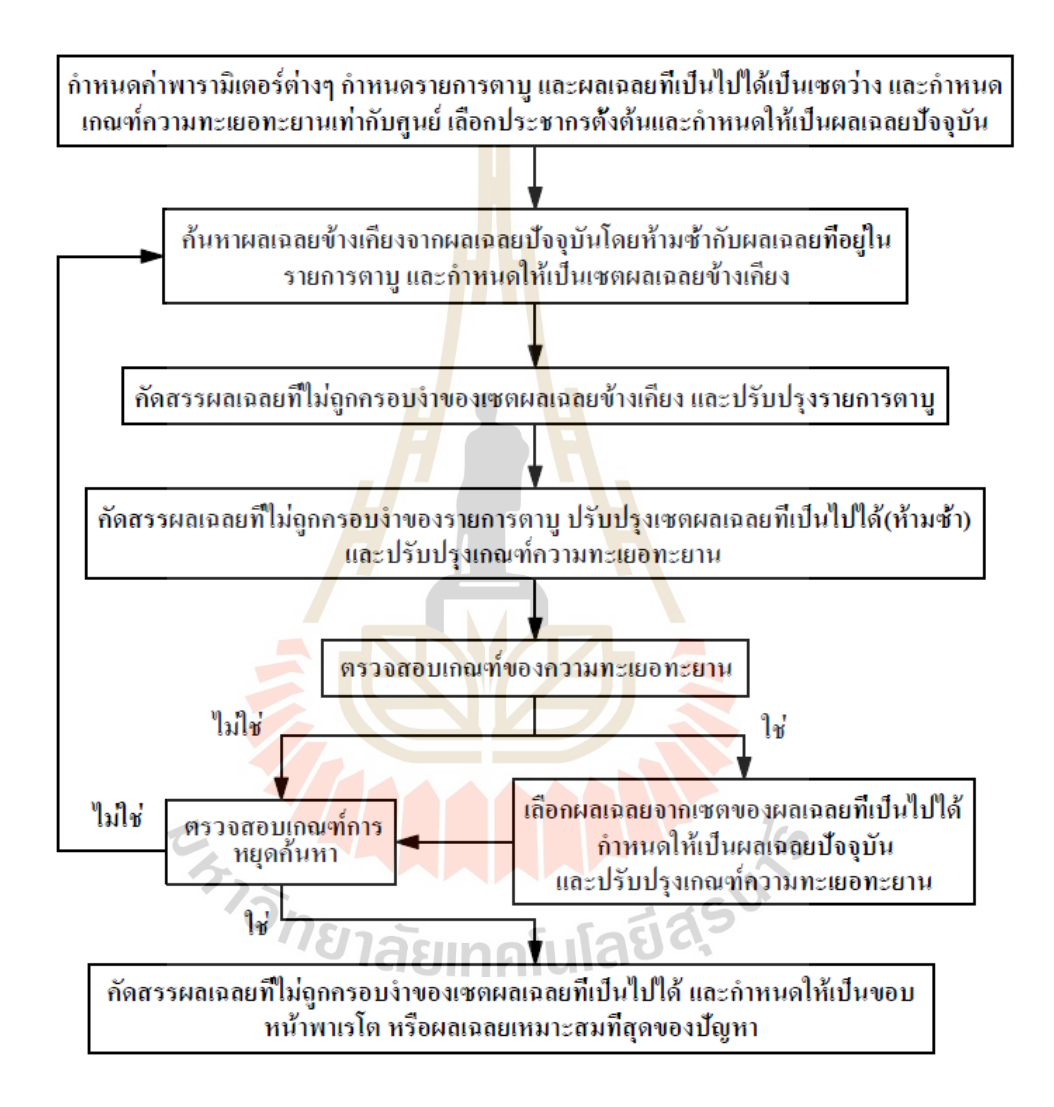

รูปที่ 2.10 ผังงานของวิธีการค้นหาแบบตาบูที่ใช้เทคนิคการคัดสรรผลเฉลยที่ไม่ถูกครอบงำ

### **2.10 ระดับการให้บริการ (Level of Service, LOS)**

ระดับกำรให้บริ กำร (Level of service, LOS) มีที่มำจำก Transportation Research Board (2000) ได้นำเสนอแนวความคิดในการประเมินสภาพจราจร และประสิทธิภาพของถนน ซึ่งระดับ กำรให้บริกำรคือ วิธีกำรวัดคุณภำพของกำรจรำจรในถนน โดยพิจำรณำจำกองค์ประกอบหลำยๆ ดำ้น เช่น ควำมเร็วของยำนรถยนต์ระยะเวลำในกำรเดินทำงควำมสะดวก ควำมสบำยในกำรขับขี่ ้ และเดินทาง ความคล่องตัวในการจราจร ค่าใช้จ่ายในการเดินทาง และความปลอดภัย เป็นต้น ซึ่ง ระดับกำรใหบ้ ริกำรสำมำรถแบ่งออกเป็น 6ระดับ ดังรูปที่ 2.11

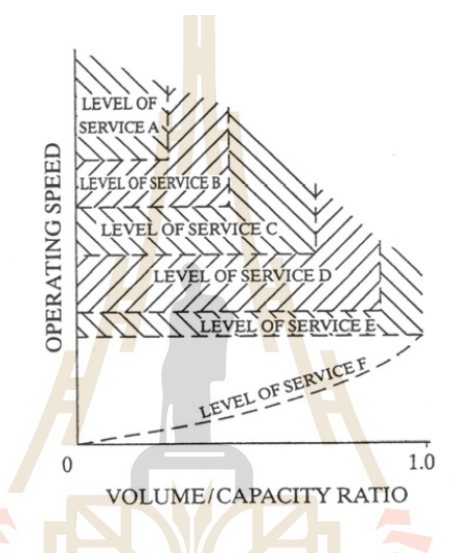

รูปที่ 2.11แผนภำพจ ำแนกระดับกำรให้บริกำร (Transportation Research Board, 2000)

จำกรูปที่ 2.11แสดงกรำฟของกำรจำ แนกระดบักำรให้บริกำรท้งั 6 ระดับ ซึ่งกรำฟแสดง ควำมสัมพนั ธ์ระหว่ำงควำมเร็วของรถยนต์และอตัรำส่วนของปริมำณกำรจรำจรต่อควำมจุของ ถนน (Volume/Capacity, v/c ratio) มีค่าอยู่ระหว่าง 0 ถึง 1 โดยพื้นที่ภายในขอบเขตเส้นกราฟจะถูก แบ่งออกเป็น 6 พื้นที่ย่อย นั่นคือระดับการให้บริการทั้ง 6 ระดับ โดยระดับการให้บริการจะถูกแทน  $\mathcal{L}^{\mathcal{L}}$ ี ด้วยตัวอักษร A ถึง F ซึ่งสามารถอธิบายรายละเอียดของระดับการให้บริการแต่ละระดับ ดังนี้

1) ระดับกำรให้บริกำร A (Level of service A, LOS A)

เป็นระดับการให้บริการที่รถยนต์สามารถเคลื่อนใด้อย่างอิสระ ด้วยความเร็วอิสระ (Free Flow Speed) หรือเรียกว่ำ สภำพอิสระ (Free Flow) ผู้ขับขี่สำมำรถเลือกใช้ควำมเร็วของ รถยนต์ใด้อย่างอิสระโดยใม่ได้รับอิทธิพลจากรถยนต์คันอื่นบนถนน หมายความว่าการขับขี่รถยนต์ ื่ จะ ไม่ถูกรบกวนจากรถยนต์คันอื่นถึงแม้ว่าการจราจรจะมีความหนาแน่นสูงสุดของระดับการ ให้บริการนี้ ซึ่งระยะห่างเฉลี่ยระหว่างรถยนต์สามารถเปรียบเทียบใด้กับความยาวโดยประมาณของ

รถยนต์ 27 คัน ดังนั้นระดับการให้บริการ A จึงเป็นระดับการให้บริการที่สะดวกสบายมากที่สุด อุบัติเหตุและสภาพถนนที่เป็นอุปสรรคต่อการขับขี่จะไม่ส่งผลกระทบมากนักที่ระดับการให้บริการ ี่ น้ีสภำพจรำจรของระดับกำรให้บริกำร A แสดงดังรูป 2.12

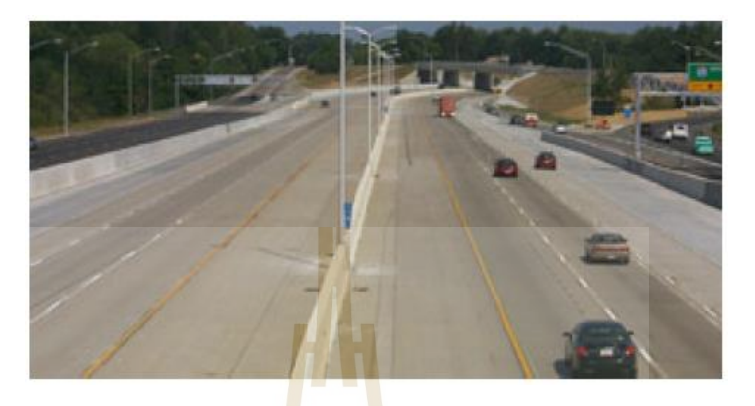

รูปที่ 2.12 สภำพจรำจรของระดับกำรให้บริกำร A (สุรเมศวร์ พิริยะวัฒน์, 2551)

2) ระดับกำรให้บริกำร B (Level of service B, LOS B)

เป็นระดับการใ<mark>ห้บริ</mark>การที่รถยนต์สามารถ<mark>เคลื่</mark>อนที่ได้อย่างอิสระ หรือเรียกว่า สภาพ อยู่ตัวตัว (Stable Flow) ผู้ขับขี่ยังสามารถเลือกใช้<mark>ความเ</mark>ร็วขอ<mark>ง</mark>รถยนต์ใด้อย่างอิสระ แต่การเปลี่ยน ช่องทางจราจรอาจถูกจ<mark>ำกัดบ้างเล็กน้อย แต่โดยภาพรว</mark>มที่<mark>ระดั</mark>บการให้บริการนี้ยังคงมีความ สะดวกสบายในการขับ<mark>ขี่เช่นเดียวกับที่ระดับการให้บริกา</mark>ร A <mark>สำหรั</mark>บอุบัติเหตุและสภาพถนนที่เป็น ี่ ี่ อุปสรรคต่อการขับขี่จะไม่<mark>ส่งผลกระทบต่อสภาพจราจรมากนักที่</mark>ระดับการให้บริการนี้ ซึ่งระยะห่าง ี่ ี่ เฉลี่ยระหว่างรถยนต์สามารถเปรี<mark>ยบเทียบ ได้กับความยา</mark>วโดยประมาณของรถยนต์ 16 คัน สภาพ  $\mathcal{L}^{\mathcal{L}}$ จรำจรของระดับกำรให้บริกำร B แสดงดังรูป 2.13

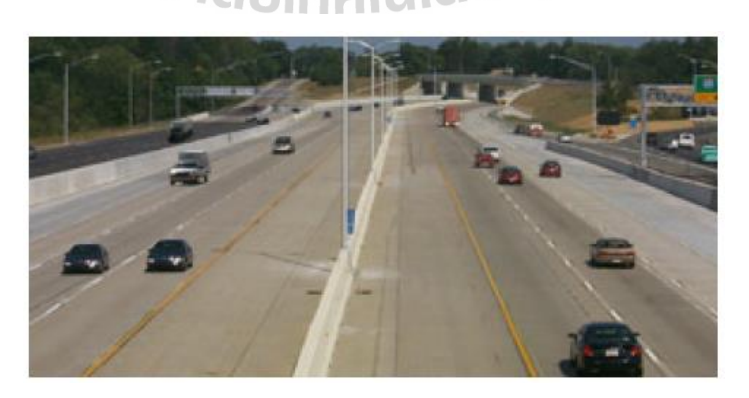

รูปที่ 2.13 สภำพจรำจรของระดับกำรให้บริกำร B (สุรเมศวร์ พิริยะวัฒน์, 2551)

## 3) ระดับกำรให้บริกำร C (Level of service C, LOS C)

เป็นระดับการให้บริการที่สามารถใช้ความเร็วในการขับขี่ได้ใกล้เคียงกับความเร็ว อิสระ หรือเรียกว่า สภาพอยู่ตัว (Stable Flow) ความอิสระในการขับขี่รถยนต์เริ่มถูกจำกัดมากขึ้น ผู้ ี่ ขับขี่ต้องใช้ความระมัดระวังขณะเปลี่ยนช่องทางจราจร ซึ่งระยะห่างเฉลี่ยระหว่างรถยนต์สามารถ ี่ เปรียบเทียบได้กับความยาวโดยประมาณของรถยนต์ 11 คัน สำหรับอุบัติเหตุบนถนนยังไม่ส่งผล กระทบต่อสภาพจราจรมากนัก แต่สภาพถนนที่เป็นอุปสรรคต่อการขับขี่อาจเริ่มมีผลกระทบมาก  $\mathcal{L}^{\mathcal{L}}(\mathcal{L}^{\mathcal{L}})$  and  $\mathcal{L}^{\mathcal{L}}(\mathcal{L}^{\mathcal{L}})$  and  $\mathcal{L}^{\mathcal{L}}(\mathcal{L}^{\mathcal{L}})$ ขึ้น และอาจทำให้เกิดรถติดได้ในตำแหน่งที่เป็นอุปสรรคนั้น สภาพจราจรของระดับการให้บริการ C แสดงดังรูป 2.14

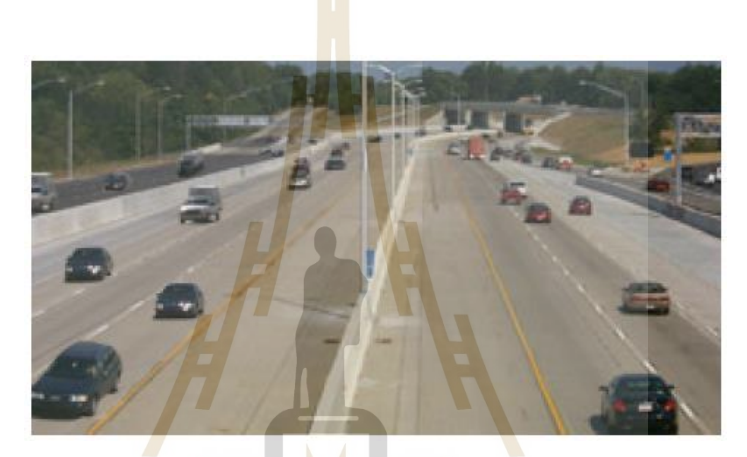

รูปที่ 2.14 สภำพจรำจรของระดับกำรให้บริกำร C (สุรเมศวร์ พิริยะวัฒน์, 2551)

# 4) ระดับกำรให้บริกำร D (Level of service D, LOS D)

เป็นระดับการให้บริ<mark>การที่ความเร็วในการ</mark>ขับขี่เริ่มลดลง หรือเรียกว่า สภาพใกล้ใม่ ี่ อยู่ตัว (Approach Unstable Flow) ในขณะที่ปริมาณการจราจร และความหนาแน่นเริ่มเพิ่มขึ้นอย่าง รวดเร็ว ความอิสระในการสัญจรในกระแสจราจรของผู้ขับขี่ถูกจำกัดมากขึ้นอย่างเห็นได้ชัด ทำให้ ี่ ความสะดวกสบายในการขับขี่ลดลง และมีความเครียดในการขับขี่เพิ่มขึ้น ถ้าเกิดอุบัติเหตุเพียง เล็กน้อยอาจทำให้เกิดการจราจรติดขัด ได้ เนื่องจากพื้นที่ในการสัญจรและใช้สำหรับหลบหลีก ลดลง ซ่ึงระยะห่ำงเฉล ี่ยระหว่ำงรถยนต์สำมำรถเปรียบเทียบได้กับควำมยำวโดยประมำณของ รถยนต์ 8คัน สภำพจรำจรของระดับกำรให้บริกำร D แสดงดังรูป 2.15

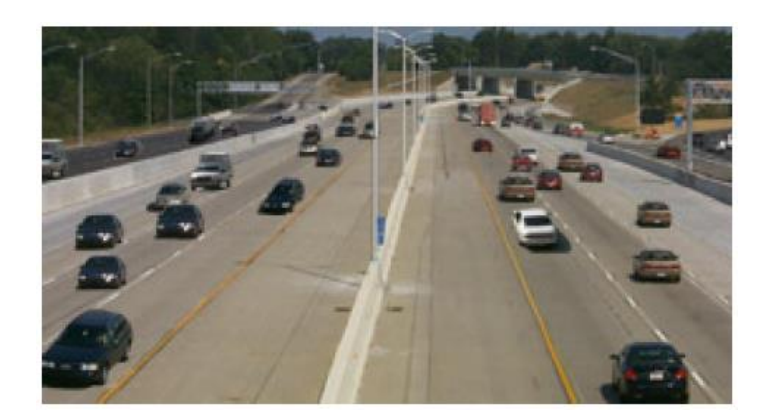

รูปที่ 2.15 สภำพจรำจรของระดับกำรให้บริกำร D (สุรเมศวร์ พิริยะวัฒน์, 2551)

### 5) ระดับกำรให้บริกำร E (Level of service E, LOS E)

.

เป็นระดับการให้บริการที่<mark>ร</mark>ะดับสู<mark>ง</mark>สุดที่ถนนสามารถรองรับปริมาณได้ การสัญจร เป็นไปด้วยความยากลำบาก หรือเรีย<mark>กว่า</mark> สภาพไม่<mark>อยู่</mark>ตัว (Unstable Flow) มีพื้นที่ในการสัญจรและ เปลี่ยนช่องทางจราจรน้อยลง กา<mark>รขัด</mark>กระแสจราจรเพี<mark>ยงเ</mark>ล็กน้อยอาจทำให้เกิดการจราจรติดขัดใด้  $\mathcal{L}^{\mathcal{L}}$ เช่น การเปลี่ยนช่องทางจราจร <mark>การขั</mark>บขี่รถยนต์ออกมาจ<mark>ากท</mark>างเชื่อมเข้าสู่กระแสจราจรหลัก เป็นต้น ี่ ี่ ื่ แต่ถ้าเกิดอุบัติเหตุเพียงเล็กน้<mark>อย</mark> ก็สามารถทำให้เกิดการจราจ<mark>ร</mark>ติดอย่างรุนแรงได้ เนื่องจากไม่มีพื้นที่ **ี่** เพียงพอสำหรับระบายการ<mark>จราจร ซึ่งเป็นสภาพจราจรที่ส่ง</mark>ผลใ<mark>ห้เ</mark>กิดความอึดอัดและความเครียดต่อ ผู้ขับขี่อย่างมาก ซึ่งระย<mark>ะห่าง</mark>เฉลี่<mark>ยระหว่างรถยนต์สามารถ</mark>เปรีย<mark>บเที</mark>ยบ ใค้กับความยาวโคยประมาณ ี่ ของรถยนต์ 6คัน สภำพจรำจรของระดับกำรให้บริกำร E แสดงได้รูป 2.16

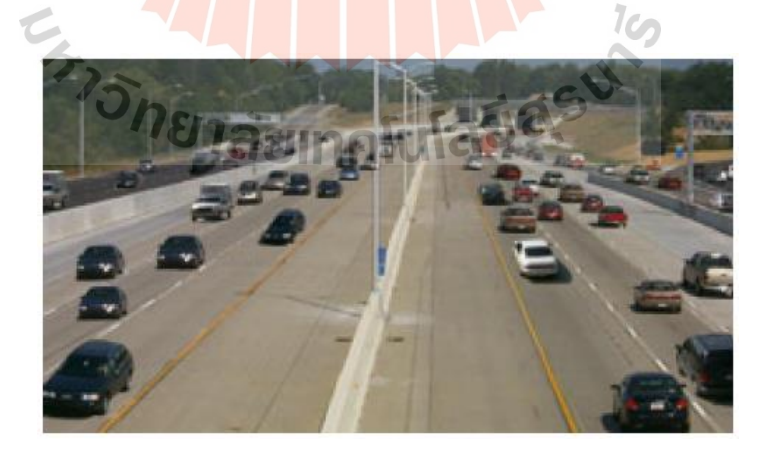

รูปที่ 2.16 สภำพจรำจรของระดับกำรให้บริกำร E (สุรเมศวร์ พิริยะวัฒน์, 2551)

### 6) ระดับกำรให้บริกำร F (Level of service F, LOS F)

เป็นระดับการให้บริการที่เกิดสภาพการติดขัดของกระแสจราจร หรือเรียกว่า สภาพ ถูกบีบ (Force Flow) ซ่ึงกำรติดขดัของกระแสจรำจรมีสำเหตุมำจำกกำรเกิดอุบตัิเหตุชวั่ ขณะ ส่งผล ให้ความสามารถในการรองรับปริมาณการจราจรของถนนลดลง ดังนั้นจำนวนรถยนต์ที่วิ่งเข้ามาจึง มีจำนวนมากกว่ารถยนต์ที่ระบายออกไปจากจุดดังกล่าว หมายความว่ามีปริมาณการจราจรวิ่งเข้าสู่ ตำ แหน่งท เกิดกำรขดัแย่งของกระแสจรำจรมำกกว่ำปริมำณกำรจรำจรท วิ่งออกจำกตำ แหน่งน้ัน ตัวอย่างตำแหน่งที่เกิดการขัดแย้ง เช่น ตำแหน่งที่กระแสจราจรรวมเข้าด้วยกัน (Merging) ตัดกัน ี่ (Weaving) และตำแหน่งที่จำนวนช่องทางจราจรลดลง (Lane drop) เป็นต้น ดังนั้นที่ระดับการ ให้บริการนี้มีปริมาณการจราจรที่สูงเกินกว่า<mark>คว</mark>ามสามารถในการรองรับปริมาณการจราจรของถนน ี่ สภำพจรำจรของระดับกำรให้บริกำร F แสดงดังรูป 2.17

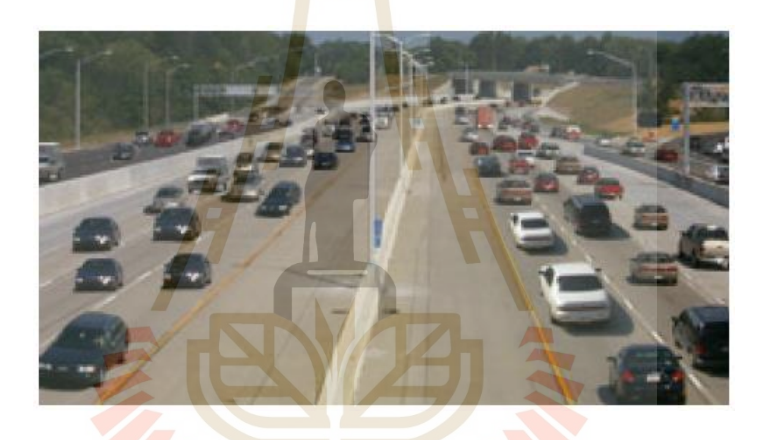

รูปที่ 2.17 สภำพจรำจรของระดับกำรให้บริกำร F (สุรเมศวร์ พิริยะวัฒน์, 2551)

# **2.11 การสิ้นเปลืองเชื้อเพลิงจ าเพาะ (Specific Fuel Consumption, sfc)**

ในกำรทดสอบเคร องยนต์กำรสิ้นเปลืองเช้ือเพลิงถูกวดัเป็นอตัรำกำรไหลเชิงมวล (Mass flow rate) ซึ่งการสิ้นเปลืองน้ำมันเชื้อเพลิงของเครื่องยนต์แต่ละรุ่น ไม่เท่ากัน ขึ้นอยู่กับขนาคของ เครื่องยนต์ ถ้าเครื่องยนต์มีขนาดใหญ่จะมีการสิ้นเปลืองน้ำมันเชื้อเพลิงมากกว่าเมื่อเทียบกับ  $\overline{a}$ เครื่องยนต์ขนาดเล็ก ดังนั้นจึงได้กำหนดการสิ้นเปลืองน้ำมันเชื้อเพลิงในรูปแบบใหม่คือ การ ้สิ้นเปลืองเชื้อเพลิงจำเพาะ (Specific fuel consumption, sfc) เพื่อให้สามารถเปรียบเทียบการ สิ้นเปลืองน้ำมันเชื้อเพลิงของเครื่องยนต์ที่มีขนาดต่างกัน ได้ ซึ่งการสิ้นเปลืองเชื้อเพลิงจำเพาะมี หน่วยเป็น gm/kW-hr หรือ lbm/hp-hr สำมำรถแสดงควำมสัมพันธ์ดังสมกำรที่ (2.8)

$$
sfc = \frac{\dot{m}_f}{\dot{W}}
$$
\n(2.8)

เมื่อ

 $\dot{m}_f$ คือ อัตราการไหลเชิงมวลของน้ำมันเชื้อเพลิง  $\dot{W}$  คือ กำลังของเครื่องยนต์

จำกสมกำรที่ (2.8) แสดงสัมพันธ์ของกำรสิ้นเปลืองเช้ือเพลิงจำ เพำะคือค่ำของอตัรำส่วน ระหว่างอัตราการไหลเชิงมวลของน้ำมันเชื้อเพลิงต่อกำลังของเครื่องยนต์ ซึ่งค่าการสิ้นเปลืองเพลิง จำเพาะยิ่งมีค่าต่ำยิ่งดี หมายความว่าเครื่องย<mark>น</mark>ต์นี้ใช้ปริมาณน้ำมันเชื้อเพลิงที่น้อยแต่ให้กำลังของ เครื่องยนต์มากกว่านั่นเอง โดยทั่วไปแล้วก<mark>าร</mark>สิ้นเปลืองชิ้นเพลิงจำเพาะจะถูกคำนวณในรูปแบบ ของกำรสิ้นเปลืองเช้ือเพลิงจำ เพำะเบรก (Brake specific fuel consumption, bsfc) คือค่ำอตัรำส่วน ้ระหว่างอัตราการไหลเชิงมวลของน้ำมันเชื้อเพ<mark>ลิ</mark>งต่อกำลังเพลา สามารถแสดงความสัมพันธ์ดัง สมกำรที่ (2.9)

$$
bsfc = \frac{\dot{m}_f}{\dot{W}_b} \tag{2.9}
$$

เมื่อ  $\dot{m}_f$  คือ อัตราก<mark>าร</mark>ไหล<mark>เชิงมวลของน้ำมันเชื้อเพลิ</mark>ง  $\dot{W}_b$ คือ กำลัง<mark>เพลา</mark>

กำรแสดงค่ำกำรสิ้นเปลืองเช้ือเพลิงจ ำเพำะเบรก สำมำรถแสดงได้ในรูปแบบของ ความสัมพันธ์กับค่าความเร็วรอบของเครื่องยนต์ดังรูปที่ 2.18

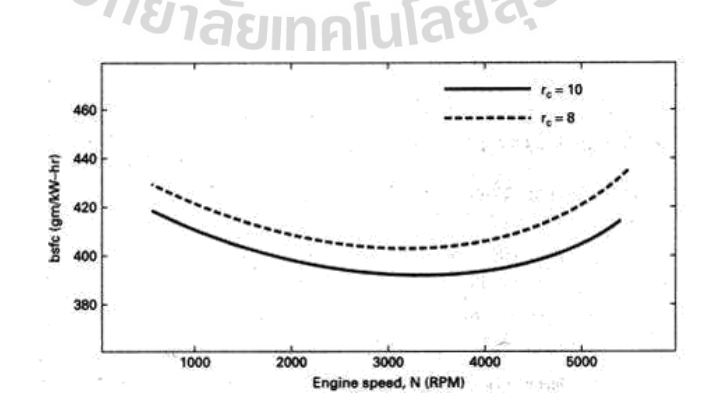

รูปที่ 2.18 การสิ้นเปลืองเชื้อเพลิงจำเพาะเบรก บนความเร็วรอบของเครื่องยนต์ (Willard W. Pulkrabek, 1997)

30

จากรูปที่ 2.18 การสิ้นเปลืองเชื้อเพลิงจำเพาะเบรกมีค่าสูงเมื่อเครื่องยนต์มีความเร็วรอบต่ำ และเมื่อเครื่องยนต์มีความเร็วรอบที่สูงขึ้น หรือเครื่องยนต์มีความเร็วรอบระดับปานกลาง ทำให้ค่า ี่ การสิ้นเปลืองเชื้อเพลิงจำเพาะเบรกมีค่าลดลงจนถึงค่าต่ำสุด และจะมีค่าเพิ่มขึ้นเรื่อยๆอีกครั้งเมื่อ ื่  $\overline{a}$ เครื่องยนต์มีความเร็วรอบที่สูงมาก เนื่องจากแรงเสียดสีที่เพิ่มขึ้นอย่างมากจึงต้องใช้พลังงานจาก น้ำมันเชื้อเพลิงไปชดเชยกับแรงเสียดสีที่เกิดขึ้น ทำให้การสิ้นเปลืองเชื้อเพลิงจำเพาะเบรกมีค่า  $\mathcal{L}^{\mathcal{L}}$ เพิ่มขึ้น และที่ความเร็วรอบของเครื่องยนต์ต่ำส่งผลให้การสิ้นเปลืองเชื้อเพลิงจำเพาะเบรกมีค่าสูง ี่ ้ เพราะว่าการทำงานต่อหนึ่งวัฏจักรใช้เวลานานจึงทำให้เกิดการสูญเสียพลังงานความร้อนทางผนัง ึ กระบอกสูบและผนังห้องเผาไหม้ และลูกเบี้ยวควบคุมลิ้นถูกออกแบบสำหรับช่วงความเร็วรอบ ปานกลางของเครื่องยนต์ ทำให้การประจุไอ<mark>ดีแ</mark>ละการคายไอเสียไม่ดีเท่าที่ควร และสุดท้ายการเพิ่ม ี่ ้ อัตราส่วนการอัดสามารถทำให้การสิ้นเป<mark>ลืองเชื้อ</mark>เพลิงจำเพาะเบรกมีค่าลดลงได้ เพราะว่าการเพิ่ม อัตราส่วนการอัดเป็นการเพิ่มประสิทธิภา<mark>พทางคว</mark>ามร้อนของเครื่องยนต์

# **2.12 งานวิจัยที่เกี่ยวข้อง**

Symeon E. Christodoulo<mark>u et al.</mark> (2010) นำเสนองานวิจัยเกี่ยวกับการหาเส้นทางเหมาะสม ที่สุดของท่อส่งน้ำ โดยใช้วิธีก<mark>ารแ</mark>บบ Ant Colony Opt<mark>imiz</mark>ation (ACO) เป็นวิธีการที่มีแนวคิดมา ี่ จำกกำรเดินของฝูงมดไปยังเป้ำหมำยโดยใช้ Pheromone ในกำรน ำทำง ซึ่ งวิธีกำรแบบ ACO ถูก คิดค้นโดย Dorigo ในปี 1996 และ Dorigo and Stutzle ในปี 2002 จำกงำนวิจัยได้เลือกกรณีศึกษำ 2 กรณีคือ กรณีศึกษาที่ 1 <mark>ได้จำลองเส้นทางของท่อส่งน้ำโ</mark>ดยกำหนดให้มี Valve ข้องอ และข้อต่อ ต่างๆ และกรณีศึกษาที่ 2 <mark>ได้ใช้เส้นทางของท่อส่งน้ำจริงในเมือง</mark>ใหญ่ ซึ่งผลจากการวิจัยแสดงให้ ้เห็นว่า ขั้นตอนวิธีการแบบ ACO ให้ประสิทธิภาพที่ดีและใช้เวลาในการคำนวณน้อยสำหรับการหา เส้นทำงเหมำะสมท สุดของท่อส่งน้ำ

Sujin Bureerat and Krit Sriworamas (2013) นำ เสนองำนวิจยัเก ยวกับกำรหำเส้นทำงและ ขนาดที่เหมาะสมที่สุดของระบบท่อส่งน้ำ โดยใช้วิธีการคำนวณแบบวิวัฒนาการของปัญหาการหา ี่ ค่าเหมาะสมที่สุดแบบหลายฟังก์ชันเป้าหมาย ได้แก่ วิธีการ MOHS, UPS-EMOA, MPSO, SPEA2, ี่ NSGAII, RPBIL, RPBIL-DE ส ำหรับกำรหำผลเฉลย ซึ่งวัตถุประสงค์ คือ ควบคุมแรงดันสูญเสียให้ มีค่าต่ำที่สุด และควบคุมค่าใช้จ่ายให้มีค่าต่ำที่สุด ดังนั้นปัญหานี้จึงเป็นการหาค่าเหมาะสมที่สุดแบบ ี่ ี่ ้ สองฟังก์ชันเป้าหมาย จากงานวิจัยได้จำลองเส้นทางของท่อส่งน้ำ 3 รูปแบบ และเส้นทางจริงของ ท่อส่งน้ำที่อำเภอชุมพลบุรี จังหวัดสุรินทร์ ได้ใช้วิธีการ Network Repairing Technique (NRT) ช่วย แก้ไขปัญหาที่เกิดจากการไหลของน้ำภายในท่อ โดยใช้โปรแกรม EPANET version2 เพื่อคำนวณ ี่ ค่าของฟังก์ชันเป้าหมาย และใช้โปรแกรม MATLAB เพื่อคำนวณหาค่าเหมาะสมที่สุดของท่อส่งน้ำ

จากผลการวิจัยพบว่า ขั้นตอนวิธีการคำนวณต่างๆดังที่ได้กล่าวมาข้างต้นสามารถหาขอบหน้าพา เรโตของท่อส่งน้ำในทุกกรณีศึกษาได้ทั้งหมด ดังนั้นจึงใช้ค่า Hypervolume (HV) นำมาเปรียบเทียบ วิธีกำรคำ นวณท้งัหมด จำกกำรเปรียบเทียบได้ผลลพั ธ์ว่ำวิธีกำร RPBIL-DE ให้ค่ำ Hypervolume มำกท สุด ดงัน้ันวิธีกำร RPBIL-DE จึงมีประสิทธิภำพดีที่สุดในกำรหำผลเฉลยเหมำะสมที่สุดของ ี่ ปัญหำน้ี

Thitinon Srisuwandee and Rapeepan Pitakaso (2012) ได้เสนอกำรแก้ปัญหำกำรกำ หนด ้เส้นทางการขนส่งด้วยยานพาหนะโดยวิธีการอาณานิคมมด จากงานวิจัยได้กำหนดกรณีศึกษาเป็น ริษัทเจียรนัยน้ำดื่มจำกัด ซึ่งมีฟังก์ชันเป้าหมาย คือ จัดหาเส้นทางสำหรับยานพาหนะให้มีระยะทาง ื่ รวมสั้นที่สุด โดยความจุของยานพาหนะมีจ<mark>ำน</mark>วนจำกัด และลูกค้าแต่ละรายมีความต้องการสินค้า ไม่แน่นอน จึงทำการออกแบบขั้นตอนวิ<mark>ธีการด้</mark>วยวิธีการย้ายลูกค้าระหว่างเส้นทาง (Crossover-Move) กำรสลบั สองตำ แหน่ง (2-opt) และกำรยำ้ยหน่ึงตำ แหน่ง (One-Move) จำกผลกำรทดสอบ วิธีการพบว่า ทั้ง 3 วิธีข้างต้นสามารถล<mark>ด</mark>ระยะทางรวมให้สั้นที่สุดได้ เมื่อเทียบกับเส้นทางเดิม ี สามารถลดระยะทางจาก 584.25 km เ<mark>ป็น</mark> 441.35 km คิดเป็น 24.46% ซึ่งเมื่อทำการวัดประสิทธิภาพ แล้วพบว่าทั้ง One-Move, Crossover-Move และ 2-opt มีความน่าเชื่อถือในการหาผลเฉลย และยังใช้ ื่ เวลำประมวลผลอยำ่ งเหมำะสม

Gong Yan, Li Sujian <mark>a</mark>nd Xing Enhui (2013) นำเสน<mark>อ</mark>งานวิจัยเกี่ยวกับวิธีการหาเส้นทางที่ ่ ใช้เวลาในการเดินทางน้อยที่สุด เพื่อหลีกเลี่ยงการจราจรที่ติดขัด โดยใช้วิธีการคำนวณการทำงาน ของจรวดน ำวิถี (Missile Guidance Algorithm) ซ่ึงเป็นปัญหำแบบหน่ึงฟังก์ชันเป้ำหมำย จำก งานวิจัยใด้จำลองการหาเ<mark>ส้นทา</mark>งเหมาะสมที่สุดของสภาพ<mark>จราจรใ</mark>นประเทศจีน เมืองปักกิ่ง บริเวณ Olympic Green และถนนข้างเ<mark>กี่ยงเป็นกรณีศึกษา ซึ่งเป็นเขตชุ</mark>มชนเมือง และมีการจราจรติดขัดมาก มีการกำหนดจุดเริ่มต้น และจุดเป้าหมาย พร้อมทั้งกำหนดสภาพจราจรที่แตกต่างกันในแต่ละ ู้เส้นทาง ผู้วิจัยได้ใช้โปรแกรม MATLAB ในการเขียน code เพื่อคำนวณ ผลการคำนวณทำให้ได้ คำตอบเป็นเส้นทางที่ใช้เวลาน้อยที่สุด ซึ่งผลเฉลยที่เหมาะสมที่สุดนั้นไม่จำเป็นต้องมีระยะทางสั้น ที่สุดเสมอไป แต่ต้องใช้เวลาในการเดินทางน้อยที่สุด ี่

Maria da Conceicao Cunha and Luisa Ribeiro (2004) นำเสนองานวิจัยเกี่ยวกับการหา เส้นทางเหมาะสมที่สุดของท่อส่งน้ำด้วยวิธีการค้นหาแบบตาบู ซึ่งเป็นปัญหาการหาค่าเหมาะสม ที่สุดแบบหนึ่งฟังก์ชันเป้าหมาย คือ ควบคุมค่าใช้จ่ายให้มีค่าต่ำที่สุด จากงานวิจัยใด้แบ่งการวิจัย ออกเป็ น 5กรณีได้แก่แผนผงัท่อส่งน้ ำของ Alperovits and Shamir, แผนผงัท่อส่งน้ ำของเมือง ฮำนอย,แผนผงัท่อส่งน้ำ ของเมืองนิวยอร์ก, แผนผงัท่อส่งน้ำ ของ Gessler และแผนผงัท่อส่งน้ำ ของ Walski et al. ตามลำดับ จากผลการวิจัยพบว่า วิธีการค้นหาแบบตาบูสามารถหาผลเฉลยเหมาะสม ที่สุดที่ทำให้ค่าใช้จ่ายลดลงได้ ยกตัวอย่างแผนผังท่อส่งน้ำที่ 4 (Gessler) มีค่าใช้จ่าย 834,000

ดอลลาร์ แต่เมื่อใช้ผลเฉลยเหมาะสมที่สุดจากวิธีการค้นหาแบบตาบูแล้วทำให้ค่าใช้จ่ายลดลงมา เหลือ 807,999 ดอลลาร์ ดังนั้นวิธีการค้นหาแบบตาบูสามารถใช้กับปัญหาการหาเส้นทางเหมาะสม ท สุดของท่อส่งน้ำ ได้ ี่

B. Lin and D. C. Miller (2004) นำเสนองานวิจัยเกี่ยวกับปัญหาการหาโครงข่ายของการ แลกเปลี่ยนควำมร้อนที่เหมำะสมที่สุด โดยใช้วิธีกำรค้นหำแบบตำบูในกำรหำผลเฉลยเหมำะสม ที่สุด ซึ่งเป็นปัญหาการหาค่าเหมาะสมที่สุดแบบหนึ่งฟังก์ชันเป้าหมาย คือ ควบคุมค่าใช้จ่ายรายปี ี่ ให้มีค่าต่ำที่สุด จากงานวิจัยใด้แบ่งการวิจัยออกเป็น 3 กรณี โดยใช้โปรแกรม Gcc ในการเขียน code และรันบน Red Hat Linux 7.1 เพื่อหาผลเฉลยเหมาะสมที่สุดของปัญหานี้ จากผลการวิจัยพบว่าทั้ง 3 กรณีศึกษา วิธีการค้นหาผลเฉลยแบบตาบู<mark>สา</mark>มารถหาผลเฉลยเหมาะสมที่สุดที่ทำให้ค่าใช้จ่ายราย ปีลดลงใด้ ซึ่งวิธีการค้นหาแบบตาบูนี้สาม<mark>ารถหา</mark>จุดเหมาะสมที่สุดแบบวงกว้าง (Global Optimum) ได้ และยังมีความน่าจะเป็นในการค้นพบผ<mark>ลเฉลยส</mark>ูงมากกว่า 90%

Mostafa Ranjbar et al. (2012) น<mark>ำเ</mark>สนอง<mark>าน</mark>วิจัยเกี่ยวกับการหาโครงสร้างเสียงที่เหมาะสม ที่สุดของชิ้นงานแผ่นสี่เหลี่ยมด้วยวิ<mark>ธีก</mark>ารก้นหา<mark>แบบ</mark>ตาบู เพื่อให้ได้ชิ้นงานแผ่นสี่เหลี่ยมตามที่  $\overline{a}$ ้ต้องการ จากงานวิจัยได้กำหนดฟังก์ชั้นเป้าหมายของปัญหานี้ คือ การควบคุมค่า Root Mean Square Level (RMSL) ให้มีค่าต่ำที่สุด <mark>โดย</mark>ใช้โปรแกรม ANS<mark>YS ใ</mark>นการจำลองชิ้นงานแผ่นสี่เหลี่ยม จาก ี่ ผลการวิจัยพบว่า วิธีการค้นห<mark>าแบบตาบูสามารถหาผลเฉลยเห</mark>มาะสมที่สุดใด้ ซึ่งผลเฉลยนี้สามารถ ิลดค่าของฟังก์ชันเป้าหมา<mark>ยห</mark>รือ<mark>ค่า Root Mean Square Le</mark>vel (RMSL) ได้ถึง 67% โดยที่ใช้เวลาใน กำรคำ นวณแค่30% ของเวลำท้งัหมด

Lust Thibaut and <mark>Teghem</mark> Jacques (2006) นำเสนอ<mark>งาน</mark>วิจันเกี่ยวกับปัญหาการซ่อมบำรุง ของระบบการทำงานของเครื่<mark>องจักร ซึ่งเป็นปัญหาแบบสอง</mark>ฟังก์ชันเป้าหมาย คือ ควบคุมความ น่าเชื่อถือของระบบให้มีค่าสูงที่สุด และควบคุมค่าใช้จ่ายให้มีค่าต่ำที่สุด โดยใช้วิธีการ Pareto Ranking Tabu Search + Density (PRTS+D) ในกำรแก้ไขปัญหำน้ีวิธีกำร PRTS+D มีพ้ืนฐำนมำ จำกวิธีกำรค้นหำแบบตำบู (Tabu Search, TS) จำกงำนวิจัยมีกรณีศึกษำเป็ นระบบท ำควำมเย็นของ โรงงานผลิต Liquefied natural gas (LNG) ซึ่งระบบทำความเย็นมีส่วนประกอบสำคัญหลายชิ้น เช่น ้วาล์ว, ปั๊ม, เครื่องอัดไอ เป็นต้น จากผลการคำนวณทำให้ได้ผลเฉลยเป็นขอบหน้าพาเรโต (Pareto front) ซึ่งเป็นผลเฉลยเหมาะสมที่สุดของปัญหาการหาค่าเหมาะสมที่สุดแบบสองฟังก์ชันเป้าหมาย จากขอบหน้าพาเรโตที่ได้มานั้นประกอบไปด้วยผลเฉลยทั้งหมด 64 ผลเฉลย ซึ่งผลเฉลยของ ค่าใช้จ่ายในการซ่อมบำรุงมีค่าอยู่ระหว่าง 0-3040 ยูโร และผลเฉลยของความน่าเชื่อถือของระบบมี ื่ ค่ำอยู่ระหว่ำง 0.145-0.906 ซ่ึงแสดงให้เห็นว่ำวิธีกำร PRTS+D สำมำรถแก้ไขปัญหำน้ีได้อย่ำง รวดเร็วและมีประสิทธิภำพ

Abdullah Ates and Celaleddin Yeroglu (2016) นำเสนองานวิจัยเกี่ยวกับการออกแบบ ค่าพารามิเตอร์ของตัวควบคุม PID ให้มีค่าเหมาะสมที่สุด โดยใช้วิธีการค้นหาแบบตาบูในการหาผล เฉลย ซึ่งค่าพารามิเตอร์ที่ต้องการออกแบบ ได้แก่  $k_{_P}, k_i, k_d, \lambda, \mu$  ได้ใช้โปรแกรม MATLAB Simulink เพื่อหำผลเฉลยเหมำะสมที่สุด จำกงำนวิจยัไดแ้ บ่งกำรวิจยัออกเป็น 2กรณีไดแ้ก่กรณี แรกเปรียบเทียบกำรออกแบบค่ำพำรำมิเตอร์ระหวำ่ ง ตวัควบคุม PID ที่ใช้วิธีกำรค้นหำแบบตำบูใน กำรหำผลเฉลยเหมำะสมที่สุด และตัวควบคุม Fractional-Order Proportional-Integral-Derivative (FOPID) ที่ใช้วิธีกำรค้นหำแบบตำบูในกำรหำผลเฉลยเหมำะสมที่สุด และกรณีที่ 2 เปรียบเทียบกำร ออกแบบค่ำพำรำมิเตอร์ระหวำ่ ง ตวัควบคุม FOPID ที่ใช้วิธีกำร Differential Evolution (DE) ในกำร หำผลเฉลยเหมำะสมที่สุด และตัวควบคุม FOPID ที่ใช้วิธีกำรค้นหำแบบตำบูในกำรหำผลเฉลย เหมาะสมที่สุด จากผลการวิจัยพบว่า กร<mark>ณีแรก</mark>ตัวควบคุม FOPID ให้ค่าพารามิเตอร์ที่ดีกว่าตัว ควบคุม PID ซึ่งดูใด้จากการลู่เข้าสู่สภาวะ<mark>คงที่ขอ</mark>งระบบที่เร็วกว่า และกรณีที่ 2 วิธีการค้นหาแบบ ตาบูให้ค่าพารามิเตอร์ที่ดีกว่าขั้นตอนวิธี <mark>D</mark>ifferential Evolution เมื่อพิจารณาการลู่เข้าสู่สภาวะคงที่ ี่ ของระบบแล้ว จะเห็นว่าเส้นกราฟ<mark>ของ</mark>วิธีการค้<mark>นห</mark>าแบบตาบูลู่เข้าสู่สภาวะคงที่ของระบบใด้ รวดเร็วกวำ่ อยำ่ งชดัเจน

### **2.13 สรุป**

การเลือกเส้นทา<mark>งที่เหมาะสมที่สุด คือการเลือกเส้</mark>นทา<mark>งที่</mark>สามารถเดินทางจากจุดเริ่มต้น ไป ี่ ยังจุดสุดท้ายได้ทันเวลา<mark>ตาม</mark>ที่ค<mark>าดการณ์ไว้ ซึ่งเส้นทางนั้นอาจเป็น</mark>เส้นทางที่ใช้เวลาที่น้อยที่สุด มี ระยะทางที่สั้นที่สุด หรือ<mark>อาจเป็น</mark>เส้นทางอื่นๆก็ได้ แต่ใ<mark>นการเดิ</mark>นทางมักประสบปัญหาคือ สภาพ จราจรที่ติดขัด สภาพถนนที่<mark>ชำรุดเสียหาย เป็นต้น ดังนั้นเพื่อ</mark>หลีกเลี่ยงปัญหาดังกล่าวจึงจำเป็นต้อง ี่ ี่ เลือกเส้นทางเหมาะสมที่สุดในการเดินทาง และพบว่าปัญหาการเลือกเส้นทางเป็นปัญหาการหาค่า ี่ เหมาะสมที่สุดแบบหลายฟังก์ชันเป้าหมาย ซึ่งจากงานวิจัยที่เกี่ยวข้อง พบว่ามีการใช้การหาค่า เหมาะสมที่สุดด้วยวิธีการค้นหาแบบตาบูจำนวนมาก และให้ผลเฉลยที่มีความน่าเชื่อถือ ผู้วิจัยจึงนำ ี่ ี่ วิธีการดังกล่าวมาร่วมใช้หาผลเฉลยของปัญหาในงานวิจัยนี้ เนื่องจากวิธีการค้นหาแบบตาบู ใช้งาน ง่าย เข้าใจง่าย เป็นวิธีที่ทนทาน สามารถประยุกต์ใช้กับปัญหาการหาค่าเหมาะสมที่สุดได้เกือบทุก ี่ รูปแบบ สามารถแก้ไขปัญหาที่มีจำนวนตัวแปรออกแบบของแต่ละผลเฉลยใม่เท่ากัน และปัญหา การหาค่าเหมาะสมที่สุดแบบไม่ต่อเนื่องได้อย่างมีประสิทธิภาพ และไม่มีความซับซ้อนในการ ้คำนวณ ดังนั้นในงานวิจัยนี้จึงเลือกใช้วิธีการค้นหาแบบตาบูในการแก้ไขปัญหาดังกล่าว

# **บทที่ 3 วิธีการด าเนินการวิจัย**

ในบทนี้ได้นำเสนอการหาเส้นทางเหมาะสมที่สุดของการจราจรด้วยวิธีการค้นหาแบบตาบู ที่ใช้เทคนิคการคัดสรรผลเฉลยที่ไม่ถูกครอบงำ โดยใช้โปรแกรม MATLAB Version R2010a เป็น เครื่องมือในการออกแบบ วิเคราะห์ และคำ<mark>นว</mark>ณผลของค่าฟังก์ชันเป้าหมายของเส้นทางต่างๆใน การจราจร เพื่อให้ได้มาซึ่งเส้นทางเหมาะสม<mark>ที่</mark>สุด และนำวิธีการดังกล่าวไปประยุกต์ใช้กับการหา ู้<br>เส้นทางจริงของการจราจรต่อไป โดยมีขั้น<mark>ตอนกา</mark>รดำเนินการวิจัยดังนี้

### **3.1 การแบ่งกรณีศึกษา**

สำหรับวิธีการหาเส้นทางเห<mark>มาะ</mark>สมที่สุดข<mark>องก</mark>ารจราจร เพื่อให้ง่ายต่อการทำความเข้าใจจึง ื่ ได้มีการวิเคราะห์เส้นทางจำลอ<mark>งขอ</mark>งการจราจรอย่าง<mark>ง่าย</mark>ก่อน เพื่อศึกษาถึงพฤติกรรมและความ เป็นไปได้ของวิธีการหาค่าเหมาะสมที่สุดว่าได้ผลลัพธ์เป็นไปตามที่ต้องการหรือไม่ สำหรับการ สร้างเส้นทางจำลองได้ถูกสร้างขึ้น<mark>ให้ใกล้เคียงกับเส้นท</mark>างจริง<mark>ของการจราจร เพื่อให้สะดวกต่อการ</mark> ี นำมาประยุกต์ใช้กับเส้น<mark>ทา</mark>งจริ<mark>งของการจราจรในขั้นตอน</mark>ถัดไ<mark>ป ดั</mark>งนั้นในงานวิจัยนี้จึงได้แบ่งการ ้วิเคราะห์และการคำนว<mark>ณออกเป็น 2 แบบ ดัง</mark>นี้

### **3.1.1 เส้นทางจ าลองของการจราจร**

เส้นทางจำลองขอ<mark>งการจราจร เป็นเส้นทา</mark>งจำลองอย่างง่ายที่ถูกสร้างขึ้นมาเพื่อให้ สะดวกต่อการทำความเข้าใจในกระบวนการทำงานของวิธีการหาค่าเหมาะสมที่สุด ซึ่งเส้นทาง จำลองนี้มีลักษณะคือ เป็นเส้นทางที่ไม่มีความซับซ้อน มีรูปแบบของเส้นทางจราจรที่เหมือนกัน และมีจุดทางแยกที่เกิดจากตัดกันของเส้นทางต่างๆเหมือนกับเส้นทางจริงของการจราจร เป็นต้น  $\mathcal{L}^{\mathcal{L}}$ ดังนั้นงานวิจัยนี้จึงได้จำลองเส้นทางของการจราจรแบบกริด (Grid path) ขึ้นมา แสดงดังรูปที่ 3.1

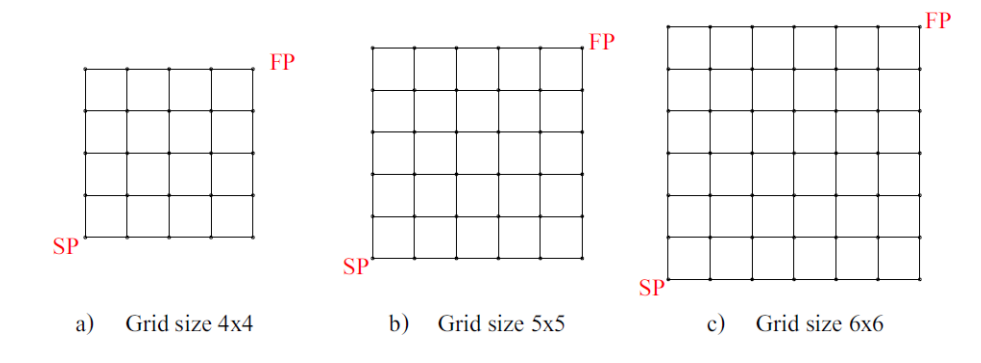

.

รูปที่ 3.1 เส้นทำงจำ ลองแบบกริดขนำดต่ำงๆ

ึ จากรูปที่ 3.1 แสดงเส้นทาง<mark>จำลอง</mark>แบบกริดขนาด 4x4, 5x5 และ 6x6 ตามลำดับ การ ระบุขนาดของกริดสามารถระบุได้จากจำน<mark>วนแถว</mark>และหลักของรูปสี่เหลี่ยมจัตุรัส โดยระยะทางของ เส้นทำงในแต่ละช่วง (เส้นรอบรูปสี่เหลี่ยมจัตุรัส) มีควำมยำวเท่ำกันท้ังหมด ซ่ึงส่งผลให้กำร คำนวณของโปรแกรมไม่มีความหลาก<mark>หล</mark>ายของกลุ่<mark>มป</mark>ระชากร ทำให้ได้ผลเฉลยของการคำนวณที่มี ี ค่าซ้ำเดิมทุกรอบการค้นหา หรือผลเฉลยไม่เป็นไปต<mark>า</mark>มวัตถุประสงค์ ดังนั้นจึงได้มีการปรับปรุง เส้นทางในแต่ละช่วงของเส้นท<mark>างจำ</mark>ลองแบบกริดขนาด<mark>ต่าง</mark>ๆใหม่ โดยทำการปรับเปลี่ยนระยะทาง  $\mathcal{L}^{\mathcal{L}}$ ของเส้นทางในแต่ละช่วงให้มี<mark>ก</mark>วามยาวที่แตกต่างกันไป เพื่อให้การคำนวณของโปรแกรมสามารถ ี่ ค้นหำเส้นทำงเหมำะสมที่สุดได้ตำมที่ต้องกำร แสดงดังรูปที่ 3.2

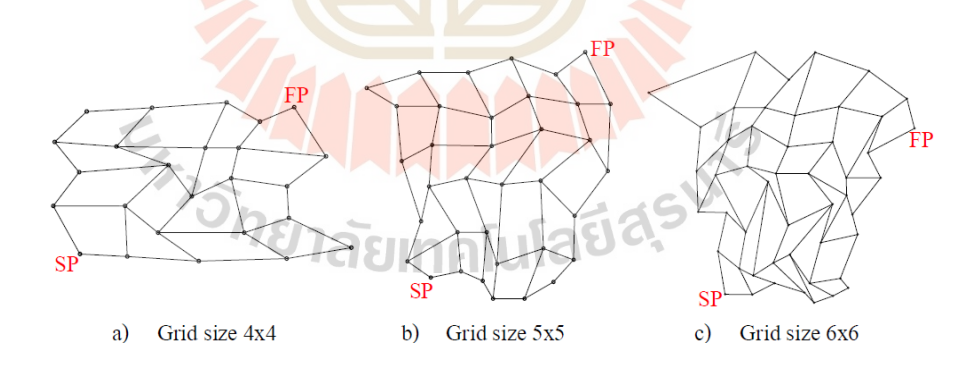

รูปที่ 3.2 เส้นทางจำลองแบบกริดขนาดต่างๆที่ปรับเปลี่ยนค่าระยะทางใหม่

 จำกรูปที่ 3.2แสดงเส้นทำงจำ ลองแบบกริดต่ำงๆท ี่ปรับเปล ยนค่ำระยะทำงของ เส้นทำงในแต่ละช่วงใหม่ ซ่ึงระยะทำงใหม่ถูกกำ หนดข้ึนมำโดยกำรสุ่มค่ำแบบไม่เจำะจงและเป็น เส้นทางจำลองนี้จะถูกใช้ในการคำนวณของโปรแกรมเพื่อหาเส้นทางเหมาะสมที่สุดในขั้นตอน ถัดไป ซึ่งได้กำหนดจุดต่างๆที่ตำแหน่งทางแยกทั้งหมด และกำหนดจุดเริ่มต้น (Start point, SP) คือ ี่

จุดมุมซ้ายมือล่าง และกำหนดจุดเป้าหมาย (Finish point, FP) คือ จุดมุมขวามือบน สำหรับเส้นทาง จำ ลองแบบกริดขนำดต่ำงๆ

## **3.1.2 เส้นทางจริงของการจราจร**

เส้นทางจริงของการจราจร คือเส้นทางที่ถูกใช้ในการเดินทางจริงและมีอยู่ในแผนที่ ซ่ึงประกอบไปดว้ยเส้นทำงในกำรสัญจรของยำนพำหนะ ทำงแยกต่ำงๆซ่ึงอำจมีสัญญำณไฟจรำจร ในบางจุด และยังมีเงื่อนไขต่างๆในการขับขี่ เช่น เส้นทางเดินรถทางเดียว เส้นทางจำกัดความเร็ว และจุดห้ำมจอด เป็นต้น โดยงำนวิจยัน้ีได้เลือกเส้นทำงจริงของกำรจรำจรคือ เส้นทำงบริเวณ ด้ำนหลังอนุสำวรีย์ท้ำวสุรนำรี แสดงดังรูปที่ 3.3

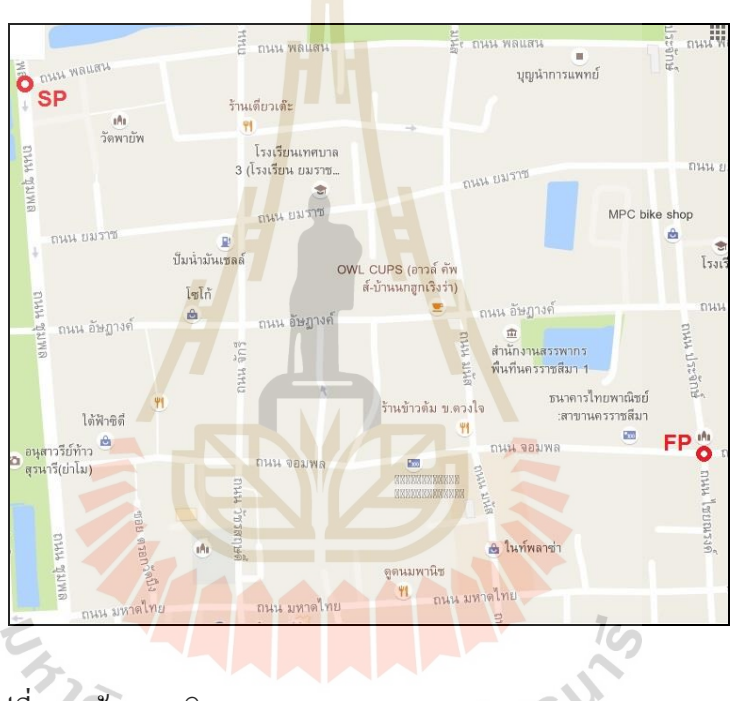

รูปที่ 3.3 เส้นทำงจริงของกำรจรำจร (https://www.google.co.th/maps)

 จำกรูปที่ 3.3แสดงเส้นทำงจริงของกำรจรำจรบริเวณด้ำนหลังอนุสำวรีย์ท้ำวสุรนำรี ซึ่งเป็นเส้นทางทั้งหมดที่ใช้ในการคำนวณหาเส้นทางเหมาะสมที่สุด โดยกำหนดจุดต่างๆที่ตำแหน่ง ี่ ิทางแยกทั้งหมด และ ได้กำหนดจุดเริ่มต้นคือ บริเวณหน้าวัดพายัพ และกำหนดจุดเป้าหมายคือ บริเวณศำลหลักเมือง

# **3.2 แนวคิดการท างานของโปรแกรม**

กระบวนกำรท ำงำนของโปรแกรมท ำได้โดยกำรเขียน codeของโปรแกรม MATLAB ขึ้นมาให้อยู่ในรูปของ M-file function หลายๆ ไฟล์ ซึ่งแต่ละ ไฟล์ถูกเขียนให้มีหน้าที่การทำงาน แตกต่างกันไป และแต่ละไฟล์สามารถเชื่อมโยงกันได้ เพื่อใช้ในการรับ-ส่งข้อมูลที่ต้องการ โดยการ ื่ ี่ คำนวณของโปรแกรมเริ่มต้นจาก โปรแกรมหลัก หรือที่เรียกว่า Main program ซึ่งโปรแกรมหลักนี้ ี่ ี สามารถเรียกใช้โปรแกรมย่อย หรือ Sub program อื่นๆ เพื่อคำนวณหรือค้นหาข้อมูลที่ต้องการ และ ส่งข้อมูลดังกล่าวกลับมา โดยโปรแกรมหลักจะเก็บรวบรวมข้อมูลเพื่อนำไปวิเคราะห์ในโปรแกรม ย่อยของขั้นตอนถัดไป โดยที่โปรแกรมย่อย<mark>ใน</mark>การคำนวณมีหลายระดับขึ้นอยู่กับลำดับขั้นในการ ถูกเรียกใช้จากโปรแกรมหลัก เช่น โปรแ<mark>กร</mark>มหลักจะเรียกใช้โปรแกรมย่อยระดับที่หนึ่ง และ โปรแกรมย่อยระดับที่หนึ่งจะเรียกใช้โปร<mark>แกรมย่</mark>อยระดับที่สอง เป็นต้น ซึ่ง M-file function ต่างๆ ี่ ของโปรแกรมแสดงดังรูปที่ 3.4

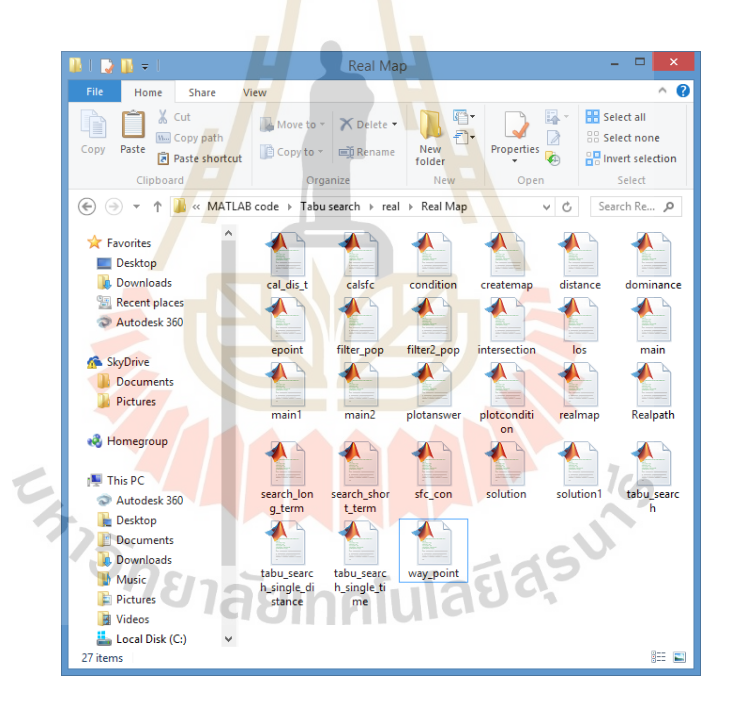

ูรูปที่ 3.4 ไฟล์ของ M-file function สำหรับการคำนวณของโปรแกรม

จากรูปที่ 3.4 แสดง M-file function ต่างๆของโปรแกรม MATLAB ที่ใช้ในการคำนวณหา เส้นทางเหมาะสมที่สุด โดยชื่อของแต่ละไฟล์ถูกตั้งขึ้นมาให้สอดคล้องกับหน้าที่หรือกระบวนการ ี่ ทำงาน ถ้าจำแนกชนิดของไฟล์ตามหน้าที่ในการทำงานสามารถแบ่งโปรแกรมออกเป็น 2 แบบ คือ โปรแกรมสำหรับการคำนวณ และโปรแกรมสำหรับเก็บค่าพารามิเตอร์ ซึ่งแต่ละไฟล์มีหน้าที่ใน ึ การทำงานดังนี<u>้</u>

1) ไฟล์ tabu search คือโปรแกรมหลัก (Main program) ของกระบวนการคำนวณ ทำ หน้าที่รวบรวมข้อมูลเพื่อหาเส้นทางเหมาะสมที่สุด ซึ่งมาจากการเรียกใช้โปรแกรมย่อยต่างๆให้ ี่ คำนวณหาข้อมูลที่ต้องการ โดยโปรแกรมหลักจะส่งค่าพารามิเตอร์ที่จำเป็นต่อการคำนวณของ โปรแกรมย่อยต่างๆ เช่น จุดเริ่มต้น จุดเป้าหมาย และจำนวนรอบในการคำนวณ เป็นต้น

2) ใฟล์ distance คือ โปรแกรมสำหรับเก็บค่าพารามิเตอร์ ทำหน้าที่เก็บค่าระยะทางของ แต่ละเส้นทางในแผนที่ โดยค่าระยะทางเหล่านี้ถูกระบุโดยผู้ใช้งาน

3) ใฟล์ condition คือ โปรแกรมสำหรับเก็บค่าพารามิเตอร์ ทำหน้าที่เก็บค่าความเร็วของ ี่ รถยนต์ที่สามารถใช้ได้ของแต่ละเส้นทางในแผนที่ โดยค่าความเร็วของรถยนต์เหล่านี้ถูกระบุโดย ผู้ใช้งำน

4) ใฟล์ epoint คือ โปรแกรมส<mark>ำหรับเ</mark>ก็บค่าพารามิเตอร์ ทำหน้าที่เก็บตำแหน่งของทาง แยกต่างๆในแผนที่ โดยตำแหน่งของทางแ<mark>ย</mark>กเหล<mark>่า</mark>นี้ถูกระบุโดยผู้ใช้งาน

5) ใฟล์ intersection คือ โปรแ<mark>ก</mark>รมสำหรับเก็บค่าพารามิเตอร์ ทำหน้าที่เก็บตำแหน่งของ สัญญาณไฟจราจรต่างๆในแผนที่ โดย<mark>ตำแ</mark>หน่งของ<mark>สัญ</mark>ญาณไฟจราจรเหล่านี้ถูกระบุโดยผู้ใช้งาน

6) ใฟล์ main คือ โปรแก<mark>ร</mark>มย่อยระดับที่หนึ่<mark>ง</mark> (1<sup>st</sup> sub program) ของกระบวนการคำนวณ ทำหน้าที่ควบคุมการหาเส้นทา<mark>งที่ส</mark>ามารถเกิดขึ้นใด้ ห<mark>รือเรี</mark>ยกว่าเส้นทางที่เป็นไปใด้ และควบคุม ี่ การหาค่าฟังก์ชันเป้าหมายข<mark>อ</mark>งเส้นทางที่เป็นไปได้ โดยรับค่าจุดเริ่มต้นและจุดเป้าหมายมาจาก ี่ โปรแกรมหลักและส่งข้<mark>อมู</mark>ลขอ<mark>งเส้นทางดังกล่าวกลับ</mark>ไป ซึ่งไฟล์ <sub>main</sub> รับค่าพารามิเตอร์จาก โปรแกรมอื่นด้วย เช่น <mark>ระย</mark>ะท<mark>าง เวลาในการเดินทาง ต</mark>ำแห<mark>น่ง</mark>ของทางแยก และตำแหน่งของ ื่ สัญญำณไฟจรำจร

7) ไฟล์ solution <mark>คือ โปรแกรมย่อยระดับที่สอง</mark> (2<sup>nd</sup> sub program) ของกระบวนการ คำนวณ ทำหน้าที่ค้นหาเส้นทางที่เป็นไปได้ โดยรับค่าพารามิเตอร์ที่จำเป็นมาจากไฟล์ main คือ ี่ จุดเริ่มต้น จุดเป้าหมาย และตำแหน่งของทางแยก และเปลี่ยนเส้นทางที่เป็นไปได้ให้อยู่ในรูปของ ี่ เวกเตอร์ตัวแปรออกแบบส่งกลับไปยังไฟล์ main

8) ไฟล์ cal\_dis\_t คือ โปรแกรมย่อยระดับท สอง (2nd sub program) ของกำรบวนกำร คำนวณ ทำหน้าที่คำนวณค่าฟังก์ชันเป้าหมายของเส้นทางที่เป็นไปได้ โดยรับค่าพารามิเตอร์ที่ จ ำเป็ นมำจำกไฟล์ main คือระยะทำง เวลำในกำรเดินทำงและตำ แหน่งของสัญญำณไฟจรำจรและ ี ส่งค่าฟังก์ชันเป้าหมายจากการคำนวณกลับไปยังไฟล์ <sub>main</sub>

และยังมี " ฟล์โปรแกรมของ M-file function อื่นๆที่ " ไม่ ได้กล่าวถึง โดยแต่ละ " ฟล์จะมี หน้าที่ในการทำงานที่แตกต่างกันไป ซึ่งโปรแกรมจะไม่สามารถทำงานถ้ามีไฟล์หายไป ดังนั้นทุก  $\mathcal{L}^{\mathcal{L}}$ ไฟล์จึงมีควำมส ำคัญในกำรค ำนวณหำเส้นทำงเหมำะสมที่สุด

### **3.3 กระบวนการท างานของโปรแกรม**

เมื่อพิจารณาถึงแนวคิดการทำงานในภาพรวมของโปรแกรมดังที่กล่าวในข้างต้น พบว่า โปรแกรมไดแ้บ่งกระบวนกำรทำ งำนออกเป็น 3 ส่วนหลัก ดังแสดงในรูปที่ 3.5 ซึ่งรำยละเอียดของ แต่ละส่วนประกอบอธิบำยดงัน้ี

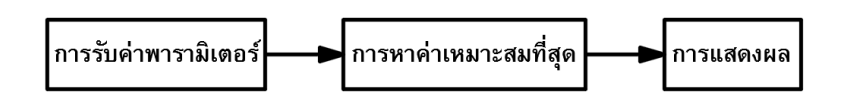

ูรูปที่ 3.5 กระบว<mark>นก</mark>ารทำงานของโปรแกรม

### **3.3.1 การรับค่าพารามิเตอร์**

การรับค่าพารามิเตอร์ข<mark>อ</mark>งโปร<mark>แ</mark>กรม คือ การรับข้อมูลต่างๆที่จำเป็นต่อการ ค ำนวณหำเส้นทำงเหมำะสมที่สุดของกำรจรำจร โดยข้อมูลเหล่ำน้ีถูกระบุค่ำโดยผูใ้ช้งำน ซ่ึง ค่าพารามิเตอร์ที่โปรแกรมรับมามีหล<mark>ายข้</mark>อมูล ดังนี้

**3.3.1.1 จำนวนประชากร** 

จำนวน<mark>ประ</mark>ชากรทั้งหมดที่ใช้ใน<mark>การค</mark>ำนวณ โดยปกติแล้วจำนวนประชากร ี สำหรับการคำนวณของโปรแกร<mark>มสามารถ</mark>แบ่งออก 2 ประเภทได้แก่ Number of loop (nloop) คือ ึ จำนวนของรอบในการ<mark>คำนวณ หรือจำนวนรุ่นของประ</mark>ชากร และ Number of solution (nsol) คือ ี จำนวนของประชากรใน<mark>หนึ่งร</mark>อบ<mark>การคำนวณ หรือจำนว</mark>นปร<mark>ะชากร</mark>ในหนึ่งรุ่น

### **3.3.1.2 ต าแหน่งบนแผนที่**

์ >>>> ตำแหน่งบ<mark>นแผนที่ได้ถูกกำหนด</mark>ตามทางแยกต่างๆที่แสดงอยู่ในแผนที่ โดย  $\mathcal{L}^{\mathcal{L}}$ กำ หนดตวัเลขแทนตำ แหน่งของทำงแยก ซ่ึงกำรกำ หนดตำ แหน่งถูกเรียงลำ ดบั ตวัเลขจำกซำ้ยมือไป ขวามือ และจากแถวล่างขึ้นแถวบน ดังแสดงในรูปที่ 3.6 และ 3.7 ี่

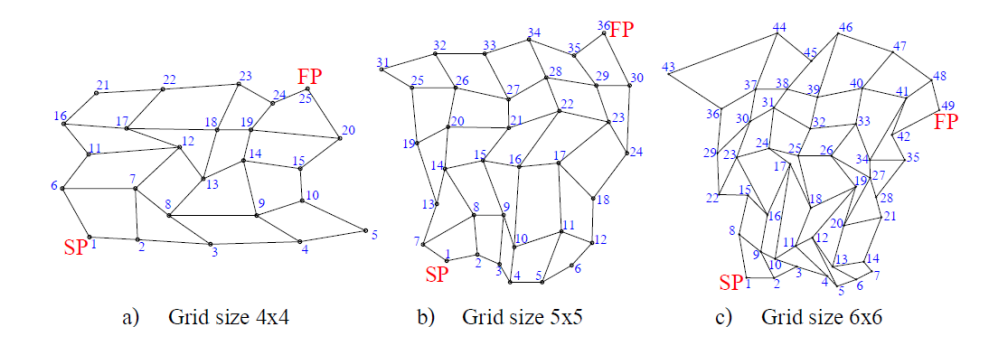

# รูปที่ 3.6 ตำ แหน่งของเส้นทำงจำ ลองแบบกริดขนำดต่ำงๆ

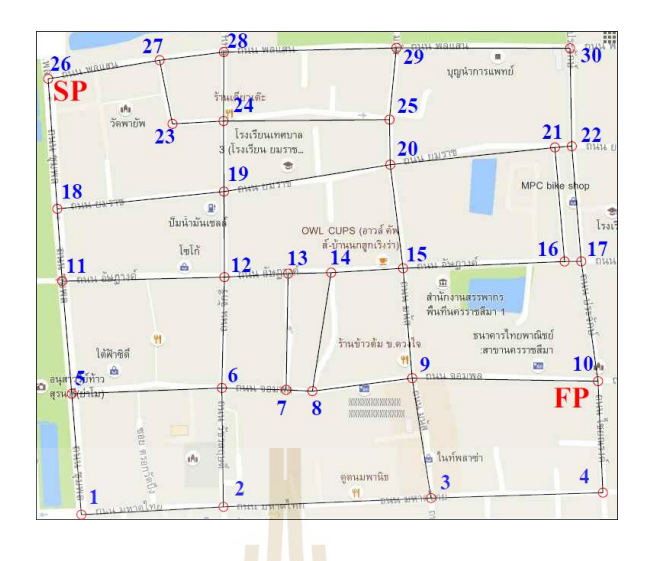

รูปที่ 3.7 ตำ แหน่งของเส้นทำงจริงของกำรจรำจร

จากรูปที่ 3.6 เ<mark>ป็น</mark>การกำห<mark>นด</mark>ตำแหน่งของเส้นทางจำลองแบบกริดขนาด ต่างๆ ซึ่งเส้นทางจำลองแบบกริคข<mark>นาด 4x4 มีจุดทั้งหม</mark>ด 25 จุดโดยมีจุดเริ่มต้นคือ จุดที่ 1 และ ึ่งดเป้าหมายคือ จุดที่ 25 ส่วนเส้น<mark>ทา</mark>งจำลองแบบกริดขนาด 5x5 มีจุดทั้งหมด 36 จุด โดยมีจุดเริ่มต้น คือ จุดที่ 1 และจุดเป้าหมายคื<mark>อ จุดที่ 36 และเส้นท</mark>างจำลองแบบกริดขนาด 6x6 มีจุดทั้งหมด 49 จุด โดยมีจุดเริ่มต้นคือ จุดที่ 1 <mark>และจุดสุดท้ายคือ จุดที่ 49 สำ</mark>หรับรู<mark>ป</mark>ที่ 3.7 เป็นการกำหนดตำแหน่งบน เส้นทำงจริงของกำรจรำจร ซ่ึงมีจุดท้งัหมด 30จุด โดยมีจุดเริ่มต้นคือ จุดที่ 26และจุดเป้ำหมำยคือ จุดที่ 10

### **3.3.1.3 ค่าพารามิเตอร์ของเส้นทาง**

.

 ในแต่ละเส้นทำงจะถูกระบุค่ำพำรำมิเตอร์ลงไปเพ อใช้ในกำรคำ นวณหำค่ำ ื่ ฟังก์ชันเป้าหมาย ซึ่งค่าพารามิเตอร์นั้นคือ ค่าระยะทาง และเวลาที่ใช้ในการเดินทางของเส้นทางแต่ ละเส้นทำง แสดงดังรูปที่ 3.8

 $1<sub>0</sub>$ 

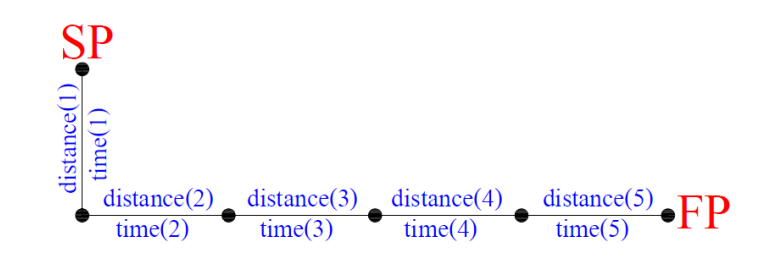

รูปที่ 3.8ค่ำพำรำมิเตอร์ของเส้นทำง

้จากรูปที่ 3.8 แสดงเส้นทางจากจุดเริ่มไปยังจุดเป้าหมาย โดยมีเส้นทางย่อย จ ำนวน 5 เส้นทำง ในแต่ละเส้นทำงย่อยจะมีค่ำพำรำมิเตอร์ประจำ เส้นทำงคือระยะทำงและเวลำ ในการเดินทาง ซึ่งมีจำนวน 5 ชุดข้อมูลเท่ากับจำนวนเส้นทางย่อยทั้งหมด รายละเอียด ค่ำพำรำมิเตอร์ของเส้นทำงอธิบำยดงัน้ี

1) ระยะทาง คือ ค่าความยาวของเส้นทางที่พิจารณา ดังนั้นในแต่ละเส้นทาง อำจมีระยะทำงท เท่ำกันหรือไม่เท่ำกันก็ได้ซ่ึงระยะทำงถูกวดัค่ำให้อยู่ในหน่วยของกิโลเมตร ี สำหรับเส้นทางจำลองแบบกริดขนาดต่างๆถูกสร้างขึ้นมาโดยใช้โปรแกรม Auto CAD 2015 ดังนั้น การวัดระยะทางของเส้นทางแต่ละเส้นทางจึงสามารถใช้เครื่องมือ Linear dimension วัดค่าระยะทาง ื่ ได้ และสำหรับเส้นทางจริงของการจราจรถู<mark>ก</mark>นำมาจากเว็บไซด์ Google Map ดังนั้นจึงจำเป็นต้อง ือาศัยเว็บไซด์นี้ช่วยวัดก่าระยะทาง ซึ่งทำ<mark>ได้โดย</mark>การระบุจุดเริ่มต้นและจุดเป้าหมายลงใน Google Map จากนั้นเว็บไซด์จะแสดงค่าระยะทา<mark>งของเส้</mark>นทางนั้นออกมาอัตโนมัติ ค่าระยะทางในแต่ละ ู้เส้นทางสำหรับเส้นทางจริงของการจราจ<mark>ร</mark> แสดง<mark>ดั</mark>งรูปที่ 3.9

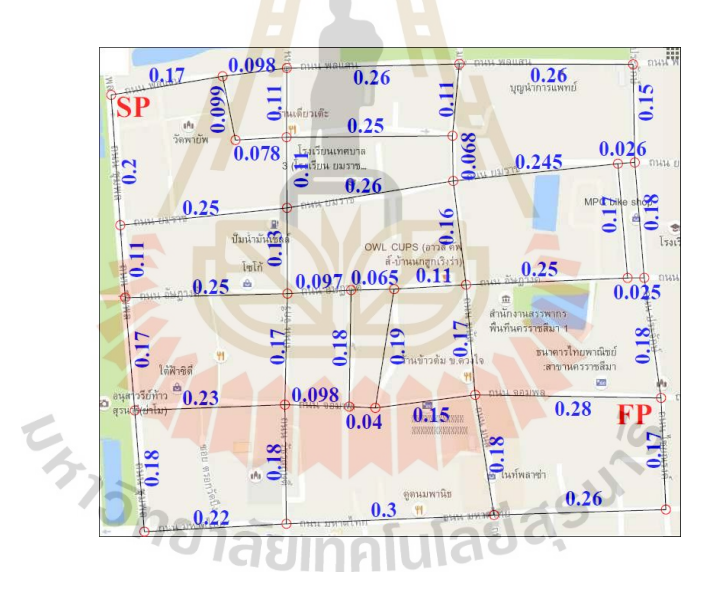

รูปที่ 3.9ค่ำระยะทำงในแต่ละเส้นทำงส ำหรับเส้นทำงจริงของกำรจรำจร

 2) เวลำในกำรเดินทำงคือระยะเวลำท ี่ใช้เดินทำงผ่ำนเส้นทำงท พิจำรณำมี หน่วยเป็น นำทีซึ่งเวลำในกำรเดินทำงสำมำรถบอกได้ถึงสภำพจรำจรและควำมเร็วของรถยนต์บน เส้นทางนั้น ได้ กล่าวคือ เมื่อเส้นทางนั้นมีสภาพจราจรที่ติดขัด จึงทำให้รถยนต์เคลื่อนที่ด้วย ความเร็วต่ำ ดังนั้นจึงส่งผลให้ใช้เวลาในการเดินมาก ในทางตรงกันข้ามเมื่อเส้นทางนั้น ไม่มีการ ติดขัดของสภาพจราจร จึงทำให้รถยนต์สามารถเคลื่อนที่ด้วยความเร็วที่มากกว่าได้ และใช้เวลาใน  $\mathcal{L}^{\mathcal{L}}$ การเดินทางน้อยลง ดังนั้นเพื่อให้สะควกต่อการทำความเข้าใจ จึงกำหนดให้การเคลื่อนที่ของ

รถยนต์เป็นการเคลื่อนที่อย่างง่าย หมายถึงรถยนต์เคลื่อนที่ด้วยความเร็วคงที่ และ ไม่พิจารณา ผลกระทบท เกิดจำกควำมเร่งของรถยนต์ ทำ ให้สำมำรถเขียนควำมสัมพนัธ์ระหว่ำงควำมเร็วของ ี่ รถยนต์ และเวลำในกำรเดินทำงดังสมกำรที่ (3.1)

$$
v = \frac{(60)s}{t} \tag{3.1}
$$

เมื่อ *v* คือควำมเร็วของรถยนต์มีหน่วยเป็น กิโลเมตรต่อชวั่ โมง

*s* คือระยะทำง มีหน่วยเป็น กิโลเมตร

*<sup>t</sup>* คือ เวลำในกำรเดินทำง มีหน่วยเป็น นำที

 ในงำนวิจยัน้ีไดร้ะบุค่ำเวลำในกำรเดินทำงของเส้นทำงแต่ละเส้นทำงดว้ยค่ำ ี ความเร็วของรถยนต์ตามทฤษฎีของ ระดั<mark>บ</mark>การให้<mark>บ</mark>ริการ (Level of service) ซึ่งสามารถจำแนกได้ว่า สภาพจราจรบนเส้นทางที่พิจารณาเป็<mark>นแ</mark>บบใด ดังน<mark>ั้นจึ</mark>งต้องใช้การคำนวณจากสมการที่ (3.1) และ ี่ ใช้ค่ำระยะทำงกับควำมเร็วของรถยนต์ร่วมในกำรคำ นวณ ทำ ให้ได้ค่ำเวลำในกำรเดินทำงของ เส้นทางแต่ละเส้นทางตามที่ต้อ<mark>งกา</mark>ร และนำค่าเวลาดังก<mark>ล่าว</mark>ไปใช้ในการหาเส้นทางเหมาะสมที่สุด ี่ ต่อไป และจาก Transportation Research Board (2000) ได้จำแนกประเภทของเส้นทางในเมือง (Urban street class) ด้วยควำมเร็วอิสระ (Free-Flow Speed, FFS) ของรถยนต์ที่สำมำรถใช้ได้บน เส้นทางนั้น แสดงดังต<mark>ารางที่ 3.1 และยังได้กำหนดช่วง</mark>ควา<mark>มเร็ว</mark>ของรถยนต์ในแต่ละระดับการ ่ ให้บริการ โดยแบ่งตามป<mark>ระเภทของเส้นทางในเมือง ดังแสดงใน</mark>ตารางที่ 3.2 สำหรับงานวิจัยนี้ได้ ใช้เส้นทางจริงของการจราจร<mark>บริเวณค้านหลังอนุสาวรีย์ท้า</mark>วสุรนารี โดยที่เส้นทางคังกล่าวเป็น เส้นทำงในเมืองเหมือนกนั ดงัน้นักำรกำ หนดค่ำควำมเร็วของรถยนตใ์นแต่ละเส้นทำงจึงสำมำรถใช้ เงื่อนไขนี้ในการคำนวณได้ ื่

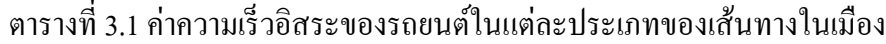

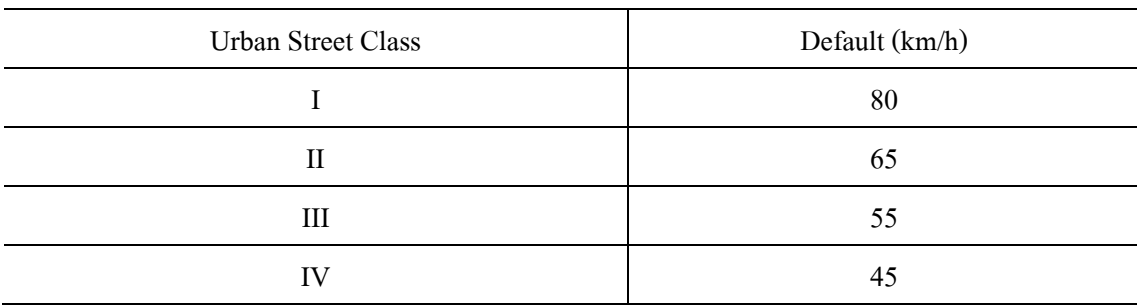

ที่มำ: Transportation Research Board (2000)

 จำกตำรำงที่ 3.1แสดงค่ำควำมเร็วอิสระของรถยนต์ในแต่ละประเภทของ เส้นทำงในเมือง ซ่ึงแบ่งเป็น 4 ประเภทดงัน้ีเส้นในเมืองประเภทที่ 1 มีควำมเร็วอิสระของรถยนต์ที่ สำมำรถใช้ได้คือ 80 km/h เส้นทำงในเมืองประเภทที่ 2 สำมำรถใช้ควำมเร็วอิสระของรถยนต์ได้ 65 km/h เส้นทำงในเมืองประเภทที่ 3 สำมำรถใช้ควำมเร็วอิสระของรถยนต์ได้ 55 km/h และเส้นทำง ในเมืองประเภทที่ 4 มีควำมเร็วอิสระของรถยนต์ที่สำมำรถใช้ได้คือ 45 km/h

| <b>Urban Street Class</b> | I                           | П                 | Ш             | IV                |
|---------------------------|-----------------------------|-------------------|---------------|-------------------|
| Range of free-            | 90 to 70 km/h               | 70 to 55 km/h     | 55 to 50 km/h | 55 to 40 km/h     |
| flow speed (FFS)          |                             |                   |               |                   |
| <b>Typical FFS</b>        | $80 \text{ km/h}$           | $65 \text{ km/h}$ | 55 km/h       | $45 \text{ km/h}$ |
| LOS                       | Average Travel Speed (km/h) |                   |               |                   |
| A                         | >72                         | >59               | >50           | >41               |
| B                         | $>56-72$                    | $>46-59$          | $>39-50$      | $>32-41$          |
| $\mathcal{C}$             | $>40-56$                    | $>$ 33-46         | $>28-39$      | $>$ 23-32         |
| D                         | $>32-40$                    | $>26-33$          | $>22-28$      | $>18-23$          |
| E                         | $>26-32$                    | $>21-26$          | $>17-22$      | $>14-18$          |
| F                         | $\leq$ 26                   | $\leq$ 21         | $\leq$ 17     | $\leq$ 14         |

ตารางที่ 3.2 ช่วงความเร็วของรถยนต์ในแต่ละระดับการให้บริการ

ที่มำ: Transportation Research Board (2000)

 จำกตำรำงที่3.2แสดงช่วงควำมเร็วของรถยนตใ์นแต่ละระดบักำรให้บริกำร และแสดงช่วงความเร็วอิสระของรถยนต์ ซึ่งถูกจำแนกตามประเภทของเส้นทางในเมือง สำหรับ งำนวิจยัน้ีไดเ้ลือกใช้เส้นทำงในเมืองประเภทที่ 4 (Urban Street Class IV) เนื่องจำกเส้นทำงบริเวณ ด้านหลังอนุสาวรีย์ท้าวสุรนารีมีจำนวนรถยนต์สัญจรกันมาก เป็นถนนที่มีแค่สองช่องทางเดินรถ เท่านั้น และระยะทางของเส้นทางแต่ละช่วงมีระยะทางที่สั้น จึงทำให้การขับขี่รถยนต์ถูกจำกัดให้ใช้ ี่ ความเร็วต่ำ ดังนั้นที่ค่าความเร็วอิสระของรถยนต์ 45 km/h จึงสมเหตุสมผลต่อการพิจารณาเพื่อ ี่  $\overline{a}$ นำไปใช้ในการคำนวณมากที่สุด ในงานวิจัยนี้ได้ระบุค่าความเร็วของรถยนต์สำหรับเส้นทางที่ พิจารณาโดยการเลือกระดับการให้บริการของแต่ละเส้นทาง หมายถึงการเลือกสภาพจราจรนั่นเอง จากนั้นทำการสุ่มเลือกค่าความเร็วของรถยนต์ที่อยู่ในช่วงความเร็วของแต่ละระดับการให้บริการที่

 $1<sub>0</sub>$ 

ไดเ้ลือกไวก้่อนหนำ้น้ีและนำ ค่ำควำมเร็วของรถยนตท์ ี่ไดไ้ปคำ นวณหำค่ำเวลำในกำรเดินทำงต่อไป ซ่ึงค่ำควำมเร็วของรถยนตใ์นแต่ละเส้นทำงสำ หรับเส้นทำงจริงของกำรจรำจร แสดงดังรูปที่ 3.10

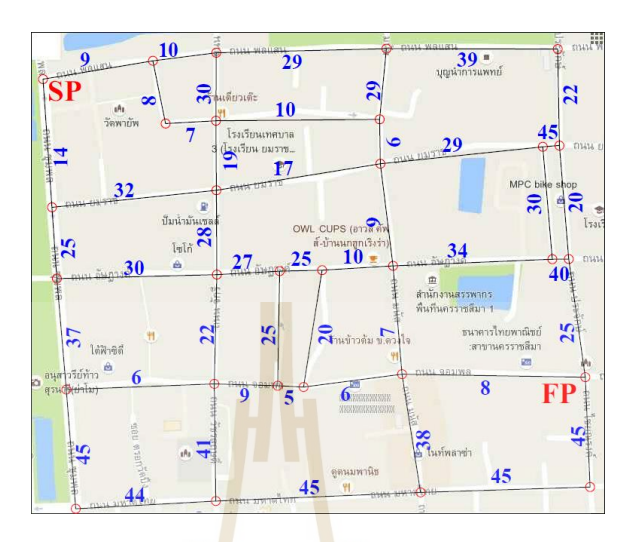

ูรูปที่ 3.10 ค่าความเร็วของรถย<mark>นต์</mark>ในแต่ละเ<mark>ส้นท</mark>างสำหรับเส้นทางจริงของการจราจร

3) การ<mark>หน่ว</mark>งเวลาที่สัญญาณ ใ<mark>ฟจร</mark>าจร โดยทั่วไปบริเวณทางแยกของ <u>เ</u>ส้นทางที่มีรถยนต์สัญจรจำนวนมากจำเป็นต้องมีสัญญาณไฟ<mark>จ</mark>ราจร เพื่อจัดระเบียบการใช้ถนนและ ป้องกันการเกิดอุบัติเหต<mark>ุ โด</mark>ยสั<mark>ญญาณ ใฟจราจ</mark>รมี<mark>การหน่</mark>วงเว<mark>ลาเ</mark>มื่อสัญญาณ ใฟจราจรเป็นสีแดง เพื่อให้เส้นทางอื่นเคลื่อ<mark>นที่ไปก่อน และจะสามารถเคลื่อน</mark>ที่ไ<mark>ปได้เ</mark>มื่อสัญญาณไฟจราจรเป็นสีเขียว ื่ ื่ ื่ ี่ ซึ่งระยะเวลาในการหน่วง<mark>ของสัญญาณไฟจราจรแต่ละเส้นทางมี</mark>ค่าไม่เท่ากันขึ้นอยู่กับสภาพจราจร บริเวณทำงแยกน้นั ดงัน้นั ในงำนวิจยัน้ีไดก้ำ หนดระยะเวลำในกำรหน่วงสัญญำณไฟจรำจรให้มีค่ำ เท่ากับ 1 นาที ต่อ 1 ทางแยกที่มีสัญญาณไฟจราจร โดยเส้นทางจำลองแบบกริดขนาดต่างๆ และ เส้นทำงจริงของกำรจรำจร สำมำรถแสดงตำ แหน่งของสัญญำณไฟจรำจรดังรูปที่ 3.11และ 3.12

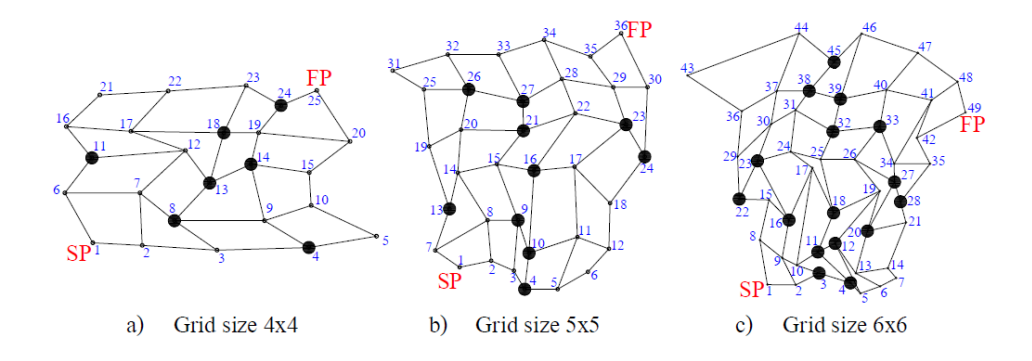

รูปที่ 3.11 ตำ แหน่งสัญญำณไฟจรำจรสำ หรับเส้นทำงจำ ลองแบบกริดขนำดต่ำงๆ

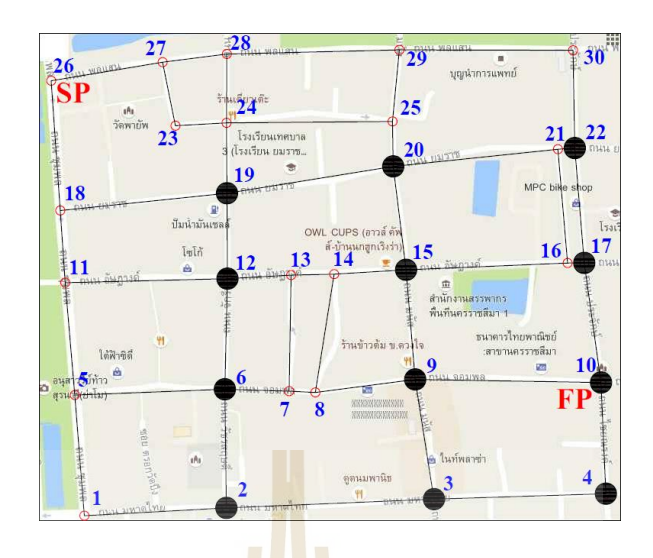

รูปที่ 3.12 ตำแหน่งสัญญาณ<mark>ไฟจราจ</mark>รสำหรับเส้นทางจริงของการจราจร

ึ จากรูปที่ 3.11 <mark>แส</mark>ดงตำแห<mark>น่ง</mark>สัญญาณไฟจราจรสำหรับเส้นทางจำลองแบ บกริดขนาดต่างๆ โดยที่เส้นทางจ<mark>ำลองแบบกริดขนาด</mark> 4x4 มีตำแหน่งของสัญญาณใฟจราจรคือ 4, ี่ 8, 11, 13, 14, 18 และ 24 ส่วนเส้<mark>นท</mark>างจำลองแบบกริดข<mark>นา</mark>ด 5x5 มีตำแหน่งของสัญญาณใฟจราจร คือ 4, 9, 10, 13, 16, 21, 23, 24, 26 และ 27 และเส้นทางจำลองแบบกริดขนาด 6x6 มีตำแหน่งของ ี สัญญาณ ไฟจราจรคือ 3, 4, 11, 1<mark>2, 16, 18, 20, 22, 23, 2</mark>7, 28, 32, 33, 38, 39 และ 45 สำหรับรูปที่ 3.12 แสดงตำแหน่งสัญญาณไ<mark>ฟจราจรสำหรับเส้นทาง</mark>จริงของการจราจร โดยมีตำแหน่งของ สัญญำณไฟจรำจรคือ 2, 3, 4, 6, 9, 10, 12, 15, 17, 19, 20 และ 22

### **3.3.2 การหาค่าเหมาะสมทส ี่ ุด**

.

สำหรับการหาค่าเหมาะสมที่สุดของโปรแกรมใด้ประยุกต์ใช้วิธีการค้นหาแบบตาบูที่ ใช้เทคนิคการคัดสรรผลเฉลยที่ไม่ถูกครอบงำ ซึ่งมีขั้นตอนวิธีการทำงานดังแสดงในรูปที่ 2.10 โดย เริ่มต้นจากการรับค่าพารามิเตอร์ต่างๆดังที่ได้กล่าวไว้ในข้างต้น จากนั้นจะเข้าสู่กระบวนการหา เส้นทางทางเหมาะสมที่สุดของโปรแกรม โดยถูกแบ่งการทำงานออกเป็น 2 ขั้นตอนคือ การหา เส้นทางที่เป็นไปได้จากจุดเริ่มไปยังจุดเป้าหมาย เพื่อหาค่าฟังก์ชันเป้าหมายของเส้นทางเหล่านี้ และ ี่ ส่งค่าที่ได้รับเข้าสู่กระบวนการหาเส้นทางเหมาะสมที่สุดโดยใช้วิธีการค้นหาแบบตาบูที่ใช้เทคนิค กำรคดั สรรผลเฉลยท ี่ไม่ถูกครอบงำ ต่อไป ซ่ึงสำมำรถอธิบำยรำยละเอียดของวิธีกำรหำเส้นทำง ดงักล่ำวดงัน้ี

### **3.3.2.1 ฟังก์ชันเป้าหมาย**

ฟังก์ชันเป้าหมายคือ ค่าของตัวแปรตามที่บ่งบอกถึงความดีหรือคุณภาพของ ี่ ตวัแปรออกแบบในระบบใดๆ ซ่ึงในงำนวิจยัน้ีได้กำ หนดปัญหำกำรหำค่ำต่ำ สุด (Minimization problem) โดยมีฟังก์ชันเป้ำหมำยเป็นแบบสองฟังก์ชันเป้ำหมำย (Bi objective function) คือ หำค่ำ ระยะทางในการเดินทางสั้นที่สุด (Minimum path distance) และหาค่าเวลาในการเดินทางน้อยที่สุด (Minimum traveling time) สำมำรถเขียนฟังก์ชันเป้ำหมำยของปัญหำกำรหำค่ำเหมำะสมท สุด ส ำหรับงำนวจิยัน้ีดงัสมกำรท ี่ (3.2)

$$
\min_{x} f(x) = \min_{x} (f_1(\text{distance}), f_2(\text{time}))
$$
\n(3.2)

เมื่อ  $x$  คือ เวกเตอร์ตัวแปรออกแบบ มีขนาด nx1  $f_{\rm l}({\rm distance})$  คือ ฟังก์ชันเป้าหมาย<mark>ขอ</mark>งระยะทาง  $f_2$ (time) ์ คือ ฟังก์ชันเป้าหม<mark>ายของเ</mark>วลาในการเดินทาง

จากสมการที่ (3.<mark>2)</mark> แสดง<mark>ฟั</mark>งก์ชันเป้าหมายที่ถูกเขียนในรูปของปัญหาทาง คณิตศาสตร์ เพื่อให้ง่ายต่อการทำคว<mark>ามเ</mark>ข้าใจในรู<mark>ปแ</mark>บบของปัญหา ซึ่งค่าฟังก์ชันเป้าหมายจะถูก ื่ ควบคุมด้วยเวกเตอร์ตัวแปรออกแบบ x เพื่อระบุตำแ<mark>หน่</mark>งของเส้นทางในการคำนวณค่าฟังก์ชัน ี ดังกล่าว โดยฟังก์ชันเป้าหมายทั้<mark>งสอ</mark>งสามารถเขียนดังนี้

$$
f_1(\text{distance}) = s_{x_1} + s_{x_2} + \ldots + s_{x_n}
$$
 (3.3)

$$
f_2(\text{time}) = t_{x_1}(s_{x_1}) + t_{x_2}(s_{x_2}) + \dots + t_{x_n}(s_{x_n})
$$
\n(3.4)

เมื่อ *s* คือค่ำพำรำมิเตอร์ของระยะทำง *<sup>t</sup>* คือค่ำพำรำมิเตอร์ของเวลำในกำรเดินทำง

้จากสมการที่ (3.3) และ (3.4) จะเห็นว่าค่าฟังก์ชันเป้าหมายคือ การรวมค่า ฟังก์ชันเป้าหมายของแต่ละเส้นทางจากจุดเริ่มต้นใปยังจุดเป้าหมาย และนำค่าฟังก์ชันที่ได้ไป พิจำรณำเพื่อหำเส้นทำงเหมำะสมท สุดต่อไป ี่

### **3.3.2.2 ตัวแปรออกแบบ**

ตัวแปรออกแบบ คือ กลุ่มของตัวแปรตั้งต้นหรือตัวแปรอิสระ อาจเรียกว่า เวกเตอร์ตัวแปรออกแบบ เนื่องจากการเรียงตัวของกลุ่มตัวแปรออกแบบถูกเรียงในรูปแบบของ เวกเตอร์ แสดงดังสมกำรที่ (3.5)

$$
x = \{x_1, x_2, \dots, x_n\}^T
$$
\n(3.5)

สำหรับงานวิจัยนี้การหาเส้นทางเหมาะสมที่สุดมีแนวคิดมาจากการเดินทาง จำกจุดเริ่มตน้ ไปยงัจุดเป้ำหมำย ซ่ึงสำมำรถแสดงควำมสัมพันธ์ดังสมกำรที่ (3.6)

1 2 ... *Pathnavigation Path Path Path <sup>n</sup>* (3.6)

 จำกสมกำร (3.6) แสดงให้เห็นถึงกำรรวมเส้นทำงย่อยแต่ละเส้นทำงจำก จุดเริ่มต้น ไปยังจุดเป้าหมาย เมื่อเปรียบกับส<mark>มก</mark>าร (3.5) จะ ได้ เวกเตอร์ตัวแปรออกแบบ x คือ Path navigation และค่าของตัวแปรออกแบบใด<mark>ๆ x<sub>i</sub> คื</mark>อ *Path*<sub>i</sub> ดังนั้นเวกเตอร์ตัวแปรออกแบบสำหรับ ้ ปี่ญหาในงานวิจัยนี้คือ เส้นทางย่อยแต่ละเส้นทางจากจุดเริ่มต้นไปยังจุดเป้าหมาย โดยทำการเรียง ี ข้อมูลให้อยู่ในรูปแบบของเวกเตอร์ขนาด nx1 แส<mark>ด</mark>งดังรูปที่ 3.13

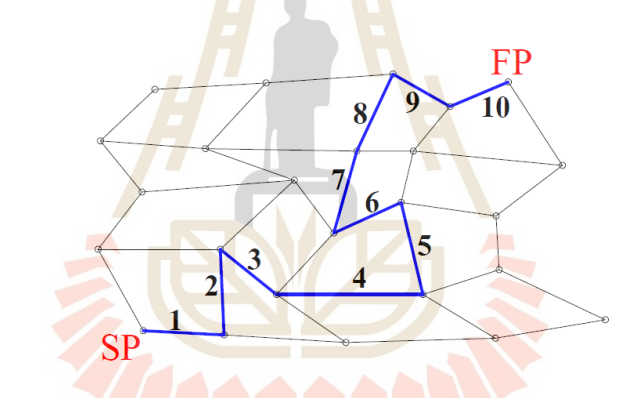

รูปที่ 3.13 เส้นทา<mark>งย่อยแต่ละเส้นทางจากจุ</mark>ดเริ่มต้น ไปยังจุดเป้าหมาย

 จำกรูปที่ 3.13แสดงกำรเก็บค่ำเวกเตอร์ตวัแปรออกแบบจำกตำ แหน่งของ เส้นทางย่อยแต่ละเส้นทางจากจุดที่ 1 ไปยังจุดที่ 25 มีค่าเท่ากับ x={1,2,3,4,5,6,7,8,9,10}<sup>T</sup> ส ำหรับกระบวนกำรคำ นวณของโปรแกรมไม่ไดร้ะบุตำ แหน่งบนเส้นทำง เหมือนดังรูปที่ 3.13แต่ว่ำโปรแกรมมีกำระบุตำ แหน่งของทำงแยกข้ึนมำแทน ดงัน้ันกำรเก็บค่ำ เวกเตอร์ตัวแปรออกแบบจึงถูกปรับเปลี่ยนจำกเดิมเก็บตำ แหน่งของเส้นทำงยอ่ ยแต่ละเส้นทำงจำก จุดเริ่มต้น ไปยังจุดเป้าหมาย เปลี่ยนมาเป็นการเก็บตำแหน่งของทางแยกทุกจุดที่เดินทางผ่านของ เส้นทำงจำกจุดเริ่มตน้ ไปยงัจุดเป้ำหมำย แสดงดังรูปที่ 3.14

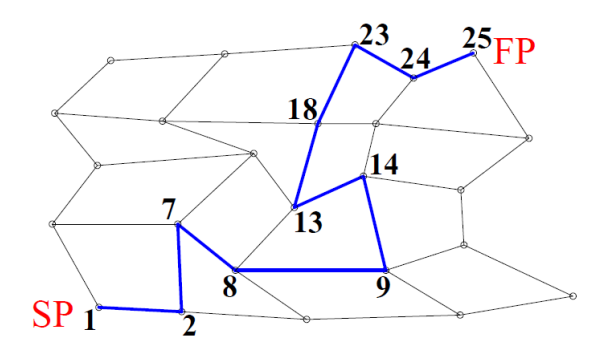

รูปที่ 3.14 ตำแหน่งของทางแยกที่เดินทางผ่านของเส้นทางจากจุดเริ่มต้นไปยังจุดเป้าหมาย ี่

 จำกรูปที่ 3.14แสดงกำรเก็บค่ำเวกเตอร์ตวัแปรออกแบบจำกตำ แหน่งของ ทางแยกที่เดินทางผ่านของเส้นทางจากจุ<mark>ดที่ 1 ไป</mark>ยังจุดที่ 25 มีค่าเท่ากับ x={1,2,7,8,9,14,13,18,23,  $24,25$ <sup>T</sup>

 **3.3.2.3 เงื่อนไขบังคับ**

.

เงื่อนใขบั<mark>งคับ คื</mark>อ เงื่อนใขที่ใช้บ่งชี้ว่าผลเฉลยของตัวแปรออกแบบที่ได้มา จากกระบวนหาค่าเหมาะสมที่สุ<mark>ดสา</mark>มารถนำไปใช้งานไ<mark>ด้หรื</mark>อมีความเป็นไปได้หรือไม่ รูปแบบของ ี่ เงื่อนใขบังคับสามารถกำหน<mark>ด</mark>ใด้หลายรูปแบบ เช่น เงื่อนใ<mark>ข</mark>บังคับแบบกล่อง หรือเงื่อนใขบังคับ ขีดจำกัดของระบบ เป็น<u>ต้น</u> แล<mark>ะนอกจากนี้ยังมีรูปแบบข</mark>องเ<mark>งื่อน</mark>ไขบังคับอื่นๆอีกมากที่นิยมใช้ ื่ สำหรับการหาเส้นทางเ<mark>หมาะสมที่สุด ซึ่งใน</mark>งา<mark>นวิจัยนี้ได้กำหนดเงื่</mark>อนไขบังคับคือ การขับขี่รถยนต์ ่ ห้ามย้อนกลับเส้นทางเดิม <mark>หรือห้ามใช้เ</mark>ส้นทางซ้ำถ้าเส้นท<mark>างนั้นเ</mark>คยถูกใช้แล้ว โดยพิจารณาต่อการ ่ หาเส้นทางจากจุดเริ่มต้น ไป<mark>ยังจุดเป้าหมายหนึ่งเส้นทาง ซึ่งใ</mark>นกระบวนการคำนวณของโปรแกรม ำหมายถึง ห้ามมีตำแหน่งของทางแยกซ้ำกันในเวกเตอร์ตัวแปรออกแบบ เหตุผลในการกำหนด เงื่อนไขบังคับนี้คือ ต้องการให้เวลาในการคำนวณของโปรแกรมลดลง และการคำนวณให้ผลเฉลย ที่ดีกว่าทั้งในด้านของระยะทางและเวลาในการเดินทาง ซึ่งส่งผลให้ผลเฉลยที่ ได้ลู่เข้าสู่ผลเฉลย ี่ เหมาะสมที่สุดได้เร็วยิ่งขึ้น และสำหรับเส้นทางจริงของการจราจรได้กำหนดเงื่อนไขบังคับเพิ่มอีก ื่ หนึ่งข้อคือ เส้นทำงเดียวรถทำงเดียว แสดงดังรูปที่ 3.15

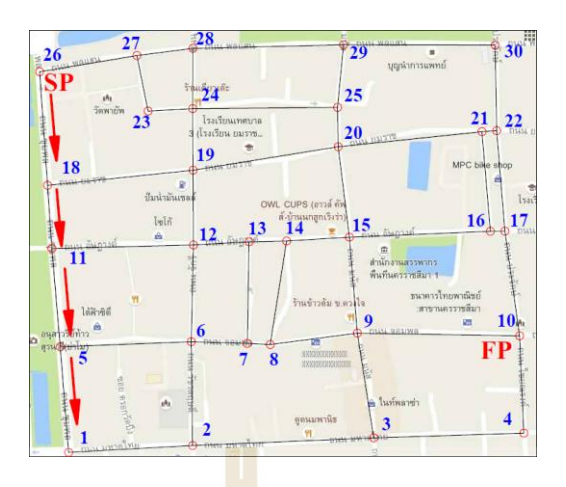

.

ี รูปที่ 3.15 เส้นทางเดินรถทา<mark>งเดี</mark>ยวสำหรับเส้นทางจริงของการจราจร

ึ จากรูปที่ 3.15 แส<mark>ด</mark>งเส้น<mark>ท</mark>างที่มีเงื่อนไขบังคับการเดินรถทางเดียวสำหรับ เส้นทางจริงของการจราจร ได้แก่เส้น<mark>ทาง</mark>จากทาง<mark>แยก</mark>ตำแหน่งที่ 26-18, 18-11, 11-5 และ 5-1 ทั้งนี้ การกำหนดเงื่อน ใขบังคับข้อนี้ขึ้น<mark>มาเพื่อให้สอดคล้อ</mark>งกับการขับขี่รถยนต์บนเส้นทางจริงของ กำรจรำจรท ตำ แหน่งน้นั ี่

### **3.3.2.4 การหาเส้นทางทเ ี่ป็นไปได้จากจุดเร มต้นไปยงัจุดเป้าหมาย ิ่**

กำรหำเส้นทำงจำกจุดเริ่มต้นไปยงัจุดเป้ำหมำย สำมำรถท ำได้โดยใช้ โปรแกรมช่วยในการค้น<mark>หา</mark>เส้น<mark>ทางเหล่านี้ และนำเส้นท</mark>างดัง<mark>กล่</mark>าวไปเป็นประชากรปัจจุบันและ ประชากรในรุ่นถัดๆไป<mark>ของวิธีการค้นหาแบบตาบูที่ใช้เทคนิคการ</mark>คัดสรรผลเฉลยที่ไม่ถูกครอบงำ ูเพื่อหาเส้นทางเหมาะสมที่สุดเมื่อสิ้นสุดกระบวนการคำนวณ การหาเส้นทางจากจุดเริ่มต้นไปยัง

จุดเป้าหมายโดยยกตัวอย่างเส้นทางจำลอง<mark>แบบกริ</mark>ดขนาด 4x4 ซึ่งมีขั้นตอนการทำงานดังนี้ ขั้นตอนที่ 1) เริ่มต้นจากการรับค่าของตำแหน่งจุดเริ่มต้นและจุดเป้าหมาย

และกำหนดเวกเตอร์ตัวแปรออกแบบเป็นเซตว่าง x={ } " สามารถแสดงดังรูปที่ 3.16

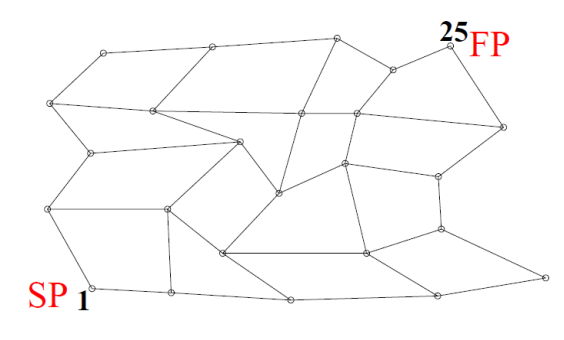

รูปที่ 3.16 ตำ แหน่งจุดเริ่มตน้ และจุดเป้ำหมำยของเส้นทำงจ ำลองแบบกริดขนำด 4x4
จากรูปที่ 3.16 แสดงตำแหน่งจุดเริ่มต้นคือ จุดที่ 1 และจุดเป้าหมายคือ จุดที่ 25 และปรับปรุงค่าเวกเตอร์ตัวแปรออกแบบ มีค่าเท่ากับ x= $\{1,...,25\}^{T}$ 

ขั้นตอนที่ 2) ค้นหาตำแหน่งทางแยกข้างเคียงกับตำแหน่งปัจจุบัน แล้วสุ่ม เลือกตำแหน่งทางแยกข้างเคียงจำนวน 1 ตำแหน่ง และตรวจสอบเงื่อนใขบังคับ ถ้าผ่านให้ปรับปรุง ค่ำเวกเตอร์ตวัแปรออกแบบ แต่ถ้ำไม่ผ่ำนให้สุ่มเลือกตำ แหน่งทำงแยกข้ำงเคียงข้ึนมำใหม่และ ตรวจสอบเงื่อนไขบังคับอีกครั้ง ดังแสดงในรูปที่ 3.17 แต่ถ้าโปรแกรมไม่สามารถสุ่มเลือกตำแหน่ง ทางแยกให้ผ่านเงื่อนไขบังคับได้ ดังแสดงในรูปที่ 3.18 โปรแกรมจะเริ่มต้นการค้นหาเส้นทางใหม่ ตั้งแต่ขั้นตอนที่ 1)

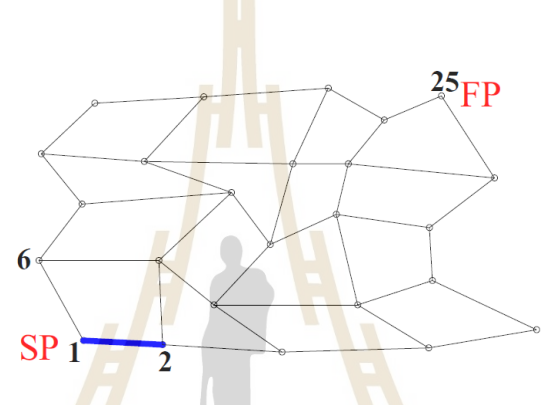

รูปที่ 3.17 ตำ แหน่งทำงแยกขำ้งเคียงกบัผลเฉลยปัจจุบนัของ เส้นทางจำลองแบบกริดขนาด 4x4

จากรู<mark>ปที่ 3.17 แสดงตำแหน่งทางแย</mark>กข้างเกียงกือ จุดที่ 2 และ 6 ซึ่งเป็น ตำแหน่งข้างเคียงกับตำแหน่งป**ัจจุบัน หรือ จุดที่ 1 โดยโป**รแกรมจะสุ่มเลือกตำแหน่งทางแยก ข้างเคียงมาหนึ่งตำแหน่งคือ จุดที่ 2 จากนั้นกำหนดให้ตำแหน่งทางแยกจุดที่ 2 เป็นตำแหน่งปัจจุบัน และปรับปรุงค่าเวกเตอร์ตัวแปรออกแบบ มีค่าเท่ากับ x= $\{1,2,...,25\}^{T}$ 

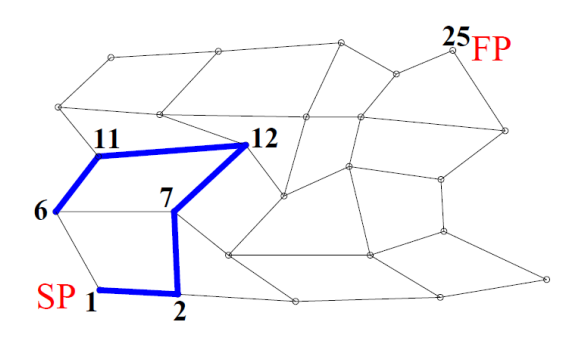

รูปที่ 3.18 ปัญหาการไม่ผ่านเงื่อนไขบังคับของเส้นทางจำลองแบบกริดขนาด 4x4

จากรูปที่ 3.18 แสดงตำแหน่งปัจจุบันคือ จุดที่ 6 มีตำแหน่งทางแยกข้างเคียง คือ จุดที่ 1, 7 และ 11 ซึ่งทั้งสามจุดเมื่อตรวจสอบเงื่อน ไขบังคับแล้วปรากฏว่าทุกจุด ไม่ผ่านเงื่อน ไข บังคับ เนื่องจากทั้งสามจุดโปรแกรมเคยคำนวณผ่านมาแล้ว หรือหมายถึงทั้งสามจุดมีอยู่ในเวกเตอร์ ตัวแปรออกแบบแล้ว มีค่าเท่ากับ x={1,2,7,12,11,6,...,25}<sup>T</sup>

ขั้นตอนที่ 3) ทำขั้นตอนที่ 2) ซ้ำเดิมไปเรื่อยๆ เพื่อค้นหาเส้นทางใหม่ ื่  $\overline{a}$ ้ จนกระทั่งพบตำแหน่งของจุดเป้าหมาย แสดงดังรูปที่ 3.19

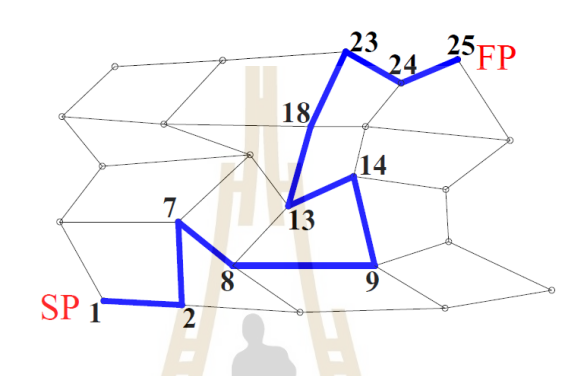

รูปที่ 3.19 เส้<mark>นท</mark>างทั้งหมดจากจุดเ<mark>ริ่มต้</mark>นไปยังจุดเป้าหมาย ึข<mark>องเ</mark>ส้นทางจำลองแบบกริ<mark>ดข</mark>นาด 4x4

 จำกรูปที่ 3.19แสดงเส้นทำงย่อยท้งัหมดจำกจุดเริ่มตน้ ไปยงัจุดเป้ำหมำย โดยตำแหน่งทางแยกทั้<mark>งหม</mark>ดที่เ<mark>ดินทางผ่านถูกเก็บไว้ใ</mark>นเว<mark>กเตอ</mark>ร์ตัวแปรออกแบบ มีค่าเท่ากับ x={1,2,7,8,9,14,13,18,23,<mark>24,25}<sup>T</sup> ซึ่งโปรแกรมจะนำค่าเวกเตอร์</mark>ตัวแปรออกแบบนี้ไปคำนวณหาค่า ฟังก์ชันเป้าหมายของระยะทาง<mark>และเวลาในการเดินทาง เพื่อน</mark>ำไปพิจารณาหาเส้นทางเหมาะสมที่สุด โดยใช้วิธีการค้นหาแบบตาบูที่ใช้เทคนิคการคัดสรรผลเฉลยที่ไม่ถูกครอบงำต่อไป **3.3.3 การแสดงผล**

 กำรแสดงผลของโปรแกรมถูกแสดงออกมำในรูปของกรำฟเส้นโค้ง หรือเรียกว่ำ ขอบหน้ำหน้ำพำเรโต ซ่ึงก็คือเซตของผลเฉลยเหมำะสมท สุดของปัญหำ หรือเซตของเส้นทำง เหมำะสมที่สุด สำมำรถแสดงดังรูปที่ 3.20

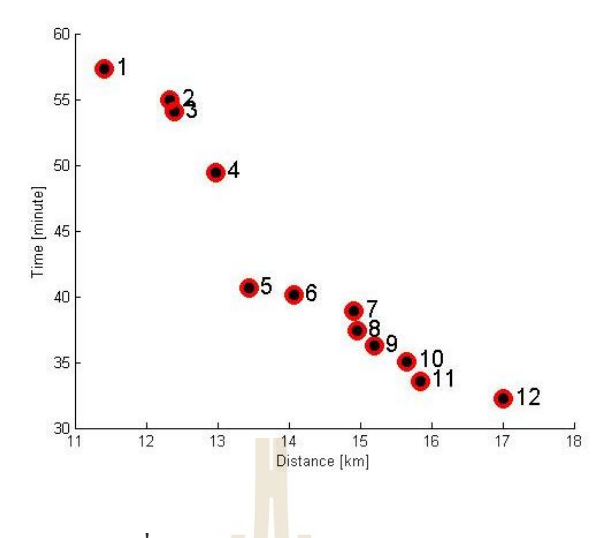

.

รูปที่ 3.20ขอบหน้ำพำเรโตของปัญหำ

 จำกรูปที่ 3.20แสดงขอบหน้ำพำเรโตของปัญหำกำรหำเส้นทำงเหมำะสมที่สุด โดยมี แกนแนวนอนเป็นค่ำของระยะทำงมีหน่วยเป็น เมตร และแกนแนวต้ังเป็นค่ำของเวลำในกำร ้เดินทางมีหน่วยเป็น นาที ภายใน<mark>ขอบ</mark>หน้าพาเรโตประ<mark>กอ</mark>บไปด้วยจุดของผลเฉลยต่างๆ ซึ่งจำนวน จุดภายในขอบหน้าพาเร โตก็คื<mark>อจำ</mark>นวนของผลเฉลยที่<mark>อยู่ใ</mark>นเซตของผลเฉลยเหมาะสมที่สุดของ ้ ปัญหา ซึ่งขอบหน้าพาเรโตสามารถหาใด้จากบริเวณที่หาคำตอบได้ ดังแสดงในรูปที่ 3.21 โดยจุดที่ อยู่ภายในขอบหน้าพาเรโ<mark>ตหนึ่งจุดคือ เ</mark>ส้น<mark>ทางเหมาะสมที่</mark>สุด<mark>จาก</mark>จุดเริ่มต้นไปยังจุดเป้าหมายหนึ่ง ู้เส้นทาง โดยมีค่าฟังก์ชั<mark>นเป้า</mark>หม<mark>ายของระยะทางและเวลา</mark>ในก<mark>ารเดิ</mark>นทางมีค่าจำเพาะไม่เหมือนกับ จุดอื่นๆ ค่าของฟังก์ชันเป้<mark>าหมายและค่าอื่นๆในการคำนวณจะถูกบั</mark>นทึกเป็น Mat file ของโปรแกรม ื่ ื่ MATLAB ดังแสดงในรูปที่ 3.22

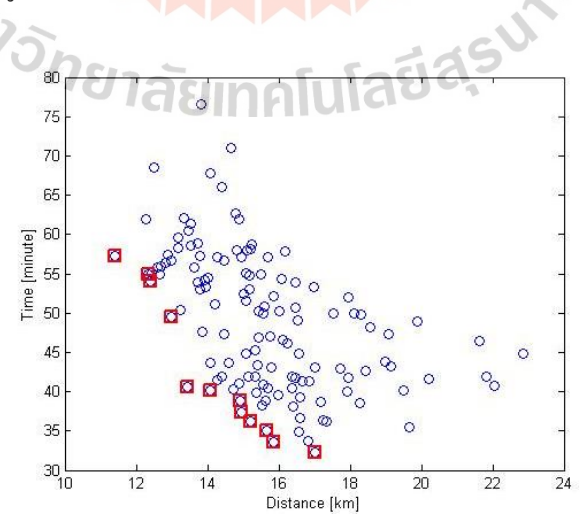

รูปที่ 3.21ขอบหน้ำพำเรโต และบริเวณที่หำค ำตอบได้

จากรูปที่ 3.21 แสดงบริเวณที่หาคำตอบ ได้ ซึ่งเกิดจากการรวมตัวกันของผลเฉลยที่ เป็นไปได้ (จุดสีน้ำเงิน) ซึ่งขอบหน้าสุดของบริเวณดังกล่าว หรือแนวจุดของผลเฉลยที่ใกล้แกน x-y ของกรำฟมำกที่สุด (จุดสีแดง) คือ ผลเฉลยเหมำะสมที่สุดของปัญหำ หรือขอบหน้ำพำเรโต

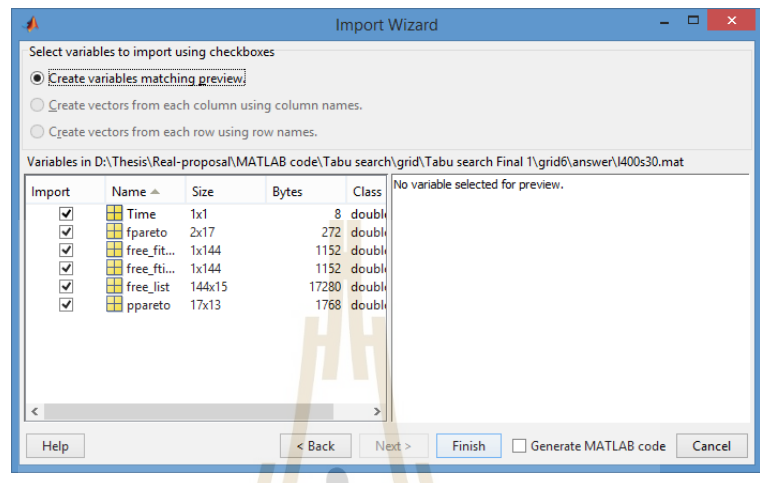

รูปที่ 3.22 ค่าต่างๆที่<mark>ถู</mark>กบันทึกใน Mat file ของโปรแกรม MATLAB ี่

จากรูปที่ 3.22 <mark>แ</mark>สดงข้อมูลจากการคำนวณขอ<mark>ง</mark>โปรแกรมที่ถูกบันทึกลงใน Mat file ซ่ึงมีขอ้มูลดงัน้ี

1) time คื<mark>อ เวลาที่ใช้ในการคำนวณหาเส้นท</mark>างเ<mark>หมาะ</mark>สมที่สุดของโปรแกรม 2) fpareto <mark>คือ ค่าพึงก์ชันเป้าหมายสำหรับแต่ละเส้น</mark>ทางเหมาะสมที่สุด 3) ppareto คือ เ<mark>วกเตอร์ตัวแปรออกแบบสำหรับแ</mark>ต่ละเส้นทางเหมาะสมที่สุด 4) free\_fitness คือ ค่าฟังก์ชันของระยะทางสำหรับเส้นทางที่เป็นไปได้ ี่ 5) free\_ftime คือ ค่าฟังก์ชันของเวลาในการเดินทางสำหรับเส้นทางที่เป็นไปได้ ี่ 6) free\_list คือ เวกเตอร์ตัวแปรออกแบบสำหรับเส้นทางที่เป็นไปได้

 **3.3.3.1 การค านวณค่าการสิ้นเปลืองเชื้อเพลิงจ าเพาะ**

 กำรสิ้นเปลืองเช้ือเพลิงจำ เพำะสำมำรถคำ นวณได้จำกอตัรำกำรไหลของ น้ำมันเชื้อเพลิงต่อกำลังของเครื่องยนต์ ซึ่งการสิ้นเปลืองเชื้อเพลิงจำเพลิงจำเพาะของรถยนต์แต่ละ คันมีค่าใม่เท่ากัน ดังนั้นเพื่อให้เข้าใจถึงกระบวนการคำนวณของโปรแกรม ในงานวิจัยนี้จึงได้ ยกตัวอย่างรถยนต์ที่พิจารณามาหนึ่งรุ่นเท่านั้นคือ ISUZU D-MAX 2016 รุ่น Hi-Lander 4 ประตู 3.0 Ddi(Z-Prestige) ดังแสดงในรูปที่ 3.23 ซึ่งมีรำยละเอียดข้อมูลของรถยนตร์ุ่นน้ีดงัแสดงในรูปท 3.24

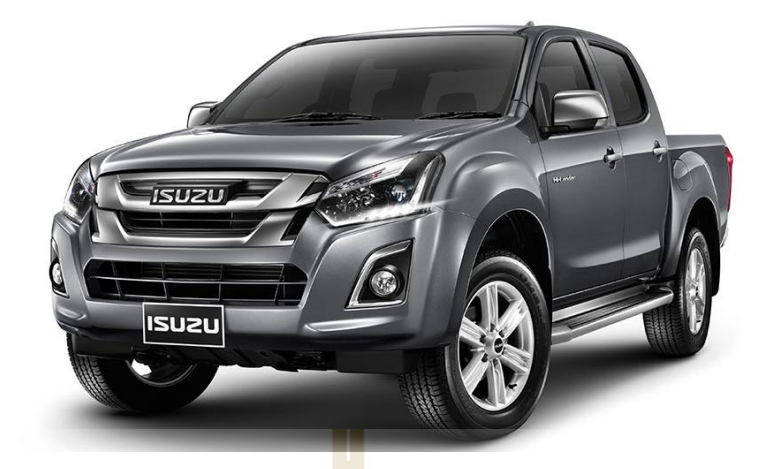

## รูปที่ 3.23 รถยนต์ ISUZU D-MAX 2016 รุ่น Hi-Lander 4 ประตู 3.0 Ddi(Z-Prestige)

(http://isuzu-tis.com/)

.

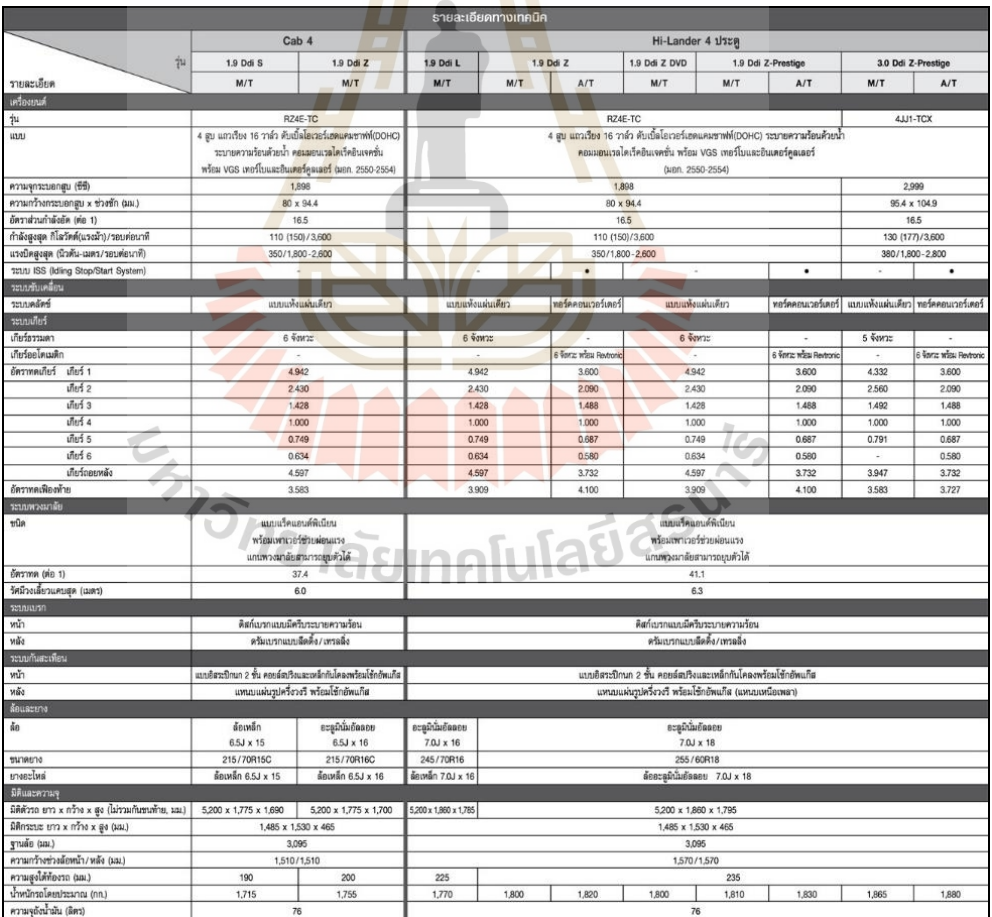

รูปที่ 3.24รำยละเอียดขอ้มูลของรถยนตร์ุ่นท พิจำรณำ ี่

(http://isuzu-tis.com/)

 ในงำนวจิยัน้ีกำรคำ นวณค่ำกำรสิ้นเปลืองเช้ือเพลิงจำ เพำะสำมำรถคำ นวณได้ จากการเปรียบเทียบกับกราฟการสิ้นเปลืองเชื้อเพลิงจำเพาะของรถยนต์รุ่นที่พิจารณา จากรูปที่ 3.24 ี่ รถยนต์รุ่นนี้ใช้เครื่องยนต์รุ่น 4JJ1T ซึ่งกราฟการสิ้นเปลืองเชื้อเพลิงจำเพาะของเครื่องยนต์รุ่นนี้ แสดงดังรูปที่ 3.25

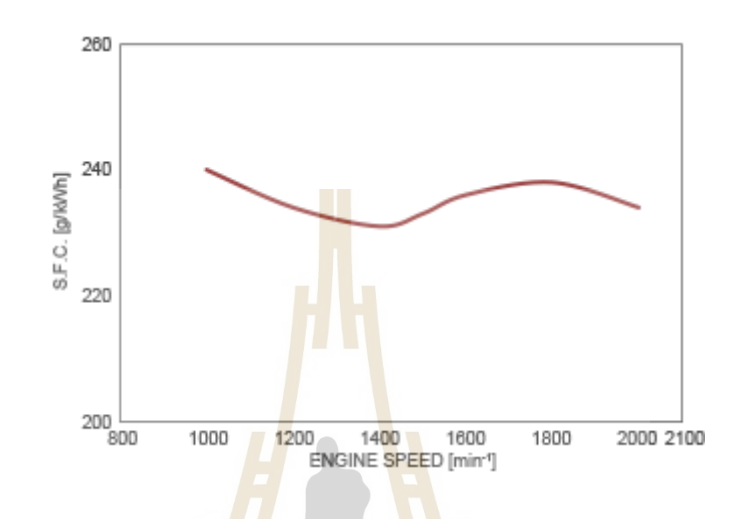

รูปที่ 3.25 กราฟกา<mark>รสิ้น</mark>เปลืองเชื้อเพลิงจำ<mark>เพา</mark>ะของเครื่องยนต์รุ่น 4JJ1T (http://www.isuzu.co.jp/world/product/industrial/engines/jp/)

จ<mark>ากรู</mark>ปที่ 3.25 แสดงกราฟการสิ้นเปลืองเชื้อเพลิงจำเพาะของเครื่องยนต์รุ่น 4JJ1T โดยมีแกนแนวตั้<mark>งแสดง</mark>ค่าของการสิ้นเ<mark>ปลืองเชื้อเพลิงจำเพา</mark>ะมีหน่วยเป็น g/kWh และแกน แนวนอนแสดงค่าความเร็ว<mark>รอบของเครื่องยนต์มีหน่วยเป็น <sub>min</sub>-1</mark> หรือ รอบต่อนาที, RPM เมื่อนำมา ประยุกต์เข้ากับการคำนวณของงานวิจัยนี้แล้ว พบว่าในงานวิจัยไม่ได้มีการกำหนดความเร็วรอบ ของเครื่องยนต์ แต่มีการกำหนดความเร็วของรถยนต์ที่สามารถใช้ใค้ในแต่ละเส้นทาง ซึ่งค่า ี่ ความเร็วนั้นมาจากการกำหนดค่าระดับการให้บริการ ดังนั้นจึงจำเป็นต้องมีการเปลี่ยนค่าจาก ควำมเร็วของรถยนต์ให้กลำยเป็นควำมเร็วรอบของเคร องยนต์เพ อหำค่ำกำรสิ้นเปลืองเช้ือเพลิง ื่ จ ำเพำะตำมที่ต้องกำรได้ โดยมีควำมสัมพันธ์ดังสมกำรที่ (3.7)

$$
N = \frac{(v)(Gi)(Gf)}{(0.12)(\pi)(r)}
$$
\n(3.7)

เมื่อ 
$$
N
$$
 คือ ความเร็วรอบของเครื่องยนต์มีหน่วยเป็น รอบต่อนาที

- $\rm\, v$  คือ ความเร็วของรถยนต์มีหน่วยเป็น กิโลเมตรต่อชั่วโมง
- ${\it Gi}$  คือ อัตราทคเกียร์ที่พิจารณา ี่
- $Gf$  คือ อัตราทดเฟื่องท้าย
- *r* คือรัศมีของลอ้รถยนตม์ ีหน่วยเป็น เมตร

้จากการคำนวณได้พิจารณาข้อมูลจากรูปที่ 3.24 จึงได้ค่ารัศมีของล้อรถยนต์ มีค่าเท่ากับ 18 นิ้ว หรือ 0.4572 เมตร และค่าอัตราทดเฟืองท้ายมีค่าเท่ากับ 3.727 ส่วนค่าอัตราทด เกียร์ ใค้พิจารณาเลือกใช้เกียร์ที่ 4 ในการคำนวณ ซึ่งมีค่าเท่า 1.000 คังนั้นจึงสามารถแสดง ควำมสัมพนัธ์ใหม่ดงัสมกำรท ี่(3.8)

$$
N = \frac{(\nu)(1.000)(3.727)}{(0.12)(\pi)(0.4572)}
$$
\n(3.8)

เมื่อหาความเร็วรอ<mark>บ</mark>ของเ<mark>ค</mark>รื่องยนต์ได้แล้ว จากนั้นนำค่าความเร็วรอบของ เครื่องยนต์ที่ได้ไปเปรียบเทียบกับกราฟ<mark>ข</mark>องการสิ้นเปลืองเชื้อเพลิงจำเพาะในรูปที่ 3.25 เพื่อหาค่า ื่ การสิ้นเปลืองเชื้อเพลิงจำเพาะที่ความ<mark>เร็วที่พิจารณา แส</mark>ดงดังรูปที่ 3.26 ี่

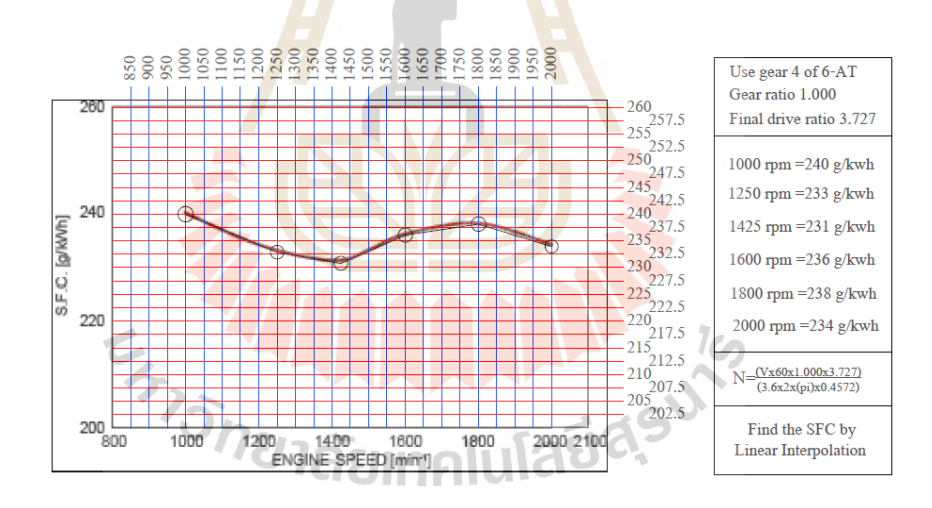

รูปที่ 3.26 วิธีการหาค่าการสิ้นเปลืองเชื้อเพลิงจำเพาะที่ความเร็วที่พิจารณา

จากรูปที่ 3.26 แสดงวิธีการหาค่าการสิ้นเปลืองเชื้อเพลิงจำเพาะที่ความเร็วที่ พิจำรณำ โดยหำไดจ้ำกวิธีกำรประมำณค่ำในช่วงแบบเชิงเส้น (Linear Interpolation) ซ่ึงไดแ้บ่งช่วง กำรประมำณค่ำของขอ้ มูลออกเป็น 5 ช่วงดงัรูป ซ่ึงในงำนวิจยักำรหำค่ำกำรสิ้นเปลืองเช้ือเพลิง จำเพาะของเส้นทางหาใด้จากผลรวมของการสิ้นเปลืองเชื้อเพลิงจำเพาะในแต่ละเส้นทางที่เดิน ทางผ่าน โดยพิจารณาเส้นทางเหล่านี้จากเวกเตอร์ตัวแปรออกแบบ ดังนั้นเส้นทางที่เหมาะสมที่สุด ทุกเส้นทางหรือทุกจุดบนขอบหน้าพาเรโตมีค่าการสิ้นเปลืองเชื้อเพลิงจำเพาะที่แตกต่างกันไป ี่

### **3.4 การก าหนดค่า nloop และ nsol ที่เหมาะสมส าหรับการค านวณ**

สำ หรับกระบวนกำรคำ นวณค่ำ nloop และ nsol เป็นตวักำ หนดจำ นวนประชำกรของวธิีกำร คำนวณค่าเหมาะสมที่สุด หรือเป็นตัวกำหนดจำนวนรอบในการคำนวณของโปรแกรม ดังนั้นค่า  $\mathcal{L}^{\mathcal{L}}(\mathcal{L}^{\mathcal{L}})$  and  $\mathcal{L}^{\mathcal{L}}(\mathcal{L}^{\mathcal{L}})$  and  $\mathcal{L}^{\mathcal{L}}(\mathcal{L}^{\mathcal{L}})$ nloop และ nsol จึงมีความสำคัญมากสำหรับการแก้ไขปัญหา ซึ่งค่าเหล่านี้ต้องมีการกำหนดให้มีค่า มากพอที่จะให้จำนวนประชากรสำหรับการค้นหาผลเฉลยดีที่สุดใด้ ในทางทฤษฎีมักจะกำหนดค่า nloop และ nsol ให้มีค่าสูงมากไว้ก่อนเพื่อยืนยันได้ว่าผลเฉลยที่ได้รับเป็นผลเฉลยดีที่สุดแน่นอน ื่ โดยไม่ได้คำนึงว่าค่าพารามิเตอร์ดังกล่าวมีค่ามากเกินความจำเป็นหรือไม่ แต่ในทางปฏิบัติการถ้า กำหนดค่า nloop และ nsol ให้มีค่าสูงมากเกินไป ซึ่งส่งผลเสียคือ ทำให้ใช้ระยะเวลาในการคำนวณ สูงมาก ยิ่งกำหนดค่าเหล่านี้สูงมากเท่าไรก็ค<mark>้อง</mark>ใช้ระยะเวลาในการคำนวณมากขึ้นด้วย ดังนั้นเพื่อ ้ต้องการลดระยะเวลาในการคำนวณลง จึ<mark>งจำเป็น</mark>ต้องเลือกค่า nloop และ nsol ที่เหมาะสมสำหรับ การคำนวณ และค่าที่เลือกมานั้นต้องให้จ<mark>ำ</mark>นวน<mark>ปร</mark>ะชากรที่เพียงพอต่อการหาผลเฉลยดีที่สุดได้ ซึ่ง ี่  $\mathcal{L}^{\text{max}}_{\text{max}}$ ึการหาค่า nloop และ nsol ที่เหมาะสมทำ<mark>ใ</mark>ด้โดยก<mark>า</mark>รเปรียบเทียบขอบหน้าพาเรโตของปัญหาด้วยค่า Hyper Volume

Hyper Volume (HV)คือ เครื่องมือที่ใช้วัดคุณภำพของขอบหน้ำพำเรโตของปัญหำ โดย การวัดปริมาณพื้นที่ทั้งหมดจาก<mark>การ</mark>รวมพื้นที่ย่อยๆที่เกิ<mark>ดจา</mark>กจุดผลเฉลยทุกจุดบนขอบหน้าพาเรโต ี่  $\mathcal{L}^{\text{max}}_{\text{max}}$ ดังแสดงในรูปที่ 3.27 แสดง<mark>ก</mark>ารหาค่า HV ของขอบหน้าพ<mark>าเ</mark>รโตสำหรับปัญหาการหาค่าต่ำที่สุด โดยมีพื้นที่ย่อยทั้งหมด <mark>6 ส่วน ดังนั้นเ</mark>มื่อ<mark>ก่า HV มีค่ามา</mark>ก ห<mark>มาย</mark>ความว่า ขอบหน้าพาเร โตนั้นมี คุณภาพที่ดีกว่า จึงเหม<mark>าะสมที่จะนำไปใช้งานต่อไป ซึ่ง</mark>วิธีก<mark>ารหา</mark>ค่า nloop และ nsol ที่เหมาะสม แสดงดงัน้ี

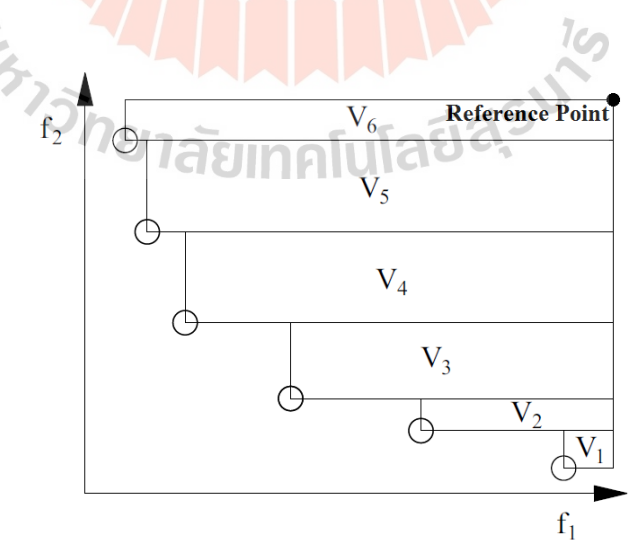

รูปที่ 3.27วธิีกำรหำค่ำ Hyper Volume

#### **3.4.1 เส้นทางจ าลองแบบกริดขนาด 4x4**

 พิจำรณำกำรเปรียบเทียบขอบหน้ำพำเรโตที่ nloop ค่ำต่ำงๆ และกำ หนดให้ nsol มีค่ำ เท่ำกบั 20แสดงดังรูปที่ 3.28

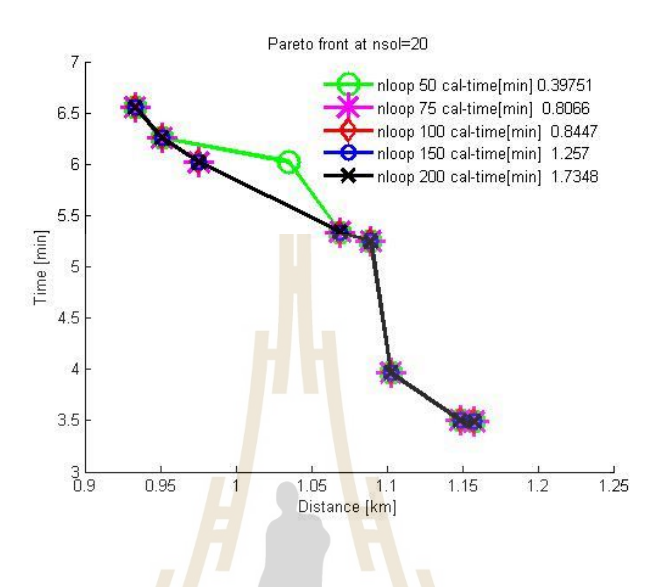

รูปที่ 3.28 เปรียบเทียบขอบหน้ำพำเรโตเมื่อ nsol = 20 ของเส้นทางจำลองแบบกริ<mark>ด</mark>ขนาด 4x4

 จำกรูปที่ 3.28แสดงขอบหน้ำพำเรโตที่ nloop มีค่ำเท่ำกบั 50, 75, 100, 150 และ 200 ซึ่งใช้เวลาในการคำนว<mark>ณมีค่าเ</mark>ท่ากับ 0.39751, 0.8066, 0.8447, 1.257 และ 1.7348 นาที ตามลำดับ และหำค่ำ HV ของแต่ละขอบหน้ำพำเรโต แสดงดังตำรำงที่ 3.3  $\epsilon$ 

ตำรำงที่ 3.3ค่ำ HV ของขอบหน้ำพำเรโตที่ nsol = 20 ส ำหรับเส้นทำงจ ำลองแบบกริดขนำด 4x4

|        |              | .<br>$nsol = 20$ |               |               |               |  |  |  |  |  |
|--------|--------------|------------------|---------------|---------------|---------------|--|--|--|--|--|
| Hyper  | $nloop = 50$ | $nloop = 75$     | $nloop = 100$ | $nloop = 150$ | $nloop = 200$ |  |  |  |  |  |
| Volume | 0.2312       | 0.2457           | 0.2457        | 0.2457        | 0.2457        |  |  |  |  |  |

จากตารางที่ 3.3 เมื่อพิจารณาแล้ว พบว่าที่ nloop มีค่าเท่ากับ 75, 100, 150 และ 200 มี ื่ ค่า HV มากที่สุด คือ 0.2457 ดังนั้นจึงเลือก nloop = 75 เพราะว่าใช้เวลาในการคำนวณน้อยที่สุด

 เมื่อได้เลือก nloop =75แล้ว จึงพิจำรณำกำรเปรียบเทียบขอบหน้ำพำเรโตที่ nsol ค่ำ ต่างๆ แสดงดังรูปที่ 3.29

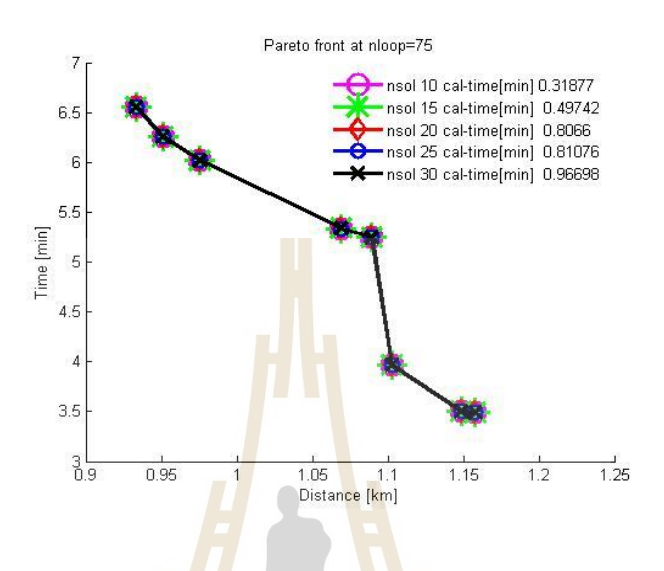

รูปที่ 3.29 เปรียบเทียบขอบหน้ำพำเรโตเมื่อ nloop = 75 ีของเส้นทางจำลองแบบ<mark>กริด</mark>ขนาด 4x4

 จำกรูปที่ 3.29แสดงขอบหน้ำพำเรโตที่ nsol มีค่ำเท่ำกบั 10, 15, 20, 25 และ 30 ซึ่งใช้ เวลำในกำรคำ นวณมีค่ำเท่ำกับ 0.31877, 0.49742, 0.8066, 0.81076 และ 0.96698 นำที ตำมล ำดับ และหำค่ำ HV ของแต่ละขอบหนำ้พำเรโต แสดงดงัตำรำงที่ 3.4

 $1$ cn

ตารางที่ 3.4 ค่า HV ของขอบหน้าพาเรโตที่  $\text{rho} = 75$  สำหรับเส้นทางจำลองแบบกริดขนาด 4x4

|        |             | $nloop = 75$ |             |             |             |  |  |  |  |  |
|--------|-------------|--------------|-------------|-------------|-------------|--|--|--|--|--|
| Hyper  | $nsol = 10$ | $nsol = 15$  | $nsol = 20$ | $nsol = 25$ | $nsol = 30$ |  |  |  |  |  |
| Volume | 0.2457      | 0.2457       | 0.2457      | 0.2457      | 0.2457      |  |  |  |  |  |

จากตารางที่ 3.4 เมื่อพิจารณาแล้ว พบว่าที่ nsol มีค่าเท่ากับ 10, 15, 20, 25 และ 30 มี ค่า HV มากที่สุด คือ 0.2457 ดังนั้นจึงเลือก nsol = 10 เพราะว่าใช้เวลาในการคำนวณน้อยที่สุด

#### **2.4.2 เส้นทางจ าลองแบบกริดขนาด 5x5**

 พิจำรณำกำรเปรียบเทียบขอบหน้ำพำเรโตที่ nloop ค่ำต่ำงๆ และกำ หนดให้ nsol มีค่ำ เท่ำกบั 20แสดงดังรูปที่ 3.30

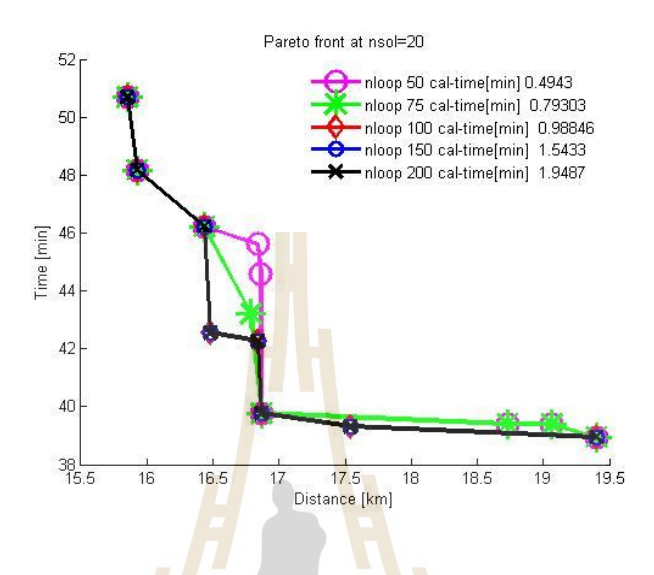

รูปที่ 3.30 เปรียบเทียบขอบหน้ำพำเรโตเมื่อ nsol = 20 ของเส้นทางจำลองแบบกริ<mark>ด</mark>ขนาด 5x5

 จำกรูปที่ 3.30แสดงขอบหน้ำพำเรโตที่ nloop มีค่ำเท่ำกบั 50, 75, 100, 150 และ 200 ซึ่งใช้เวลาในการคำนวณ<mark>มีค่าเท่ากับ 0.4943, 0.79303, 0.9</mark>884<mark>6, 1.5</mark>433 และ 1.9487 นาที ตามลำดับ และหำค่ำ HV ของแต่ละขอบหน้ำพำเรโต แสดงดังตำรำงที่ 3.5  $1$ Co

ตารางที่ 3.5 ค่า HV ของขอบหน้าพาเร โตที่ nsol = 20 สำหรับเส้นทางจำลองแบบกริดขนาด 5x5

|        |              | <b>E LA STOTIFICIATIONE</b><br>$nsol = 20$ |               |               |               |  |  |  |  |  |
|--------|--------------|--------------------------------------------|---------------|---------------|---------------|--|--|--|--|--|
| Hyper  | $nloop = 50$ | $nloop = 75$                               | $nloop = 100$ | $nloop = 150$ | $nloop = 200$ |  |  |  |  |  |
| Volume | 31.1224      | 31.3422                                    | 33.1214       | 33.1214       | 33.1214       |  |  |  |  |  |

จากตารางที่ 3.5 เมื่อพิจารณาแล้ว พบว่าที่ nloop มีค่าเท่ากับ 100, 150 และ 200 มีค่า HV มากที่สุด คือ 33.1214 ดังนั้นจึงเลือก nloop = 100 เพราะว่าใช้เวลาในการคำนวณน้อยที่สุด

 เมื่อได้เลือก nloop =100แล้ว จึงพิจำรณำกำรเปรียบเทียบขอบหน้ำพำเรโตที่ nsol ค่ำ ต่างๆ แสดงดังรูปที่ 3.31

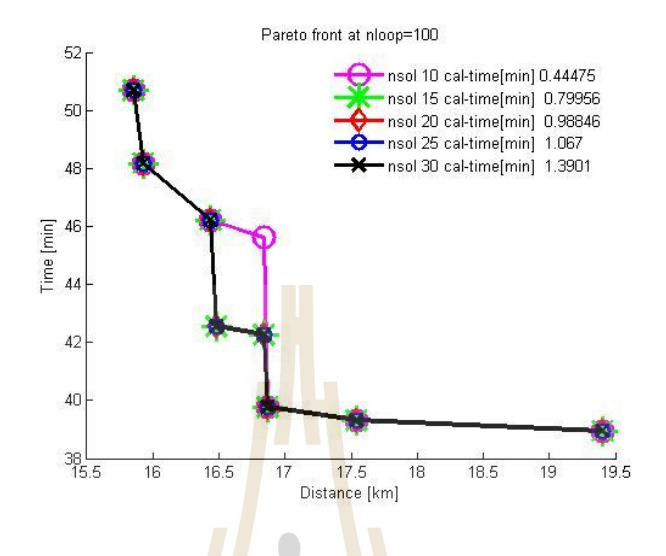

รูปที่ 3.31 เปรียบเทียบขอบหน้ำพำเรโตเมื่อ nloop = 100 ึ<mark>ของ</mark>เส้นทางจำลองแบบ<mark>กริ</mark>ดขนาด 5x5

 จำกรูปที่ 3.31แสดงขอบหน้ำพำเรโตที่ nsol มีค่ำเท่ำกบั 10, 15, 20, 25 และ 30 ซึ่งใช้ ี เวลาในการคำนวณมีค่าเ<mark>ท่ากับ 0.44475, 0.79956, 0.98846</mark>, 1.0<mark>67 แ</mark>ละ 1.3901 นาที ตามลำดับ และ หำค่ำ HV ของแต่ละขอบหน้ำพำเรโต แสดงดังตำรำงที่ 3.6

ตำรำงที่ 3.6ค่ำ HV ของขอบหน้ำพำเรโตที่ nloop = 100 ส ำหรับเส้นทำงจ ำลองแบบกริดขนำด 5x5

|        |             | $nloop = 100$ |             |             |             |  |  |  |  |  |
|--------|-------------|---------------|-------------|-------------|-------------|--|--|--|--|--|
| Hyper  | $nsol = 10$ | $nsol = 15$   | $nsol = 20$ | $nsol = 25$ | $nsol = 30$ |  |  |  |  |  |
| Volume | 31.7191     | 33.1214       | 33.1214     | 33.1214     | 33.1214     |  |  |  |  |  |

จากตารางที่ 3.6 เมื่อพิจารณาแล้ว พบว่าที่ nsol มีค่าเท่ากับ 15, 20, 25 และ 30 มีค่า HV มากที่สุด คือ 33.1214 ดังนั้นจึงเลือก nsol = 15 เพราะว่าใช้เวลาในการคำนวณน้อยที่สุด

#### **2.4.3 เส้นทางจ าลองแบบกริดขนาด 6x6**

 พิจำรณำกำรเปรียบเทียบขอบหน้ำพำเรโตที่ nloop ค่ำต่ำงๆ และกำ หนดให้ nsol มีค่ำ เท่ากับ 20 แสดงดังรูปที่ 3.32

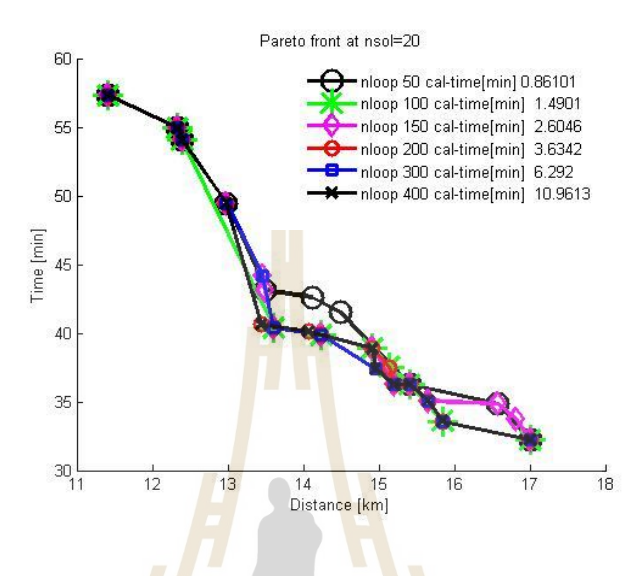

รูปที่ 3.32 เปรียบเทียบขอบหน้ำพำเรโตเมื่อ nsol = 20 ของเส้นทางจำลองแบบกริ<mark>ด</mark>ขนาด 6x6

 จำกรูปที่ 3.32แสดงขอบหน้ำพำเรโตที่ nloop มีค่ำเท่ำกับ 50, 100, 150, 200, 300 และ 400 ซึ่งใช้เวลาใ<mark>นการ</mark>คำนวณมีค่าเ<mark>ท่ากับ</mark> 0.86101, 1.4901, 2.6046, 3.6342, 6.292 และ 10.9613 นาที ตามลำดับ แล<mark>ะหาค่า HV ของแต่ละขอบหน้าพาเร</mark>โต แสดงดังตารางที่ 3.7

|        |         | ---------------<br>$nsol = 20$ |         |         |                                                                                              |         |  |  |  |  |  |
|--------|---------|--------------------------------|---------|---------|----------------------------------------------------------------------------------------------|---------|--|--|--|--|--|
| Hyper  |         |                                |         |         | $nloop = 50$   $nloop = 100$   $nloop = 150$   $nloop = 200$   $nloop = 300$   $nloop = 400$ |         |  |  |  |  |  |
| Volume | 69.1689 | 72.8172                        | 75.5885 | 77.7184 | 77.2177                                                                                      | 77.6915 |  |  |  |  |  |

ี ตารางที่ 3.7 ค่า HV ของขอบหน้าพาเร โตที่ nsol = 20 สำหรับเส้นทางจำลองแบบกริดขนาด 6x6

จากตารางที่ 3.7 เมื่อพิจารณาแล้ว พบว่าที่ nloop มีค่าเท่ากับ 200 มีค่า HV มากที่สุด คือ 77.7184 ดังนั้นจึงเลือก nloop = 200 เพราะว่าใช้เวลาในการคำนวณน้อยที่สุด

 เมื่อได้เลือก nloop =200แล้ว จึงพิจำรณำกำรเปรียบเทียบขอบหน้ำพำเรโตที่ nsol ค่ำ ต่างๆ แสดงดังรูปที่ 3.33

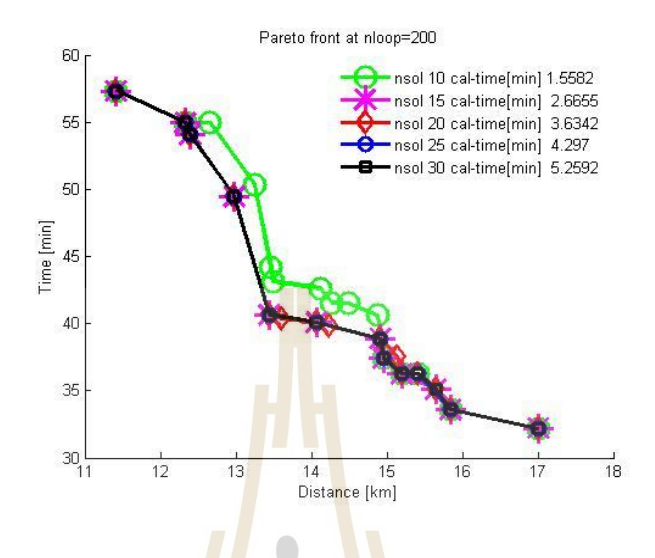

รูปที่ 3.33 เปรียบเทียบขอบหน้ำพำเรโตเมื่อ nloop = 200 ึข<mark>อง</mark>เส้นทางจำลองแบบ<mark>กริ</mark>ดขนาด 6x6

 จำกรูปที่ 3.33แสดงขอบหน้ำพำเรโตที่ nsol มีค่ำเท่ำกบั 10, 15, 20, 25 และ 30 ซึ่งใช้ เวลาในการคำนวณมีค่าเ<mark>ท่า</mark>กับ 1.5582, 2.6655, 3.6342, 4.297 และ 5.2592 นาที ตามลำดับ และหา ค่ำ HV ของแต่ละขอบหน้ำพำเรโต แสดงดังตำรำงที่ 3.8

ตารางที่ 3.8 ค่ำ HV ของขอบหน้าพาเรโต<mark>ที่ nloop = 200 ส</mark>ำหรับเส้นทางจำลองแบบกริดขนาด 6x6

|        | $nloop = 200$ |             |             |             |             |  |  |  |  |
|--------|---------------|-------------|-------------|-------------|-------------|--|--|--|--|
| Hyper  | $nsol = 10$   | $nsol = 15$ | $nsol = 20$ | $nsol = 25$ | $nsol = 30$ |  |  |  |  |
| Volume | 72.1046       | 77.6867     | 77.7184     | 77.4762     | 77.6915     |  |  |  |  |

จากตารางที่ 3.8 เมื่อพิจารณาแล้ว พบว่าที่ nsol มีค่าเท่ากับ 15, 20 และ 30 มีค่า HV ใกล้เคียงกนั คือ 77.6867, 77.7184 และ 77.6915 ตำมลำ ดับ ดังน้ันจึงเลือก nsol = 15 เพรำะว่ำใช้ เวลำในกำรค ำนวณน้อยที่สุด

#### **2.4.4 เส้นทางจริงของการจราจร**

 พิจำรณำกำรเปรียบเทียบขอบหน้ำพำเรโตที่ nloop ค่ำต่ำงๆ และกำ หนดให้ nsol มีค่ำ เท่ำกบั 20แสดงดังรูปที่ 3.34

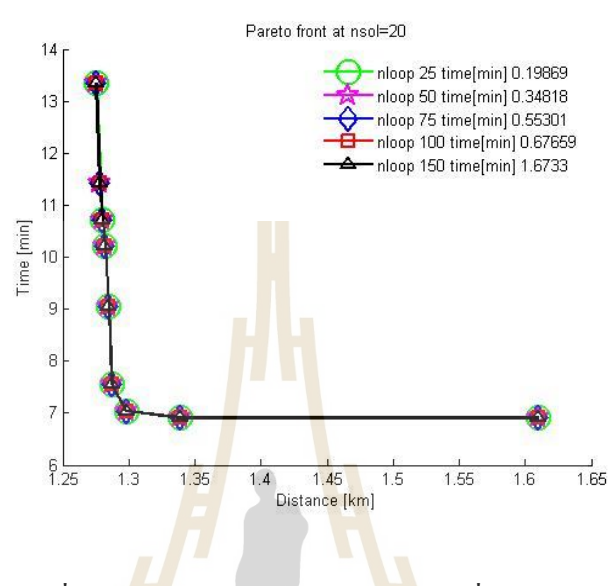

รูปที่ 3.34 เปรียบเทียบขอบหน้ำพำเรโตเมื่อ nsol = 20 ี สำหรับเส้นทางจริงของการ<mark>จ</mark>ราจร

 จำกรูปที่ 3.34แสดงขอบหน้ำพำเรโตที่ nloop มีค่ำเท่ำกบั 25, 50, 75, 100 และ 150 ซึ่งใช้เวลาในการคำน<mark>วณมีค่าเท่ากับ 0.19869, 0.3</mark>4818, 0.55301, 0.67659 และ 1.6733 นาที ตำมล ำดับ และหำค่ำ HV ของแต่ละขอบหน้ำพำเรโต แสดงดังตำรำงที่ 3.9

Hyper Volume  $nsol = 20$  $nloop = 25$   $nloop = 50$   $nloop = 75$   $nloop = 100$   $nloop = 150$ 2.0897 2.0935 2.0935 2.0935 2.0935

ตำรำงที่3.9ค่ำ HV ของขอบหน้ำพำเรโตที่ nsol = 20 ส ำหรับเส้นทำงจริงของกำรจรำจร

จากตารางที่ 3.9 เมื่อพิจารณาแล้ว พบว่าที่ nloop มีค่าเท่ากับ 50, 75, 100 และ 150 มี ค่า HV มากที่สุด คือ 2.0935 ดังนั้นจึงเลือก nloop = 50 เพราะว่าใช้เวลาในการคำนวณน้อยที่สุด

 เมื่อได้เลือก nloop =50แล้ว จึงพิจำรณำกำรเปรียบเทียบขอบหน้ำพำเรโตที่ nsol ค่ำ ต่างๆ แสดงดังรูปที่ 3.35

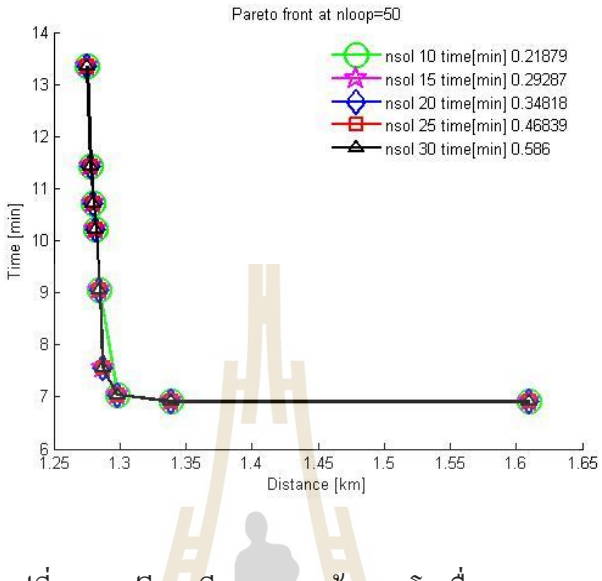

รูปที่ 3.35 เปรียบเทียบขอบหน้ำพำเรโตเมื่อ nloop = 50 ี<mark>สำห</mark>รับเส้นทางจริงขอ<mark>งกา</mark>รจราจร

 จำกรูปที่ 3.35แสดงขอบหน้ำพำเรโตที่ nsol มีค่ำเท่ำกบั 10, 15, 20, 25 และ 30 ซึ่งใช้ เวลำในกำรคำ นวณมีค่ำเท่ำกับ 0.21879, 0.29287, 0.34818, 0.46839 และ 0.586 นำที ตำมล ำดับ และหำค่ำ HV ของแต่ละขอบหน้ำพำเรโต แสดงดังตำรำงที่ 3.10

|        | $nloop = 50$ |             |             |                    |             |  |  |  |  |
|--------|--------------|-------------|-------------|--------------------|-------------|--|--|--|--|
| Hyper  | $nsol = 10$  | $nsol = 15$ | $nsol = 20$ | $n\text{sol} = 25$ | $nsol = 30$ |  |  |  |  |
| Volume | 2.0772       | 2.0935      | 2.0935      | 2.0935             | 2.0935      |  |  |  |  |

ตารางที่ 3.10 ค่า HV ของขอบหน้าพ<mark>าเรโตที่ nloop=50 สำหรับเส้นทางจริงของการจราจร</mark>

จากตารางที่ 3.10 เมื่อพิจารณาแล้ว พบว่าที่ nsol มีค่าเท่ากับ 15, 20, 25 และ 30 มีค่า HV มากที่สุด คือ 2.0935 ดังนั้นจึงเลือก nsol = 15 เพราะว่าใช้เวลาในการคำนวณน้อยที่สุด

จากการพิจารณาดังที่ได้แสดงในข้างต้น ทำให้เห็นได้ว่าค่า nloop และ nsol มีความสำคัญ ้มากต่อกระบวนการคำนวณของโปรแกรม โดยค่าเหล่านี้เป็นตัวกำหนดจำนวนประชากรทั้งหมดที่ ใช้ในการคำนวณ ซึ่งส่งผลกระทบต่อการหาค่าเหมาะสมที่สุดของปัญหา ถ้ากำหนดค่า nloop และ nsol น้อยเกินไปจะส่งผลให้ผลเฉลยที่ได้อาจยังไม่ใช่ผลเฉลยเหมาะสมที่สุด แต่ถ้ากำหนดก่า nloop และ nsol มากเกินไปจะส่งผลให้ใช้เวลาในการคำนวณมาก ดังนั้นจึงต้องกำหนดค่าเหล่านี้ให้มีค่าที่ เหมำะสม ดงัน้ี

|                        | เส้นทางจำลอง | เส้นทางจำลอง<br><u>เส้น</u> ทางจำลอง |     | เส้นทางจริง |
|------------------------|--------------|--------------------------------------|-----|-------------|
| กรณีศึกษา              | แบบกริดขนาด  | แบบกริดขนาด<br>แบบกริดขนาด           |     | ของ         |
|                        | 4x4          | 5x5                                  | 6x6 | การจราจร    |
| No. of loop (nloop)    | 75           | 100                                  | 200 | 50          |
| No. of solution (nsol) | 10           | 15                                   |     | 15          |

ี ตารางที่ 3.11 ค่า nloop และ nsol ที่เหมาะสมสำหรับเส้นทางจำลองแบบกริด และเส้นทางจริงของ กำรจรำจร

### **3.5 การตรวจสอบความสมเหตุสมผลของโปรแกรม**

การตรวจสอบค<mark>วามสมเหตุสมผลของโปรแกรม</mark>คือ <mark>ก</mark>ารตรวจสอบความน่าเชื่อถือของ **:** โปรแกรมว่าสามารถหา<mark>ผลเฉลยเหมาะสมที่สุดได้จริงหรื</mark>อไม<mark>่ เนื่อ</mark>งจากโปรแกรมในการคำนวณนี้ ี่ **่** ผู้วิจัยเขียนขึ้นมาเอง (ย<mark>กเว้น โปรแกรมในส่วนของการคัด</mark>สรรผลเฉลยที่ ไม่ถูกครอบงำ) เพราะฉะนั้นจำเป็นต้องมีการตรว<mark>จสอบความถูกต้องของโป</mark>รแกรม ซึ่งวิธีการตรวจสอบโปรแกรม ท นิยมใช้ในงำนวิจยัมีด้วยกันหลำยวิธีแต่ในงำนวิจยัน้ีได้เลือกใช้วีกำรเปรียบเทียบผลเฉลยใน  $\mathcal{L}^{\text{max}}_{\text{max}}$ กรณีศึกษาเดียวกันกับงานวิจัยอื่นที่ได้รับการยอมรับแล้ว โดยมีรายละเอียดในการดำเนินงานดังนี้ ื่

ส ำห รับ งำน วิจัยที่ น ำม ำเป รี ยบ เที ยบ คื อ Least-time path algorithm based on missile guidance (Gong Yan et al, 2013) ซึ่งใด้นำเสนองานวิจัยเกี่ยวกับการหาเส้นทางที่ใช้เวลาในการ เดินทางน้อยที่สุด โดยใช้ขั้นตอนวิธีการคำนวณของจรวดนำวิถีในการหาผลเฉลย และใช้โปรแกรม ี่ MATLAB ในการคำนวณ สำหรับกรณีศึกษาได้ใช้เส้นทางบริเวณใกล้กับ Olympic Green ในกรง ปิ๊กกิ่ง ประเทศจีน แสดงดังรูปที่ 3.36

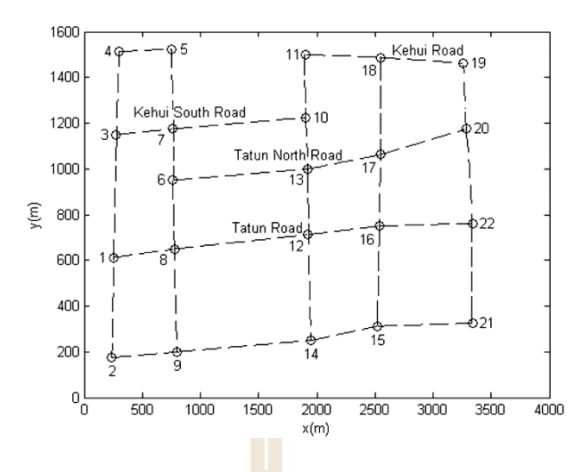

.

ื่

รูปที่ 3.36 เส้นทำงบริเวณ Olympic Green ในกรุงปักกิ่ง (Gong Yan et al, 2013)

ึ จากรูปที่ 3.36 แสดงเส้นทางของ<mark>ก</mark>ารจรา<mark>จ</mark>รบริเวณ Olympic Green โดยได้กำหนดตำแหน่ง ที่ทางแยกต่างๆ มีจุดเริ่มต้นคือ จุดที่ <mark>1 แล</mark>ะจุดเป้า<mark>หม</mark>ายคือ จุดที่ 22 ดังรูป ซึ่งใด้การกำหนดสภาพ ี่ ี จราจรในแต่ละเส้นทางถูกแบ่งออกเป็น 3 ระดับดังนี้

1) ระดับที่ 1 Congestio<mark>n รถ</mark>ยนต์สามารถใช้คว<mark>ามเร็</mark>วได้ต่ำกว่า 10 km/h ได้แก่ เส้นทางที่ 1-8 และ 2-9 และตำแหน่งทางแย<mark>ก</mark>ที่ 8 และ 15

2)ระดับที่ 2 Unsmooth รถยนต์สำมำรถใช้ไดใ้นช่วง 10-35 km/h ไดแ้ก่ เส้นทำงที่ 3-7, 6- 13, 8-12, 9-14, 12-16, 1<mark>3-17, 14-15, 15-21 และ 16-22 และ</mark>ตำแหน่งทางแยกที่ 9, 12, 14, 16, 21

3) ระดับที่ 3 Smooth รถยนต์สามารถใช้ความเร็วได้<mark>มาก</mark>กว่า 35 km/h ได้แก่ เส้นทางและ ตำแหน่งทางแยกอื่นที่ยังไม่ไ<mark>ด้ระบุสภาพจราจร</mark> ื่ ี่

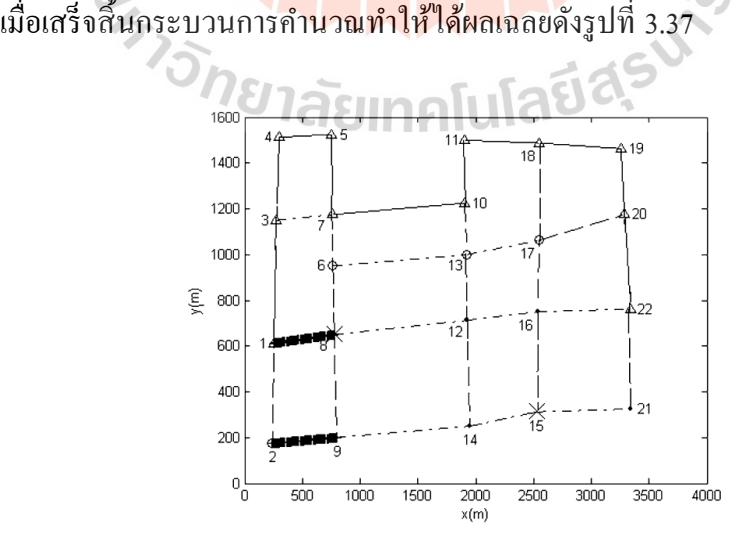

รูปที่ 3.37 เส้นทำงที่ใช้เวลำในกำรเดินทำงน้อยที่สุด (Gong Yan et al, 2013)

จากรูปที่ 3.37 แสดงผลเฉลยของปัญหานี้คือ เส้นทางที่ใช้เวลาในการเดินทางน้อยที่สุด ซึ่ง มีตำแหน่งของเส้นทางทั้งหมดคือ 1-3-4-5-7-10-11-18-19-20-22

สำหรับในงานวิจัยนี้ ได้ทำการคำนวณในกรณีศึกษาเดียวกัน เพื่อนำผลเฉลยที่ ได้มา เปรียบเทียบกับผลเฉลยข้างต้นในรูปที่ 3.37 แล้วพิจารณาว่าได้ผลเฉลยเดียวกันหรือไม่ โดยได้ กำ หนดตำ แหน่งทำงแยกต่ำงๆ จุดเริ่มตน้และจุดเป้ำหมำยและกำ หนดเง อนไขสภำพจรำจรของแต่ ละเส้นทำงและตำ แหน่งทำงแยกใหส้อดคลอ้งกบังำนวจัยในข้ำงต้น แสดงดังรูปที่ ิ 3.38

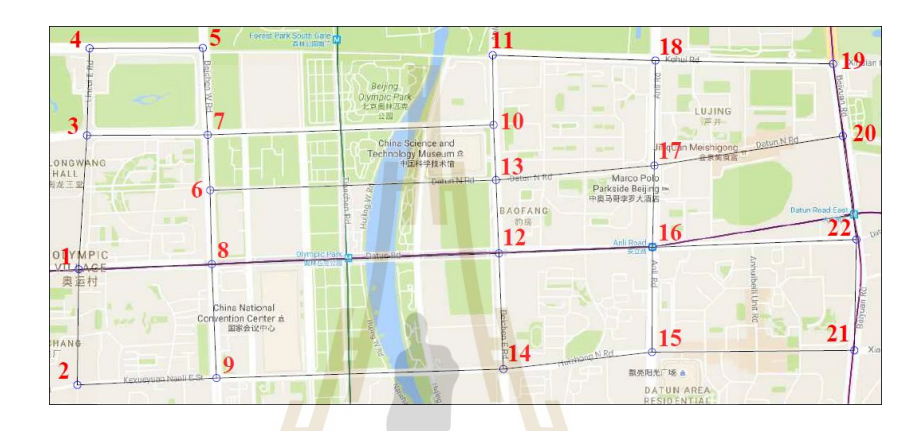

รูปที่ 3.38 เส้นทำงบริเวณ Olympic Green ในกรุงปักกิ่ง

เมื่อเสร็จสิ้นกระ<mark>บวนการคำนวณทำให้</mark>ได้ขอบหน้าพาเ<mark>รโต</mark>ของปัญหานี้ แสดงดังรูปที่ 3.39 ื่

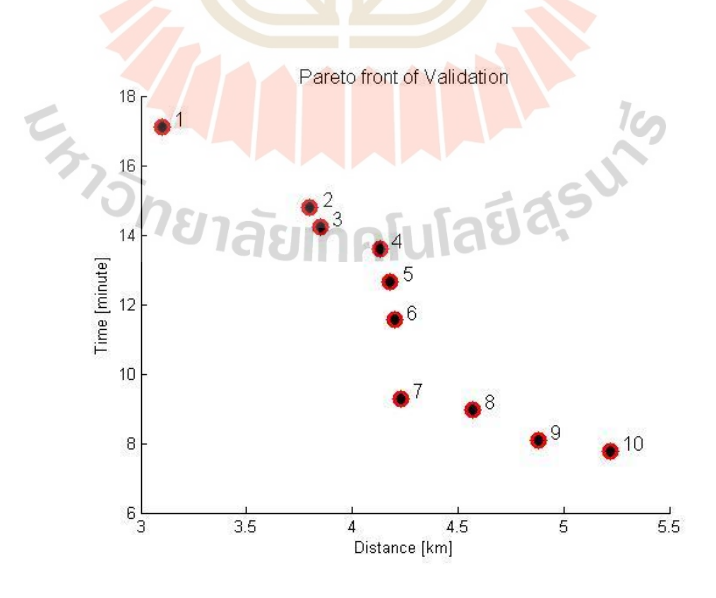

รูปที่ 3.39ขอบหน้ำพำเรโตของปัญหำ

จากรูปที่ 3.39 เนื่องจากโปรแกรมถูกเขียนขึ้นมาเพื่อแก้ไขปัญหาแบบสองฟังก์ชันเป้าหมาย ทำให้ผลเฉลยที่ได้มาจึงอยู่ในรูปของขอบหน้าพาเรโต ซึ่งมีแกนแนวตั้งแสดงค่าเวลาในการเดินทาง และแกนแนวนอนแสดงค่าระยะทาง ดังนั้นเมื่อต้องการพิจารณาในรูปแบบของปัญหาหนึ่งฟังก์ชัน เป้าหมายจึงต้องพิจารณาจุดที่มีค่าต่ำสุดของแกนนั้น เช่น ถ้าต้องการให้ระยะทางสั้นที่สุดก็คือ จุดที่ ี่ 1 และถ้าต้องการให้เวลาในการเดินทางน้อยที่สุดก็คือ จุดที่ 10 ซึ่งสามารถแสดงเส้นทางของผล เฉลยท้งัสองจุดดงัน้ี

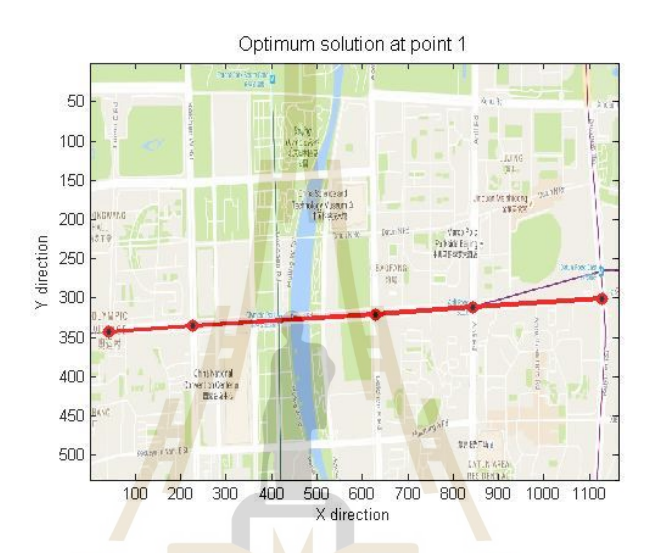

รูปที่ <mark>3.4</mark>0 ผล<mark>เฉลยจุดที่ 1</mark> หรือเส้นทางที่ใช้ร<mark>ะยะ</mark>ทางสั้นที่สุด

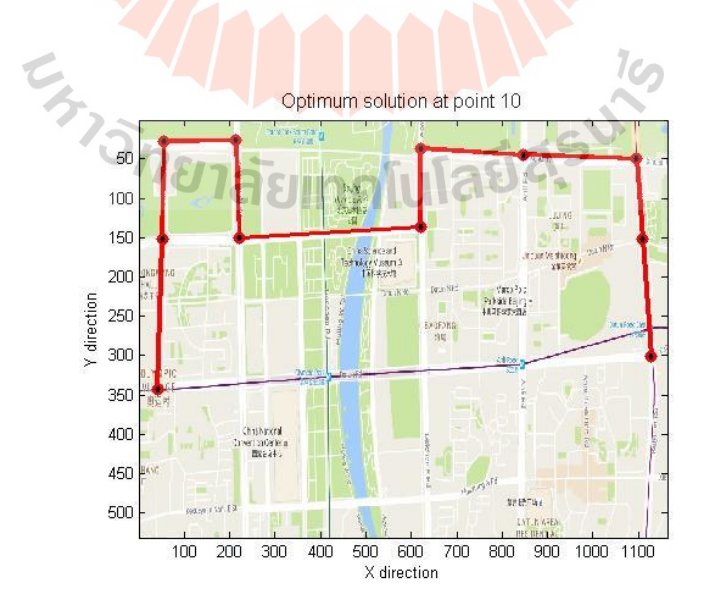

รูปที่ 3.41ผลเฉลยจุดที่ 10 หรือเส้นทำงที่ใช้เวลำในกำรเดินทำงน้อยที่สุด

จำกรูปที่ 3.40และ 3.41แสดงผลเส้นทำงจำกจุดเริ่มตน้ ไปยังจุดเป้ำหมำยของผลเฉลยจุดที่ 1 และ 10 หรือเส้นทางที่ใช้ระยะทางสั้นที่สุดและเส้นทางที่ใช้เวลาในการเดินทางน้อยที่สุด ตามลำดับ เมื่อพิจารณาเส้นทางที่ใช้เวลาในการเดินทางน้อยที่สุด พบว่าโปรแกรมให้เส้นทาง เดียวกันกับผลเฉลยในงานวิจัยข้างต้น ดังแสดงในรูปที่ 3.37 ดังนั้นจึงสามารถยืนยันได้ว่าวิธีการ คำนวณของโปรแกรมนี้มีความน่าเชื่อถือ และให้ผลเฉลยที่ถูกต้อง ื่ ี่

## **3.6 สถานที่ท าการวิจัย**

ี สาขาวิชาวิศวกรรมเครื่องกล สำนักวิชาวิศวกรรมศาสตร์ มหาวิทยาลัยเทคโนโลยีสุรนารี

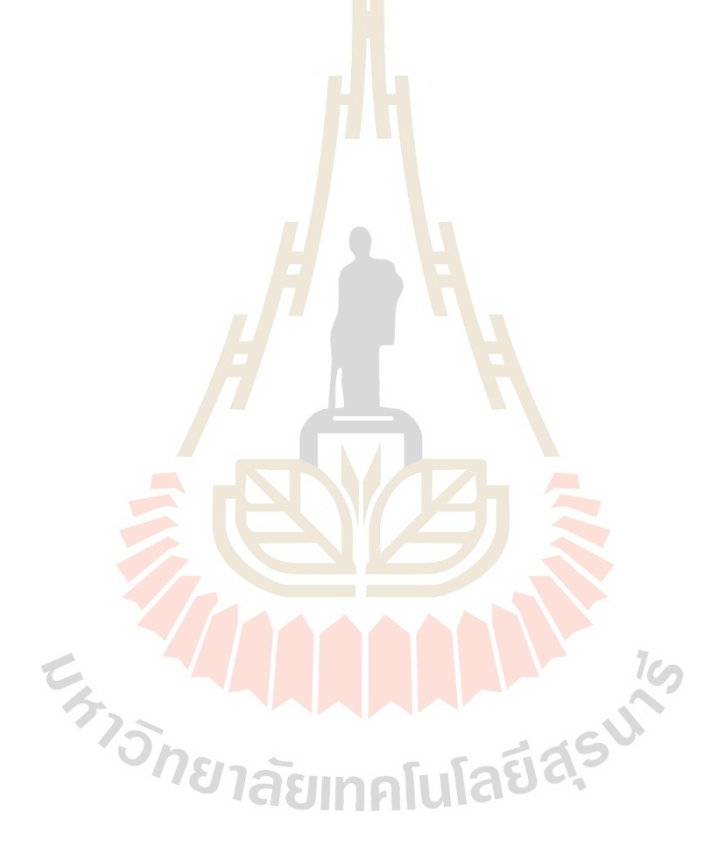

# **บทที่ 4 ผลการศึกษาและวิเคราะห์ผล**

ในบทนี้กล่าวถึง รายละเอียดของผลการศึกษาเส้นทางเหมาะสมที่สุดโดยใช้วิธีการค้นหา แบบตาบูที่ใช้การคัดสรรผลเฉลยที่ ไม่ถูกครอบงำ ซึ่งผลการศึกษาเส้นทางเหมาะสมที่สุด ประกอบด้วย เส้นทางจำลองแบบกริดขนาด 4x4, 5x5 และ 6x6 และเส้นทางจริงของการจราจร โดย ี พิจาณาค่าระยะทาง เวลาในการเดินทาง และ<mark>กา</mark>รสิ้นเปลืองเชื้อเพลิงจำเพาะดังนี้

### **4.1 ผลเฉลยเหมาะสมทส ี่ ุด หร ื อขอบหน้าพาเรโต**

ิ จากการคำนวณทำให้ได้ขอบหน้าพาเรโ<mark>ต หรื</mark>อผลเฉลยของเส้นทางจำลองแบบกริดขนาด 4x4, 5x5, 6x6 และเส้นทางจริงของการจราจร ดงัน้ี

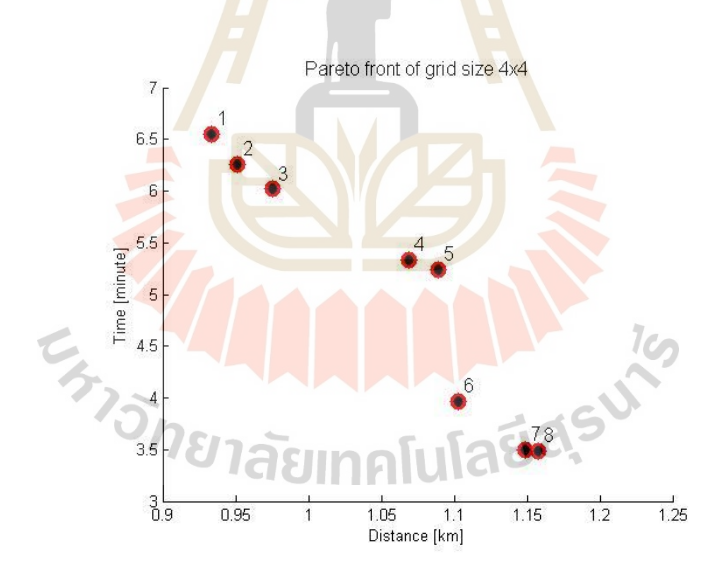

รูปที่ 4.1 ขอบหน้าพาเรโตของเส้นทางจำลองแบบกริดขนาด 4x4

ซึ่งใด้ตรวจสอบความเหมาะสมที่สุดของขอบหน้าพาเรโตสำหรับเส้นทางจำลองแบบกริด ขนาด 4x4 โดยเปรียบเทียบกบัผลเฉลยจากการคา นวณท้งัหมด 10คร้ัง ในกรณีศึกษาเดียวกนั และ หาค่า HV ของแต่ละขอบหน้าพาเรโตแสดงดังตารางที่ 4.1

| Calculation times   |        |        |        |        |        |
|---------------------|--------|--------|--------|--------|--------|
| <b>Hyper Volume</b> | 0.2457 | 0.2457 | 0.2457 | 0.2428 | 0.2457 |
| Calculation times   |        |        | 8      |        | 10     |
| <b>Hyper Volume</b> | 0.1850 | 0.2428 | 0.2457 | 0.2206 | 0.2457 |

ิ ตารางที่ 4.1 ค่า HV ของขอบหน้าพาเร โตสำหรับเส้นทางจำลองแบบกริดขนาด 4x4

จากตารางที่ 4.1 เมื่อเปรียบเทียบค่า HV ของทุกขอบหน้าพาเรโต พบว่าค่า HV มีค่าสูงสุด เท่ากับ 0.2457 ที่การคำนวณครั้งที่ 1, 2, 3, <mark>5,</mark> 8 และ 10 ดังนั้นจึงเลือกขอบหน้าพาเรโตของการ คำนวณครั้งที่ 1 ดังแสดงในรูปที่ 4.1 เพื่อใช้ใ<mark>นก</mark>ารวิเคราะห์ต่อไป

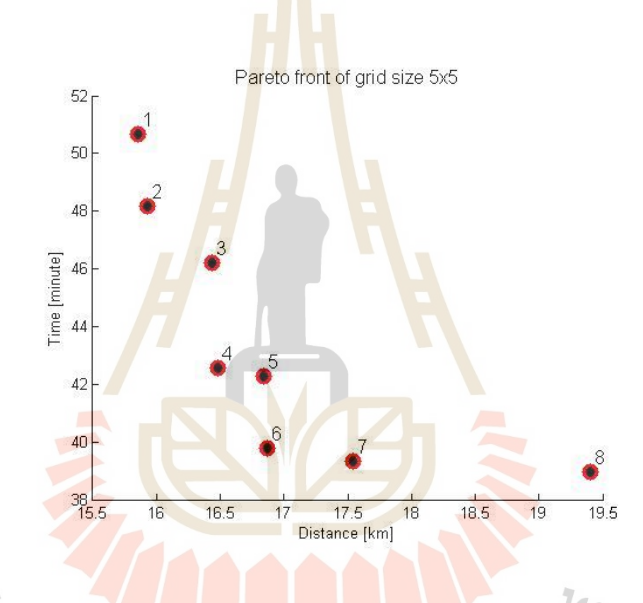

รูปที่ 4.2ขอบหน้าพาเรโตของเส้นทางจ าลองแบบกริดขนาด 5x5

ซึ่งใด้ตรวจสอบความเหมาะสมที่สุดของขอบหน้าพาเรโตสำหรับเส้นทางจำลองแบบกริด ขนาด 5x5 โดยเปรียบเทียบกบัผลเฉลยจากการคา นวณท้งัหมด 10คร้ัง ในกรณีศึกษาเดียวกนั และ หาค่า HV ของแต่ละขอบหน้าพาเรโตแสดงดังตารางที่ 4.2

| Calculation times   |        |        |        |        |        |
|---------------------|--------|--------|--------|--------|--------|
| Hyper Volume        | 31.944 | 33.121 | 31.944 | 31.719 | 33.121 |
| Calculation times   |        |        | 8      |        | 10     |
| <b>Hyper Volume</b> | 31.804 | 33.121 | 33.121 | 33.121 | 33.121 |

ตารางที่ 4.2 ค่า HV ของขอบหน้าพาเร โตสำหรับเส้นทางจำลองแบบกริดขนาด 5x5

จากตารางที่ 4.2 เมื่อเปรียบเทียบค่า HV ของทุกขอบหน้าพาเรโต พบว่าค่า HV มีค่าสูงสุด เท่ากับ 33.121 ที่การคำนวณครั้งที่ 2, 5, 7, 8, 9 และ 10 คังนั้นจึงเลือกขอบหน้าพาเร โตของการ คา นวณคร้ังท 2 ดังแสดงในรูปที่ 4.2 เพื่อใชใ้นการวเิคราะห์ต่อไป

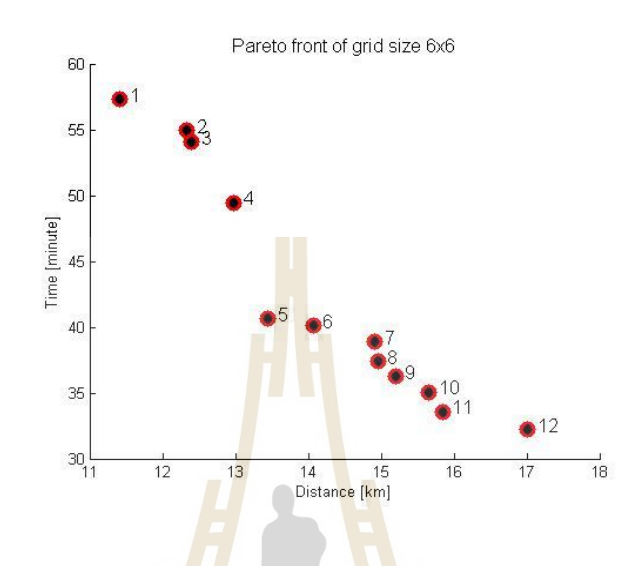

ิรูปที่ 4.3 ขอบห<mark>น้าพ</mark>าเรโตของเส้นทา<mark>งจำ</mark>ลองแบบกริดขนาด 6x6

ซึ่งได้ตรวจสอบค<u>วามเหมาะสมที่สุดของขอบห</u>น้าพ<mark>าเร</mark>โตสำหรับเส้นทางจำลองแบบกริด ขนาด 6x6 โดยเปรียบเทียบกบัผลเฉลยจากการคา นวณท้งัหมด 10คร้ัง ในกรณีศึกษาเดียวกนั และ หาค่า HV ของแต่ละขอบหน้าพาเรโตแสดงดังตารางที่ 4.3

| Calculation times   |        |        | J.     |        |        |  |  |  |
|---------------------|--------|--------|--------|--------|--------|--|--|--|
| <b>Hyper Volume</b> | 73.601 | 77.337 | 69.188 | 74.773 | 77.687 |  |  |  |
| Calculation times   |        |        |        |        | 10     |  |  |  |
| <b>Hyper Volume</b> | 76.108 | 77.687 | 76.991 | 77.198 | 77.196 |  |  |  |

ตารางที่ 4.3 ค่า HV ของขอบหน้า<mark>พาเรโตสำหรับเส้นทาง</mark>จำลองแบบกริดขนาด 6x6

จากตารางที่ 4.3 เมื่อเปรียบเทียบค่า HV ของทุกขอบหน้าพาเรโต พบว่าค่า HV มีค่าสูงสุด เท่ากับ 77.687 ที่การคำนวณครั้งที่ 5 และ 7 ดังนั้นจึงเลือกขอบหน้าพาเรโตของการคำนวณครั้งที่ 5 ดังแสดงในรูปที่ 4.3 เพื่อใชใ้นการวเิคราะห์ต่อไป

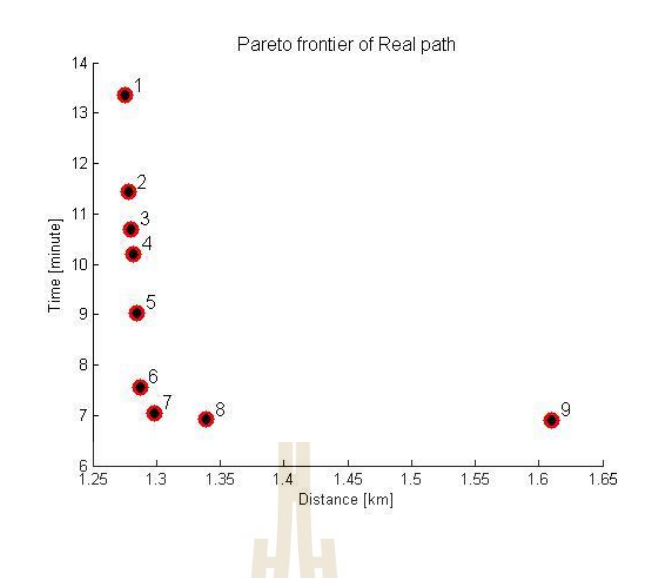

.

ูรูปที่ 4.4 ขอบหน้าพาเ<mark>ร</mark>โตสำ<mark>ห</mark>รับเส้นทางจริงของการจราจร

์ซึ่งได้ทำการตรวจสอบความ<mark>เหม</mark>าะสมที่สุ<mark>ดข</mark>องขอบหน้าพาเรโตสำหรับเส้นทางจริงของ การจราจร โดยเปรียบเทียบกบัผลเฉลยจากการคา นวณท้งัหมด 10คร้ัง ในกรณีศึกษาเดียวกนั และ หาค่า HV ของแต่ละขอบหน้าพาเรโตแสดงดังตารางที่ 4.4

ิ ตารางที่ 4.4 ค่า HV ของขอบหน้า<mark>พาเรโตสำหรับเส้นทางจ</mark>ริงข<mark>อง</mark>การจราจร

| Calculation times        |        |        | J      |        |        |
|--------------------------|--------|--------|--------|--------|--------|
| <b>Hyper Volume</b>      | 2.0935 | 2.0920 | 2.0935 | 2.0935 | 2.0758 |
| <b>Calculation</b> times |        |        |        |        | 10     |
| Hyper Volume             | 2.0935 | 2.0772 | 2.0935 | 2.0935 | 2.0920 |
|                          |        |        |        |        |        |

## ''ยาลัยเทคโนโลยิ<sup>ด</sup>

จากตารางที่ 4.4 เมื่อเปรียบเทียบค่า HV ของทุกขอบหน้าพาเรโต พบว่าค่า HV มีค่าสูงสุด เท่ากับ 2.0935 ที่การคำนวณครั้งที่ 1, 3, 4, 6, 8 และ 9 ดังนั้นจึงเลือกขอบหน้าพาเรโตของการ คา นวณคร้ังท 1 ดังแสดงในรูปที่ 4.4 เพื่อใชใ้นการวเิคราะห์ต่อไป

จากรูปที่ 4.1-4.4 แสดงเซตผลเฉลยเหมาะสมที่สุดของเส้นทางจำลองแบบกริดขนาด 4x4, 5x5, 6x6 และเส้นทางจริงของการจราจร ซึ่งถูกแสดงในรูปของขอบหน้าพาเรโต ประกอบด้วย ผล เฉลยทั้งหมด 8 ผลเฉลย, 8 ผลเฉลย, 12 ผลเฉลย และ 9 ผลเฉลย ตามลำดับ โดยที่ผลเฉลยแต่ละจุด คือเส้นทางจากจุดเริ่มตน้ ไปยงัจุดเป้าหมาย โดยทุกจุดมีค่าระยะทางถูกแสดงในแนวแกนนอน และ ค่าเวลาในการเดินทางถูกแสดงในแนวแกนต้งั ซ่ึงผลเฉลยท้งัหมดถูกเก็บไวใ้นเซตของผลเฉลย เหมาะสมที่สุดในแต่ละกรณีศึกษาโดยจัดเรียงตามลำดับหมายเลขที่แสดงใว้บนขอบหน้าพาเรโต เม อพิจารณาขอบหน้าพาเรโตท้งัหมด พบว่าแนวการเรียงตวัของขอบหน้าพาเรโตไม่เป็นระเบียบ ื่ เหมือนกับในทฤษฎี ซึ่งเป็นผลมาจากลักษณะของปัญหาที่พิจารณา เนื่องจากในงานวิจัยนี้เป็น ปัญหาแบบไม่ต่อเนื่องทำให้ผลเฉลยที่ได้ไม่มีความต่อเนื่องกัน ดังนั้นเมื่อนำผลเฉลยทั้งหมดมา พล็อตในกราฟเดียวกันจึงทำให้แนวของผลเฉลยไม่เป็นแนวเดียวกัน และพิจารณาจำนวนจดผล เฉลยที่เกิดขึ้นบนขอบหน้าพาเรโต ซึ่งเป็นผลมาจากความหลายของประชากรในการคำนวณ หมายถึงความหลากหลายของเส้นทางที่เป็นไปได้ สังเกตได้จากเส้นทางจำลองแบบกริดขนาด 6x6 มีจำนวนจุดผลเฉลยมากที่สุด เพราะว่ากรณ<mark>ีศึ</mark>กษานี้มีจำนวนตำแหน่งของทางแยกมากจึงทำให้มี เส้นทางย่อยมากขึ้น ดังนั้นความหลากหล<mark>ายข</mark>องเส้นทางที่เป็นไปได้จึงมีจำนวนมากกว่ากรณีศึกษา อื่นๆ ซึ่งแสดงรายละเอียดของผลเฉลยแต่<mark>ละ</mark>จุด<mark>บน</mark>ขอบหน้าพาเรโตในแต่ละกรณีศึกษาดังนี้ ื่

### **4.1.1 เส้นทางจ าลองแบบกริดขนาด 4x4**

จากขอบหน้าพาเรโตของเส้นทางจ าลองแบบกริดขนาด 4x4 ดังรูปที่ 4.1 สามารถ แสดงรายละเอียดของผลเฉลยท้งั 8จุดดงัน้ี

 ผลเฉลยจุดที่ 1 มีระยะทางเท่ากับ 0.93321กิโลเมตร และใช้เวลาในการเดินทาง ี่ เท่ากับ 6.5512 นาที โดยมีเส้นทา<mark>งจากจุดเริ่มต้นไปยังจุดเป้</mark>าหม<mark>าย</mark> ดังรูปที่ 4.5

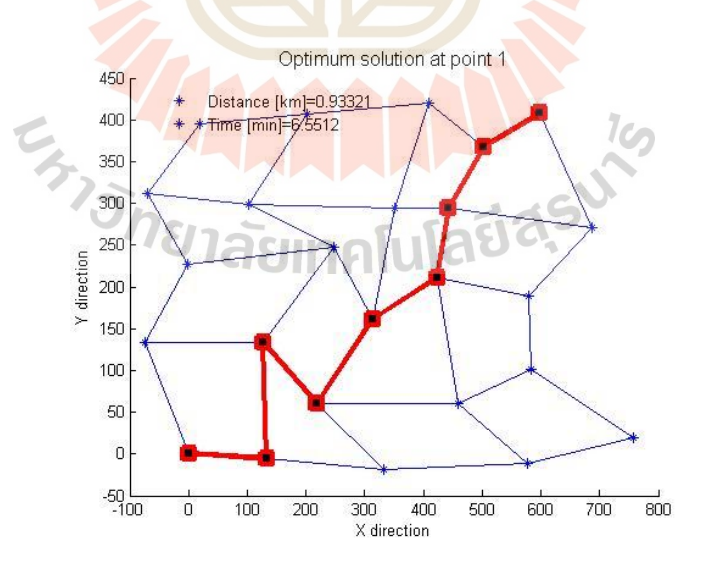

รูปที่ 4.5 ผลเฉลยจุดที่ 1 บนขอบหน้าพาเรโตของเส้นทางจำลองแบบกริดขนาด 4x4

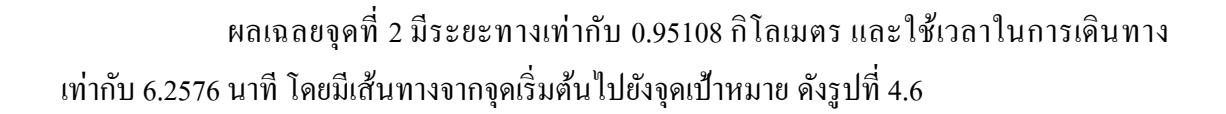

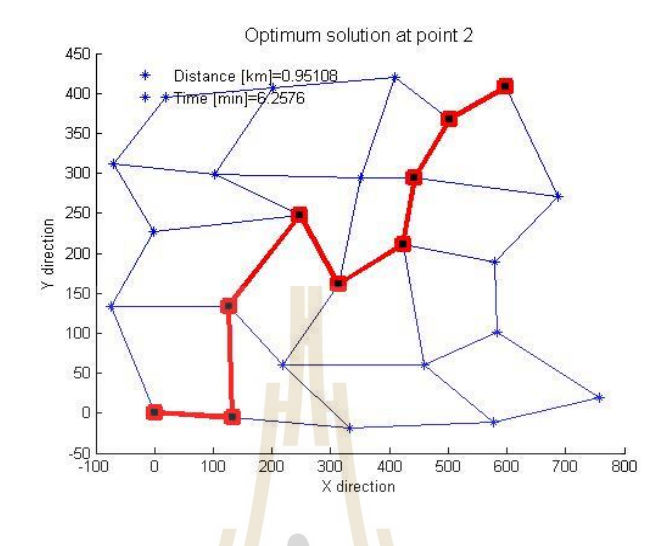

รูปที่ 4.6 ผลเฉลยจุดที่ 2 บนข<mark>อบ</mark>หน้าพาเรโ<mark>ตข</mark>องเส้นทางจำลองแบบกริดขนาด 4x4

 ผลเฉลยจุดที่ 3 มีระยะทางเท่ากับ 0.97555กิโลเมตร และใช้เวลาในการเดินทาง ี่ เท่ากับ 6.0183 นาที โดยมีเส้นทางจากจุ<mark>ดเริ่มต้น ไปยังจุดเ</mark>ป้าหมาย ดังรูปที่ 4.7

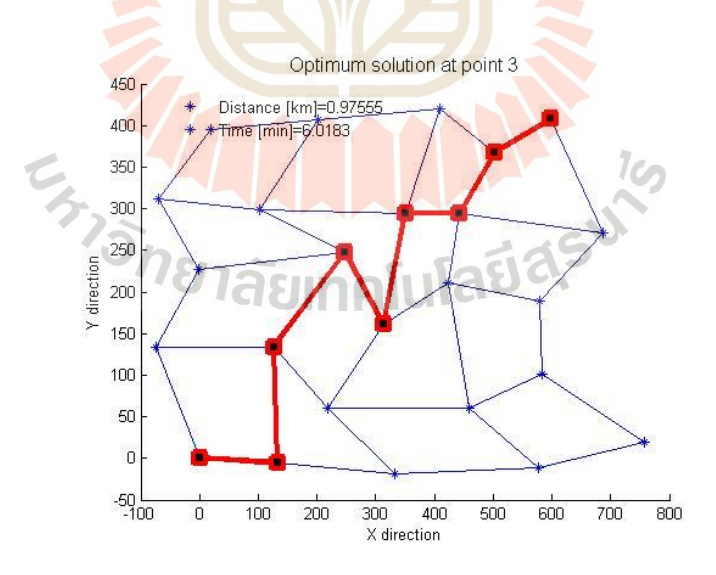

รูปที่ 4.7ผลเฉลยจุดที่ 3 บนขอบหน้าพาเรโตของเส้นทางจ าลองแบบกริดขนาด 4x4

ผลเฉลยจุดที่ 4 มีระยะทางเท่ากับ 1.0694 กิโลเมตร และใช้เวลาในการเดินทางเท่ากับ 5.3381 นาที โดยมีเส้นทางจากจุดเริ่มต้นไปยังจุดเป้าหมาย ดังรูปที่ 4.8

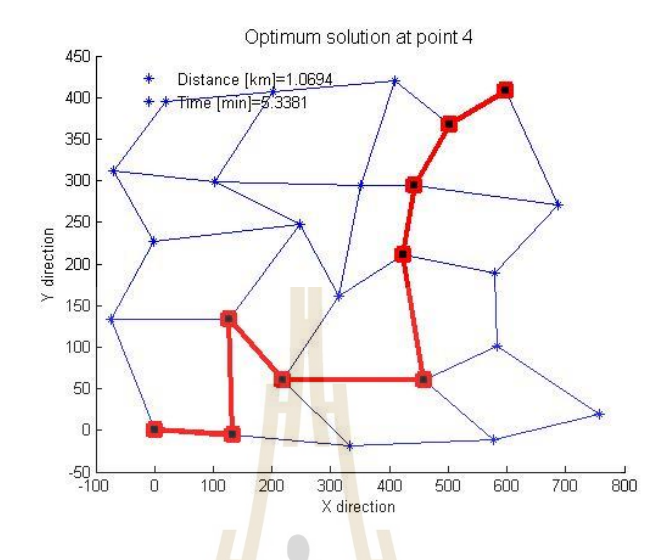

ู รูปที่ 4.8 ผลเฉลยจุดที่ 4 บน<mark>ขอบ</mark>หน้าพาเรโตของเส้นทางจำลองแบบกริดขนาด 4x4

ี ผลเฉลยจุดที่ 5 มีระยะทางเท่ากับ 1.0893 กิโลเมตร และใช้เวลาในการเดินทางเท่ากับ 5.2446 นาที โดยมีเส้นทาง<mark>จา</mark>กจุดเ<mark>ริ่มต้น</mark> ไปยังจุดเป้าหมาย ดังรูปที่ 4.9

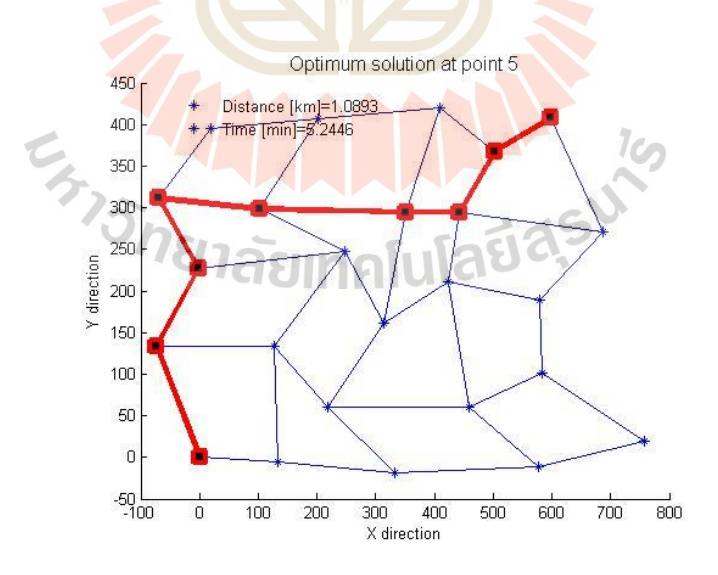

รูปที่ 4.9 ผลเฉลยจุดที่ 5 บนขอบหน้าพาเรโตของเส้นทางจำลองแบบกริดขนาด 4x4

ผลเฉลยจุดที่ 6 มีระยะทางเท่ากับ 1.1025 กิโลเมตร และใช้เวลาในการเดินทางเท่ากับ 3.969 นาทีโดยมีเส้นทางจากจุดเริ่มตนไปยังจุดเป้าหมาย ดังรูปที่ ้ 4.10

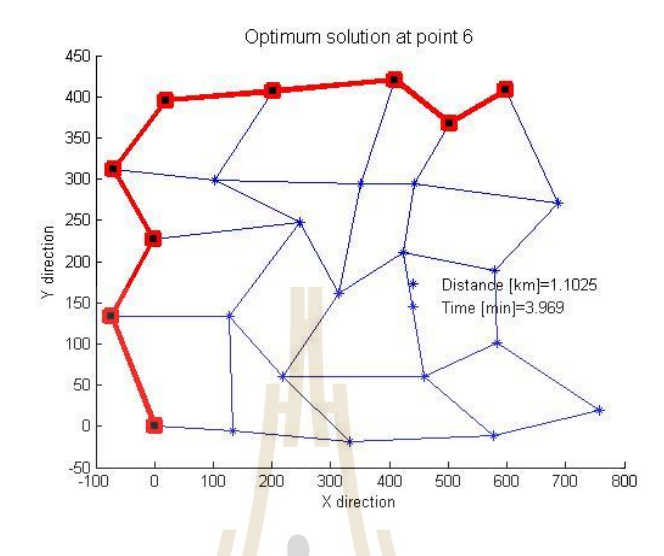

รูปที่ 4.10 ผลเฉลยจุดที่ 6 บน<mark>ขอบ</mark>หน้าพาเรโ<mark>ตข</mark>องเส้นทางจำลองแบบกริดขนาด 4x4

ี ผลเฉลยจุดที่ 7 มีระยะทางเท่ากับ 1.1487 กิโลเมตร และใช้เวลาในการเดินทางเท่ากับ 3.4986 นาที โดยมีเส้นทาง<mark>จาก</mark>จุดเ<mark>ริ่มต้นไปยังจุ</mark>ดเป้าหมาย ดังรูปที่ 4.11

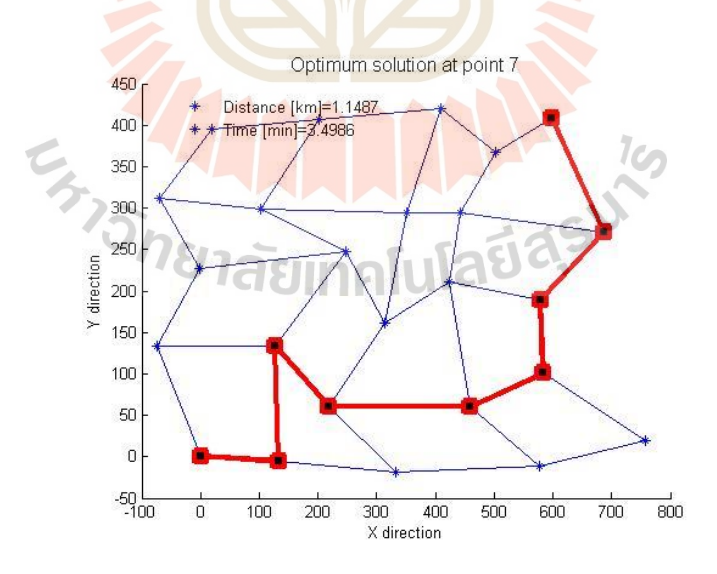

รูปที่ 4.11 ผลเฉลยจุดที่ 7 บนขอบหน้าพาเรโตของเส้นทางจำลองแบบกริดขนาด 4x4

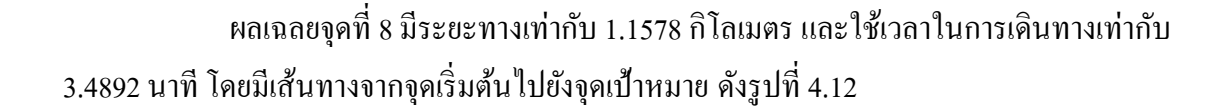

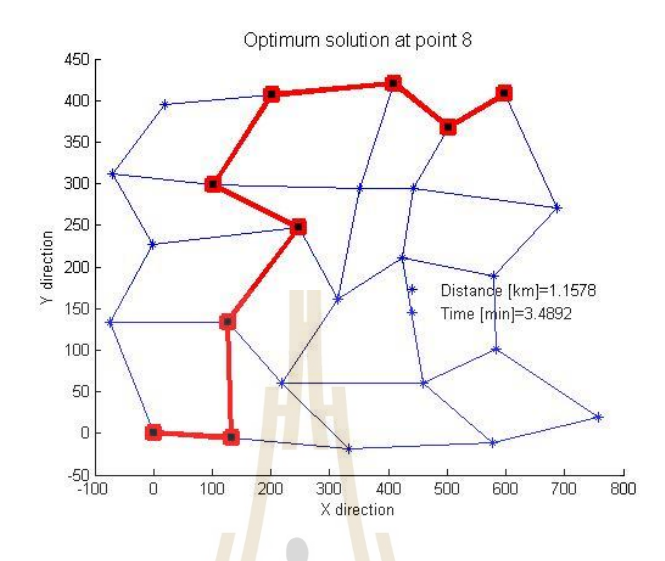

รูปที่ 4.12ผลเฉลยจุดที่ 8 บนขอบหน้าพาเรโตของเส้นทางจ าลองแบบกริดขนาด 4x4

จากรูปที่ 4.4-4.12แสดงเส้นทางจากจุดเริ่มตน้ ไปยงัจุดเป้าหมายของทุกจุดผลเฉลย บนพาเรโตสำหรับเส้นทางจำลอง<mark>แบบกริดขนาด 4x4 ซึ่ง</mark>แต่ละผลเฉลยมีเส้นทางที่ต่างกัน ทำให้ค่า ระยะทางและเวลาในก<mark>ารเดินทาง</mark>ใม่เท่ากัน โดยที่ผลเฉล<mark>ย</mark>จุดที<mark>่ 1 คื</mark>อ เส้นทางที่มีระยะทางสั้นที่สุด ี่ มีค่าเท่ากับ 0.93321 กิโล<mark>เมตร และผลเฉลยจุดที่ 8 คือเส้นทางที่ใ</mark>ช้เวลาในการเดินทางน้อยที่สุด มี ค่าเท่ากบั 3.4892 นาที

**4.1.2 เส้นทางจ าลองแบบกริดขนาด 5x5** 

จากขอบหน้าพาเรโตของเส้นทางจ าลองแบบกริดขนาด 5x5 ดังรูปที่ 4.2 สามารถ แสดงรายละเอียดของผลเฉลยท้งั 8จุดดงัน้ี

ผลเฉลยจุดที่ 1 มีระยะทางเท่ากับ 15.854 กิโลเมตร และใช้เวลาในการเดินทางเท่ากับ 50.68 นาทีโดยมีเส้นทางจากจุดเริ่มตนไปยังจุดเป้าหมาย ดังรูปที่ ้ 4.13

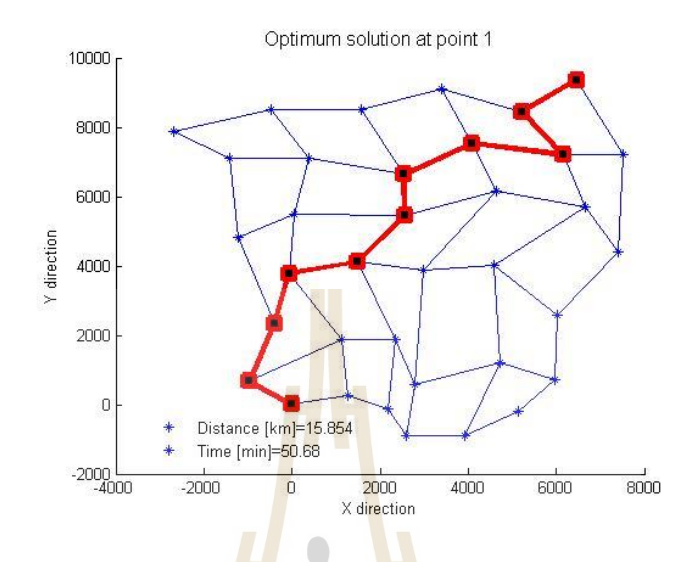

ู รูปที่ 4.13 ผลเฉลยจุดที่ 1 บน<mark>ขอบ</mark>หน้าพาเรโตของเส้นทางจำลองแบบกริดขนาด 5x5

 ผลเฉลยจุดที่ 2 มีระยะทางเท่ากับ 15.9258กิโลเมตร และใช้เวลาในการเดินทาง ี เท่ากับ 48.1692 นาที โดยมีเส้นทา<mark>งจากจุดเริ่มต้นไปยังจุด</mark>เป้าห<mark>มา</mark>ย ดังรูปที่ 4.14

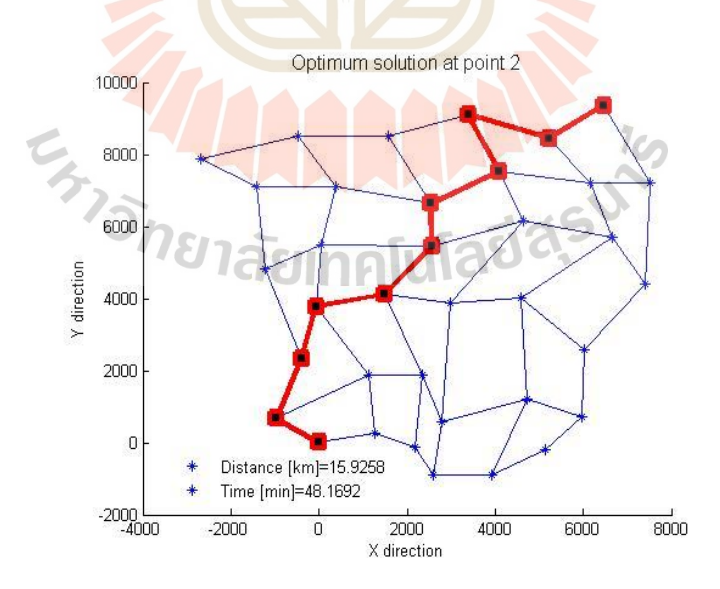

 $\,$ รูปที่ 4.14 ผลเฉลยจุดที่ 2 บนขอบหน้าพาเรโตของเส้นทางจำลองแบบกริดขนาด 5 ${\rm x}$ 5

## ผลเฉลยจุดที่ 3 มีระยะทางเท่ากับ 16.4336กิโลเมตร และใช้เวลาในการเดินทาง เท่ากบั 46.2186 นาทีโดยมีเส้นทางจากจุดเริ่มตนไปยังจุดเป้าหมาย ดังรูปที่ ้ 4.15

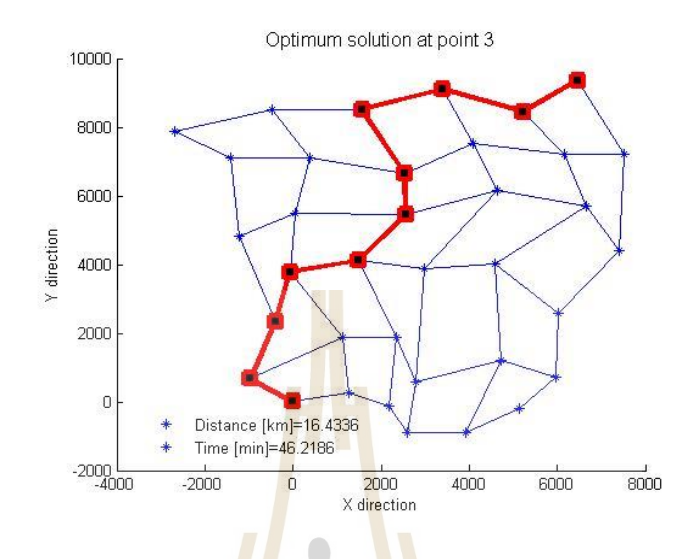

ูรูปที่ 4.15 ผลเฉลยจุดที่ 3 บน<mark>ขอบ</mark>หน้าพาเรโ<mark>ตข</mark>องเส้นทางจำลองแบบกริดขนาด 5x5

 ผลเฉลยจุดที่ 4 มีระยะทางเท่ากับ 16.4805กิโลเมตร และใช้เวลาในการเดินทาง เท่ากับ 42.553 นาที โดยมีเ<mark>ส้นทางจากจุดเริ่มต้น</mark> ไป<mark>ยังจุดเป้</mark>าหมาย ดังรูปที่ 4.16

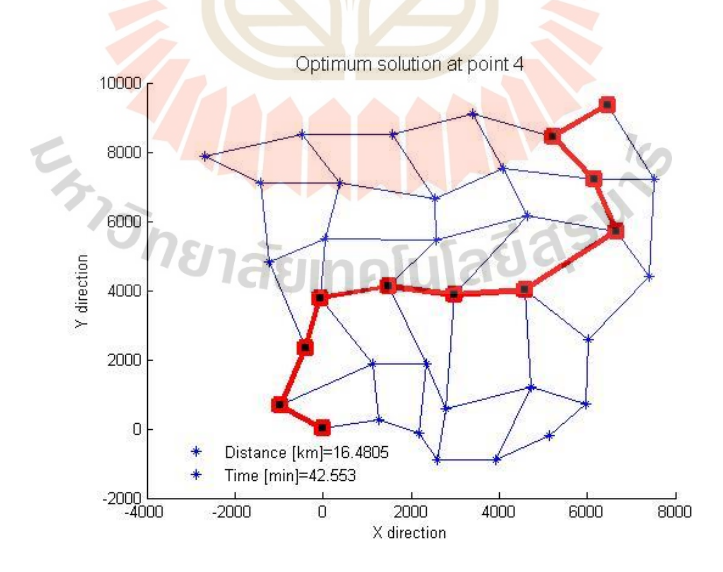

รูปที่ 4.16 ผลเฉลยจุดที่ 4 บนขอบหน้าพาเรโตของเส้นทางจำลองแบบกริดขนาด 5x5

## ผลเฉลยจุดที่ 5 มีระยะทางเท่ากับ 16.8404กิโลเมตร และใช้เวลาในการเดินทาง เท่ากบั 42.2641 นาทีโดยมีเส้นทางจากจุดเริ่มตนไปยังจุดเป้าหมาย ดังรูปที่ ้ 4.17

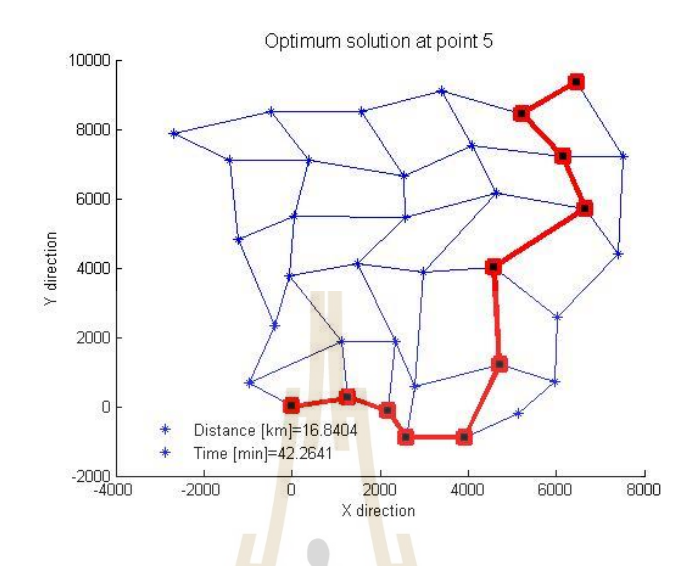

ู รูปที่ 4.17 ผลเฉลยจุดที่ 5 บน<mark>ขอบ</mark>หน้าพาเรโตของเส้นทางจำลองแบบกริดขนาด 5x5

 ผลเฉลยจุดที่ 6 มีระยะทางเท่ากับ 16.8657กิโลเมตร และใช้เวลาในการเดินทาง ี เท่ากับ 39.7706 นาที โดยมีเส้นทา<mark>งจากจุดเริ่มต้นไปยังจุด</mark>เป้าห<mark>มา</mark>ย ดังรูปที่ 4.18

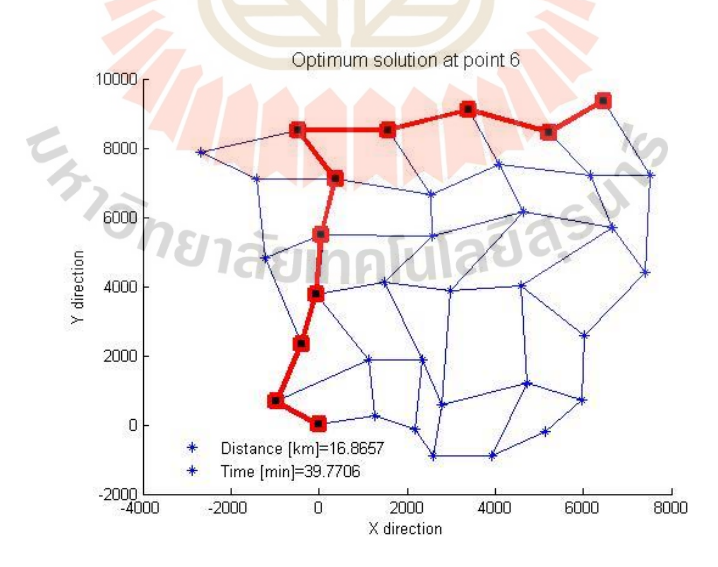

รูปที่ 4.18 ผลเฉลยจุดที่ 6 บนขอบหน้าพาเรโตของเส้นทางจำลองแบบกริดขนาด 5x5

## ผลเฉลยจุดที่ 7 มีระยะทางเท่ากับ 17.5383กิโลเมตร และใช้เวลาในการเดินทาง เท่ากบั 39.3142 นาทีโดยมีเส้นทางจากจุดเริ่มตนไปยังจุดเป้าหมาย ดังรูปที่ ้ 4.19

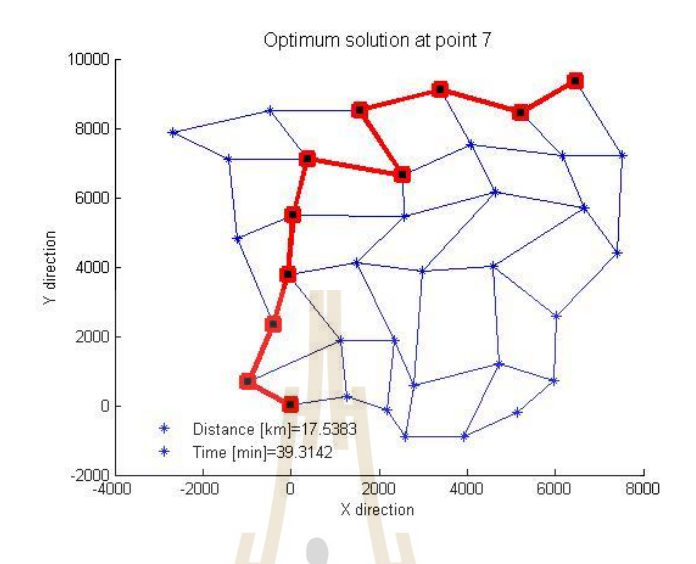

ู รูปที่ 4.19 ผลเฉลยจุดที่ 7 บน<mark>ขอบ</mark>หน้าพาเรโตของเส้นทางจำลองแบบกริดขนาด 5x5

 ผลเฉลยจุดที่ 8 มีระยะทางเท่ากับ 19.4002กิโลเมตร และใช้เวลาในการเดินทาง ี่ เท่ากับ 38.953 นาที โดยมีเส้นทาง<mark>จากจุดเริ่มต้น</mark> ไป<mark>ยังจุดเป้</mark>าหม<mark>าย</mark> ดังรูปที่ 4.20

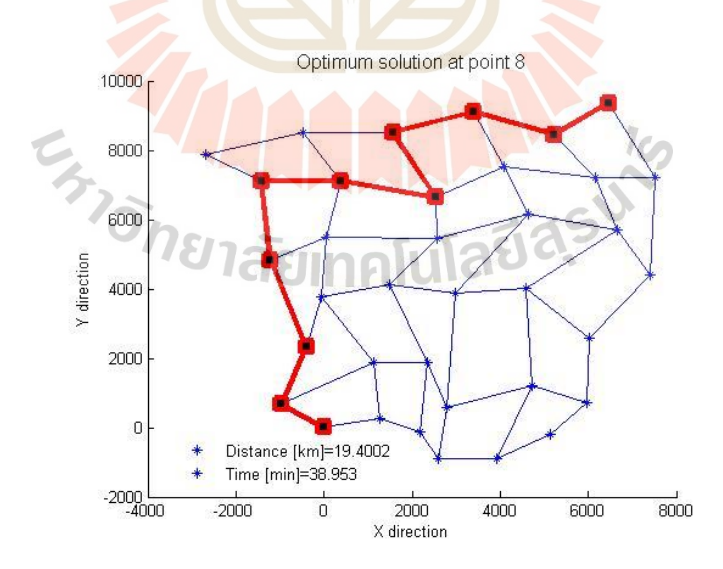

 $\,$ รูปที่ 4.20 ผลเฉลยจุดที่ 8 บนขอบหน้าพาเรโตของเส้นทางจำลองแบบกริดขนาด 5 ${\rm x}$ 5

 จากรูปที่ 4.13-4.20แสดงเส้นทางจากจุดเริ่มตน้ ไปยงัจุดเป้าหมายของทุกจุดผลเฉลย บนพาเรโตสำหรับเส้นทางจำลองแบบกริดขนาด 5x5 ซึ่งแต่ละผลเฉลยมีเส้นทางที่ต่างกัน ทำให้ค่า ระยะทางและเวลาในการเดินทางไม่เท่ากัน โดยที่ผลเฉลยจุดที่ 1 คือ เส้นทางที่มีระยะทางสั้นที่สุด มีค่าเท่ากับ 15.854 กิโลเมตร และผลเฉลยจุดที่ 8 คือเส้นทางที่ใช้เวลาในการเดินทางน้อยที่สุด มีค่า เท่ากบั 38.953 นาที

### **4.1.3 เส้นทางจ าลองแบบกริดขนาด 6x6**

จากขอบหน้าพาเร โตของเส้นทางจำลองแบบกริดขนาด 6x6 ดังรูปที่ 4.3 สามารถ แสดงรายละเอียดของผลเฉลยท้งั 12จุดดงัน้ี

 ผลเฉลยจุดที่ 1 มีระยะทางเท่ากับ 11.4144กิโลเมตร และใช้เวลาในการเดินทาง ี เท่ากับ 57.3112 นาที โดยมีเส้นทางจากจุด<mark>เริ่</mark>มต้น<mark>ไ</mark>ปยังจุดเป้าหมาย ดังรูปที่ 4.21

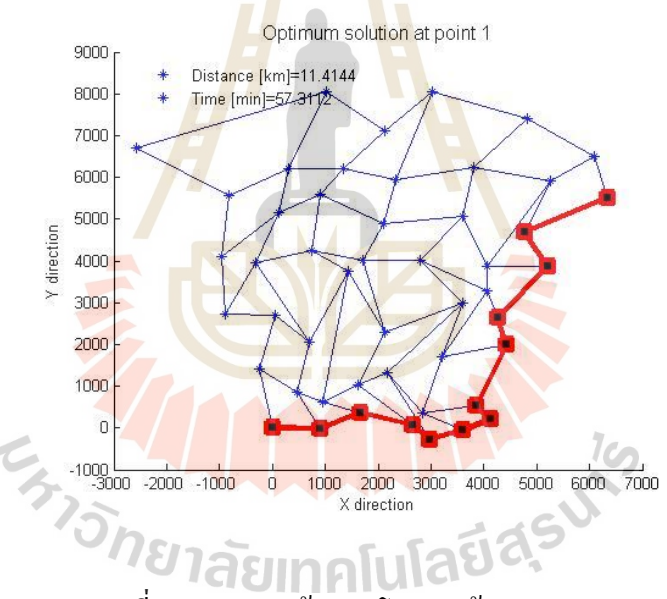

ิรูปที่ 4.21 ผลเฉลยจุดที่ 1 บนขอบหน้าพาเรโตของเส้นทางจำลองแบบกริดขนาด 6x6

### ผลเฉลยจุดที่ 2 มีระยะทางเท่ากับ 12.3346กิโลเมตร และใช้เวลาในการเดินทาง เท่ากบั 54.9438 นาทีโดยมีเส้นทางจากจุดเริ่มตนไปยังจุดเป้าหมาย ดังรูปที่ ้ 4.22

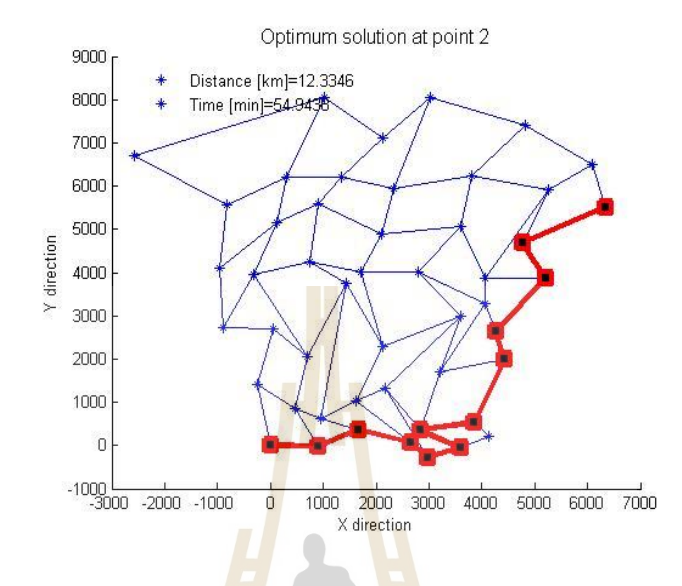

ู รูปที่ 4.22 ผลเฉลยจุดที่ 2 <mark>บนข</mark>อบหน้าพาเรโต<mark>ของเ</mark>ส้นทางจำลองแบบกริดขนาด 6x6

 ผลเฉลยจุดที่ 3 มีระยะทางเท่ากับ 12.3939กิโลเมตร และใช้เวลาในการเดินทาง ี เท่ากับ 54.0477 นาที โดยมีเส้นท<mark>างจากจุดเริ่มต้นไปยังจุดเป้าหมาย</mark> ดังรูปที่ 4.23

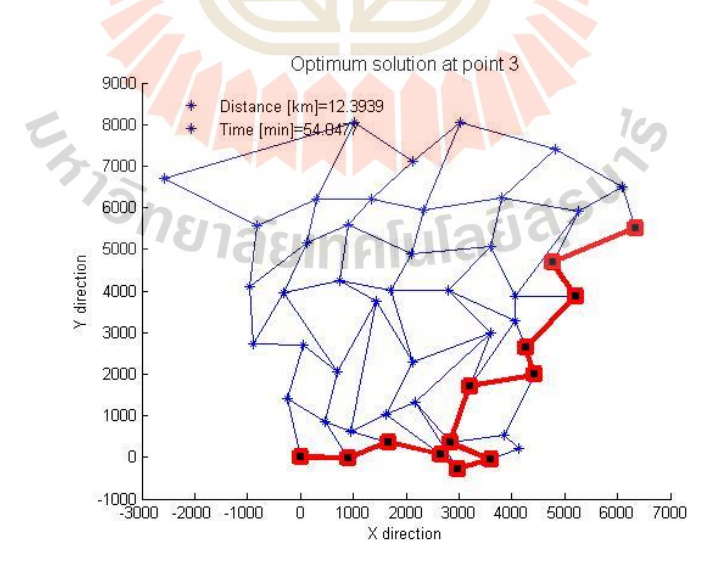

ู รูปที่ 4.23 ผลเฉลยจุดที่ 3 บนขอบหน้าพาเรโตของเส้นทางจำลองแบบกริดขนาด 6x6
### ผลเฉลยจุดที่ 4 มีระยะทางเท่ากับ 12.9823กิโลเมตร และใช้เวลาในการเดินทาง เท่ากบั 49.4628 นาทีโดยมีเส้นทางจากจุดเริ่มตนไปยังจุดเป้าหมาย ดังรูปที่ ้ 4.24

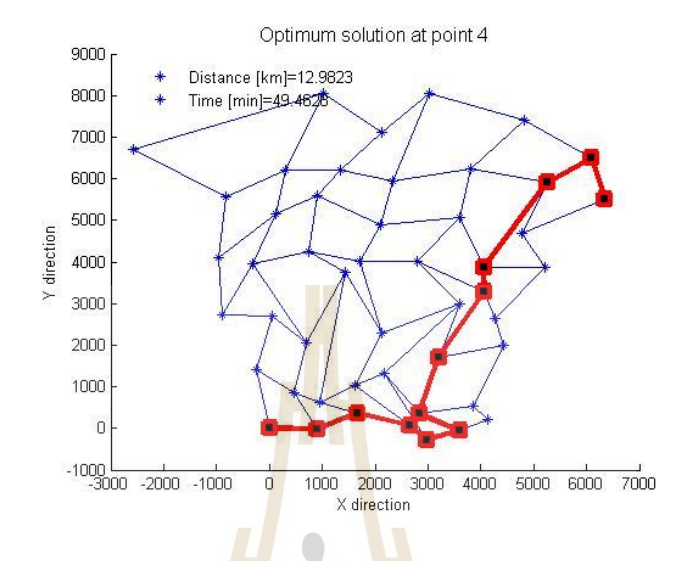

ู รูปที่ 4.24 ผลเฉลยจุดที่ 4 บน<mark>ขอบ</mark>หน้าพาเรโตของเส้นทางจำลองแบบกริดขนาด 6x6

 ผลเฉลยจุดที่ 5 มีระยะทางเท่ากับ 13.4418กิโลเมตร และใช้เวลาในการเดินทาง ี เท่ากับ 40.6552 นาที โดยมีเส้นทา<mark>งจากจุดเริ่มต้น ไปยังจุด</mark>เป้าหมาย ดังรูปที่ 4.25

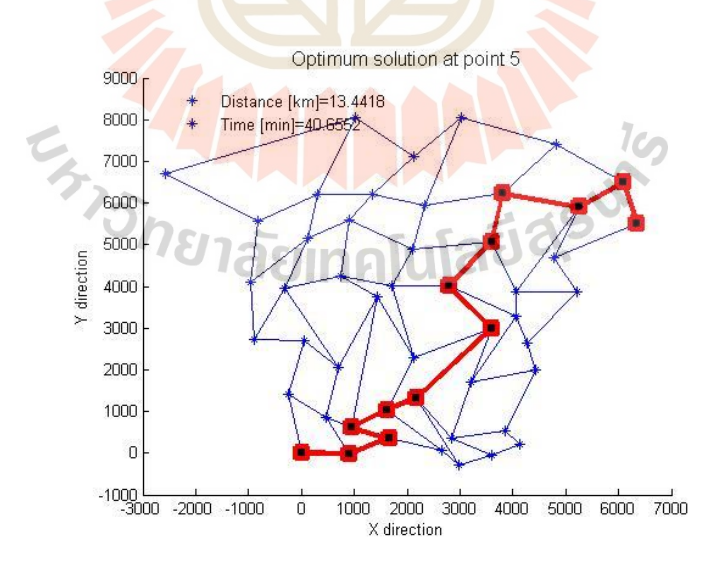

รูปที่ 4.25ผลเฉลยจุดที่ 5 บนขอบหน้าพาเรโตของเส้นทางจ าลองแบบกริดขนาด 6x6

ผลเฉลยจุดที่ 6 มีระยะทางเท่ากับ 14.066 กิโลเมตร และใช้เวลาในการเดินทางเท่ากับ 40.102 นาทีโดยมีเส้นทางจากจุดเริ่มตน้ ไปยงัจุดเป้าหมาย ดังรูปที่ 4.26

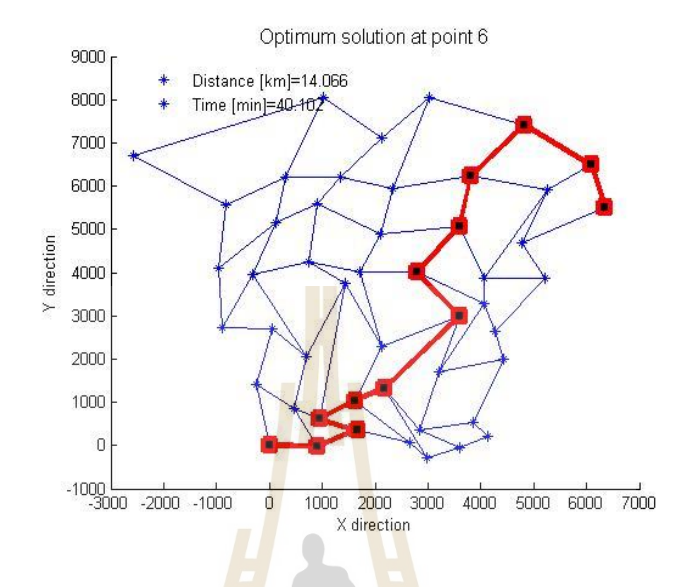

ี รูปที่ 4.26 ผลเฉลยจุดที่ 6 <mark>บนข</mark>อบหน้าพาเรโตข<mark>องเ</mark>ส้นทางจำลองแบบกริดขนาด 6x6

 ผลเฉลยจุดที่ 7 มีระยะทางเท่ากับ 14.9169กิโลเมตร และใช้เวลาในการเดินทาง เท่ากับ 38.877 นาที โดยม<mark>ีเส้</mark>นท<mark>างจากจุดเริ่มต้นไปยังจุดเป้</mark>าหม<mark>าย</mark> ดังรูปที่ 4.27

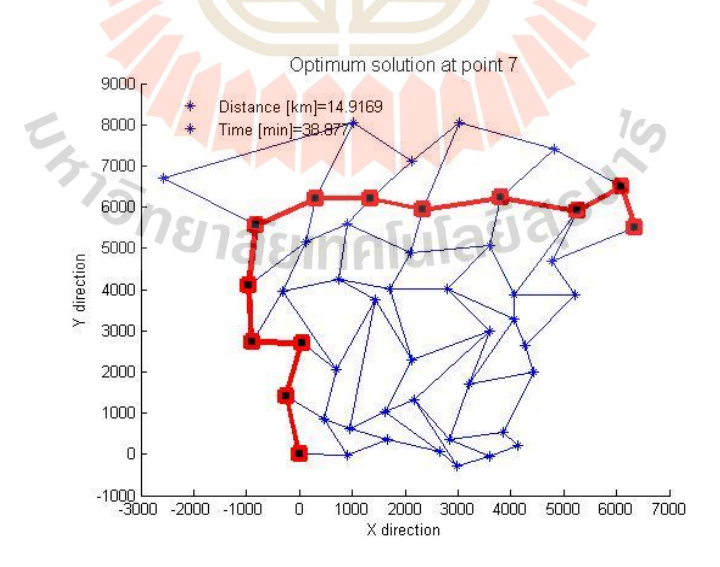

 $\,$ รูปที่ 4.27 ผลเฉลยจุดที่ 7 บนขอบหน้าพาเรโตของเส้นทางจำลองแบบกริดขนาด 6x6

### ผลเฉลยจุดที่ 8 มีระยะทางเท่ากับ 14.9526กิโลเมตร และใช้เวลาในการเดินทาง เท่ากบั 37.4118 นาทีโดยมีเส้นทางจากจุดเริ่มตนไปยังจุดเป้าหมาย ดังรูปที่ ้ 4.28

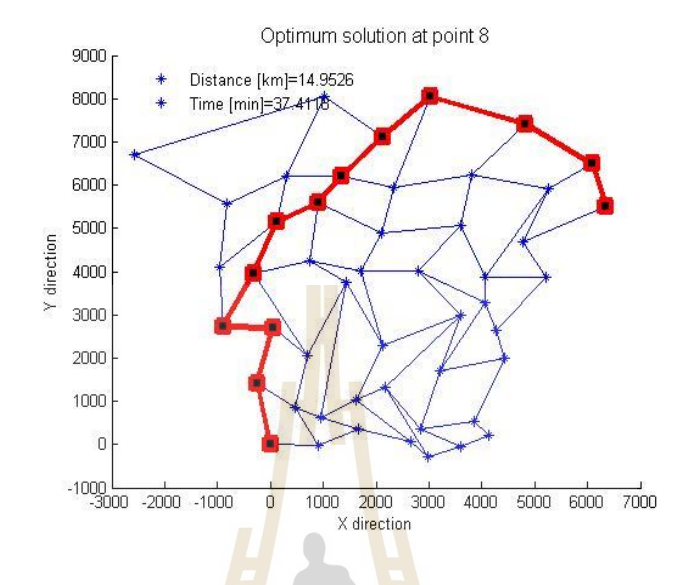

ู รูปที่ 4.28 ผลเฉลยจุดที่ 8 <mark>บนข</mark>อบหน้าพาเรโต<mark>ของเ</mark>ส้นทางจำลองแบบกริดขนาด 6x6

 ผลเฉลยจุดที่ 9 มีระยะทางเท่ากับ 15.1949กิโลเมตร และใช้เวลาในการเดินทาง ี เท่ากับ 36.2557 นาที โดยมีเส้นท<mark>างจากจุดเริ่มต้นไปยังจุดเป้าหมาย</mark> ดังรูปที่ 4.29

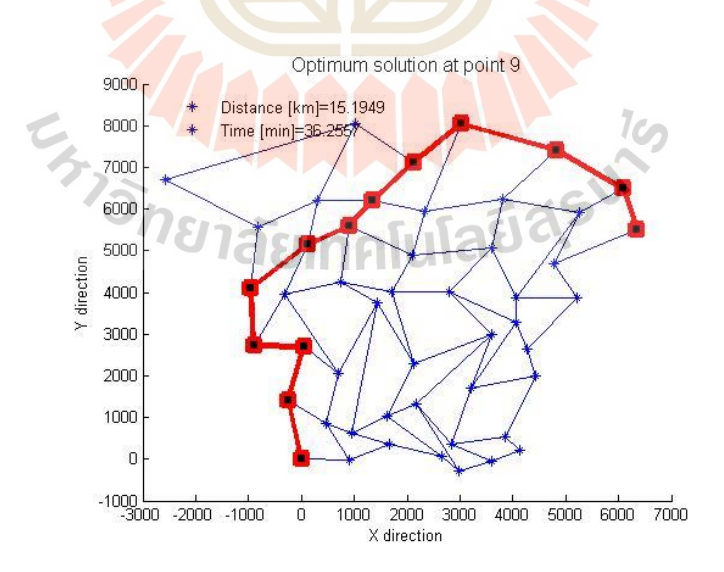

ู รูปที่ 4.29 ผลเฉลยจุดที่ 9 บนขอบหน้าพาเรโตของเส้นทางจำลองแบบกริดขนาด 6x6

### ผลเฉลยจุดที่ 10 มีระยะทางเท่ากับ 15.6527กิโลเมตร และใช้เวลาในการเดินทาง เท่ากบั 35.0797 นาทีโดยมีเส้นทางจากจุดเริ่มตนไปยังจุดเป้าหมาย ดังรูปที่ ้ 4.30

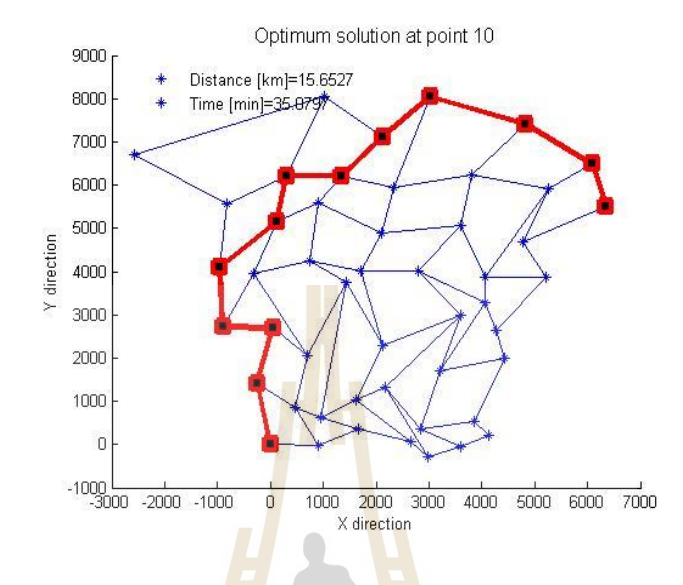

ี รูปที่ 4.30 ผลเฉลยจุดที่ 10 <mark>บน</mark>ขอบหน้าพาเรโต<mark>ของ</mark>เส้นทางจำลองแบบกริดขนาด 6x6

 ผลเฉลยจุดที่ 11 มีระยะทางเท่ากับ 15.839กิโลเมตร และใช้เวลาในการเดินทาง ี เท่ากับ 33.5927 นาที โดยมีเส้นท<mark>างจากจุดเริ่มต้นไปยังจุดเป้</mark>าหมาย ดังรูปที่ 4.31

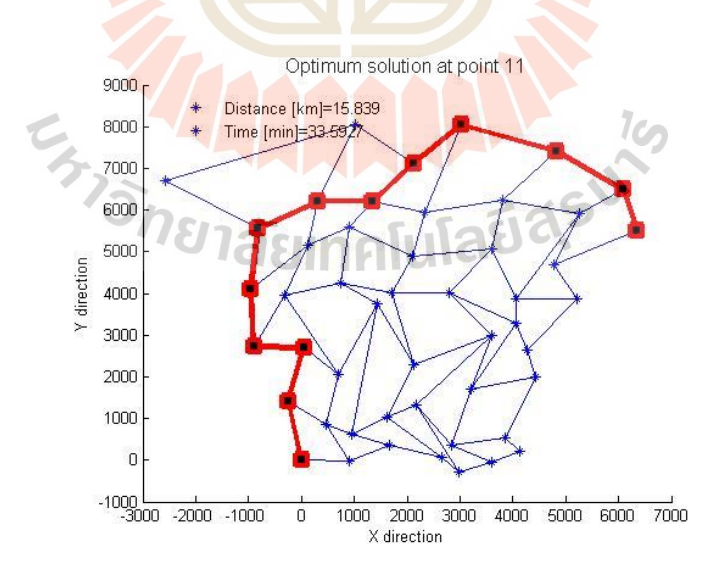

ู รูปที่ 4.31 ผลเฉลยจุดที่ 11 บนขอบหน้าพาเรโตของเส้นทางจำลองแบบกริดขนาด 6x6

### ผลเฉลยจุดที่ 12 มีระยะทางเท่ากับ 17.0076กิโลเมตร และใช้เวลาในการเดินทาง เท่ากบั 32.214 นาทีโดยมีเส้นทางจากจุดเริ่มตนไปยังจุดเป้าหมาย ดังรูปที่ ้ 4.32

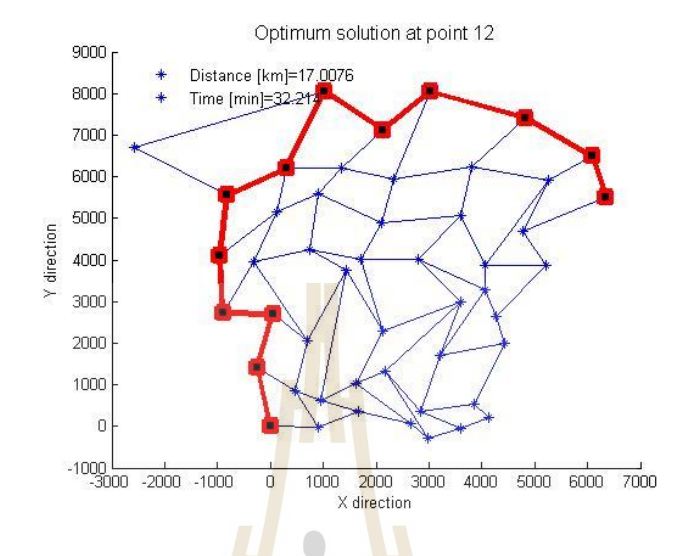

ู รูปที่ 4.32 ผลเฉลยจุดที่ 12 บน<mark>ขอ</mark>บหน้าพาเรโต<mark>ข</mark>องเส้นทางจำลองแบบกริดขนาด 6x6

 จากรูปที่ 4.21-4.32แสดงเส้นทางจากจุดเริ่มตน้ ไปยงัจุดเป้าหมายของทุกจุดผลเฉลย บนพาเรโตสำหรับเส้นทางจำลอง<mark>แบบกริดขนาด 6x6 ซึ่ง</mark>แต่ละผลเฉลยมีเส้นทางที่ต่างกัน ทำให้ค่า ระยะทางและเวลาในก<mark>ารเดิ</mark>นทา<mark>งไม่เท่ากัน โดยที่ผลเฉลย</mark>จุดท<mark>ี่ 1 คื</mark>อ เส้นทางที่มีระยะทางสั้นที่สุด มีค่าเท่ากับ 11.4144 กิโล<mark>เมตร แ</mark>ละผลเฉลยจุดที่ 12 คือเส้นทา<mark>งที่ใ</mark>ช้เวลาในการเดินทางน้อยที่สุด มี ค่าเท่ากบั 32.214 นาที

**4.1.4 เส้นทางจริงของการจราจร**

เส้นทางจริงของการจราจร<br>จากขอบหน้าพาเรโตสำหรับเส้นทางจริงของการจรจร ดังรูปที่ 4.4 สามารถแสดง รายละเอียดของผลเฉลยท้งั 9จุดดงัน้ี

ผลเฉลยจุดที่ 1 มีระยะทางเท่ากับ 1.275 กิโลเมตร และใช้เวลาในการเดินทางเท่ากับ 13.3482 นาทีโดยมีเส้นทางจากจุดเริ่มตน้ ไปยงัจุดเป้าหมาย ดังรูปที่ 4.33

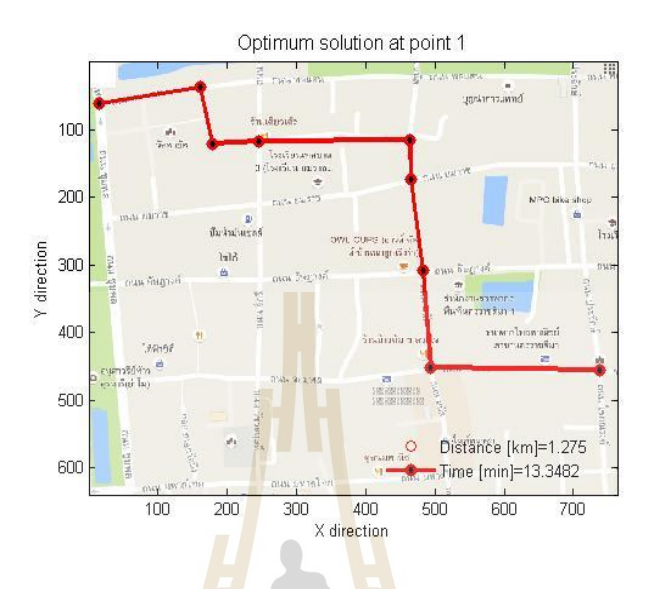

ูรูปที่ 4.33 ผลเฉลยจุดที่ <mark>1 บ</mark>นขอบหน้าพาเรโ<mark>ตส</mark>ำหรับเส้นทางจริงของการจราจร

ี ผลเฉลยจุดที่ 2 มีระยะทางเท่ากับ 1.278 กิโลเมตร และใช้เวลาในการเดินทางเท่ากับ 11.4302 นาที โดยมีเส้นทา<mark>งจากจุดเริ่มต้นไปยัง</mark>จุดเ<mark>ป้าหมาย</mark> ดัง<mark>รูป</mark>ที่ 4.34

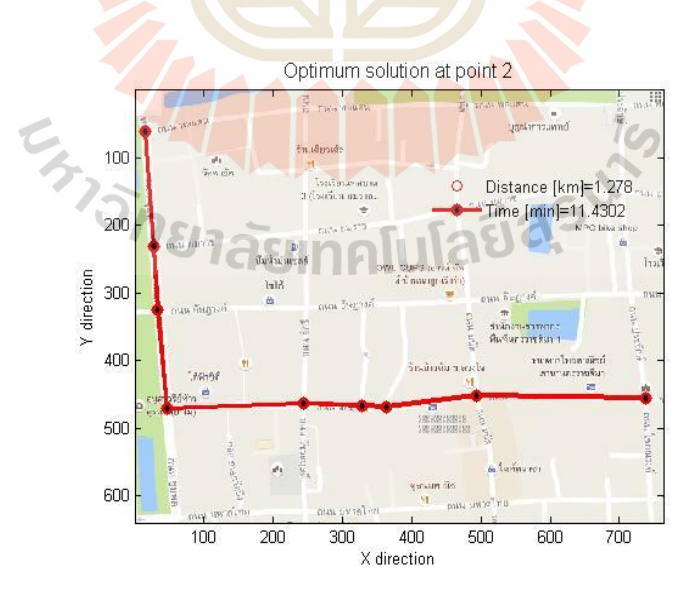

รูปที่ 4.34 ผลเฉลยจุดที่ 2 บนขอบหน้าพาเรโตสำหรับเส้นทางจริงของการจราจร

หลเฉลยจุดที่ 3 มีระยะทางเท่ากับ 1.28 กิโลเมตร และใช้เวลาในการเดินทางเท่ากับ 10.7017 นาทีโดยมีเส้นทางจากจุดเริ่มตนไปยังจุดเป้าหมาย ดังรูปที่ ้ 4.35

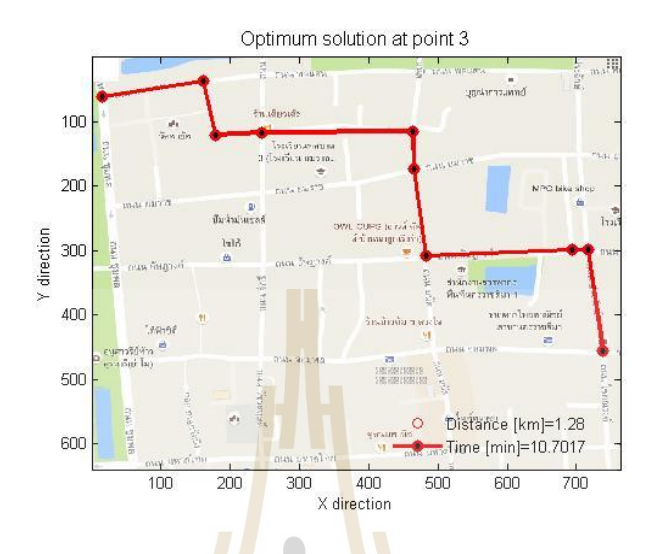

ู รูปที่ 4.35 ผลเฉลยจุดที่ 3 บ<mark>นข</mark>อบหน้าพาเ<mark>รโต</mark>สำหรับเส้นทางจริงของการจราจร

ี ผลเฉลยจุดที่ 4 มีระยะทางเท่ากับ 1.282 กิโลเมตร และใช้เวลาในการเดินทางเท่ากับ 10.2098 นาที โดยมีเส้นทางจากจุ<mark>ดเริ่มต้นไปยังจุดเป้าหม</mark>าย ดังรูปที่ 4.36

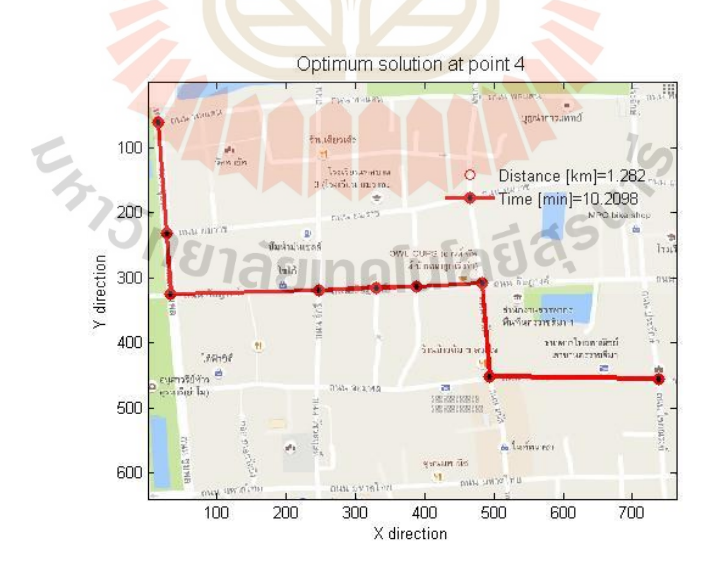

รูปที่ 4.36 ผลเฉลยจุดที่ 4 บนขอบหน้าพาเรโตสำหรับเส้นทางจริงของการจราจร

ผลเฉลยจุดที่ 5 มีระยะทางเท่ากับ 1.285 กิโลเมตร และใช้เวลาในการเดินทางเท่ากับ 9.0408 นาทีโดยมีเส้นทางจากจุดเริ่มตนไปยังจุดเป้าหมาย ดังรูปที่ ้ 4.37

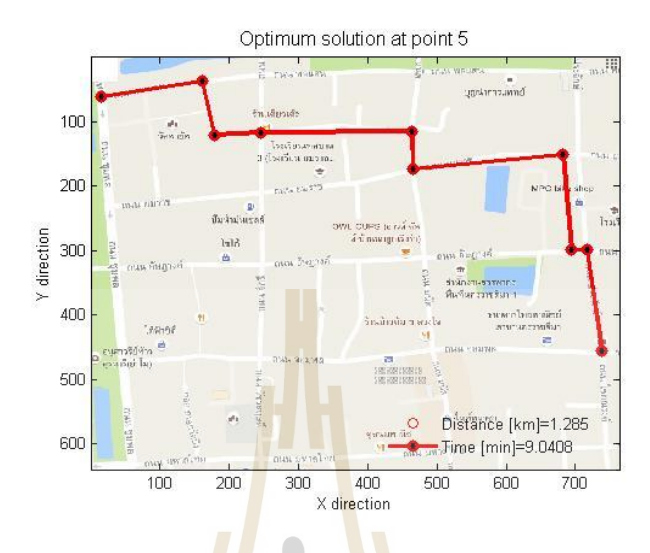

ู รูปที่ 4.37 ผลเฉลยจุดที่ 5 บ<mark>นข</mark>อบหน้าพาเ<mark>รโต</mark>สำหรับเส้นทางจริงของการจราจร

ี ผลเฉลยจุดที่ 6 มีระยะทางเ<mark>ท่ากับ</mark> 1.287 กิโลเมตร และใช้เวลาในการเดินทางเท่ากับ 7.5634 นาที โดยมีเส้นทาง<mark>จาก</mark>จุดเ<mark>ริ่มต้นไปยังจุ</mark>ดเป้าหมาย ดังรูปที่ 4.38

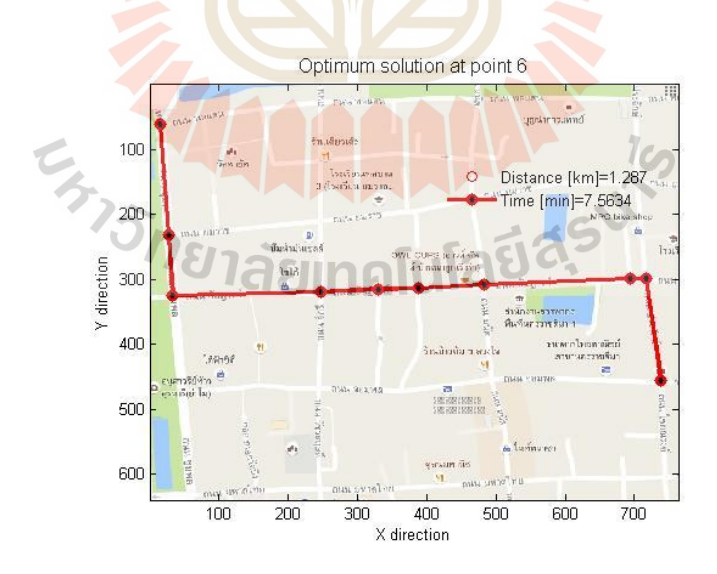

รูปที่ 4.38 ผลเฉลยจุดที่ 6 บนขอบหน้าพาเรโตสำหรับเส้นทางจริงของการจราจร

ผลเฉลยจุดที่ 7 มีระยะทางเท่ากับ 1.298 กิโลเมตร และใช้เวลาในการเดินทางเท่ากับ 7.0404 นาที โดยมีเส้นทางจากจุดเริ่มตนไปยังจุดเป้าหมาย ดังรูปที่ ้ 4.39

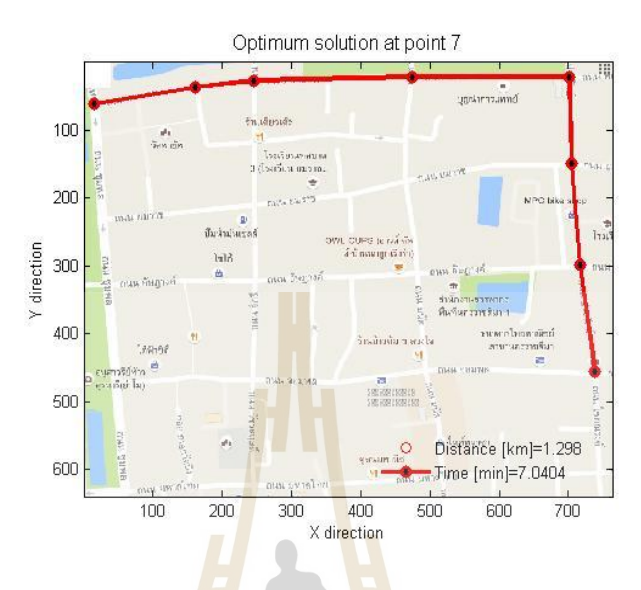

รูปที่ 4.39 ผลเฉลยจุดที่ <mark>7 บ</mark>นขอบหน้าพาเรโ<mark>ตส</mark>ำหรับเส้นทางจริงของการจราจร

หลเฉลยจุดที่ 8 มีระยะทางเท่ากับ 1.339 กิโลเมตร และใช้เวลาในการเดินทางเท่ากับ 6.9125 นาทีโดยมีเส้นทางจากจุดเริ่มตนไปยังจุดเป้าหมาย ดังรูปที่ ้ 4.40

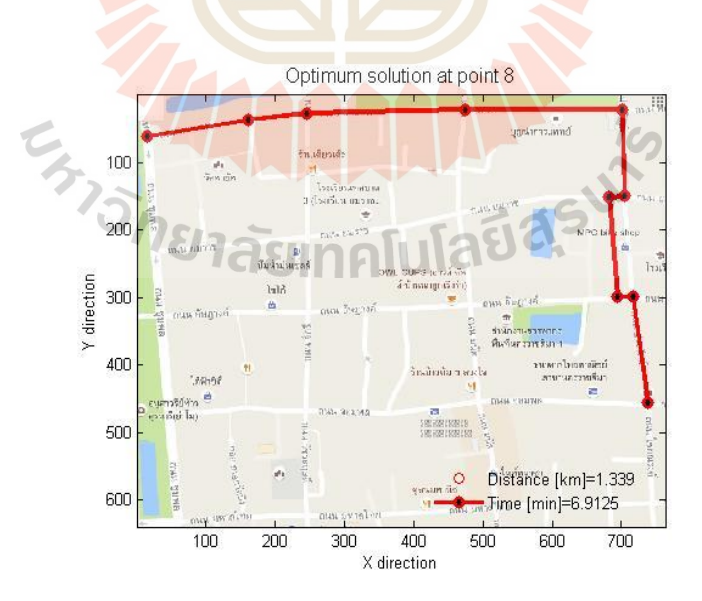

ู รูปที่ 4.40 ผลเฉลยจุดที่ 8 บนขอบหน้าพาเรโตสำหรับเส้นทางจริงของการจราจร

หลเฉลยงคที่ 9 มีระยะทางเท่ากับ 1.61 กิโลเมตร และใช้เวลาในการเดินทางเท่ากับ 6.9102 นาทีโดยมีเส้นทางจากจุดเริ่มตน้ ไปยงัจุดเป้าหมาย ดังรูปที่ 4.41

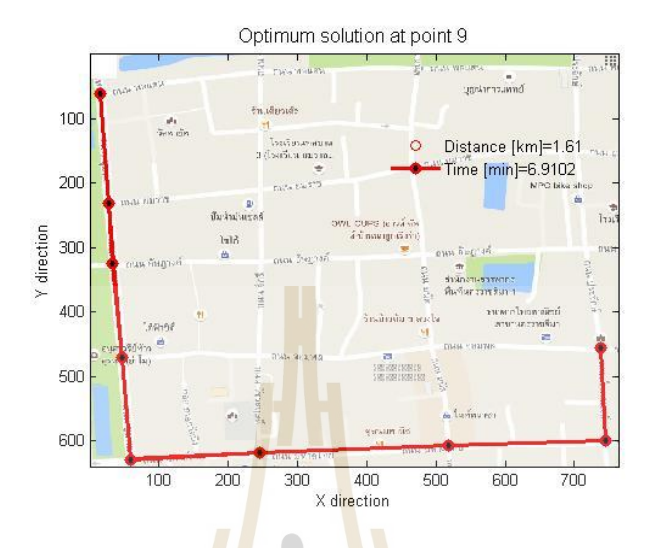

#### ูรูปที่ 4.41 ผลเฉลยจุดที่ 9 บ<mark>นข</mark>อบหน้าพาเ<mark>รโต</mark>สำหรับเส้นทางจริงของการจราจร

 จากรูปที่ 4.33-4.41แสดงเส้นทางจากจุดเริ่มตน้ ไปยงัจุดเป้าหมายของทุกจุดผลเฉลย บนพาเรโตสำหรับเส้นทางจริง<mark>ของการจราจร ซึ่งแต่</mark>ละผ<mark>ลเ</mark>ฉลยมีเส้นทางที่ต่างกัน ทำให้ค่า ระยะทางและเวลาในกา<mark>รเดินทาง</mark>ใม่เท่<mark>ากัน โดยที่ผลเฉลย</mark>จุดที<mark>่ 1 คื</mark>อ เส้นทางที่มีระยะทางสั้นที่สุด ี่ มีค่าเท่ากับ 1.275 กิโลเม<mark>ตร และผลเฉลยจุดที่ 9 คือเส้นทางที่ใช้เว</mark>ลาในการเดินทางน้อยที่สุด มีค่า เท่ากับ 6.9102 นาที

### **4.2 ผลเฉลยส าหรับปัญหาหนึ่งฟังก์ชันเป้าหมาย**

ส าหรับเหตุผลการหาผลเฉลยแบบหน่ึงฟังก์ชันเป้าหมาย เพ อต้องการตรวจสอบความ ถูกต้องของโปรแกรมในการหาผลเฉลยเหมาะสมที่สุดของงานวิจัยนี้ ซึ่งใช้วิธีการเปรียบเทียบค่า ของผลเฉลยแบบหนึ่งฟังก์ชันเป้าหมายกับค่าของผลเฉลยแบบสองฟังก์ชันเป้าหมายที่พิจารณา เฉพาะค่าต่ำสุดของฟังก์ชันเป้าหมายเท่านั้น เมื่อพิจารณาจากขอบหน้าพาเรโต พบว่าค่าต่ำสุดของ ื่ ฟังก์ชันเป้าหมายคือ ผลเฉลยจุดที่ 1 ซึ่งมีค่าระยะทางสั้นที่สุด และผลเฉลยจุดสุดท้าย ซึ่งมีค่าเวลา ในการเดินทางน้อยที่สุด ดังนั้นจึงสามารถใช้ผลเฉลยที่จุดเหล่านี้สำหรับการเปรียบเทียบค่าฟังก์ชัน ี่ ้ เป้าหมายได้ ซึ่งแสดงผลเฉลยสำหรับปัญหาหนึ่งฟังก์ชันเป้าหมายของแต่ละกรณีศึกษาดังนี้

#### **4.2.1 เส้นทางจ าลองแบบกริดขนาด 4x4**

สำหรับการหาผลเฉลยแบบหนึ่งฟังก์ชันเป้าหมายของเส้นทางจำลองแบบกริดขนาด 4x4 โดยฟังก์ชันเป้าหมายที่พิจารณาคือ ระยะทางสั้นที่สุด จากการคำนวณทำให้ได้ผลเฉลยเป็น เส้นทางที่มีระยะทางสั้นที่สุด ซึ่งมีค่าเท่ากับ 0.93321 กิโลเมตร ดังรูปที่ 4.42 ี่ ี่

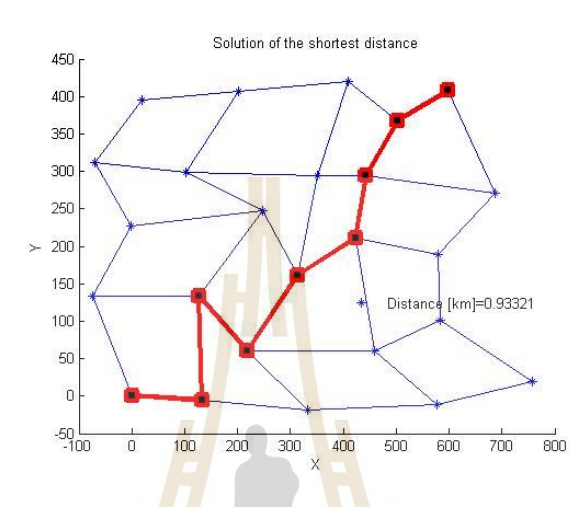

รูปที่ 4.42 ผลเฉลยที่ม<mark>ีระย</mark>ะทางสั้นที่สุดของเส้<mark>นท</mark>างจำลองแบบกริดขนาด 4x4 ี่

หลังจากกา<mark>รคำนวณเพื่อให้มั่นใจว่าผลเฉลย</mark>ที่มี<mark>ระ</mark>ยะทางสั้นที่สุดของเส้นทางจำลอง แบบกริดขนาด 4x4 ดัง<mark>รูปที่</mark> 4.4<mark>2 เป็นผลเฉลย</mark>ดีที่สุดสำหรับปัญห</mark>าหนึ่งฟังก์ชันเป้าหมายหรือไม่ ี ดังนั้นจึงจำเป็นต้องตรวจ<mark>สอบควา</mark>มถูกต้องของผลเฉลย ดังรู<mark>ปที่ 4.</mark>43

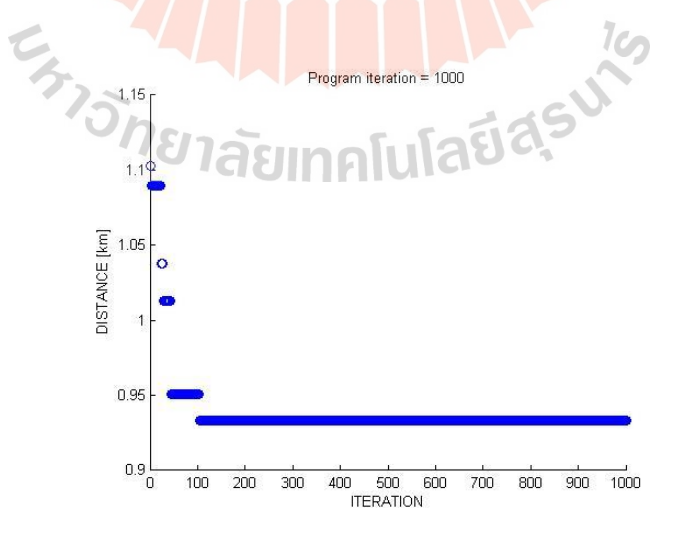

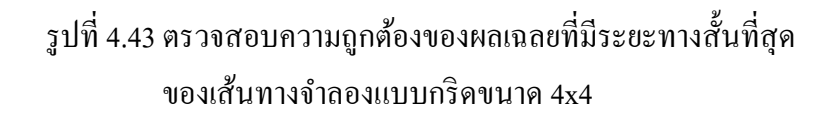

 จากรูปที่ 4.43แสดงการลู่เข้าสู่ผลเฉลยดีท สุด โดยได้กา หนดจา นวนรอบในการ ้ค้นหาผลเฉลยเท่ากับ 1000 รอบ ซึ่งเห็นได้ว่าผลเฉลยจากการคำนวณเริ่มลู่เข้าสู่คำตอบในช่วงรอบ การคำนวณประมาณ 0-100 รอบ และลู่เข้าสู่ผลเฉลยดีที่สุดเมื่อผ่านใปประมาณ 100 รอบการ คำนวณ จนถึงรอบการคำนวณสุดท้ายผลเฉลยที่ได้ยังคงเป็นผลเฉลยเดิม ดังนั้นจึงสามารถยืนยันได้ ว่าผลเฉลยที่ได้เป็นผลเฉลยที่มีระยะทางสั้นที่สุดจริง ี่ ี่

ี สำหรับการหาผลเฉลยแบบหนึ่งฟังก์ชันเป้าหมายของเส้นทางจำลองแบบกริดขนาด 4x4 โดยฟังก์ชันเป้าหมายที่พิจารณาคือ เวลาในการเดินทางน้อยที่สุด จากการคำนวณทำให้ได้ผล เฉลยเป็นเส้นทางที่มีเวลาในการเดินทางน้อยที่สุด ซึ่งมีค่าเท่ากับ 3.4892 นาที ดังรูปที่ 4.44 ี่

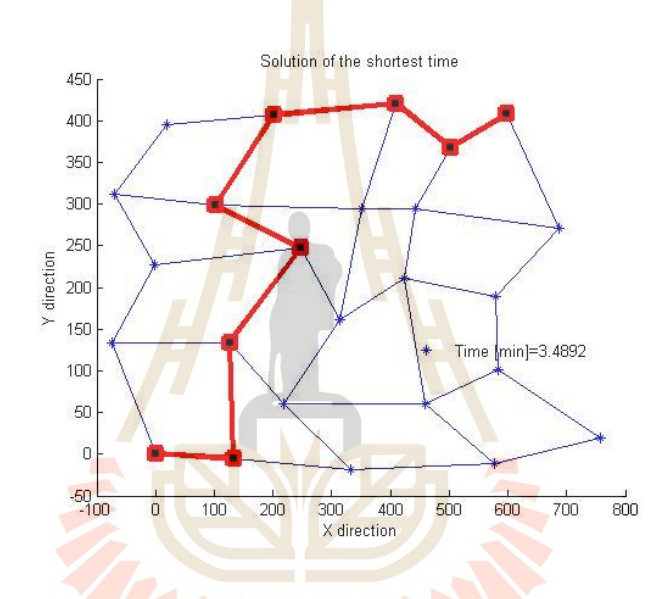

รูปที่ 4.44ผลเฉลยที่ใช้เวลาในการเดินทางน้อยที่สุดของ ี<br>เส้นทางจำลองแบบกริดขนาด 4x4

หลังจากการคำนวณเพื่อให้มั่นใจว่าผลเฉลยที่ใช้เวลาในการเดินทางน้อยที่สุดของ เส้นทางจำลองแบบกริดขนาด 4x4 ดังรูปที่ 4.44 เป็นผลเฉลยดีที่สุดสำหรับปัญหาหนึ่งฟังก์ชัน เป้าหมายหรือไม่ ดงัน้นัจึงจา เป็นตอ้งตรวจสอบความถูกต้องของผลเฉลย ดังรูปที่ 4.45

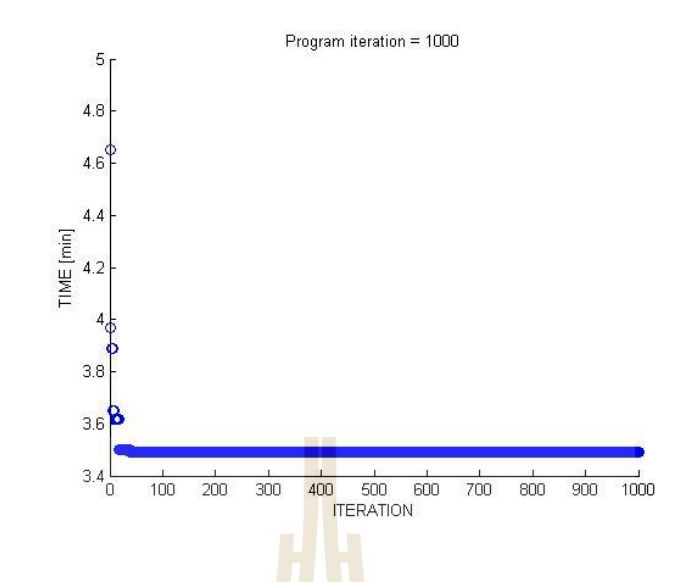

.

รูปที่ 4.45 ตรวจสอบความถูกต้องของผลเฉลยที่ใช้เวลาในการเดินทางน้อยที่สุด ของเส้นทางจำลองแ<mark>บ</mark>บกริดข<mark>นาด 4x4</mark>

จากรูปที่ 4.45 แส<mark>ดงก</mark>ารลู่เข้าสู่ผลเฉ<sup>ื่</sup>อยดีที่สุด โดยใด้กำหนดจำนวนรอบในการ ี ค้นหาผลเฉลยเท่ากับ 1000 รอบ ซึ่งเห็นได้ว่าผลเฉลยจา<mark>กกา</mark>รคำนวณเริ่มลู่เข้าสู่คำตอบในช่วงรอบ การคำนวณประมาณ 0-50 รอบ และลู่เข้าสู่ผลเฉล<mark>ยดีที่สุ</mark>ดเมื่อผ่านใปประมาณ 50 รอบการคำนวณ จนถึงรอบการคำนวณสุ<mark>ดท้า</mark>ยผ<mark>ลเฉลยที่ได้ยังค</mark>งเป<mark>็นผลเฉลยเดิม ดังนั้นจึงสามารถยืนยันได้ว่าผล</mark> เฉลยที่ได้เป็นผลเฉลยที่<mark>มีระย</mark>ะท<mark>างสั้นที่สุดจ</mark>ริง ี่ ี่

เมื่อเปรียบเ<mark>ทียบผลเฉลยของปัญหาหนึ่งฟังก์ชันเป้า</mark>หมายกับผลเฉลยของปัญหาสอง ฟังก์ชันเป้าหมายสำหรับเส้นท<mark>างจำลองแบบกริดขนาด 4x4 พ</mark>บว่าผลเฉลยที่มีระยะทางสั้นที่สุดของ ี่ ปัญหาหนึ่งฟังก์ชันเป้าหมายมีค่าเท่า 0.93321 กิโลเมตร และผลเฉลยที่มีระยะทางสั้นที่สุดของ ปัญหาสองฟังก์ชันเป้าหมาย หรือผลเฉลยจุดที่ 1 ดังรูปที่ 4.5 มีค่าเท่ากับ 0.93321 กิโลเมตรเท่ากัน และพิจารณาผลเฉลยที่ใช้เวลาในการเดินทางน้อยที่สุดของปัญหาหนึ่งฟังก์ชันเป้าหมายมีค่าเท่า 3.4892 นาที และผลเฉลยที่ใช้เวลาในการเดินทางน้อยที่สุดของปัญหาสองฟังก์ชันเป้าหมาย หรือผล ้ เฉลยจุดที่ 8 ดังรูปที่ 4.12 มีค่าเท่ากับ 3.4892 นาทีเท่ากัน ซึ่งทั้งสองปัญหามีค่าเท่ากันทุกอย่าง โดย สามารถสังเกตได้จากเส้นทางจากจุดเริ่มต้นไปยังจุดเป้าหมายเป็นเส้นทางเดียวกัน ดังนั้นจึงยืนยัน <u>ได้ว่าขอบหน้าพาเรโตของเส้นทางจำลองแบบกริ</u>ดขนาด 4x4 มีความถูกต้อง

#### **4.2.2 เส้นทางจ าลองแบบกริดขนาด 5x5**

ี สำหรับการหาผลเฉลยแบบหนึ่งฟังก์ชันเป้าหมายของเส้นทางจำลองแบบกริดขนาด 5x5 โดยฟังก์ชันเป้าหมายที่พิจารณาคือ ระยะทางสั้นที่สุด จากการคำนวณทำให้ได้ผลเฉลยเป็น เส้นทางที่มีระยะทางสั้นที่สุด ซึ่งมีค่าเท่ากับ 15.854 กิโลเมตร ดังรูปที่ 4.46 ี่ ี่

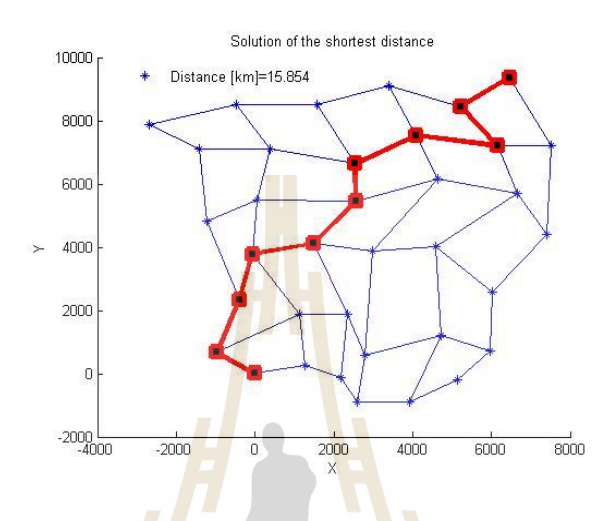

รูปที่ 4.46 ผลเฉลยที่ม<mark>ีระย</mark>ะทางสั้นที่สุดของเส้<mark>นท</mark>างจำลองแบบกริดขนาด 5x5 ี่

หลังจากก<mark>ารคำนวณเพื่อให้มั่นใจว่าผลเฉลย</mark>ที่มี<mark>ระ</mark>ยะทางสั้นที่สุดของเส้นทางจำลอง แบบกริดขนาด 5x5 ดัง<mark>รูปที่</mark> 4.4<mark>6 เป็นผลเฉลยดีที่สุดสำห</mark>รับ<mark>ปัญห</mark>าหนึ่งฟังก์ชันเป้าหมายหรือไม่ ี ดังนั้นจึงจำเป็นต้องตรวจ<mark>สอบควา</mark>มถูกต้องของผลเฉลย ดัง<mark>รูปที่ 4.</mark>47

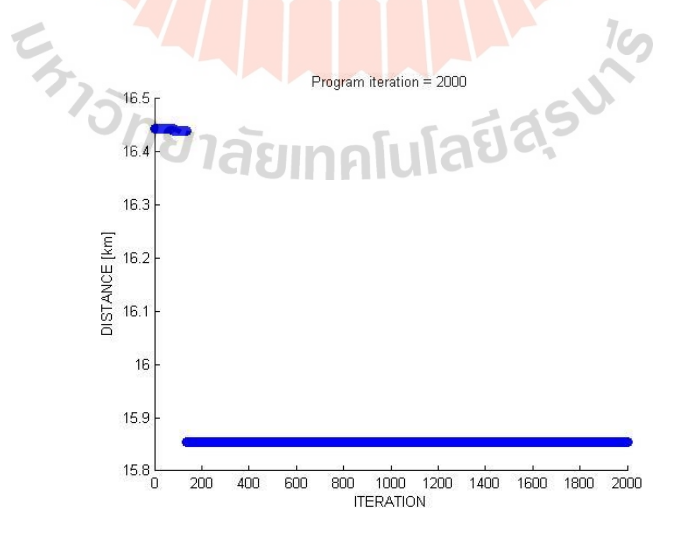

รูปที่ 4.47 ตรวจสอบความถูกต้องของผลเฉลยที่มีระยะทางสั้นที่สุด ี่ ของเส้นทางจำลองแบบกริดขนาด 5x5

 จากรูปที่ 4.47แสดงการลู่เข้าสู่ผลเฉลยดีท สุด โดยได้กา หนดจา นวนรอบในการ ้ค้นหาผลเฉลยเท่ากับ 2000 รอบ ซึ่งเห็นได้ว่าผลเฉลยจากการคำนวณเริ่มลู่เข้าสู่คำตอบในช่วงรอบ การคำนวณประมาณ 0-100 รอบ และลู่เข้าสู่ผลเฉลยดีที่สุดเมื่อผ่านใปประมาณ 100 รอบการ คำนวณ จนถึงรอบการคำนวณสุดท้ายผลเฉลยที่ได้ยังคงเป็นผลเฉลยเดิม ดังนั้นจึงสามารถยืนยันได้ ว่าผลเฉลยที่ได้เป็นผลเฉลยที่มีระยะทางสั้นที่สุดจริง ี่ ี่

ี สำหรับการหาผลเฉลยแบบหนึ่งฟังก์ชันเป้าหมายของเส้นทางจำลองแบบกริดขนาด 5x5 โดยฟังก์ชันเป้าหมายที่พิจารณาคือ เวลาในการเดินทางน้อยที่สุด จากการคำนวณทำให้ได้ผล เฉลยเป็นเส้นทางที่มีเวลาในการเดินทางน้อยที่สุด ซึ่งมีค่าเท่ากับ 38.953 นาที ดังรูปที่ 4.48

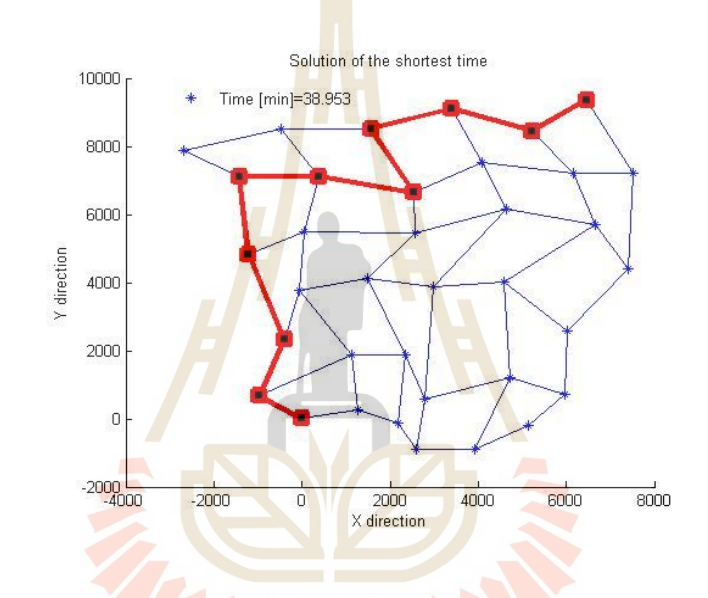

รูปที่ 4.48ผลเฉลยที่ใช้เวลาในการเดินทางน้อยที่สุดของ ี<br>เส้นทางจำลองแบบกริดขนาด 5x5

หลังจากการคำนวณเพื่อให้มั่นใจว่าผลเฉลยที่ใช้เวลาในการเดินทางน้อยที่สุดของ เส้นทางจำลองแบบกริดขนาด 5x5 ดังรูปที่ 4.48 เป็นผลเฉลยดีที่สุดสำหรับปัญหาหนึ่งฟังก์ชัน เป้าหมายหรือไม่ ดงัน้นัจึงจา เป็นตอ้งตรวจสอบความถูกต้องของผลเฉลย ดังรูปที่ 4.49

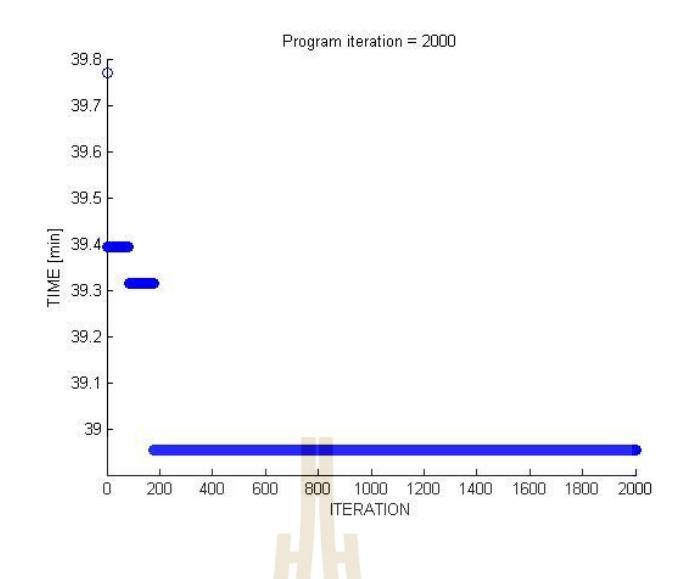

.

รูปที่ 4.49 ตรวจสอบความถูกต้องของผลเฉลยที่ใช้เวลาในการเดินทางน้อยที่สุด ึของเส้นทางจำลองแ<mark>บ</mark>บกริดข<mark>นาด 5x5</mark>

จากรูปที่ 4.49 แส<mark>ดงก</mark>ารลู่เข้าสู่ผลเฉล<mark>ยดีที่</mark>สุด โดยใด้กำหนดจำนวนรอบในการ ี ค้นหาผลเฉลยเท่ากับ 2000 รอบ ซึ่งเห็น ได้ว่าผลเฉลยจา<mark>กกา</mark>รคำนวณเริ่มลู่เข้าสู่คำตอบในช่วงรอบ การคำนวณประมาณ 0-200 <mark>ร</mark>อบ และลู่เข้าสู่ผลเฉลยดีที่สุดเมื่อผ่านใปประมาณ 200 รอบการ คำนวณ จนถึงรอบการค<mark>ำนว</mark>ณสุ<mark>คท้ายผลเฉลยที่ได้ยังคงเป็</mark>นผล<mark>เฉล</mark>ยเดิม ดังนั้นจึงสามารถยืนยันได้ ว่าผลเฉลยที่ได้เป็นผลเฉ<mark>ลยที่</mark>มีระ<mark>ยะทางสั้นที่สุดจริง</mark> ֦֘<u>֖֚</u> ี่

เมื่อเปรียบเ<mark>ทียบผลเฉลยของปัญหาหนึ่งฟังก์ชันเป้</mark>าหมายกับผลเฉลยของปัญหาสอง ื่ ฟังก์ชันเป้าหมายสำหรับเส้นท<mark>างจำลองแบบกริดขนาด 5x5 พ</mark>บว่าผลเฉลยที่มีระยะทางสั้นที่สุดของ ี่ ปัญหาหนึ่งฟังก์ชันเป้าหมายมีก่าเท่า 15.854 กิโลเมตร และผลเฉลยที่มีระยะทางสั้นที่สุดของปัญหา ี่ สองฟังก์ชันเป้าหมาย หรือผลเฉลยจุดที่ 1 ดังรูปที่ 4.13 มีค่าเท่ากับ 15.854 กิโลเมตรเท่ากัน และ พิจารณาผลเฉลยที่ใช้เวลาในการเดินทางน้อยที่สุดของปัญหาหนึ่งฟังก์ชันเป้าหมายมีค่าเท่า 38.953 นาที และผลเฉลยที่ใช้เวลาในการเดินทางน้อยที่สุดของปัญหาสองฟังก์ชันเป้าหมาย หรือผลเฉลย จุดที่ 8 ดังรูปที่ 4.20 มีค่าเท่ากับ 38.953 นาทีเท่ากัน ซ่ึงท้ังสองปัญหามีค่าเท่ากันทุกอย่าง โดย สามารถสังเกตได้จากเส้นทางจากจุดเริ่มต้นไปยังจุดเป้าหมายเป็นเส้นทางเดียวกัน ดังนั้นจึงยืนยัน ไดว้า่ ขอบหนา้พาเรโตของเส้นทางจา ลองแบบกริดขนาด 5x5 มีความถูกต้อง

#### **4.2.3 เส้นทางจ าลองแบบกริดขนาด 6x6**

ี สำหรับการหาผลเฉลยแบบหนึ่งฟังก์ชันเป้าหมายของเส้นทางจำลองแบบกริดขนาด 6x6 โดยฟังก์ชันเป้าหมายที่พิจารณาคือ ระยะทางสั้นที่สุด จากการคำนวณทำให้ใด้ผลเฉลยเป็น เส้นทางที่มีระยะทางสั้นที่สุด ซึ่งมีค่าเท่ากับ 11.4144 กิโลเมตร ดังรูปที่ 4.50 ี่ ี่

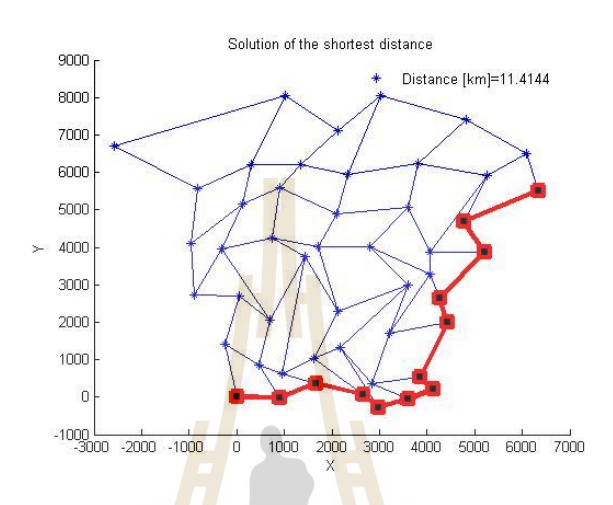

#### รูปที่ 4.50 ผลเฉลยที่ม<mark>ีระย</mark>ะทางสั้นที่สุดของเส้<mark>นท</mark>างจำลองแบบกริดขนาด 6x6 ี่

หลังจากกา<mark>รคำนวณเพื่อให้มั่นใจว่าผลเฉลย</mark>ที่มี<mark>ระ</mark>ยะทางสั้นที่สุดของเส้นทางจำลอง แบบกริดขนาด 6x6 ดัง<mark>รูปที่</mark> 4.5<mark>0 เป็นผลเฉลย</mark>ดีที่สุดสำหรับ<mark>ปัญห</mark>าหนึ่งฟังก์ชันเป้าหมายหรือไม่ ี คังนั้นจึงจำเป็นต้องตรวจ<mark>สอบควา</mark>มถูกต้องของผลเฉลย คังรู<mark>ปที่ 4.</mark>51

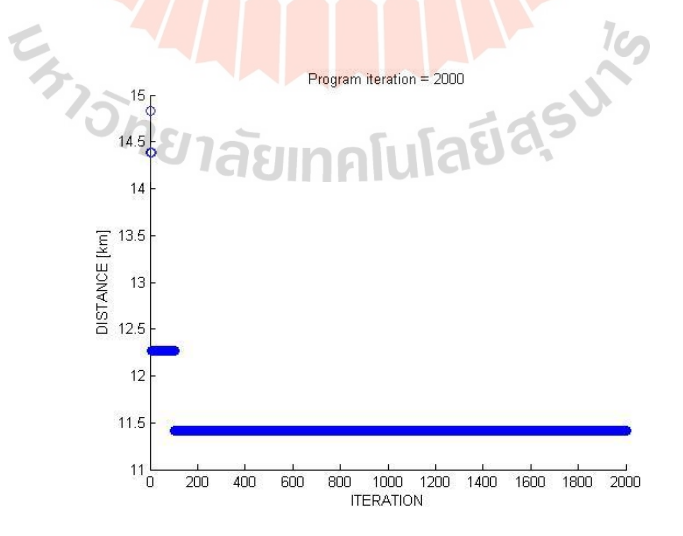

รูปที่ 4.51 ตรวจสอบความถูกต้องของผลเฉลยที่มีระยะทางสั้นที่สุด ี่ ของเส้นทางจำลองแบบกริดขนาด 6x6

 จากรูปที่ 4.51แสดงการลู่เข้าสู่ผลเฉลยดีท สุด โดยได้กา หนดจา นวนรอบในการ ้ค้นหาผลเฉลยเท่ากับ 2000 รอบ ซึ่งเห็นได้ว่าผลเฉลยจากการคำนวณเริ่มลู่เข้าสู่คำตอบในช่วงรอบ การคำนวณประมาณ 0-100 รอบ และลู่เข้าสู่ผลเฉลยดีที่สุดเมื่อผ่านใปประมาณ 100 รอบการ คำนวณ จนถึงรอบการคำนวณสุดท้ายผลเฉลยที่ได้ยังคงเป็นผลเฉลยเดิม ดังนั้นจึงสามารถยืนยันได้ ว่าผลเฉลยที่ได้เป็นผลเฉลยที่มีระยะทางสั้นที่สุดจริง ี่ ี่

ี สำหรับการหาผลเฉลยแบบหนึ่งฟังก์ชันเป้าหมายของเส้นทางจำลองแบบกริดขนาด 6x6 โดยฟังก์ชันเป้าหมายที่พิจารณาคือ เวลาในการเดินทางน้อยที่สุด จากการคำนวณทำให้ได้ผล เฉลยเป็นเส้นทางที่มีเวลาในการเดินทางน้อยที่สุด ซึ่งมีค่าเท่ากับ 32.214 นาที ดังรูปที่ 4.52 ี่

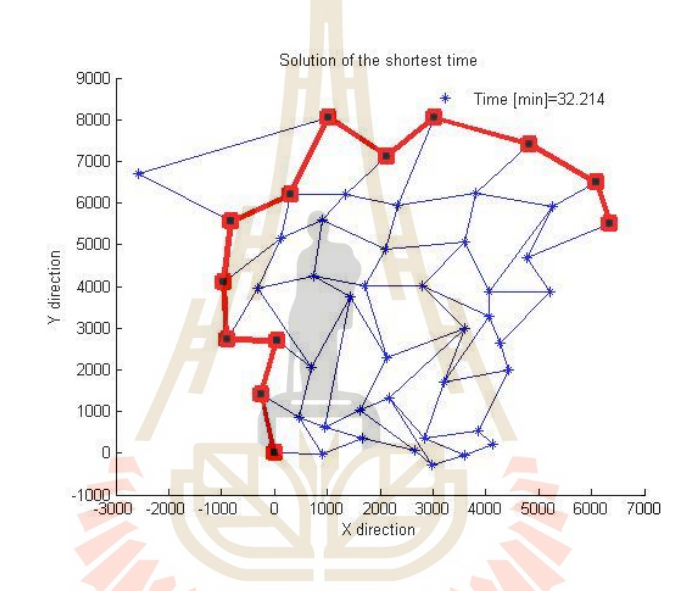

รูปที่ 4<mark>.52 ผลเฉลยที่ใช้เวลาในการเดินทา</mark>งน้อยที่สุดของ เส้นทางจำลองแบบกริดขนาด 6x6

หลังจากการคำนวณเพื่อให้มั่นใจว่าผลเฉลยที่ใช้เวลาในการเดินทางน้อยที่สุดของ เส้นทางจำลองแบบกริดขนาด 6x6 ดังรูปที่ 4.52 เป็นผลเฉลยดีที่สุดสำหรับปัญหาหนึ่งฟังก์ชัน เป้าหมายหรือไม่ ดงัน้นัจึงจา เป็นตอ้งตรวจสอบความถูกต้องของผลเฉลย ดังรูปที่ 4.53

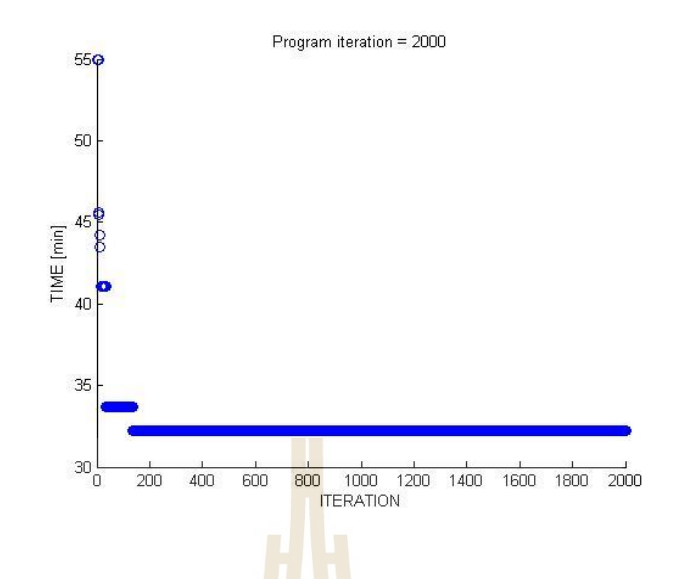

.

รูปที่ 4.53 ตรวจสอบความถูกต้องของผลเฉลยที่ใช้เวลาในการเดินทางน้อยที่สุด ของเส้นทางจำลองแ<mark>บ</mark>บกริดข<mark>นาด 6x6</mark>

จากรูปที่ 4.53 แส<mark>ดงการ</mark>ลู่เข้าสู่ผลเฉล<mark>ย</mark>ดีที่สุด โดยใด้กำหนดจำนวนรอบในการ ี ค้นหาผลเฉลยเท่ากับ 2000 รอบ ซึ่งเห็น ได้ว่าผลเฉลยจ<mark>ากก</mark>ารคำนวณเริ่มล่เข้าส่คำตอบในช่วงรอบ การคำนวณประมาณ 0-150 <mark>ร</mark>อบ และลู่เข้าสู่ผลเฉลยดีที่สุดเมื่อผ่านใปประมาณ 150 รอบการ คำนวณ จนถึงรอบการค<mark>ำนว</mark>ณสุ<mark>ดท้ายผ</mark>ลเฉ<mark>ลยที่ได้ยังคงเป็</mark>นผ<mark>ลเฉ</mark>ลยเดิม ดังนั้นจึงสามารถยืนยันได้ ว่าผลเฉลยที่ได้เป็นผลเฉ<mark>ลยท</mark>ี่มีระ<mark>ยะทางสั้นที่สุดจริง</mark> ี่ ี่

เมื่อเปรียบ<mark>เทียบผลเฉลยของปัญหาหนึ่งฟังก์ชันเป้า</mark>หมายกับผลเฉลยของปัญหาสอง ื่ ฟังก์ชันเป้าหมายสำหรับเส้น<mark>ทางจำลองแบบกริดขนาด 6x6 พ</mark>บว่าผลเฉลยที่มีระยะทางสั้นที่สุดของ ี่ ปัญหาหนึ่งฟังก์ชันเป้าหมายมีค่าเท่า 11.4144 กิโลเมตร และผลเฉลยที่มีระยะทางสั้นที่สุดของ ปัญหาสองฟังก์ชันเป้าหมาย หรือผลเฉลยจุดที่ 1 ดังรูปที่ 4.21 มีค่าเท่ากับ 11.4144 กิโลเมตรเท่ากัน และพิจารณาผลเฉลยที่ใช้เวลาในการเดินทางน้อยที่สุดของปัญหาหนึ่งฟังก์ชันเป้าหมายมีค่าเท่า 32.214 นาที และผลเฉลยที่ใช้เวลาในการเดินทางน้อยที่สุดของปัญหาสองฟังก์ชันเป้าหมาย หรือผล ี เฉลยจุดที่ 12 ดังรูปที่ 4.32 มีค่าเท่ากับ 32.214 นาทีเท่ากัน ซึ่งทั้งสองปัญหามีค่าเท่ากันทุกอย่าง โดย สามารถสังเกตได้จากเส้นทางจากจดเริ่มต้นไปยังจดเป้าหมายเป็นเส้นทางเดียวกัน ดังนั้นจึงยืนยัน ใด้ว่าขอบหน้าพาเรโตของเส้นทางจำลองแบบกริดขนาด 6x6 มีความถูกต้อง

#### **4.2.4 เส้นทางจริงของการจราจร**

ี่ สำหรับการหาผลเฉลยแบบหนึ่งฟังก์ชันเป้าหมายสำหรับเส้นทางจริงของการจราจร โดยฟังก์ชันเป้าหมายที่พิจารณาคือ ระยะทางสั้นที่สุด จากการคำนวณทำให้ได้ผลเฉลยเป็นเส้นทาง ี่ ที่มีระยะทางสั้นที่สุด ซึ่งมีค่าเท่ากับ 1.275 กิโลเมตร ดังรูปที่ 4.54 ี่ ี่

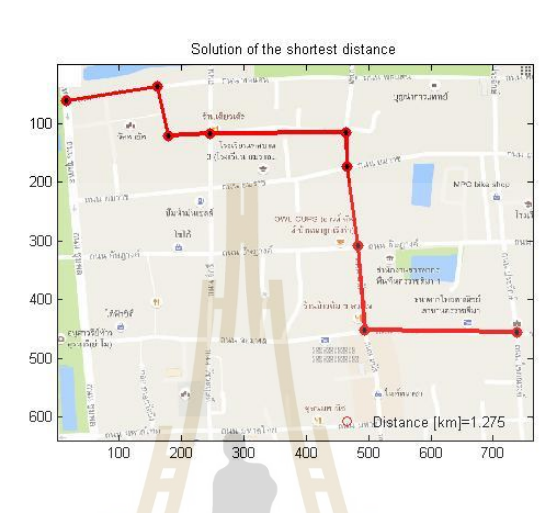

รูปที่ 4.54 ผลเฉลย<mark>ที่มีร</mark>ะยะทางสั้นที่สุดสำ<mark>หรับ</mark>เส้นทางจริงของการจราจร ֦֦֖֧֖֖֖֖֧֚֚֚֚֘֝֝֝֝֟֓֕֝<u>֦</u>

หลังจากกา<mark>รคำนวณเพื่อให้มั่นใจว่าผลเฉลย</mark>ที่มีระยะทางสั้นที่สุดสำหรับเส้นทางจริง  $\mathcal{L}^{\mathcal{L}}$ ของการจราจร ดังรูปที่ <mark>4.54 เป็นผลเฉลยดีที่สุดสำหรับปั</mark>ญหา<mark>หนึ่ง</mark>ฟังก์ชันเป้าหมายหรือไม่ ดังนั้น ้ จึงจำเป็นต้องตรวจสอบค<mark>วามถูกต้องของผลเฉลย ดังรูปที่ 4.55</mark>

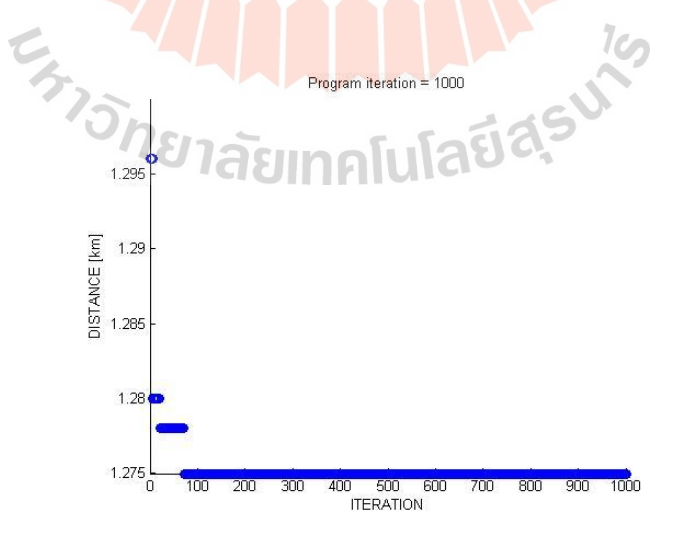

รูปที่ 4.55 ตรวจสอบความถูกต้องของผลเฉลยที่มีระยะทางสั้นที่สุด ี่ ส าหรับเส้นทางจริงของการจราจร

 จากรูปที่ 4.55แสดงการลู่เข้าสู่ผลเฉลยดีท สุด โดยได้กา หนดจา นวนรอบในการ ้ค้นหาผลเฉลยเท่ากับ 1000 รอบ ซึ่งเห็นได้ว่าผลเฉลยจากการคำนวณเริ่มลู่เข้าสู่คำตอบในช่วงรอบ การคำนวณประมาณ 0-100 รอบ และลู่เข้าสู่ผลเฉลยดีที่สุดเมื่อผ่านใปประมาณ 100 รอบการ ้ คำนวณ จนถึงรอบการคำนวณสุดท้ายผลเฉลยที่ ได้ยังคงเป็นผลเฉลยเดิม ดังนั้นจึงสามารถยืนยันได้ ว่าผลเฉลยที่ได้เป็นผลเฉลยที่มีระยะทางสั้นที่สุดจริง ี่ ี่

สำหรับการหาผลเฉลยแบบหนึ่งฟังก์ชันเป้าหมายสำหรับเส้นทางจริงของการจราจร โดยฟังก์ชันเป้าหมายที่พิจารณาคือ เวลาในการเดินทางน้อยที่สุด จากการคำนวณทำให้ได้ผลเฉลย เป็นเส้นทางที่มีเวลาในการเดินทางน้อยที่สุด ซึ่งมีค่าเท่ากับ 6.9102 นาที ดังรูปที่ 4.56

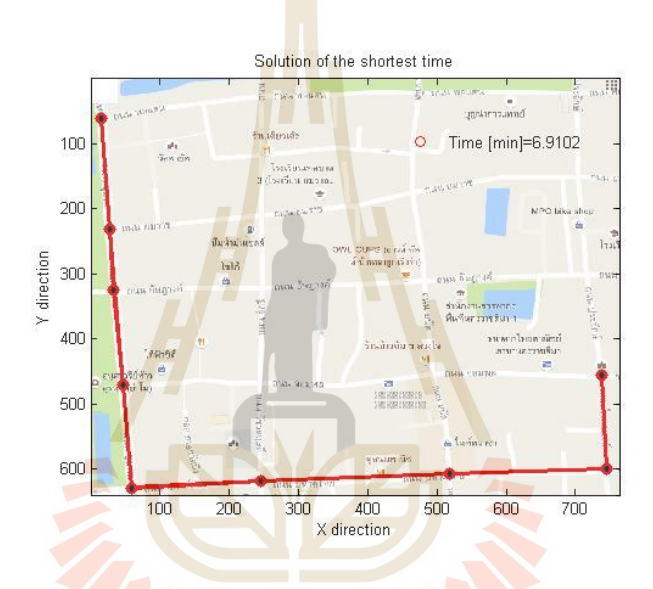

รูปที่ 4.5<mark>6 ผลเฉลยที่ใช้เวลาในการเดินทางน้</mark>อยที่สุดสำหรับ เส้นทางจริงของการจราจร

หลังจากการคำนวณเพื่อให้มั่นใจว่าผลเฉลยที่ใช้เวลาในการเดินทางน้อยที่สุด ส าหรับเส้นทางจริงของการจราจร ดังรูปที่ 4.56 เป็นผลเฉลยดีท สุดส าหรับปัญหาหน่ึงฟังก์ชัน เป้าหมายหรือไม่ ดงัน้นัจึงจา เป็นตอ้งตรวจสอบความถูกต้องของผลเฉลย ดังรูปที่ 4.57

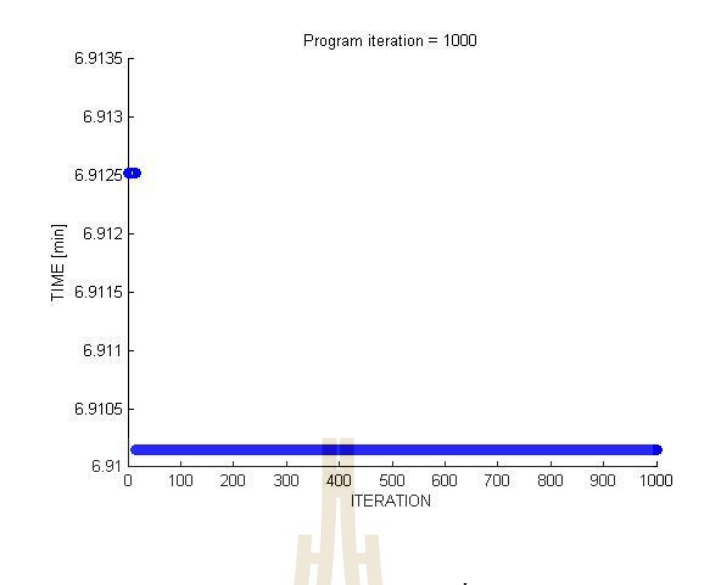

.

รูปที่ 4.57 ตรวจสอบความถูกต้องของผลเฉลยที่ใช้เวลาในการเดินทางน้อยที่สุด ี สำหรับเส้นทางจริงข<mark>อ</mark>งการจ<mark>ร</mark>าจร

จากรูปที่ 4.57 แส<mark>ดงการ</mark>ลู่เข้าสู่ผลเฉล<mark>ย</mark>ดีที่สุด โดยใด้กำหนดจำนวนรอบในการ ี ค้นหาผลเฉลยเท่ากับ 1000 รอบ ซึ่งเห็นได้ว่าผลเฉลยจ<mark>ากก</mark>ารคำนวณเริ่มลู่เข้าสู่คำตอบในช่วงรอบ การคำนวณประมาณ 0-10 รอ<mark>บ</mark> และลู่เข้าสู่ผลเฉลยดีที่สุดเมื่<mark>อ</mark>ผ่านใปประมาณ 10 รอบการคำนวณ จนถึงรอบการคำนวณสุ<mark>ดท้า</mark>ยผ<mark>ลเฉลยที่ได้ยังคงเป็นผลเฉ</mark>ลยเดิม ดังนั้นจึงสามารถยืนยันได้ว่าผล เฉลยที่ได้เป็นผลเฉลยที่<mark>มีระย</mark>ะท<mark>างสั้นที่สุดจริง</mark> ี่

เมื่อเปรียบ<mark>เทียบผลเฉลยของปัญหาหนึ่งฟังก์ชันเป้า</mark>หมายกับผลเฉลยของปัญหาสอง ื่ ฟังก์ชันเป้าหมายสำสำหรับเ<mark>ส้นทางจริงของการจราจร พบว่า</mark>ผลเฉลยที่มีระยะทางสั้นที่สุดของ ปัญหาหนึ่งฟังก์ชันเป้าหมายมีค่าเท่า 1.275 กิโลเมตร และผลเฉลยที่มีระยะทางสั้นที่สุดของปัญหา ี่ สองฟังก์ชันเป้าหมาย หรือผลเฉลยจุดท 1 ดังรูปที่ 4.33 มีค่าเท่ากับ 1.275กิโลเมตรเท่ากนั และ พิจารณาผลเฉลยที่ใช้เวลาในการเดินทางน้อยที่สุดของปัญหาหนึ่งฟังก์ชันเป้าหมายมีค่าเท่า 6.9102 ้นาที และผลเฉลยที่ใช้เวลาในการเดินทางน้อยที่สุดของปัญหาสองฟังก์ชันเป้าหมาย หรือผลเฉลย จุดที่ 9 ดังรูปที่ 4.41 มีค่าเท่ากับ 6.9102 นาทีเท่ากัน ซ่ึงท้ังสองปัญหามีค่าเท่ากันทุกอย่าง โดย ี สามารถสังเกต ได้จากเส้นทางจากจดเริ่มต้น ไปยังจดเป้าหมายเป็นเส้นทางเดียวกัน ดังนั้นจึงยืนยัน ใด้ว่าขอบหน้าพาเรโตสำหรับเส้นทางจริงของการจราจรมีความถูกต้อง

## **4.3 ผลการค านวณค่าการสิ้นเปลืองเชื้อเพลิงจ าเพาะ**

การหาค่าการสิ้นเปลืองเชื้อเพลิงจำเพาะมีวิธีการคำนวณดังที่ได้กล่าวไว้ในหัวข้อที่ 2.11 เพื่อต้องการทราบว่าที่ผลเฉลยแต่ละจุดบนขอบหน้าพาเรโตมีค่าการสิ้นเปลืองเชื้อเพลิงจำเพาะ แตกต่างกันอย่างไร และสามารถใช้ประกอบการตัดสินใจในการเลือกเส้นทางที่พิจารณาสำหรับ ึการขับขี่รถยนต์ ซึ่งแสดงรายละเอียดการคำนวณดังนี้

#### **4.3.1 เส้นทางจ าลองแบบกริดขนาด 4x4**

ส าหรับการหาค่าการสิ้นเปลืองเช้ือเพลิงจา เพาะของเส้นทางจ าลองแบบกริดขนาด 4x4 โดยนำจุดผลเฉลยบนขอบหน้าพาเรโต<mark>ทุก</mark>จุดไปใช้ในการคำนวณค่าดังกล่าว จากการคำนวณ ได้ผลลัพธ์คือ ผลเฉลยจุดที่ 1 มีค่าเท่ากับ 2028.96 g/kWh, ผลเฉลยจุดที่ 2 มีค่าเท่ากับ 2043.49 g/kWh, ผลเฉลยจุดที่ 3 มีค่าเท่ากบั 2033.20 g/kWh, ผลเฉลยจุดที่ 4 มีค่าเท่ากบั 2010.80 g/kWh, ผล เฉลยจุดที่ 5 มีค่าเท่ากบั 1995.06 g/kWh, ผลเฉลยจุดที่ 6 มีค่าเท่ากบั 1975.68 g/kWh, ผลเฉลยจุดที่ 7 ้มีค่าเท่ากับ 2001.11 g/kWh และผลเฉ<mark>ลยจุ</mark>ดที่ 8 มีค่<mark>าเท่</mark>ากับ 2006.56 g/kWh แสดงดังรูปที่ 4.58

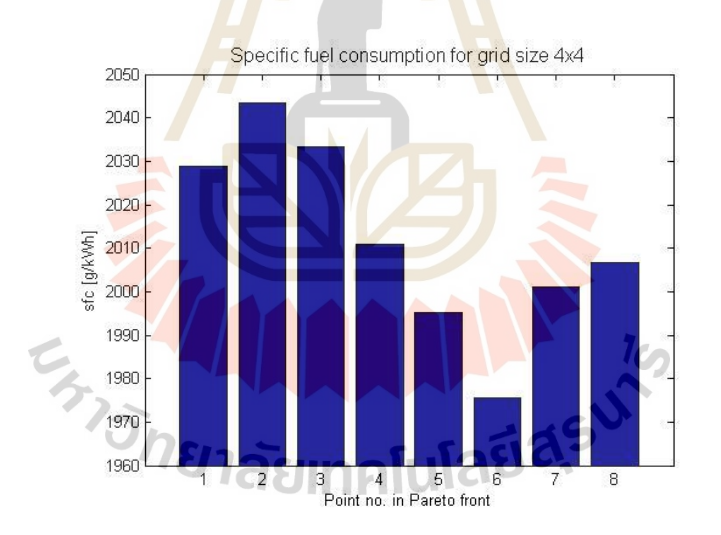

รูปที่ 4.58 การสิ้นเปลืองเชื้อเพลิงจำเพาะของเส้นทางจำลองแบบกริดขนาด 4x4

้จากรูปที่ 4.58 แสดงค่าการสิ้นเปลืองเชื้อเพลิงจำเพาะของผลเฉลยทุกจุดบนขอบหน้า พาเรโตสำหรับเส้นทางจำลองแบบกริดขนาด 4x4 พบว่าจุดผลเฉลยที่มีค่าการสิ้นเปลืองเชื้อเพลิงต่ำ  $\mathcal{L}^{\mathcal{L}}(\mathcal{L}^{\mathcal{L}})$  and  $\mathcal{L}^{\mathcal{L}}(\mathcal{L}^{\mathcal{L}})$  and  $\mathcal{L}^{\mathcal{L}}(\mathcal{L}^{\mathcal{L}})$ ที่สุดคือจุดที่ 6 มีค่าเท่ากับ 1975.68 g/kWh ดังนั้นเมื่อต้องการให้การสิ้นเปลืองเชื้อเพลิงจำเพาะมีค่า ต่ำที่สุดจึงต้องเลือกใช้เส้นทางจากจุดเริ่มต้นไปยังจุดเป้าหมายของผลเฉลยจุดนี้ดังรูปที่ 4.10 มี ระยะทางเท่ากับ 1.1025 กิโลเมตร และใช้เวลาในการเดินทางเท่ากับ 3.969 นาที ในทางตรงกันข้าม

ถ้าเลือกใช้เส้นทางจากจุดเริ่มต้น ไปยังจุดเป้าหมายของผลเฉลยจุดที่ 2 ดังรูปที่ 4.6 จะทำให้การ สิ้นเปลืองเชื้อเพลิงจำเพาะมีค่าสูงที่สุด ซึ่งมีค่าเท่ากับ 2043.49 g/kWh เมื่อเทียบอัตราส่วนของจุดทั้ง ี่  $\overline{a}$ สองมีค่าเท่ากับ 3.32% ซึ่งหมายความว่าผลเฉลยจุดที่ 6 ประหยัดกว่าผลเฉลยจุดที่ 2 ถึง 3.32%

#### **4.3.2 เส้นทางจ าลองแบบกริดขนาด 5x5**

 ส าหรับการหาค่าการสิ้นเปลืองเช้ือเพลิงจา เพาะของเส้นทางจา ลองแบบกริดขนาด 5x5 โดยนำจดผลเฉลยบนขอบหน้าพาเรโตทกจดไปใช้ในการคำนวณค่าดังกล่าว จากการคำนวณ ได้ผลลัพธ์คือ ผลเฉลยจุดที่ 1 มีค่าเท่ากับ 2532.88 g/kWh, ผลเฉลยจุดที่ 2 มีค่าเท่ากับ 2528.03 g/kWh, ผลเฉลยจุดที่ 3 มีค่าเท่ากบั 2522.58 g/kWh, ผลเฉลยจุดที่ 4 มีค่าเท่ากบั 2519.56 g/kWh, ผล เฉลยจุดที่ 5 มีค่าเท่ากบั 2521.98 g/kWh, ผลเฉลยจุดที่ 6 มีค่าเท่ากบั 2508.05 g/kWh, ผลเฉลยจุดที่ 7 ้มีค่าเท่ากับ 2500.79 g/kWh และผลเฉลยจุ<mark>ดที่ 8 มีค่</mark>าเท่ากับ 2480.20 g/kWh แสดงดังรูปที่ 4.59

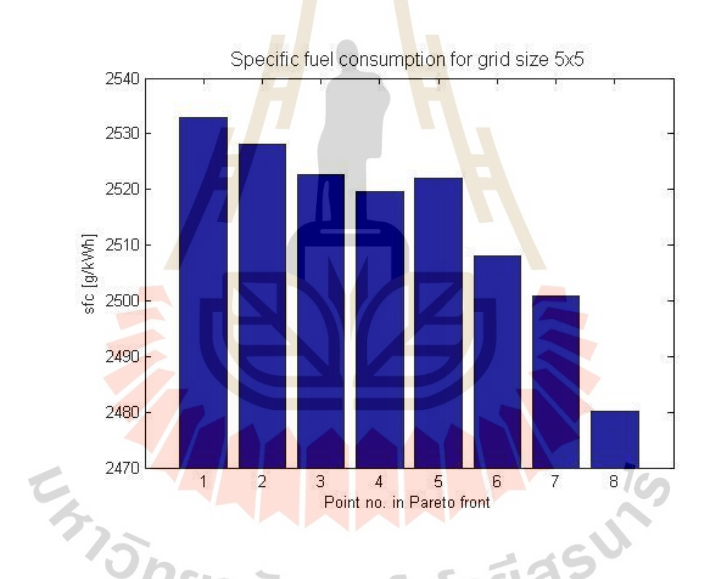

ูรูปที่ 4.59 การสิ้นเปลืองเชื้อเพลิงจำเพาะของเส้นทางจำลองแบบกริคขนาด 5x5

ึ จากรูปที่ 4.59 แสดงค่าการสิ้นเปลืองเชื้อเพลิงจำเพาะของผลเฉลยทุกจุดบนขอบหน้า พาเรโตสำหรับเส้นทางจำลองแบบกริดขนาด 5x5 พบว่าจุดผลเฉลยที่มีค่าการสิ้นเปลืองเชื้อเพลิงต่ำ  $\mathcal{L}^{\mathcal{L}}(\mathcal{L}^{\mathcal{L}})$  and  $\mathcal{L}^{\mathcal{L}}(\mathcal{L}^{\mathcal{L}})$  and  $\mathcal{L}^{\mathcal{L}}(\mathcal{L}^{\mathcal{L}})$ ที่สุดคือจุดที่ 8 มีค่าเท่ากับ 2480.20 g/kWh ดังนั้นเมื่อต้องการให้การสิ้นเปลืองเชื้อเพลิงจำเพาะมีค่า ต่ำที่สุดจึงต้องเลือกใช้เส้นทางจากจุดเริ่มต้น ไปยังจุดเป้าหมายของผลเฉลยจุดนี้ดังรูปที่ 4.20 มี ระยะทางเท่ากับ 19.4002 กิโลเมตร และใช้เวลาในการเดินทางเท่ากับ 38.953 นาที ในทางตรงกัน ้ข้ามถ้าเลือกใช้เส้นทางจากจุดเริ่มต้นไปยังจุดเป้าหมายของผลเฉลยจุดที่ 1 ดังรูปที่ 4.13 จะทำให้การ

สิ้นเปลืองเชื้อเพลิงจำเพาะมีค่าสูงที่สุด ซึ่งมีค่าเท่ากับ 2532.88 g/kWh เมื่อเทียบอัตราส่วนของจุดทั้ง  $\overline{a}$ สองมีค่าเท่ากับ 2.08% ซึ่งหมายความว่าผลเฉลยจุดที่ 8 ประหยัดกว่าผลเฉลยจุดที่ 1 ถึง 2.08%

#### **4.3.3 เส้นทางจ าลองแบบกริดขนาด 6x6**

 ส าหรับการหาค่าการสิ้นเปลืองเช้ือเพลิงจา เพาะของเส้นทางจา ลองแบบกริดขนาด 6x6 โดยนา จุดผลเฉลยบนขอบหน้าพาเรโตทุกจุดไปใช้ในการคา นวณค่าดงักล่าว จากการคา นวณ ได้ผลลัพธ์คือ ผลเฉลยจุดที่ 1 มีค่าเท่ากับ 3101.57 g/kWh, ผลเฉลยจุดที่ 2 มีค่าเท่ากับ 3087.64 g/kWh, ผลเฉลยจุดที่ 3 มีค่าเท่ากบั 3077.35 g/kWh, ผลเฉลยจุดที่ 4 มีค่าเท่ากบั 3069.48 g/kWh, ผล เฉลยจุดที่ 5 มีค่าเท่ากบั 3057.98 g/kWh, ผลเฉลยจุดที่ 6 มีค่าเท่ากบั 3046.47 g/kWh, ผลเฉลยจุดที่ 7 มีค่าเท่ากับ 3020.44 g/kWh, ผลเฉลยจุดที่ 8 ม<mark>ีค่าเ</mark>ท่ากับ 3002.28 g/kWh, ผลเฉลยจุดที่ 9 มีค่าเท่ากับ 2997.43 g/kWh, ผลเฉลยจุดที่ 10 มีค่าเท่า<mark>กับ</mark> 2990.17 g/kWh, ผลเฉลยจุดที่ 11 มีค่าเท่ากับ 2975.03  $g$ /kWh และผลเฉลยจุดที่ 12 มีค่าเท่ากับ 2<mark>9</mark>56.87  $g$ /kWh แสดงดังรูปที่ 4.60

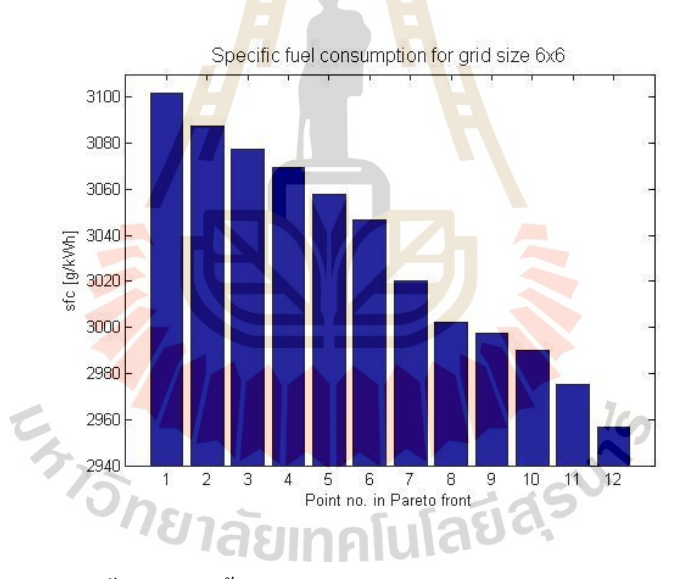

 $\,$ รูปที่ 4.60 การสิ้นเปลืองเชื้อเพลิงจำเพาะของเส้นทางจำลองแบบกริดขนาด 6x6

้จากรูปที่ 4.60 แสดงค่าการสิ้นเปลืองเชื้อเพลิงจำเพาะของผลเฉลยทุกจุดบนขอบหน้า พาเรโตสำหรับเส้นทางจำลองแบบกริดขนาด 6x6 พบว่าจุดผลเฉลยที่มีค่าการสิ้นเปลืองเชื้อเพลิงต่ำ  $\mathcal{L}^{\mathcal{L}}(\mathcal{L}^{\mathcal{L}})$  and  $\mathcal{L}^{\mathcal{L}}(\mathcal{L}^{\mathcal{L}})$  and  $\mathcal{L}^{\mathcal{L}}(\mathcal{L}^{\mathcal{L}})$ ที่สุดคือจุดที่ 12 มีค่าเท่ากับ 2956.87 g/kWh ดังนั้นเมื่อต้องการให้การสิ้นเปลืองเชื้อเพลิงจำเพาะมี ค่าต่ำที่สุดจึงต้องเลือกใช้เส้นทางจากจุดเริ่มต้นไปยังจุดเป้าหมายของผลเฉลยจุดนี้ดังรูปที่ 4.32 มี ระยะทางเท่ากับ 17.0076 กิโลเมตร และใช้เวลาในการเดินทางเท่ากับ 32.214 นาที ในทางตรงกัน ้ข้ามถ้าเลือกใช้เส้นทางจากจุดเริ่มต้น ไปยังจุดเป้าหมายของผลเฉลยจุดที่ 1 ดังรูปที่ 4.21 จะทำให้การ

สิ้นเปลืองเชื้อเพลิงจำเพาะมีค่าสูงที่สุด ซึ่งมีค่าเท่ากับ 3101.57 g/kWh เมื่อเทียบอัตราส่วนของจุดทั้ง  $\overline{a}$ สองมีค่าเท่ากับ 4.67% ซึ่งหมายความว่าผลเฉลยจุดที่ 12 ประหยัดกว่าผลเฉลยจุดที่ 1 ถึง 4.67%

#### **4.3.4 เส้นทางจริงของการจราจร**

 ส าหรับการหาค่าการสิ้นเปลืองเช้ือเพลิงจา เพาะส าหรับเส้นทางจริงของการจราจร โดยนำจดผลเฉลยบนขอบหน้าพาเรโตทกจดไปใช้ในการคำนวณค่าดังกล่าว จากการคำนวณได้ผล ลัพธ์คือ ผลเฉลยจุดที่ 1 มีค่าเท่ากบั 2105.25 g/kWh, ผลเฉลยจุดที่ 2 มีค่าเท่ากบั 2077.40 g/kWh, ผล เฉลยจุดที่ 3 มีค่าเท่ากบั 2322.39 g/kWh, ผลเฉลยจุดที่ 4 มีค่าเท่ากบั 2055.60 g/kWh, ผลเฉลยจุดที่ 5 ้มีค่าเท่ากับ 2312.71 g/kWh, ผลเฉลยงุดที่ 6 <mark>มีค่</mark>าเท่ากับ 2272.75 g/kWh, ผลเฉลยงุดที่ 7 มีค่าเท่ากับ 1782.76 g/kWh, ผลเฉลยจุดที่ 8 มีค่าเท่ากับ 2261.24 g/kWh และผลเฉลยจุดที่ 9 มีค่าเท่ากับ 1962.36 g/kWh แสดงดังรูปที่ 4.61

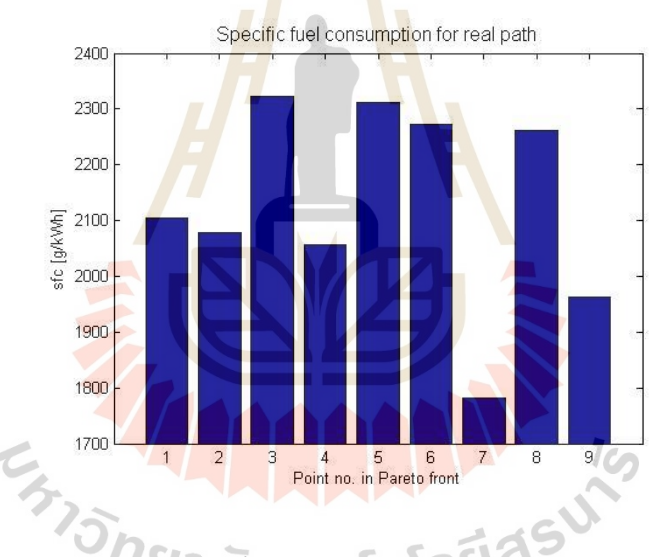

รูปที่ 4.61การสิ้นเปลืองเช้ือเพลิงจา เพาะสา หรับเส้นทางจริงของการจราจร

้จากรูปที่ 4.61 แสดงค่าการสิ้นเปลืองเชื้อเพลิงจำเพาะของผลเฉลยทุกจุดบนขอบหน้า พาเรโตสำหรับเส้นทางจริงของการจราจร พบว่าจุดผลเฉลยที่มีค่าการสิ้นเปลืองเชื้อเพลิงต่ำที่สุดคือ ี่ จุดที่ 7 มีค่าเท่ากับ 1782.76 g/kWh ดังนั้นเมื่อต้องการให้การสิ้นเปลืองเชื้อเพลิงจำเพาะมีค่าต่ำที่สุด จึงต้องเลือกใช้เส้นทางจากจุดเริ่มต้นไปยังจุดเป้าหมายของผลเฉลยจุดนี้ดังรูปที่ 4.39 มีระยะทาง ้เท่ากับ 1.298 กิโลเมตร และใช้เวลาในการเดินทางเท่ากับ 7.0404 นาที ในทางตรงกันข้ามถ้าเลือกใช้ เส้นทางจากจุดเริ่มตน้ ไปยังจุดเป้าหมายของผลเฉลยจุดที่ 3 ดังรูปที่ 4.35จะทา ให้การสิ้นเปลือง

เชื้อเพลิงจำเพาะมีค่าสูงที่สุด ซึ่งมีค่าเท่ากับ 2322.39 g/kWh เมื่อเทียบอัตราส่วนของจุดทั้งสองมีค่า เท่ากับ 23.24% ซึ่งหมายความว่าผลเฉลยจุดที่ 7 ประหยัดกว่าผลเฉลยจุดที่ 3 ถึง 23.24%

### **4.4 สรุป**

จากการคำนวณและวิเคราะห์ข้อมูลต่างๆดังข้างต้น ทำให้ได้ผลเฉลยเหมาะสมที่สุดที่แสดง ี่ ในรูปของขอบหน้าพาเรโต และค่าการสิ้นเปลืองเช้ือเพลิงจา ของเส้นทางจา ลองแบบกริดขนาด 4x4, 5x5, 6x6 และเส้นทางจริงของการจราจร ซ่ึงสามารถแสดงขอ้มูลท้งัหมดดงัน้ี

| Grid size 4x4       |                                    |               |                |         |         |  |  |
|---------------------|------------------------------------|---------------|----------------|---------|---------|--|--|
| Point no. in Pareto |                                    | 1             | $\overline{2}$ | 3<br>4  |         |  |  |
|                     | Distance [km]                      | 0.93          | 0.95           | 0.98    | 1.07    |  |  |
| Bi-objective        | Time [min]                         | 6.55          | 6.26<br>6.02   | 5.34    |         |  |  |
| sfc. [g/kWh]        |                                    | 2028.96       | 2043.49        | 2033.20 | 2010.80 |  |  |
|                     | Distance [km]                      | 0.93          |                |         |         |  |  |
| Single-objective    | Time [min]                         |               |                |         |         |  |  |
| Grid size 4x4       |                                    |               |                |         |         |  |  |
| Point no. in Pareto |                                    | $\mathcal{F}$ | 6              | 8<br>7  |         |  |  |
|                     | Distance [km]                      | 1.09          | 1.10           | 1.15    | 1.16    |  |  |
|                     | Bi-objective<br>Time [min]<br>5.25 |               | 3.97           | 3.50    | 3.49    |  |  |
| sfc. [g/kWh]        |                                    | 1995.06       | 1975.68        | 2001.11 | 2006.56 |  |  |
|                     | Distance [km]                      |               |                |         |         |  |  |
| Single-objective    | Time [min]                         |               |                |         | 3.49    |  |  |

ิ ตารางที่ 4.5 ข้อมูลของผลเฉลยต่างๆสำหรับเ<mark>ส้น</mark>ทางจำลองแบบกริดขนาด 4x4

| Grid size 5x5       |               |                         |                          |                    |                |  |  |
|---------------------|---------------|-------------------------|--------------------------|--------------------|----------------|--|--|
| Point no. in Pareto |               | 1                       | 3<br>$\overline{2}$      |                    | $\overline{4}$ |  |  |
|                     | Distance [km] | 15.85                   | 15.93                    | 16.43              | 16.48          |  |  |
| Bi-objective        | Time [min]    | 50.68<br>46.22<br>48.17 |                          | 42.55              |                |  |  |
| sfc. $[g/kWh]$      |               | 2532.88                 | 2528.03                  | 2522.58<br>2519.56 |                |  |  |
|                     | Distance [km] | 15.85                   |                          |                    |                |  |  |
| Single-objective    | Time [min]    |                         |                          |                    |                |  |  |
| Grid size 5x5       |               |                         |                          |                    |                |  |  |
| Point no. in Pareto |               | 5                       | $\overline{7}$<br>8<br>6 |                    |                |  |  |
|                     | Distance [km] | 16.84                   | 16.87                    | 17.54              | 19.40          |  |  |
| Bi-objective        | Time [min]    | 42.26                   | 39.77                    | 39.31              | 38.95          |  |  |
| sfc. [g/kWh]        |               | 2521.98                 | 2508.05                  | 2500.79<br>2480.20 |                |  |  |
|                     | Distance [km] |                         |                          |                    |                |  |  |
| Single-objective    | Time [min]    |                         |                          |                    | 38.95          |  |  |

ตารางที่ 4.6 ข้อมูลของผลเฉลยต่างๆสำหรับเส้นทางจำลองแบบกริดขนาด 5x5

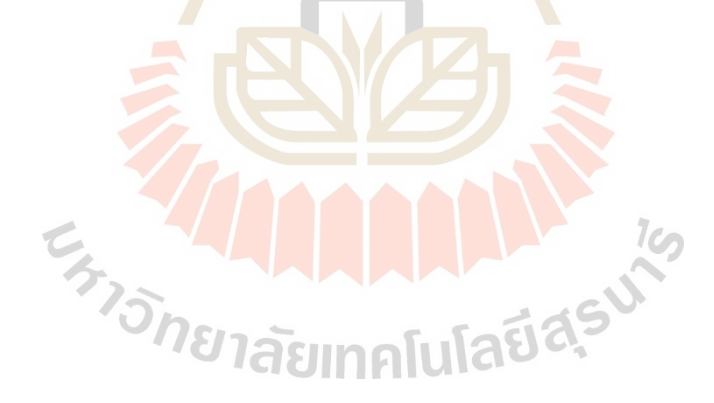

| Grid size 6x6       |                           |                |                |         |                |         |         |  |
|---------------------|---------------------------|----------------|----------------|---------|----------------|---------|---------|--|
|                     | Point no. in Pareto       |                | $\overline{2}$ | 3       | $\overline{4}$ | 5       | 6       |  |
| Bi-objective        | Distance [km]             | 11.41          | 12.34          | 12.39   | 12.98          | 13.44   | 14.07   |  |
|                     | Time [min]                | 57.31          | 54.94          | 54.05   | 49.46          | 40.66   | 40.10   |  |
|                     | sfc. $[g/kWh]$<br>3101.57 |                | 3087.64        | 3077.35 | 3069.48        | 3057.98 | 3046.47 |  |
| Single-             | Distance [km]             | 11.41          |                |         |                |         |         |  |
| objective           | Time [min]                |                |                |         |                |         |         |  |
| Grid size 6x6       |                           |                |                |         |                |         |         |  |
| Point no. in Pareto |                           | $\overline{7}$ | 8              | 9       | 10             | 11      | 12      |  |
| Bi-objective        | Distance [km]             | 14.92          | 14.95          | 15.20   | 15.65          | 15.84   | 17.01   |  |
|                     | Time [min]                | 38.88          | 37.41          | 36.26   | 35.08          | 33.59   | 32.21   |  |
| sfc. [g/kWh]        |                           | 3020.44        | 3002.28        | 2997.43 | 2990.17        | 2975.03 | 2956.87 |  |
| Single-             | Distance [km]             |                |                |         |                |         |         |  |
| objective           | Time [min]                |                |                |         |                |         | 32.21   |  |

ตารางที่ 4.7 ข้อมูลของผลเฉลยต่างๆสำหรับเส้นทางจำลองแบบกริดขนาด 6x6

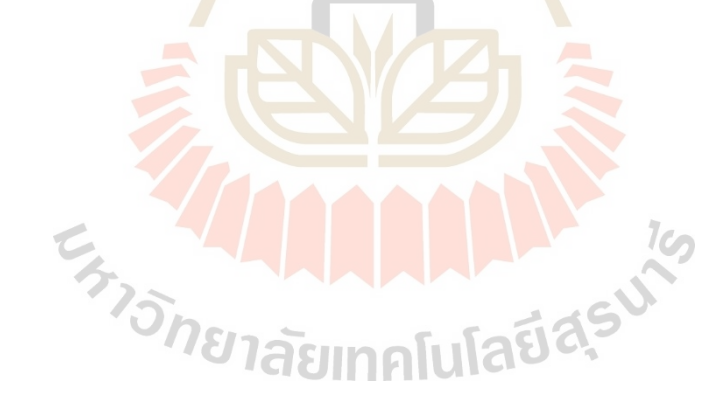

| Real path           |                     |                                              |                            |          |                      |       |  |
|---------------------|---------------------|----------------------------------------------|----------------------------|----------|----------------------|-------|--|
|                     | Point no. in Pareto |                                              | 2                          | 3        | 4                    | 5     |  |
|                     | Distance [km]       | 1.275                                        | 1.278                      | 1.280    | 1.282                | 1.285 |  |
| Bi-objective        | Time [min]          | 13.348                                       | 10.210<br>11.430<br>10.702 |          | 9.041                |       |  |
| sfc. [g/kWh]        |                     | 2105.250                                     | 2077.400                   | 2322.390 | 2055.600<br>2312.710 |       |  |
| Single-objective    | Distance [km]       | 1.275                                        |                            |          |                      |       |  |
|                     | Time [min]          |                                              |                            |          |                      |       |  |
| Real path           |                     |                                              |                            |          |                      |       |  |
| Point no. in Pareto |                     | 6                                            | 7                          | 8        | 9                    |       |  |
|                     | Distance [km]       | 1.287                                        | 1.298                      | 1.339    | 1.610                |       |  |
| Bi-objective        | Time [min]          | 7.563                                        | 7.040                      | 6.913    | 6.910                |       |  |
| sfc. $[g/kWh]$      |                     | 2272.750<br>1782.760<br>2261.240<br>1962.360 |                            |          |                      |       |  |
| Single-objective    | Distance [km]       |                                              |                            |          |                      |       |  |
|                     | Time [min]          | $\overline{\phantom{0}}$                     |                            |          | 6.910                |       |  |

ตารางที่ 4.8ขอ้มูลของผลเฉลยต่างๆสา หรับเส้นทางจริงของการจราจร

เมื่อพิจารณาข้อมู<mark>ลทั้งหมด พบว่าผลเฉลยเหมาะส</mark>มที่<mark>สุด</mark> หรือขอบหน้าพาเรโตของปัญหา ื่ ี ซึ่งภายในประกอบด้วย<mark>ผลเฉลยต่างๆหลายจุด โดยผลเฉล</mark>ยหนึ่<mark>งจุด</mark>กือ เส้นทางจากจุดเริ่มต้นไปยัง จุดเป้าหมายหน่ึงเส้นทาง โดยมีระยะทางและเวลาในการเดินทางโดยเฉพาะของแต่ละเส้นทาง ดังนั้นเมื่อต้องการเลือกใช้เส้น<mark>ทางดังกล่าว ทำได้โคยการพิจ</mark>ารณาขอบหน้าพาเรโตของปัญหา เช่น ื่ เมื่อต้องการเส้นทางที่มีระยะทางสั้นที่สุดให้เลือกใช้จุดของผลเฉลยบนขอบหน้าพาเรโตจุดที่ 1 ี่ ในทางตรงกันข้ามถ้าต้องการเส้นทางที่ใช้เวลาในการเดินทางน้อยที่สุดให้เลือกใช้จุดของผลเฉลย ้บนขอบหน้าพาเรโตจุดสุดท้าย แต่ถ้าต้องการพิจารณาค่าฟังก์ชันเป้าหมายทั้งสองร่วมกัน ดังนั้น ทางเลือกของผู้ใช้งานคือ ทุกจุดของผลเฉลยบนขอบหน้าพาเรโต ทั้งนี้ขึ้นอยู่กับความพึงพอใจของ ผูใ้ช้งานมีความต้องการค่าฟังก์ชันเป้าหมายท้ังสองท่าไร ซ่ึงสามารถคิดเป็นอตัราส่วนได้เช่น ต้องการค่าฟังก์ชันเป้าหมายทั้งสองเท่ากัน เป็นต้น สำหรับงานวิจัยนี้ได้นำเสนอแนวทางช่วยใน ึการตัดสินใจเลือกเส้นทางของผู้ใช้งาน โดยพิจารณาจากค่าการสิ้นเปลืองเชื้อเพลิงจำเพาะ ซึ่งแต่ละ ้ เส้นทางมีค่าการสิ้นเปลืองเชื้อเพลิงจำเพาะแตกต่างกัน ดังนั้นถ้าเลือกเส้นทางที่เหมาะสมจะ สามารถช่วยลดการสิ้นเปลืองเช้ือเพลิงจา เพาะได้

### **บทที่ 5**

### **สรุปและข ้ อเสนอแนะ**

ในบทนี้กล่าวถึง การสรุปผลการศึกษาเส้นทางเหมาะสมที่สุดโดยใช้วิธีการค้นหาแบบตาบู  $\mathcal{L}^{\mathcal{L}}(\mathcal{L}^{\mathcal{L}})$  and  $\mathcal{L}^{\mathcal{L}}(\mathcal{L}^{\mathcal{L}})$  and  $\mathcal{L}^{\mathcal{L}}(\mathcal{L}^{\mathcal{L}})$ ที่ใช้เทคนิคการคัดสรรผลเฉลยที่ไม่ถูกครอบงำ ประกอบด้วย เส้นทางจำลองแบบกริดขนาด 4x4, .<br>5x5 และ 6x6 และเส้นทางจริงของการจราจร และข้อเสนอแนะสำหรับการคำนวณดังนี้

#### **5.1 สรุปผลการวจิัย**

สำหรับงานวิจัยนี้ได้หาเส้นทางเ<mark>ห</mark>มาะส<mark>ม</mark>ที่สุดของการจราจร โดยแบ่งกรณีศึกษาออกเป็น 2 แบบคือ เส้นจำลองแบบกริด ซึ่งถูก<mark>แ</mark>บ่งออก<mark>เป็น</mark>ขนาดต่างๆ ได้แก่ 4x4, 5x5 และ 6x6 และ ้เส้นทางจริงของการจราจรบริเวณด้า<mark>นห</mark>ลังอนุสาว<mark>รีย์ท้</mark>าวสุรนารี โดยใช้วิธีการค้นหาแบบตาบูที่ใช้ เทคนิคการคัดสรรผลเฉลยที่ไม่<mark>ถูกค</mark>รอบงำสำหรับกา<mark>รคำ</mark>นวณเพื่อหาผลเฉลยเหมาะสมที่สุด ซึ่ง วิธีการนี้เกิดจากการทำงานร่<mark>วมกัน</mark>ของวิธีการค้นหาแบบ<mark>ต</mark>าบูกับวิธีการคัดสรรผลเฉลยที่ไม่ถูก ครอบงำ สำหรับโปรแกรมที่ใช้คำนวณคือ โปรแกรม MATLAB Version R2010a

จากการวิจัยได้<mark>ศึกษาวิธีการหาค่าเหมาะสมที่สุด</mark>ในปัญหาการหาเส้นทางเหมาะสมที่สุด ี่ ี ของการจราจร พบว่าขั้นตอนวิธีการวิวัฒนาการสามารถแก้ไขปัญหาดังกล่าวได้ และได้ศึกษาการ หาค่าเหมาะสมที่สุดด้วย<mark>ขั้นตอนวิธีวิวัฒนาการ จึงได้ตัดสินใ</mark>จเลือกใช้วิธีการค้นหาแบบตาบู ี สำหรับการคำนวณหาผลเฉลย ซึ่งวิธี<mark>การนี้มีพื้นฐานมาจา</mark>กวิธีศึกษาสำนึกขั้นสูง นั่นคือเป็นวิธีการ แบบวิวัฒนาการเช่นกัน เนื่องจากวิธีการค้นหาแบบตาบูมีข้อดีคือ สามารถใช้แก้ไขปัญหาการหาค่า เหมาะสมที่สุ ดเชิงผสมผสาน (Combination Optimization) ปัญหาการหาค่าเหมาะสมท สุดท มี จ านวนตัวแปรออกแบบของแต่ละผลเฉลยไม่เท่ากนั และปัญหาการหาค่าเหมาะสมท สุดแบบไม่ ต่อเน ื่องไดอ้ยา่ งมีประสิทธิภาพ

จากผลการคา นวณสามารถหาขอบหน้าพาเรโตของปัญหาในทุกกรณีศึกษาได้นั่นคือ ี สามารถหาเส้นทางเหมาะสมที่สุดของเส้นทางจำลองแบบกริดขนาด 4x4, 5x5, 6x6 และสามารถ นำไปประยุกต์ใช้กับเส้นทางจริงของการจราจรที่พิจารณาได้ ซึ่งขอบหน้าพาเรโตเป็นเซตของผล ี เฉลยต่างๆ ประกอบด้วยค่าระยะทาง และเวลาในการเดินทาง ใช้เวลาในการคำนวณเท่ากับ 19.13, 47.97, 159.93 และ 17.57 วินาที ตามลำดับ ซึ่งผลที่ได้รับทำให้รู้ว่าเส้นทางที่มีระยะทางสั้นที่สุดอาจ ใม่ใช่เส้นทางที่ใช้เวลาในการเดินทางน้อยที่สุดเสมอไป เนื่องจากเส้นทางที่มีระยะทางสั้นที่สุดหรือ ี่

เส้นทางที่ใช้เวลาในการเดินทางน้อยที่สุดในบางครั้งอาจยังไม่เพียงพอต่อการพิจารณาเลือกเส้นทาง ที่เหมาะสม ดังนั้นเส้นทางเหมาะสมที่สุดคือ เส้นทางที่สามารถตอบสนองความต้องการหรือความ ี่ พึงพอใจของผู้ใช้งานได้มากที่สุดทั้งในเรื่องของระยะทางและเวลาในการเดินทาง ี่

จากการคำนวณค่าการสิ้นเปลืองเชื้อเพลิงจำเพาะสามารถหาเส้นทางเหมาะสมที่สุดของแต่ ละกรณีศึกษาที่มีค่าการสิ้นเปลืองเชื้อเพลิงจำเพาะต่ำที่สุด และสูงที่สุดใด้ดังนี้ เส้นทางจำลองแบบ ี่ กริดขนาด 4x4 มีค่าต่า สุดเท่ากบั 1975.68 g/kWhของผลเฉลยจุดที่6และมีค่าสูงสุดเท่ากบั 2043.49 g/kWh ของผลเฉลยจุดที่ 2 เมื่อเทียบอัตราส่วนของจุดทั้งสองมีค่าเท่ากับ 3.32% สำหรับเส้นทาง จ าลองแบบกริดขนาด 5x5 มีค่าต่า สุดเท่ากบั 2480.20 g/kWhของผลเฉลยจุดที่ 8และมีค่าสูงสุด เท่ากับ 2532.88 g/kWh ของผลเฉลยจุดที่ 1 <mark>เมื่</mark>อเทียบอัตราส่วนของจุดทั้งสองมีค่าเท่ากับ 2.08% ี สำหรับเส้นทางจำลองแบบกริดขนาด 6x<mark>6 มีค่</mark>าต่ำสุดเท่ากับ 2956.87 g/kWh ของผลเฉลยจุดที่ 12 และมีค่าสูงสุดเท่ากับ 3101.57 g/kWh ขอ<mark>งผลเฉล</mark>ยจุดที่ 1 เมื่อเทียบอัตราส่วนของจุดทั้งสองมีค่า ี เท่ากับ 4.67% และเส้นทางจริงของการจ<mark>ร</mark>าจรมีค่<mark>า</mark>ต่ำสุดเท่ากับ 1782.76 g/kWh ของผลเฉลยจุดที่ 7 และมีค่าสูงสุดเท่ากับ 2322.39 g/kW<mark>h ข</mark>องผลเฉล<mark>ยจุ</mark>ดที่ 3 เมื่อเทียบอัตราส่วนของจุดทั้งสองมีค่า ี เท่ากับ 23.24% ซึ่งค่าการสิ้นเปลือง<mark>เชื้อ</mark>เพลิงจำเพาะสามารถนำไปช่วยพิจารณาสำหรับการเลือก เส้นทางเหมาะสมที่สุดของผู้ใช้งานได้

#### **5.2 ข้อเสนอแนะ**

ี จากการคำนวณทำให้ทราบว่าขั้นตอนการเขียน code ของ M-file function มีความซับซ้อน เนื่องจากต้องเขียนหลาย<mark>ไฟล์ที่</mark>ต้องเชื่อมต่อกันเพื่อรับ-ส่<mark>งข้อมู</mark>ลจึงอาจทำให้เกิดความสับสนใด้ ื่ ี ดังนั้นจึงต้องใช้ความรอบคอบ<mark>ในการเขียน code และมั่น</mark>ตรวจสอบจุดผิดพลาดของโปรแกรมให้ถี่ ถ้วน และรีบแก้ไขโดยทันที จากการคำนวณของโปรแกรมพบว่า เมื่อมีจำนวนเส้นทางที่พิจารณา เพิ่มมากขึ้น หรือแผนที่ของการพิจารณากว้างขึ้นทำให้ต้องกำหนดจำนวนประชากรสำหรับการ ี่ ี คำนวณให้มีค่าเพิ่มขึ้น โดยกำหนดให้ nloop และ nsol มีค่าสงมาก ซึ่งส่งผลให้ใช้เวลาในการ ค านวณมากข้ึน จึงจะได้ผลเฉลยเหมาะสมที่สุดดังที่ต้องการ และมีโอกาสสูงที่ผลเฉลยที่ได้รับยัง ไม่ใช่ผลเฉลยเหมาะสมที่สุด เนื่องจากกำหนดค่า nloop และ nsol ไม่เพียงพอ สำหรับแนวทางแก้ไข ี่ ทำใค้โดยการแบ่งแผนที่ออกเป็นหลายส่วน เพื่อลดความหลากหลายของเส้นทางที่เป็นไปได้ และ ี่ คำนวณหาผลเฉลยทีละส่วนของแผนที่ สุดท้ายนำผลเฉลยที่ได้มารวมกันเพื่อเป็นเส้นทางเหมาะสม ที่สุดดังที่ต้องการ และเวลาที่ใช้ในการคำนวณมีค่าน้อยมากจึงเหมาะสมที่จะนำไปประยุกต์ใช้กับ การขับขี่รถยนต์ในชีวิตประจำวัน หรือนำไปประยุกต์ใช้กับอุปกรณ์นำทางอื่นๆ เช่น Google map เป็นต้น

#### **รายการอ้างอิง**

- ธนัดชัย กุลวรวานิชพงษ์. (2550). เทคนิคการหาค่าเหมาะท สุด. **เอกสารประกอบการสอน สาขาวิชา วิศวกรรมไฟฟ้า ส านักวชิาวศิวกรรมศาสตร์มหาวทิยาลยัเทคโนโลยสีุรนารี.** 197-205.
- ธีระยุทธ สุวรรณประทีป. (2550). **วิศวกรรมยานยนต์ ฉบับเสริมประสบการณ์.** พิมพ์คร้ังที่ 1. กรุงเทพฯ: วิทยพัฒน์.
- บรรณญัติ บริบูรณ์. (2548). การหาตำแหน่<mark>งค</mark>วามผิดพร่องในระบบจำหน่ายของการไฟฟ้าส่วน ภูมิภาคด้วยการค้นหาแบบตาบู. **วิทยานิพนธ์ ปริญญาวิศวกรรมศาสตรมหาบัณฑิต มหาวทิยาลยัเทคโนโลยสีุรนารี.** 80-82.
- บุญเสริม กิจศิริกุล. (2548). ปั ญญาประดิษฐ์. **เอกสารประกอบการสอน ภาควิชาวิศวกรรม คอมพวิเตอร์คณะวศิวกรรมศาสตร์จุฬาลงกรณ์มหาวทิยาลยั.** 31-42.
- สุจินต์ บุรีรัตน์. (2556). **การหาค่าเหมาะท สุดของระบบทางวิศวกรรมเครื่องกล เล่ม 1.** พิมพค์ ร้ังท **ี่** 1. ขอนแก่น: โรงพิมพ์มหาวิทยาลัยขอนแก่น.
- สุ รเมศวร์ พิริ ยะวัฒน์. (2551). บทที่ 4 วิศวกรรมจราจร. **เอกสารประกอบการสอน ภาควิชา วศิวกรรมโยธา คณะวศิวกรรมศาสตร์มหาวทิยาลยับูรพา.** 140-143
- Abdullah Ates and Celaleddin Yeroglu. (2016). Optimal fractional order PID design via tabu search based algorithm. **Journal of ISA Transactions.** 60: 109-118.
- B. Lin, and D. C. Miller. (2004). Solving heat exchanger network synthesis problems with tabu search. **Journal of Computers and Chemical Engineering.** 28: 1451-1464.
- Fred Glover. (1986). Future paths for integer programming and likes to artificial intelligence. **Computers and Operations Research.** 13(5): 533-549.
- Gong Yan, Li Sujian and Xing Enhui. (2013). Least-time path algorithm based on missile guidance. **Journal of Transportation Systems Engineering and Information Technology.** 13(6): 94-100.
- Google Map Website. **The map at rear of Thao Suranaree monument.** [On-line]. Available: https://www.google.co.th/maps (13 May 2016).
- ISUZU Industrial Diesel Engine. **The specific fuel consumption chart for engine type 4JJ1T.**  [On-line].Available: http://www.isuzu.co.jp/world/product/industrial/engines/jp/it4\_4jj1t. html (8 August 2016).
- ISUZU Motor. **The Specification and Picture of ISUZU D-MAX 2016 Model Hi-Lander 4 door 3.0 Ddi(Z-Prestige).** [On-line]. Available: http://isuzu-tis.com (8 August 2016).
- Lust Thibaut and Teghem Jacques. (2006). Multicriteria maintenance problem resolved by tabu search. **Information Control Problems in Manufacturing.** 12(1): 481-486.
- Maria da Conceicao Cunha and Luisa Ribeiro. (2004). Tabu search algorithms for water network optimization. **European Journal of Operational Research.** 157: 746-758.
- Mostafa Ranjbar, Steffen Marburg and Hans-Jurgen Hardtke. (2012). Structural-acoustic optimization of a rectangular plate a tabu search approach. **Journal of Finite Elements in Analysis and Design.** 50: 142-146.
- Soliman Abdel-Hady Soliman and Abdel-Aal Hassan Mantawy. (2012). **Modern Optimization Techniques with Applications in Electric Power Systems.** New York: Springer Science Business Media.
- Sujin Bureerat and Krit Sriworamas. (2013). Simultaneous topology and sizing optimization of a water distribution network using a hybrid multiobjective evolutionary algorithm. **Journal of Applied Soft Computing.** 13: 3693-3702.
- Symeon E. Christodoulou, A. M. ASCE and Georgios Ellinas. (2010). Pipe routing through ant colony optimization. **Journal of Infrastructure System.** 16(2): 149-159.
- Thitinon Srisuwandee and Rapeepan Pitakaso. (2012). Solving vehicle routing problem by using ant colony optimization case study in jiaranai drinking water company. **KKU Research Journal.** 17(5): 706-714.
- Transportation Research Board. (2000). **Highway Capacity Manual** (4th ed.). Washington DC: National Research Council.
- Willard W. Pulkrabek. (1997). **เครื่องยนต์สันดาปภายใน.** แปลจาก Engineering Fundamentals of the Internal Combustion Engine โดย เจษฎา ตัณฑเศรษฐี. พิมพ์ครั้งที่ 1.กรุงเทพฯ: Pearson Education Indochina.

**ภาคผน<mark>วก</mark> ก** 

# **โปรแกรม MATLAB ที่ใช้ในงานวิจัย**

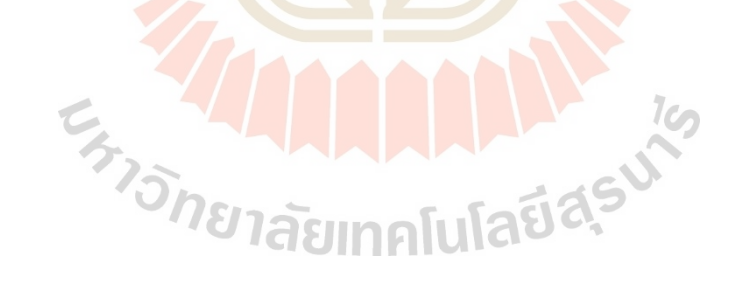

#### **การหาเส้นทางเหมาะสมทส ี่ ุดส าหรับเส้นทางจริงของการจราจร**

function tabu search

%%%%%%%%%% bi-objective in min. distance and min. time

%%%%%%%%%% written by Jetsada Meeruang

%%%%% Dominated technique by Professor Dr.Sujin Bureerat

%%%%%%%%% Real map problem

clc; clear all; close all;

%%%%%%%%%%%%%% start %%%%%%%%%%%%%%%%%

 $s = 26$ ; %%%%%% input start point

%%%%%%%%%%%%%% finish %%%%%%%%%%%%%%%%

 $f = 10$ ; %%%%%% input finish point

save solution s\_i f\_i

%%%%%%%%%%%%%%%%%%%%%%%%%%%%%%%%%

 $nloop=50; n sol=15; tabu slot=20;$ 

fout='Tabu\_search';

tabu list=zeros(tabu slot);

 $fitness = zeros(tabu \text{ slot},1);$ 

ftime=zeros(tabu slot,1);

search  $t=0$ ; fpareto=0; ppareto=0;

tic % time start

free\_list=0; free\_fitness=0; free\_ftime=0; free\_i=1; %%%%%%%%%%%%%%%%%%%%% initial %%%%%%%%%%%%%%%%%

[tabu\_list,fitness,ftime]=initial(n\_sol,tabu\_slot);

%%%%%%%%%%%%%%%%%%%%%%%%%%%%%%%%%%%%%%%%%

 $\text{iter} = 0$ :

%%%%%%%%%%%%%%%%%%%% start program %%%%%%%%%%%%%

while iter  $\leq$  nloop

iter = iter+1; fprintf('Iteration no.  $\sqrt[6]{d\pi}$ ', iter)

%%%%%%%%%%%%%%%%%%%%% searching neighborhood solution
```
if search_t == 1
```
%%%%%%%%%%%%%%%%% long term memory & Aspiration criterion

i=1;

while i<sup><=</sup>n\_sol

 $\arcsin(x; j)=0; f(i)=0; f(t)=0;$ 

main2(free\_list,free\_fitness,free\_ftime);

load data\_Tabu3.mat

 $f(i)=sum\_path; f(i)=sum\_con;$ 

popj=filter\_pop(popj); a=length(popj);

for  $i1=1:a$ 

 $\mathbf{x}$ x(i,i1)=popj(1,i1); end

p1=compare1(tabu\_list,xx(i,:),tabu\_slot);

 $aa=0;$ 

while  $aa = 1$ 

 $if p1 == 0$ 

 $i=i-1$ ; %%%%%%% disp(' repeat')

break ; end

aa=1; end

i=i+1; end

 $f0=0; f0=dominance(f, ft);$ 

 $f1=0;$  nsort=0; f2=0; XX=0;  $f1=f0(1,:);$  c=length(f1);

 $\vert$ i1=1;

for  $i=1:n$  sol

for  $j=1:c$ 

 $if f(i) == f1(j)$ 

 $\text{nsort}(i1)=i$ ;  $i1=i1+1$ ;

end; end; end;

 $f1=0$ ; f1=f(nsort); f2=ft(nsort);

 $XX=xx(nsort(:,,:); c=length(f1));$ 

```
for i=1:c
```
[tabu\_list,fitness,ftime]=compare2(tabu\_list,fitness,ftime,f1(i),XX(i,:),f2(i),tabu\_slot); end

 $xx(:)=0;$ 

%%%%%%%%%%%%%%%%%%%%%%%%%%%%%%%%%%%%%%%

search  $t=0$ ;

%%%%%%%%%%%%%%%% short term memory & neighborhood search

else

i=1;

while i<sup><=</sup>n\_sol

 $xx(i,:)=0; f(i)=0; ft(i)=0;$ 

run main

load data\_Tabu1.mat

```
f(i)=sum path; f(i)=sum con;
```
popj=filter\_pop(popj); a=length(popj);

for  $i1=1:a$ 

```
xx(i,i1)=popj(1,i1); end
```

```
p1=compare1(tabu_list,xx(i,:),tabu_slot);
```
 $aa=0$ ;

while  $aa = 1$ 

```
if p1 == 0
```

```
while aa ~=1<br>if p1==0<br>i=i-1; %%%%%%%% disp(' repeat ')
```
break ; end

```
aa=1; end
```
 $i=i+1$ ; end

 $f0=0$ ; f0=dominance(f,ft);

f1=0; nsort=0; f2=0; XX=0;

 $f1=f0(1,:)$ ; c=length(f1);

 $i1=1$ ;

for  $i=1:n$  sol

for  $j=1:c$ 

 $if f(i)=f1(j)$ 

 $\text{hsort}(i1)=i$ ;  $i1=i1+1$ ;

end; end; end;

 $f1=0$ ; f1=f(nsort); f2=ft(nsort);

 $XX=xx(nsort(:,))$ ; c=length(f1);

for  $i=1:c$ 

[tabu\_list,fitness,ftime]=compare2(tabu\_list,fitness,ftime,f1(i),XX(i,:),f2(i),tabu\_slot);

end

 $xx(:)=0;$ 

%%%%%%%%%%%%%%%%%%%%%%%%%%%%%%%%%%%%%%%%%

 $i=1$ :

while  $i \leq n$  sol

 $\mathbf{x}(\mathbf{i},\mathbf{j})=0; \mathbf{f}(\mathbf{i})=0; \mathbf{f}(\mathbf{i})=0;$ 

main1(XX,f1,f2); load data Tabu2.mat

 $f(i)=sum$  path; ft(i)=sum\_con;

popj=filter\_pop(popj); a=length(popj);

for  $i1=1:a$ 

```
\mathbf{x}(i,i1)=popj(1,i1); end
```
 $b1=compare1(tabu_1List,xx(i,:),tabu_slot);$ <br>
aa=0;<br>
while aa~=1

 $aa=0;$ 

while  $aa \sim = 1$ 

 $if p1 == 0$ 

 $i=i-1$ ; %%%%%%% disp(' repeat')

break ; end

 $aa=1$ ; end

 $i=i+1$ ; end

 $f0=0$ ; f0=dominance(f,ft);

 $f1=0$ ; nsort=0; f2=0; XX=0;

 $f1=f0(1,:)$ ; c=length(f1);

 $i1=1$ ;

for  $i=1:n$  sol

for  $j=1:c$ 

 $if f(i) == f1(j)$ 

 $nsort(i1)=i$ ;  $i1=i1+1$ ;

end; end; end;

 $f1=0$ ;  $f1=f(nsort)$ ;  $f2=f(nsort)$ ;

 $XX=xx(nsort(:,););$  c=length(f1);

for  $i=1$ :c

[tabu\_list,fitness,ftime]=compare2(tabu\_list,fitness,ftime,f1(i),XX(i,:),f2(i),tabu\_slot);

end

 $xx(:)=0;$ 

%%%%%%%%%%%%%%%%%%%%%%%%%%%%%%%%%%%%%%%%

end

%%%%%%%%%%% plot %%%%%%%%%%%%%%%

figure $(1)$ , hold on

plot(fitness,ftime,'ob')

title(['TABU Search Iteration = ' num2str(iter)])

ylabel('Time [minute]'),xlabel('Distance [km]')

Ten

%%%%%%%%%%%%%%%% Dominance in Tabu list %%%%%%%%%% if sum(ismember(fitness(:),0))==0

f0=0; f0=dominance(fitness,ftime);

 $f1=0$ ; nsort=0;  $f2=0$ ;  $XX=0$ ;

 $f1=f0(1,:); f2=f0(2,:); c=length(f1);$ 

 $i1=1$ ;

for i=1:tabu\_slot

for  $j=1:c$ 

 $if (fitness(i) == f1(j)) \& \& (time(i) == f2(j))$ 

 $nsort(i1)=i; i1=i1+1;$ 

end; end; end;

f1=0; f2=0; nsort1=0; for  $i=1$ :length(nsort)  $if sum(smember(nsort(i),nsort()) == 0)$  $nsort1(i1)=nsort(i); i1=i1+1;$ f1=fitness(nsort1); f2=ftime(nsort1); XX=tabu\_list(nsort1(:),:); f111=[0]; f222=[0]; for  $i=1$ :length(f1) for  $i=1$ :(length(f111))  $if (f1(i) \sim f11(j))$ || $(f2(i) \sim f222(j))$  $if i2 = (length(f111))$  $f111(i1)=f1(i); f222(i1)=f2(i);$ **AAAAAA**  $h(i1)=i; i1=i1+1;$ f11=0; f22=0;  $XXX=0$ ;

```
f11=f1(n); f22=f2(n); XXX=XX(n(:,););
```

```
if free i=1
```
 $i1=1;$ 

end; end;

 $n=0$ ; i1=1;

 $i2=0$ :

 $i2=i2+1;$ 

end; end;

end; end;

 $\text{hsortj=1}$ ; fitnessj=0; ftimej=0; tabu listj=0;

fitnessj=f1(n); ftimej=f2(n); tabu\_listj=XX(n(:),:);

else

 $k$ =length(f11);

fitnessj=0; ftimej=0; tabu listj=0;

nsort=0; nsortj=0;

 $i=1;$ 

```
for i=1:c
i2=0;
for j=1:ddif (f11(i) \sim = free\_fitness(j)) || (f22(i) \sim = free\_time(j))i2=i2+1;end; end;
if i2 = = ddnsort(i1)=i;i1=i1+1; nsortj=1;
end; end;
ifnsortj==0
%%%%%%% disp('%%%%%%% non-dominance %%%%%%')
else
fitnessj=f11(nsort); ftimej=f22(nsort);
tabu_listj=XXX(nsort(:),:);
end; end;
ifnsortj==0
%%%%%%% disp('use long term memory')<br>
search_t=1;<br>
else<br>
c=length(fitnessj);<br>
[tabu_listj,jk]=filter2_pon(tabu_i
search t=1;
else
else<br>c=length(fitnessj);<br>(2)
[tabu_listj,jk]=filter2_pop(tabu_listj,c);
\frac{1}{\text{for i}=1:c}for j=1:jk(i)free_list(free_i,j)=tabu_listj(i,j); end
free fitness(free i)=fitnessj(i);
free ftime(free i)=ftimej(i);
free i=free i+1; dd=length(free fitness);
end; end;
tabu_nf=0;
```
# else

tabu\_nf=1; end

%%%%%%%%%%%%%%%%%%%%%%%%%%%%%%%%%%%%%

end

if tabu nf==1

disp('----- Tabu list no full -----')

disp('----- Increase nloop&nsol and Run again -----')

else

%%%%%%%%%%%% Dominance in Free list %%%%%%%%%%%%

disp('Dominance in feasible solutions')

 $f0=0$ ; f0=dominance(free fitness, free ftime);

 $f1=0$ ; nsort=0; f2=0; XX=0;

 $f1=f0(1,:); f2=f0(2,:); c=length(f1);$ 

 $i=1$ ;

```
for i=1:(length(free fitness))
```
for  $i=1$ :c

if (free fitness(i)==f1(j))&&(free ftime(i)==f2(j))

 $nsort(i1)=i; i1=i1+1;$ 

end; end; end;

```
f1=0; f2=0; nsort1=0;
```
 $i1=1$ ;

```
for i=1:length(nsort)
```
 $i$ <sup>12</sup>

 $nsort1(i1)=nsort(i); i1=i1+1;$ 

end; end;

 $f1 = free$  fitness(nsort1); f2=free ftime(nsort1);

 $XX = free$  list(nsort1(:),:);

 $f111=[0]; f222=[0];$ 

 $n=0$ ; i1=1;

for  $i=1$ :length $(f1)$ 

 $i2=0$ :

for  $j=1$ :(length(f111))  $if (f1(i) \sim f111(j))$ || $(f2(i) \sim f222(j))$ 

 $i2=i2+1;$ 

end; end;

 $if i2 = (length(f111))$ 

 $f111(i1)=f1(i); f222(i1)=f2(i);$ 

 $h(i1)=i; i1=i1+1;$ 

end; end;

f11=0; f22=0;  $\overline{XXX}=0$ ;

f11=f1(n); f22=f2(n); XXX=XX(n(:),:);

 $k = length(f11);$  tabu list1=0;

[XXX,jk]=filter2\_pop(XXX,c);

for  $i=1:c$ 

for  $j=1$ : $jk(i)$ 

tabu  $list1(i,j)=XXX(i,j);$ 

end; end;

 $\text{hsort}=0; \text{frareto1}=0; \text{frareto2}=0;$ 

 $[\text{fparent}] = \text{sort}(f11);$ 

 ${\rm fpareto2=f22(nsort)}$ ;

ppareto=tabu\_list1(nsort(:),:);

fpareto=[fpareto1;fpareto2];

%%%%%%%%%%%%%%%%%% summary %%%%%%%%%%%%

**INALITY** 

Time=toc  $\%$  time finish [second]

figure $(1)$ , hold on

plot(fpareto(1,:),fpareto(2,:),'sr','MarkerSize',10)

title('Answer and Pareto of TABU Search')

ylabel('Time [minute]'),xlabel('Distance [km]')

figure(2),hold on

plot(fpareto(1,:),fpareto(2,:),'sr','MarkerSize',10)

title('Pareto of TABU Search')

ylabel('Time [minute]'),xlabel('Distance [km]')

for i=1:length(fpareto1)

 $text(fparto1(i),\text{fparto2(i)},['' num2str(i)],\text{FontSize'},18)$ 

end

save(fout,'Time','free\_list','free\_fitness','free\_ftime','fpareto','ppareto')

 $\frac{1}{2}\frac{1}{2}\frac{1$ 

end

end

function p1=compare1(f1,f2,cd)

p1=1; p2=0; d=0;

 $[f1,jk]=f$ ilter2\_pop(f1,cd);

 $f2 = f\text{filter\_pop}(f2);$ 

for  $i=1:cd$ 

 $p=0$ ; bb=length(f2); jj=1;

 $if bb == jk(i)$ 

 $b=jk(i); jj=1;$ 

else

 $b = bb$ ; jj=0; end

 $if$  jj==1;

for  $i1=1:b$ 

 $\sum_{\substack{\text{if }j\text{ is un}}(i,\text{ is untrivial)}\\ \text{if }j\text{ is untrivial}}}\sum_{\substack{\text{if }j\text{ is untrivial}}}\sum_{\substack{\text{if }j\text{ is untrivial}}}\sum_{\substack{\text{if }j\text{ is untrivial}}}\sum_{\substack{\text{if }j\text{ is untrivial}}}\sum_{\substack{\text{if }j\text{ is untrivial}}}\sum_{\substack{\text{if }j\text{ is untrivial}}}\sum_{\substack{\text{if }j\text{ is untrivial}}}\sum_{\substack{\text{if }j\text{ is untrivial}}}\sum_{\substack{\text{if }j\text{ is un$ 

 $p=p+1;$ 

end; end;

else end

 $p2(i)=p$ ; d(i)=b; end

for  $i=1$ :cd

if sum(ismember( $p2(i),d(i))$ )==1

 $p1=0;$ 

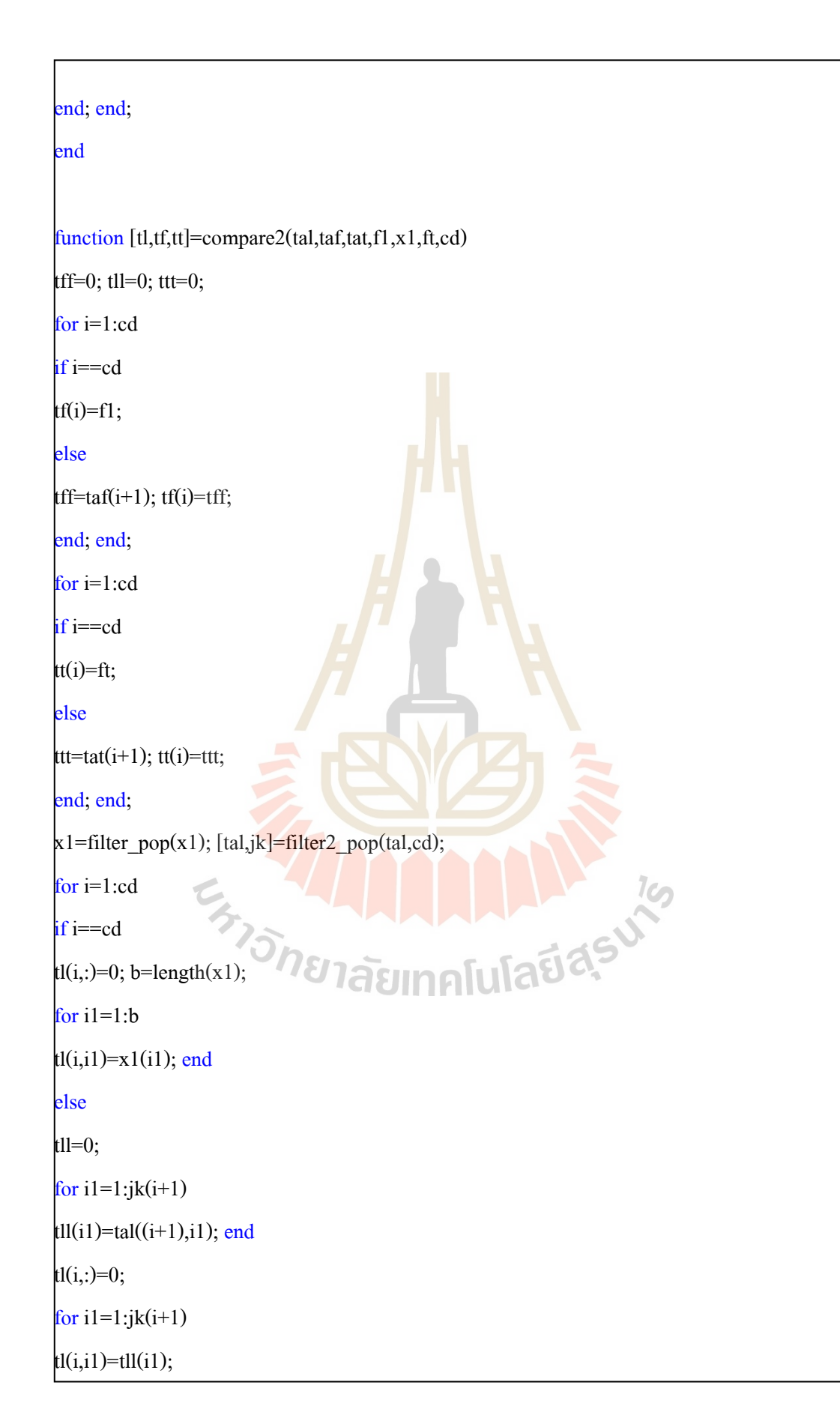

```
end; end; end;
```
# end

function [tabu\_list,fitness,ftime]=initial(n\_sol,tabu\_slot)

```
\vert x \vert x = 0; f=0; ft=0;
```
for  $i=1:n$  sol

run main

load data\_Tabu1.mat

f(i)=sum\_path; ft(i)=sum\_con;

popj=filter  $pop(popj);$  a=length(popj);

for  $i1=1:a$ 

```
xx(i,i1)=popj(1,i1); end; end;
```
 $f0=0$ ; f0=dominance(f,ft);

```
f1=0; nsort=0; f2=0; XX=0;
```
 $f1=f0(1,:)$ ; c=length(f1);

 $i=1$ :

for  $i=1:n$  sol

```
for j=1:c
```

```
if f(i) == f1(j)
```

```
nsort(i1)=i; i1=i1+1;
```

```
end; end; end;
```

```
f2=ft(nsort); XX=xx(nsort(:,););
```
**AAAAAAAA** 

```
[XX, jk]=filter2 pop(XX, c);
```
for  $i=1$ :c

for  $j=1:jk(i)$ 

tabu\_list(tabu\_slot+1-i,j)=XX(i,j); end

fitness(tabu slot+1-i)=f1(i);

ftime(tabu slot+1-i)=f2(i);

# end

end

**ภาคผนวก ข**

**บทความทางวิชาการที่ได้รับการตีพิมพ์เผยแพร่ในระหว่างศึกษา**

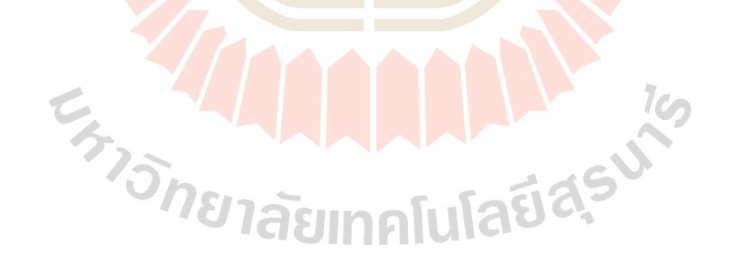

# **รายชื่อบทความที่ได้รับการตีพิมพ์เผยแพร่ในระหว่างศึกษา**

Jetsada Meeruang and Teetut Dolwichai. (2016). **Optimum criterion of the vehicle navigation for saving the fuel consumption by tabu search algorithm with non dominated technique.** 2016 The 7<sup>th</sup> International Conference on Advanced Computer Control (ICACC). 10-11 December 2016 in Hong Kong. China.

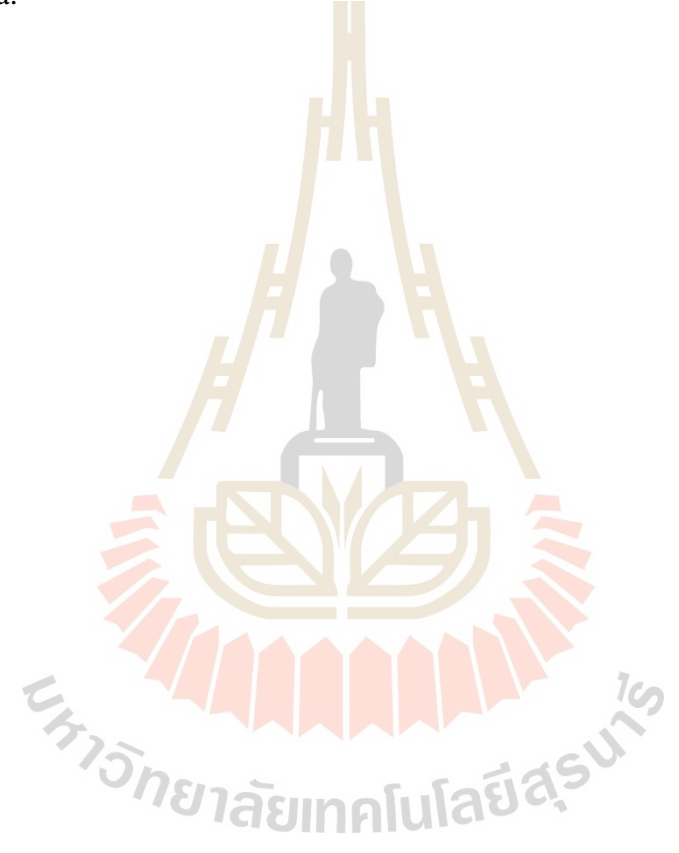

## Optimum Criterion of the Vehicle Navigation for Saving the Fuel **Consumption by Tabu Search Algorithm with Non Dominated Technique**

Jetsada Meeruang School of Mechanical Engineering, Institute of Engineering, Suranaree University of Technology, Thailand, jetsada.mee@hotmail.com

Abstract-Vehicle navigation now a day, it has used the navigation devices for guided the user to get the destination point. The requirement of the user in general must be arrived by the right destination. In usual work of navigation system, it directed the path with shortest path, by did not calculate the time consuming as the traffic condition. Which effect to fuel consumption of the vehicle. The vehicle fuel consumption for running in the city has known as high because of it almost run on low load which the engine must be consumed more fuel. If the navigation system can be directed the path with short time or short distance, the vehicle can be saved the fuel. According to the navigation system, it is the optimization problem with 2 objectives; minimization of the time and the distance. Tabu search algorithm (TS) is used for this work. It efficient for working with the multi variables and unequal variable for each navigation. The navigation examples are simulated with 4x4, 515 and 616 grid path. All of the path are assigned the traffic condition by using the level of service (LOS) which shown the ratio between volume and road capacity. The optimum solution path can be shown as the Pareto frontier. It can be used for alternating choice of the path in navigation system. The minimum time criterion is effective in decreasing of specific fuel consumption (sfc) than the distance criterion with the percentage of 5.54%.

Keywords-Tabu search algorithm; Path optimization; Fuel consumption.

#### $\mathbf{L}$ **INTRODUCTION**

Now a day, almost of travelling by car is used the navigation device for guidance the travelling path. The navigation device in usual has limitation of guidance algorithm. It has only the shortest path which is guided, but not included the effected of traffic condition. The fuel consuming of the vehicle are directed by traffic condition or load condition, so that the navigation system must be guided optimal path.

The navigation criterion for guidance the user in usual are clarify by two criterions, the first is shortest distance criterion, and the second is shortest time criterion. The seeking of the optimal path is the optimization problem with 2 objectives criterion. There are many researcher that has shown the method for seeking the optimal solution. One of the effective method for this work is Tabu search algorithm (TS) [1]. It based on the Meta-Heuristic algorithm. Because of the problem is 2 objective criterion, the non-dominated technique is used. The set of optimal paths are collected in the Pareto frontier. The algorithm of TS starting with

**Teatut Dolurichai** School of Mechanical Engineering, Institute of Engineering, Suranaree University of Technology, Thailand, prapun@sut.ac.th

randomized the path which is the set of candidate search. The candidate set are evaluated to be the optimal solution for the first iteration. Some of that are collected for comparing with the future iteration in tabu list. The TS are used in many optimization problem, such as heat exchanger design problem [2], Sizing optimization [3], finance cost optimization [4], control optimization with PID [5] and water distribution network design [6] etc.

#### $\mathbf{H}$ OPTIMIZATION OF THE PATH NAVIGATION

### A. Path navigation modeling

505

The destination point is the target of the navigation devices. In actually, it simulated the path for guide the user with the shortest path. The path solution is made by summing the individual path until reach the destination point as shown in (1). As the same manner for the time travelling function, it can be shown as (2).

$$
Y_1(\text{distance}) = x_1 + x_2 + ... + x_i \tag{1}
$$

$$
f_2(\text{time}) = t_1(x_1) + t_2(x_2) + ... + t_i(x_i)
$$
 (2)

Where x<sub>1</sub> is the i<sub>th</sub> individual path which is the design variable  $(km)$ 

t<sub>i</sub> (x<sub>i</sub>) is the i<sub>th</sub> individual travelling time for drive on x<sub>i</sub> path  $(min)$ 

f<sub>1</sub> (distance) is the objective function of navigation distance  $(km)$ 

 $f_2$ (time) is the objective function of the travelling time (min). Optimization of the path navigation can be written as (3)  $[7]$ 

$$
\min_{x} (f(x)) = \min (f_1(\text{distance}), f_2(\text{time}))
$$
 (3)

The solution of navigation problems in actually are not equal design variables because of each solution are simulated by the addition of individual path which not necessary the same number of the path. In addition, the travelling time function in the function of the path. In usual of the navigation devices user almost need to get the destination point by vapidly and shortest path which it is not impossible when consideration the traffic condition included. Also that considered the vehicle consumption together with, it can be saved if the navigation guide with the optimum path. Therefore, if the navigation guide path is considered as the bi-objective optimization, the optimal path solution can be shown by Pareto frontier as shown in Fig.1. The optimal solutions are coincident as the solid line

### **B.** Traffic Condition

In general, the vehicle fuel consumption depends on the vehicle load and the speed. It can be realized with the navigation guide by added the traffic condition in the form of the Level of Service (LOS) which show that the traffic quality [8, 9]. LOS is defined by ratio of traffic volume per road capacity (v/c ratio) which its value in range of 0 to 1. It can be classified by 6 levels: A, B, C, D, E, and F as shown in Fig.2. In addition, the value of LOS shown the traffic state as the movement, the speed and number of the car on that path. The vehicle speed in each LOS are the function of travelling time, LOS-A is located is in the zone of lowest LOS value with high speed that implied the traffic is good, in the other hand for LOS-F that bad traffic situation.

The vehicle fuel consumption for this work are assigned on each individual path for 6 LOS by setting the speed of the ISUZU D-Max 2016 engine [10] that running on gear 4 as follow its specific fuel consumption chart as shown in Fig.3 and converts to the specific fuel consumption (SFC) for each navigation path.

#### C. Path navigation examples

Paths modeling are simulated by grid path with grid size as 4x4, 5x5, and 6x6 as shown in Fig.4, there are simplification of the real path as shown in Fig.5 which easy for program coding. Each of the path are assigned the distance and the LOS which can be realized the traffic condition

#### D. Path navigation optimizer

This work used the Tabu search algorithm with nondominated technique to filter the solution of the path navigation which accept of the two objective as the (3). The Tabu search algorithm with non-dominated technique can be described by Fig.6. It algorithm are initialed by randomized the path navigation for equal to the number of Tabu candidate. The non-dominated technique is filed the optimum solution. The optimal solutions set are collected in the box of Tabu list which replaced by the better solution in the next iteration

#### **RESULT AND DISCUSSION** ΠĪ

According to the all grid path modelling, the optimal path navigation sets are shown as the Pareto frontier as shown in Figs. 7-9. All of that Pareto frontier, the grid size 6x6 got the maximum number of the optimum path navigation which are shown that only this grid size.

The optimum path navigation for grid size 6x6 are show in Fig.10, it shown that first solution is the solution for the first objective (distance is shortest) and the last solution is the solution for the second objective (time travelling shortest).

All of the solution can be shown the path distance, travelling time and the SFC if that vehicle is driven on that navigation guide as shown in Table. I.

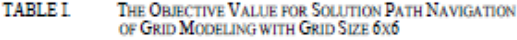

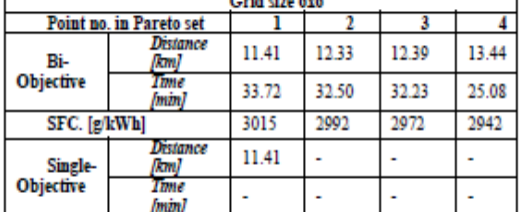

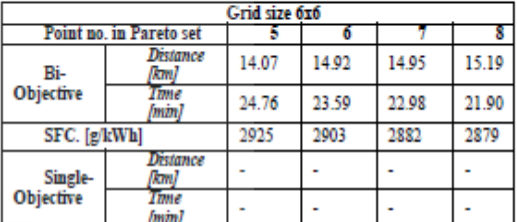

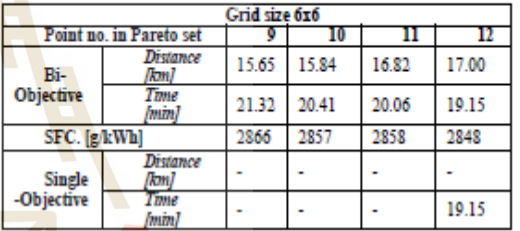

According to Table. I, the optimum path distance is shown as oppose with the travelling time that implied the traffic condition is effected to the navigation time and distance. It shown that path navigation solution with long distance has short travelling time.

Consideration of the SFC, it value is direct variation with the travelling time, so that the SFC of the vehicle will save as the short travelling time. The saving of vehicle SFC can be compared between the minimum of the travelling time and the minimum of the path distance for 5.54%.

## **IED CAN IV. CONCLUSIONS**

The path navigation optimization can be used the Tabu search algorithm with the non-dominated technique with good efficient. The path navigation examples is shown that the saving of SFC for used the optimum travelling time for 5.54%, and it can be apply with realize map that will be developed in the future.

### **ACKNOWLEDGMENT**

The author is grateful for the financial support from Suranaree University of Technology.

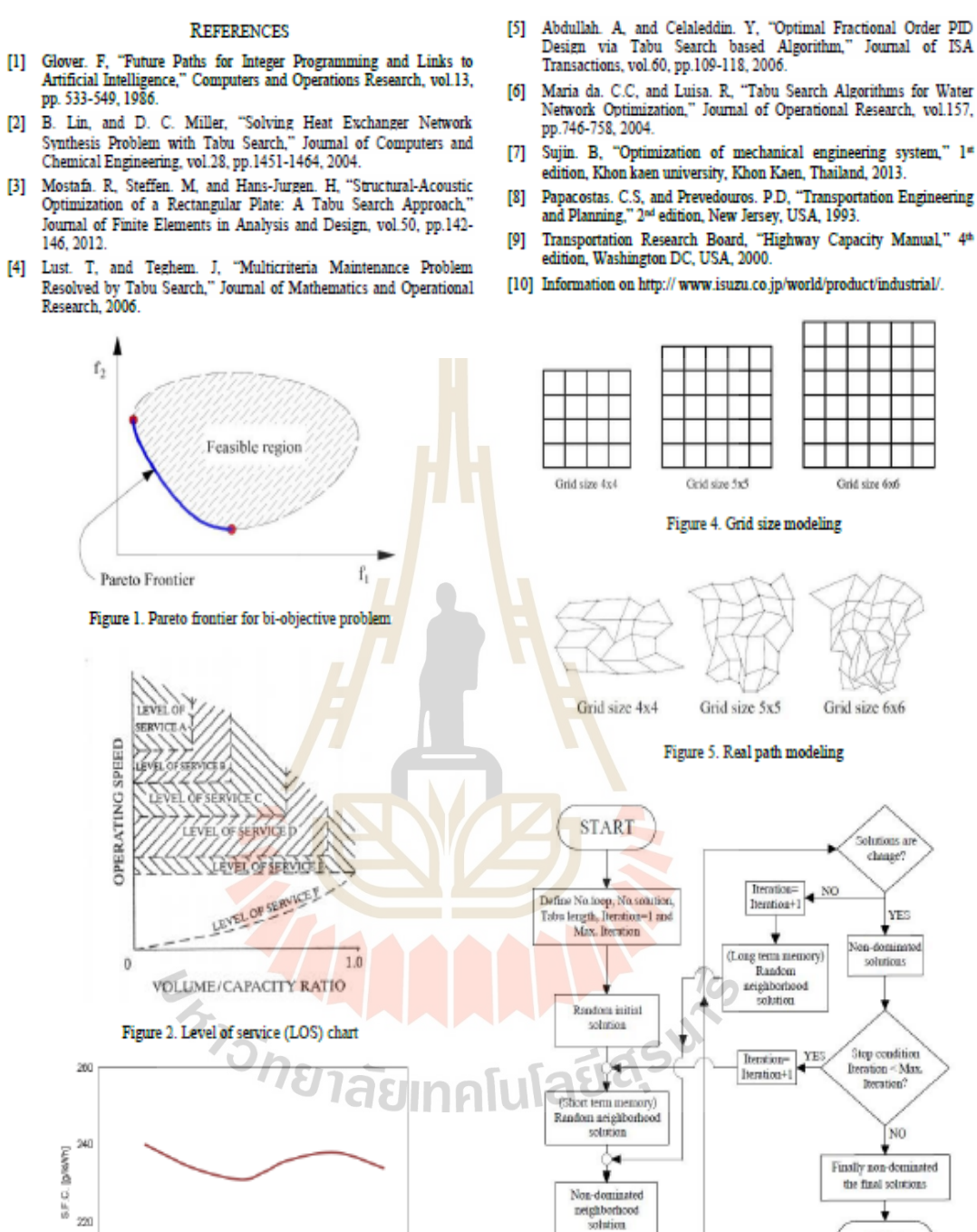

- [2] B. Lin, and D. C. Miller, "Solving Heat Exchanger Network
- 
- 

 $\frac{200}{900}$ 

1000

1200 1400 1600<br>ENGINE SPEED [min\*]

Figure 3. Specific fuel consumption chart [10]

1800

2000 2100

- 
- 
- 
- 
- 

**END** 

Figure 6. Flow chart of Tabu search algorithm with non-dominated

technique

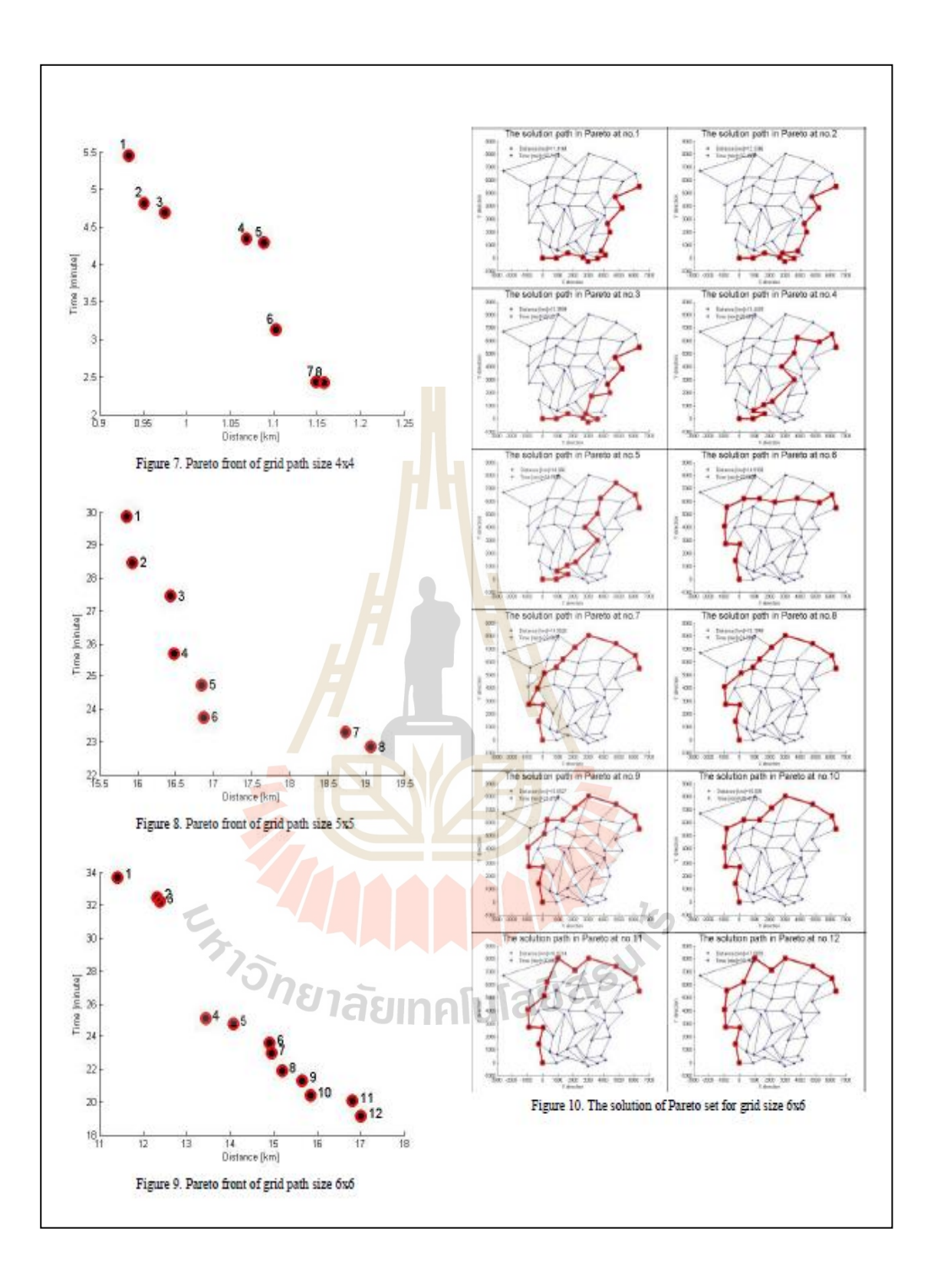

# **ประวตัผิู้เขย ี น**

นายเจษฎา มีเรื่อง เกิดเมื่อวันที่ 27 พฤศจิกายน พุทธศักราช 2534 มีภูมิลำเนาเดิมอยู่ที่ ้อำเภอเมือง จังหวัดสุโขทัย สำเร็จการศึกษาระดับชั้นมัธยมศึกษาตอนปลายจากโรงเรียนบ้านสวน วิทยาคม จังหวัดสุโขทัย เมื่อปี การศึกษา 2552 และส าเร็จการศึกษาระดับปริญญาตรีวิศวกรรม ศาสตรบัณฑิต สาขาวิศวกรรมเครื่องกล จากมหาวิทยาลัยเทคโนโลยีสุรนารี จังหวัดนครราชสีมา เมื่อภาคการศึกษาที่ 2 ปีการศึกษา 2556 ต่อม<mark>าไ</mark>ด้ไปทำงานที่บริษัท Mitsubishi Elevator (Thailand)  $\mathcal{L}^{\mathcal{L}}(\mathcal{L}^{\mathcal{L}})$  and  $\mathcal{L}^{\mathcal{L}}(\mathcal{L}^{\mathcal{L}})$  and  $\mathcal{L}^{\mathcal{L}}(\mathcal{L}^{\mathcal{L}})$ Co., Ltd. ตา แหน่ง Design Engineerและในภาคการศึกษาที่ 1 ปี การศึกษา 2557ไดเ้ขา้ศึกษาต่อใน ี ระดับปริญญาโท สาขาวิศวกรรมเครื่องก<mark>ล</mark> สำนักวิชาวิศวกรรมศาสตร์ มหาวิทยาลัยเทคโนโลยีสุร นารี เพื่อพัฒนาความรู้และความสามารถ<mark>ใ</mark>ห้กับตน<mark>เอง ในขณะที่ศึกษาอยู่ได้มีโอกาสเป็นผู้ช่วยสอน</mark> ี่ ในสาขาวิชาวิศวกรรมเครื่องกล จำน<mark>วน</mark> 4 รายวิชา <mark>คือ</mark> (1) Engineering Graphics I (2) Engineering Graphics II (3) Mechanical Drawings และ (4) Geometric Dimensioning and Tolerances ซึ่ งท าให้ ี เพิ่มพูนความรู้ความสามารถแล<mark>ะปร</mark>ะสบการณ์ต่าง ๆ ใน<mark>การ</mark>นำมาประยุกต์ใช้กับงานวิจัย

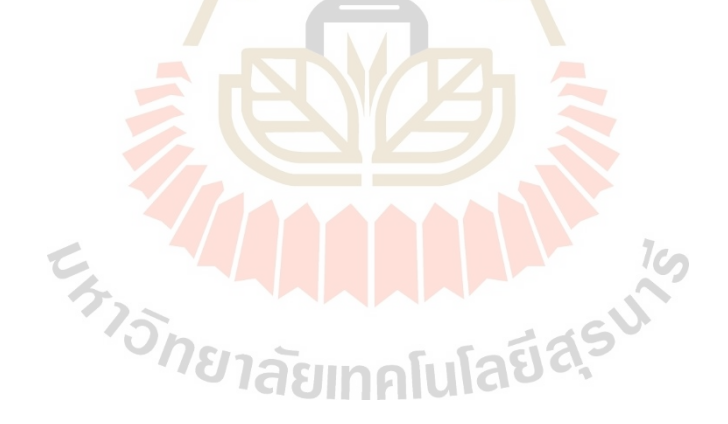